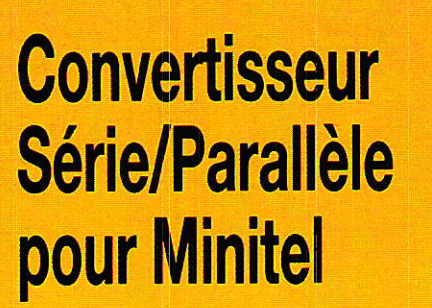

Nº 495 Février 1989

 $20 F$ 

**Onduleur 12 Vcc/220 Vac** 120 VA en PWM

Le bus 120

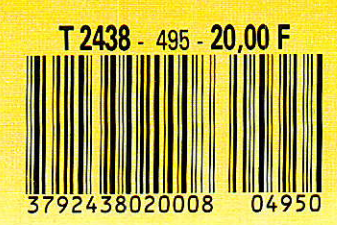

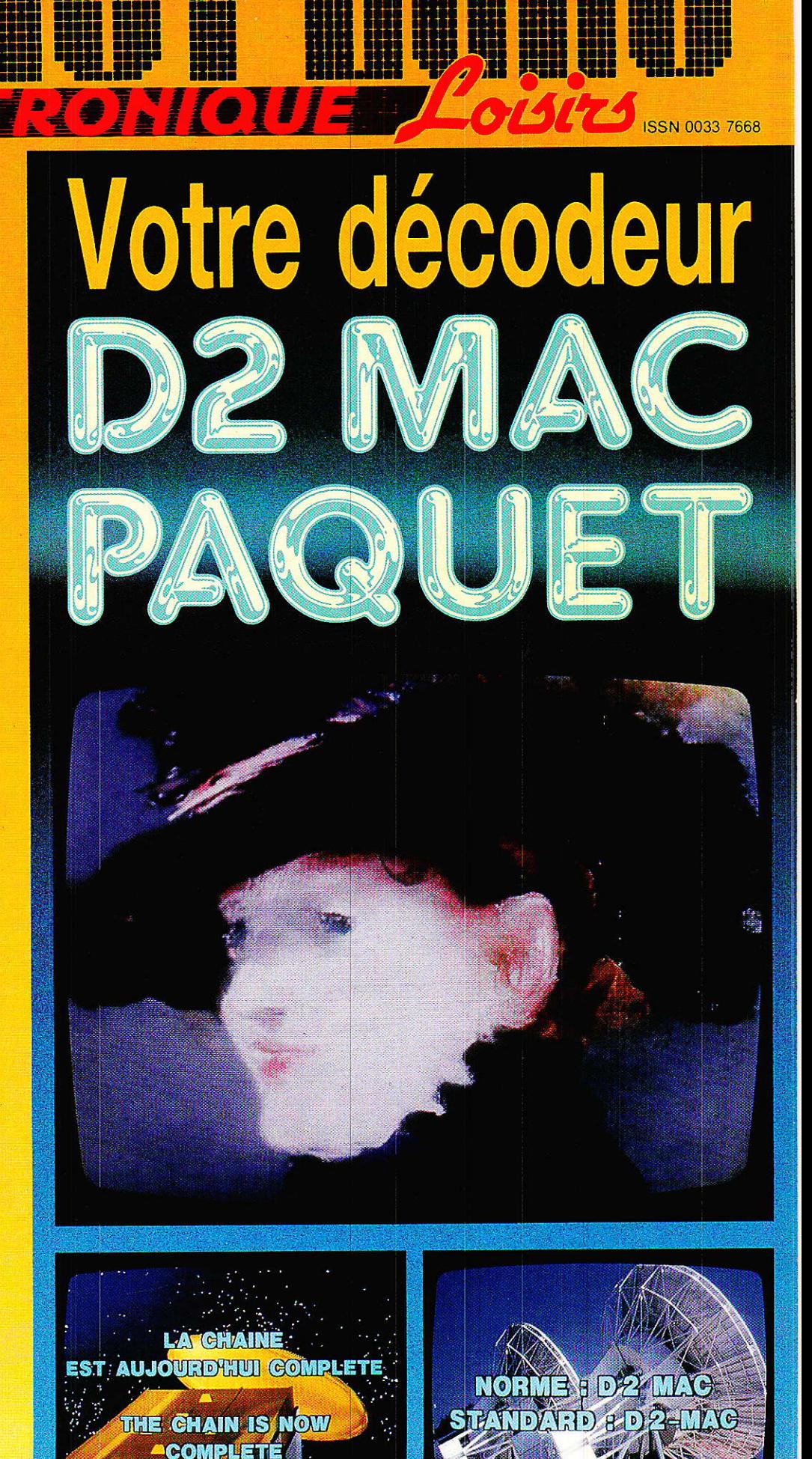

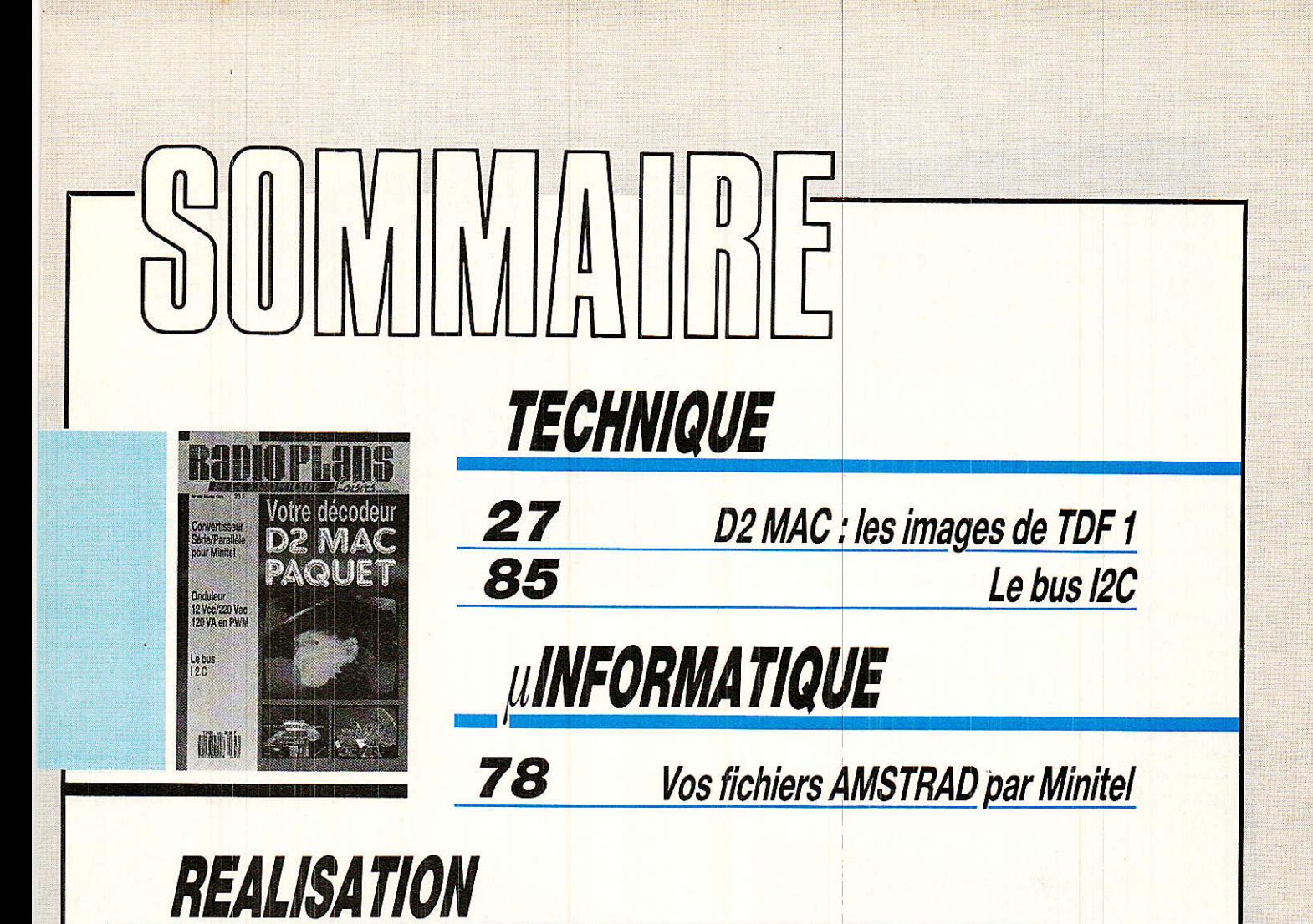

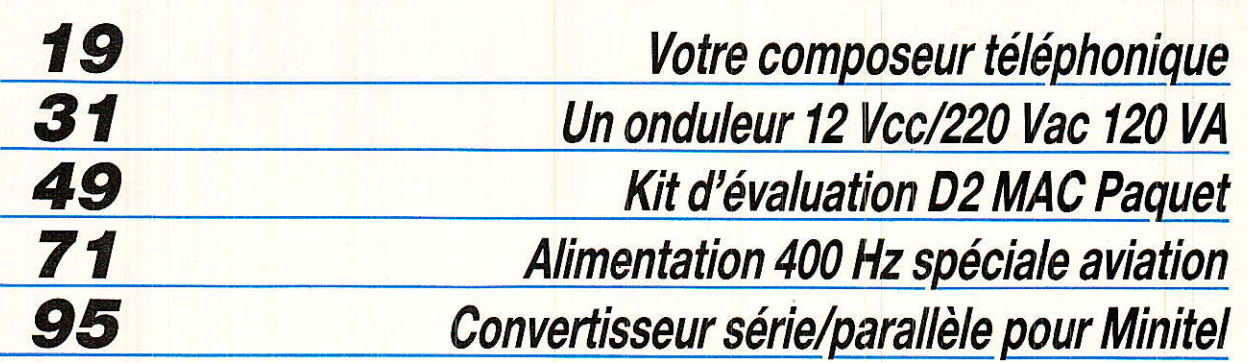

# DIVERS

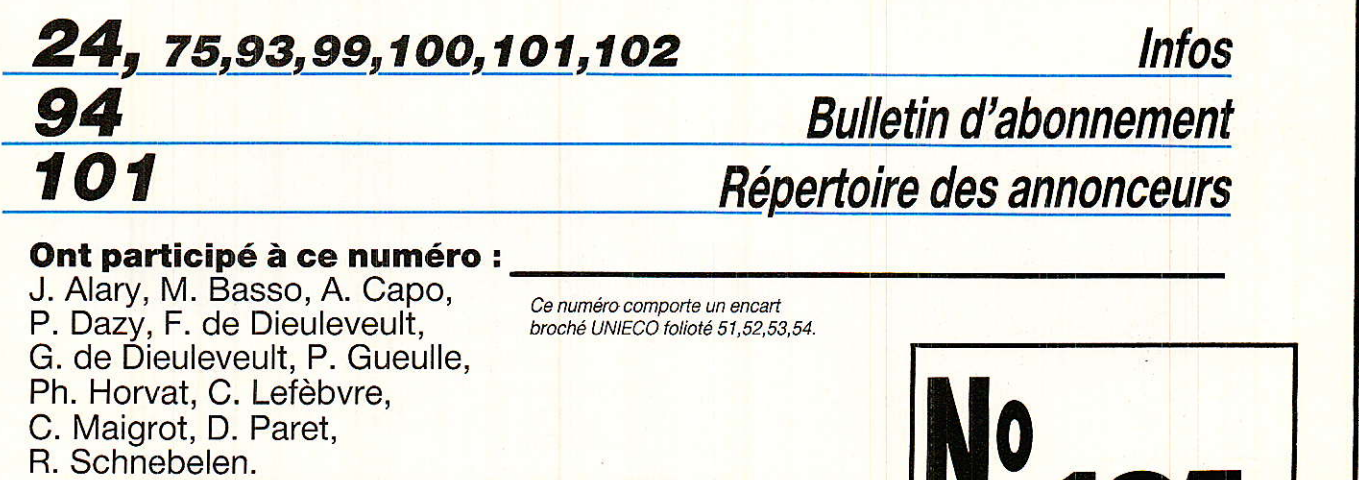

RP-EL Nº 495

N<sup>v</sup>495

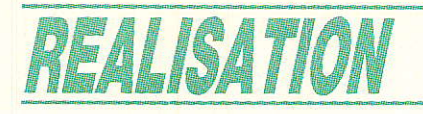

# Votre composeur= téléphonique universel

es abonnés rattachés à un central électronigue peuvent bénéficier, sur abonnement payant, du service du « transfert d'appel national » (TAN) ou du « renvoi temporaire ». L'habitude commence donc à se répandre de « faire suivre ses appels » lorsqu'on se déplace, ce qui présente de multiples avantages.

d'appels et de deux lignes dont une peut très bien être « spécialisée arrivée ». Lorsque ce service n'est pas disponible (anciens centraux) ou lorsque les possibilités offertes ne suffisent pas, la solution existe sous la forme d'un déviateur

Bien entendu, ce principe est applicable non seulement sur le supplémentaire permet très facilement à notre composeur universel de fonctionner en déviateur, sans pour autant renoncer à ses possibilités en tant que transmetteur d'alarme. réseau public, mais aussi sur tout réseau privé commuté. Une carte

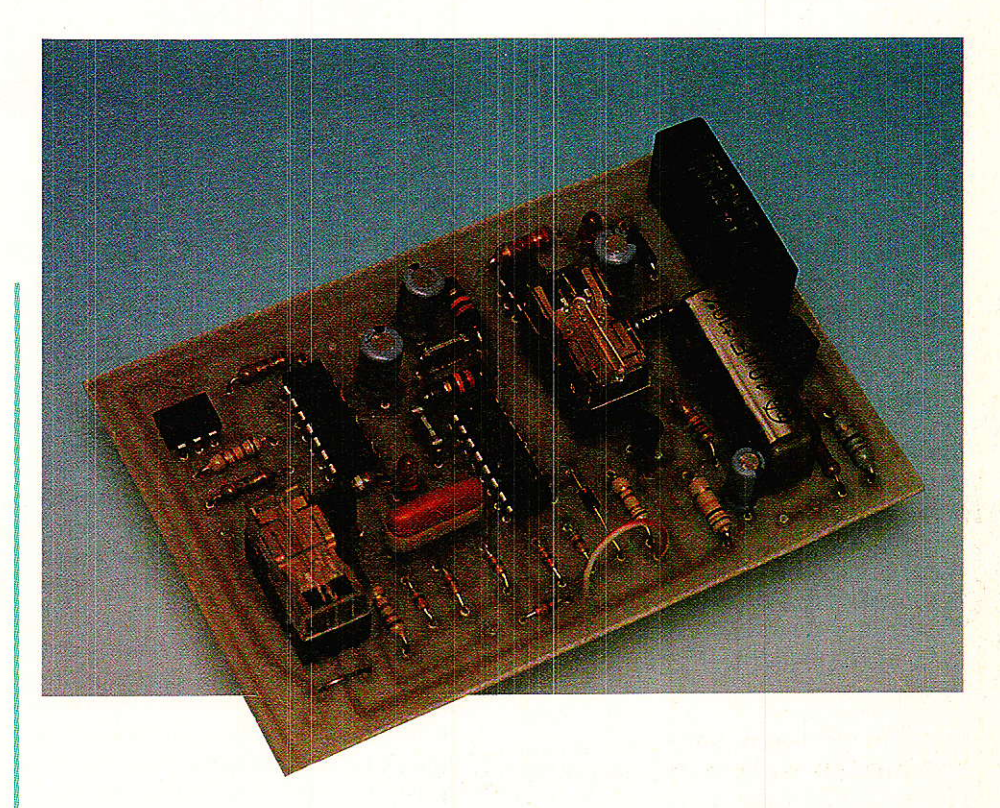

# Définition des hesoins :

n ne construit pas un déviateur d'appels pour se faire plaisir, mais pour résoudre un problème de communication qui peut se formuler ainsi : faire croire à un correspondant appelant un numéro A que c'est bien le poste A qui répond, tandis qu'en réalité l'appel est réacheminé vers un numéro B.

Le terme « faire croire » est important, car utiliser un déviateur ou le service du transfert d'appel sous-entend implicitement que I'on cherche à tromper son correspondant !

La plupart du temps, la raison est simple : on souhaite recevoir des appels professionnels à domicile sans dévoiler son numéro personnel, ou décourager les cambrioleurs,

D'une façon moins avouable, le procédé sert fréquemment à interposer une « boîte aux lettres )) entre une société fictive et une autre, bien réelle mais qui ne souhaite pas être reconnue. Lorsque I'on n'a rien à cacher, il est beaucoup plus simple et considérablement moins coûteux d'utiliser un répondeur simple sur lequel on donne tout simplement un autre numéro à appeler !

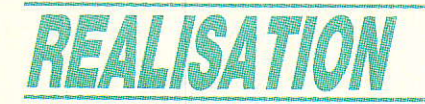

En effet, qui dit déviation d'appels dit paiement de toutes les communications de transfert : le « renvoi temporaire » gratuit a vécu, tandis qu'un déviateur très sollicité peut finir par coûter fort cher en unités télécom.

Les choses sont différentes sur un réseau privé ne permettant pas l'accès au réseau public : branché sur une ligne de son autocommutateur, le déviateur pourra utiliser le réseau public pour faire aboutir aussi loin que nécessaire les appels émis vers un simple numéro de poste intérieur.

On pourra aussi utiliser un déviateur pour accéder de n'importe où à des numéros disponibles uniquement sur Paris, quitte à payer une communication interurbaine.

Il sera même possible de renvoyer une ligne d'abonné, puisque celles-ci possèdent maintenant des numéros d'appel.

Bien évidemment, tous ces usages ne sont donnés qu'à titre indicatif, car le matériel construit par un amateur n'étant pas « agréé PTT », ce genre d'exercice est en principe interdit sur le réseau public. Il ne s'agit d'ailleurs que d'exemples, car l'imagination aidant, la déviation d'appels bien comprise ouvre des horizons étonnamment vastes, surtout lorsqu'on la combine avec d'autres « produits », à commencer par le transfert d'appels, d'ailleurs...

Le déviateur doit donc être capable de reconnaître un appel arrivant sur la ligne nº1, mais de rester insensible à un coup de sonnerie isolé, incident relativement fréquent.

La réalité de l'appel confirmée (donc au second coup de sonnerie), il doit prendre la ligne n°2 et s'en servir pour appeler, aussi vite que possible, le numéro vers lequel doit s'effectuer le renvoi. Pendant ce temps, le demandeur entend évidemment « sonner » : il faut éviter qu'il ne se lasse et raccroche, car le bénéfice de l'opération serait perdu. Dès la fin de la numérotation, il faut donc « prendre » la ligne nº1 afin que le demandeur entende qu'il se passe quelque chose : en local, sur commutateur électronique, il percevra tout au plus un « raté » dans le rythme de sonnerie, mais

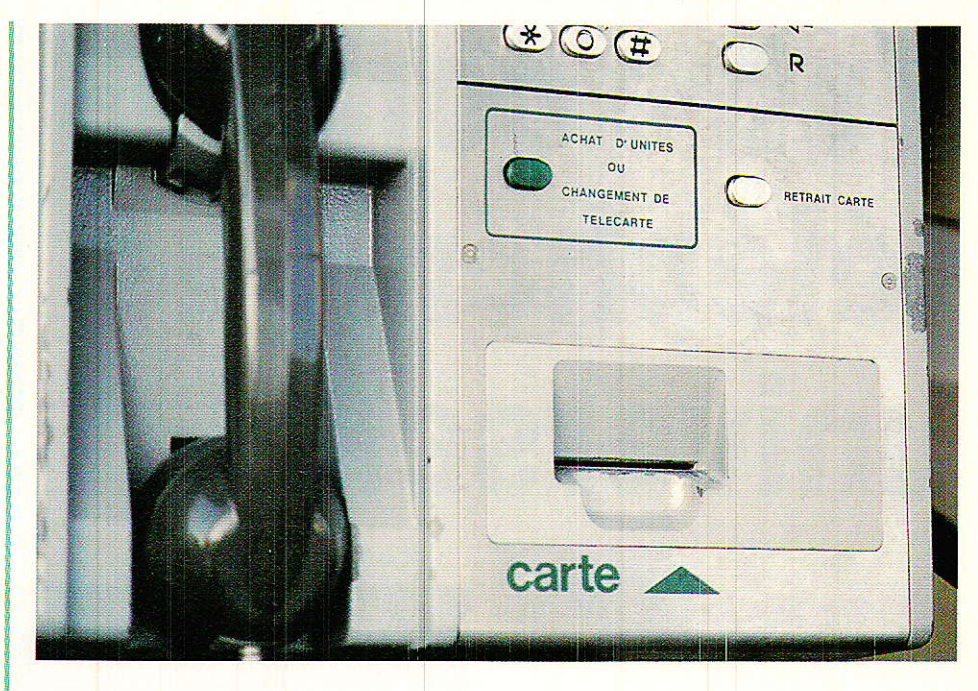

en interurbain, il recevra quelques secondes de tonalité « d'acheminement ». Il se doutera alors qu'il commence à payer, et que la communication est déviée mais il ne saura pas vers quel numéro. Que demander de plus ?

Les deux lignes étant aboutées électroniquement, dès la réponse du poste vers lequel le transfert est effectué, la communication pourra s'établir avec un léger affaiblissement par rapport au « direct », mais qui n'est pas gênant.

Le plus délicat est la libération des lignes en fin de communication : en principe, celle-ci devrait intervenir dès le raccrochage de l'un des interlocuteurs, par détection de la tonalité d'occupation.

Dans notre esprit, il nous semble plus simple et plus sûr (avec les moyens de l'amateur) de libérer les lignes au bout d'un laps de temps donné après le début du cycle.

En interurbain, une minute nous parait raisonnable car si la conversation semble devoir durer, il est plus économique de raccrocher et de rappeler le demandeur, qui ne s'en plaindra certainement pas. Pour le propriétaire du déviateur, c'est le prix à payer (mais au plus juste) pour l'anonymat du numéro où il se trouve...

En local, la bonne valeur est d'environ cinq minutes et demie : sachant que les communications de circonscription sont taxées à la périodicité de six minutes (en heure pointe), il serait dommage de couper plus tôt !

# Le module « déviateur » :

e schéma de la figure 1 rassemble tout ce qu'il faut ajouter à la carte « composeur » pour en faire un déviateur répondant à ce cahier des charges (qui ne prétend nullement correspondre à celui imposé aux fabricants industriels, mais seulement nous donne satisfaction).

Comme dans notre transmetteur d'alarme, un compteur-décodeur 4017 sert de séquenceur, et enchaîne les opérations décrites à la figure 2.

La principale différence est que l'horloge faisant avancer le compteur n'est autre que la sonnerie de la ligne « arrivée » : cela garantit un synchronisme parfait et élimine un circuit à consommation non négligeable. Avec 40 micro-ampères en veille, notre déviateur pourra fonctionner très longtemps sur piles, sans aucun besoin de raccordement secteur : combien de déviateur du commerce offrent cet avantage?

Deux relais commandent la prise des deux lignes, à des instants différents bien sûr, tandis qu'un circuit d'interface est nécessaire pour la ligne « arrivée » : un régulateur de courant

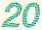

# Votre composeur téléphonique universel

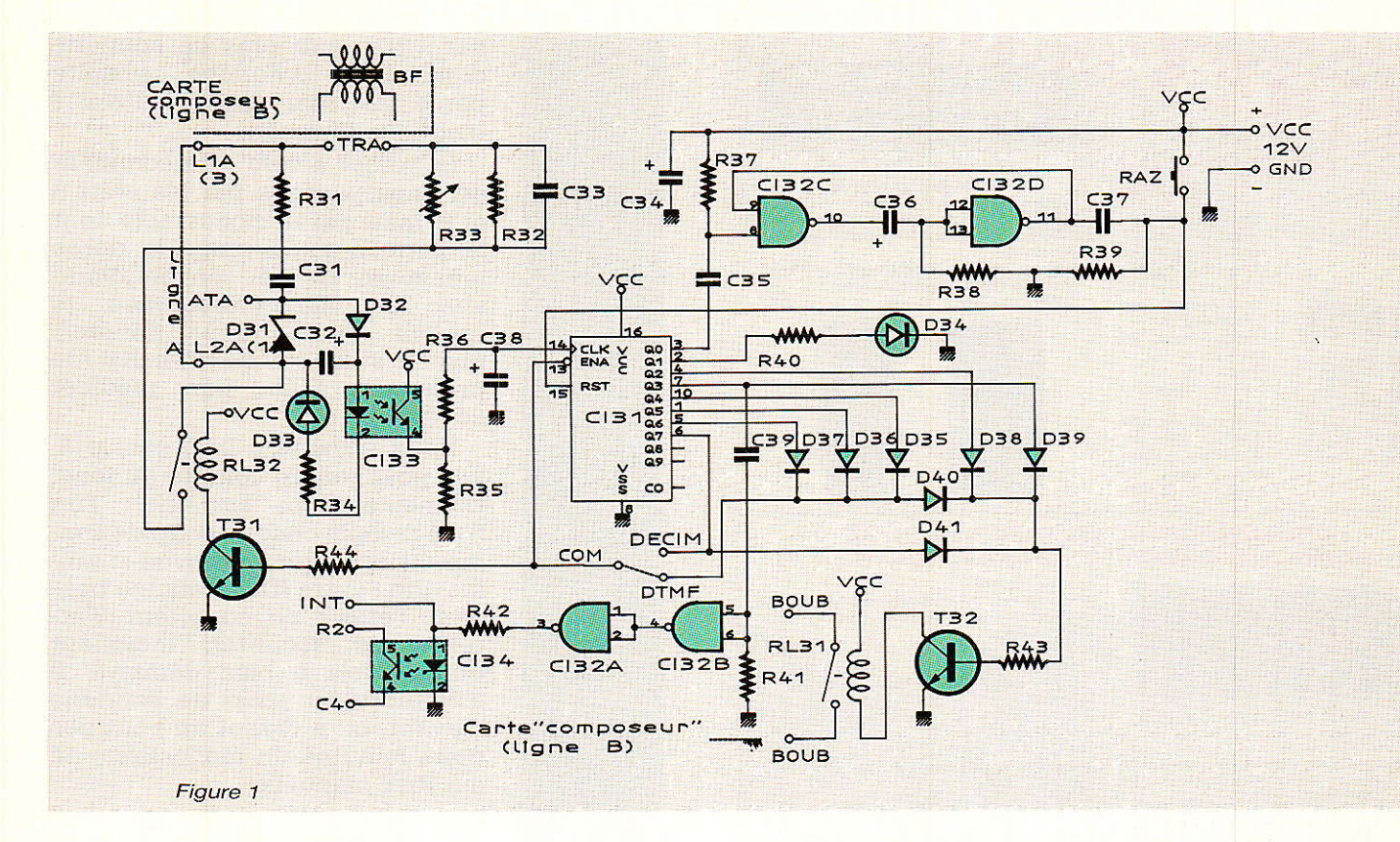

de boucle et un détecteur de sonnerie seulement, puisque le transfo de ligne est tout simplement celui du module « composeur », mais côté secondaire !

Comme prévu, le premier coup de sonnerie ne déclenche aucune action sur 1e plan téléphonique. Simplement, le fait que le 4017 quitte ]'état zéro déclenche un monostable qui le remettra à zéro au bout d'un temps légèrement supérieur à celui d'un cycle complet. Ainsi. I'effet d'un coup de sonnerie isolé sera « gommé » au bout de quelques minutes dans le pire des cas. Un poussoir facultatif permet d'anticiper manuellement cette remise à zéro, notamment au cours des essais et mises au point.

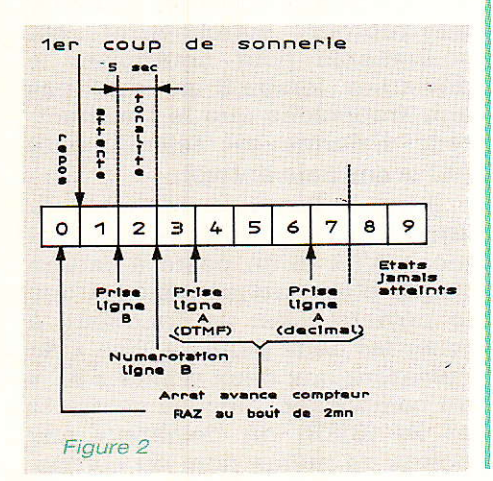

Le second coup de sonnerie amène le compteur dans l'état 2, ce qui déclenche la prise de Ia ligne « départ » (nommée B). cinq secondes s'écoulent avant le passage à 1'état 3, ce qui doit normalement suffire pour que la tonalité apparaisse: on peut donc numéroter dès Ie front montant de la sortie nº 3. Un différenciateur, analogue à celui de notre transmetteur d'alarme, pilote donc le photocoupleur chargé de simuler l'appui sur 1a touche « BIS » du composeur.

Si le numéro est composé en « fréquences vocales » (DTMF), il faut nettement moins de cinq secondes pour les numéros les plus longs : la ligne « arrivée » peut donc être prise dès l'état 4 du compteur et, puisque 1e central est électronique donc rapide, il se peut fort bien que l'appel ait abouti : le demandeur percevra donc 1a sonnerie de façon à peu près continue.

C'est dans ces conditions que ce déviateur donnera le meilleur de lui-même, mais il peut malgré tout fonctionner sur une ligne « départ » à numérotation exclusivement décimale.

Simplement, comme la transmission du numéro est beaucoup plus lente, ce n'est qu'au début de l'état 7 que la ligne A pourra être prise : le demandeur devra attendre sept coups de sonnerie avant qu'il se passe quoi que ce soit de perceptible (probablement la tonalité d'acheminement).

Dans les deux cas, le compteur n'ira pas plus loin : d'abord parce que, la ligne « arrivée » étant pri-

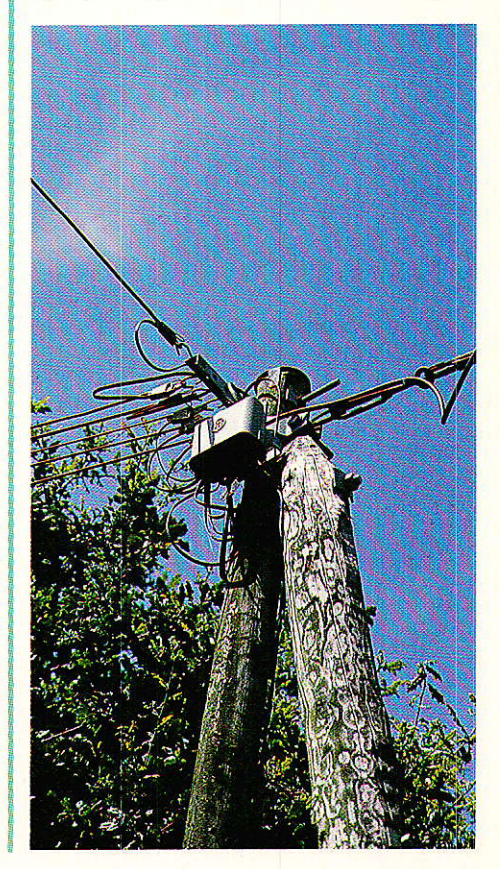

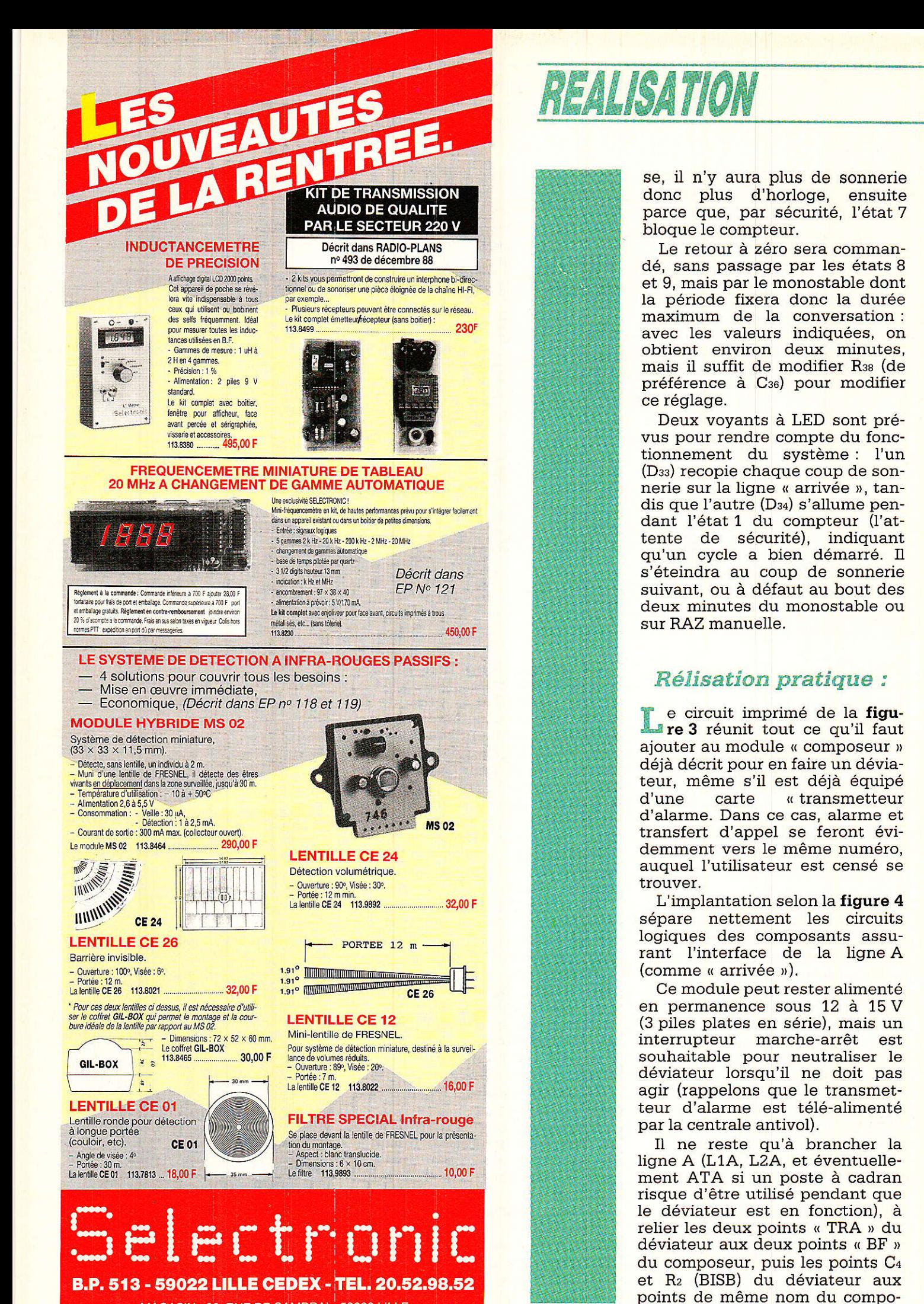

MAGASIN: 86. RUE DE CAMBRAI + 59000 LILLE

RP-EL Nº 495

#### Votre composeur téléphonique universel

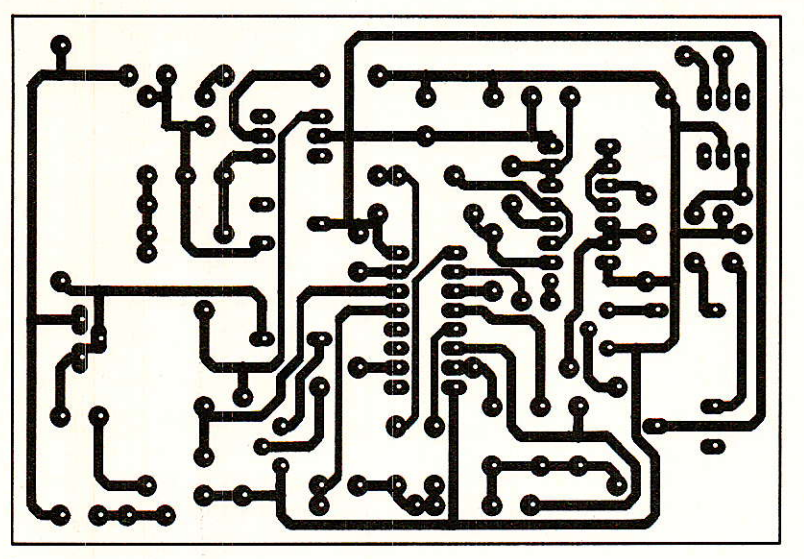

Figurê 3

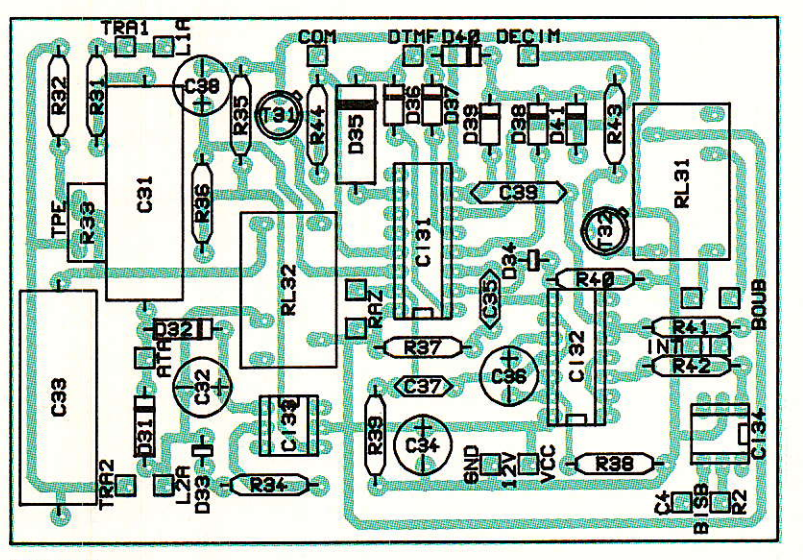

Figure 4

lorsqu'il appelle votre ligne « arrivée n : s'il possède un poste à fréquences vocales ou un boîtier de couplage acoustique, iI pourra appeler à vos frais ! Le déviateur est devenu un « relayeur » d'appels.

Bien entendu une protection par codage est nécessaire pour que vous seul et d'éventuels autres initiés puissiez utiliser cette facilité : ce sera I'objet de notre prochain article, qui décrira la construction du module supplémentaire nécessaire.

En attendant, un interrupteur peut être placé aux points INT et permettre des essais intéressants lorsque la fonction dévjateur ne sert pas.

Programmez par exemple le déviateur avec pour tout numêro, les deux chiffres de votre indicatif départemental (Ies deux premiers chiffres de votre numéro). Un appel vers le déviateur débouchera sur le silence, câr le central sera en attente de la suite. Cette suite pourra être composée à distance, sous la forme d'un numéro à six chiffres d'avant la « nouvelle numérotation » : seuls seront disponibles des appels dans le même département, pas trop coûteux !

Rien n'empêche à L'inverse de spécifier un autre numéro de département, ou de programmer le 16, ou le 16 suivi du 1 selon

seur, les deux points BOUB du déviateur aux deux points BOU-CLE du composeur, et c'est tout.

Ne pas oublier de positionner l'inverseur (ou le strap) DTMF-DECIMAL en conformité avec le type de central de rattachement : essayer d'abord en DTMF (de bonnes surprises sont toujours possibles car la modernisation va bon train). et ne se rabattre sur DECIMAL qu'en cas d'insuccès (absence de tout effet de la numérotation vocale).

Deux points restent inutilisés, qui se nomment INT comme « interdiction » : en les court-circuitant, on permet au cycle de se déroùler normalement, mais sans qu'aucun numéro ne soit composé. Le demandeur reçoit donc la tonalité de votre ligne « départ »

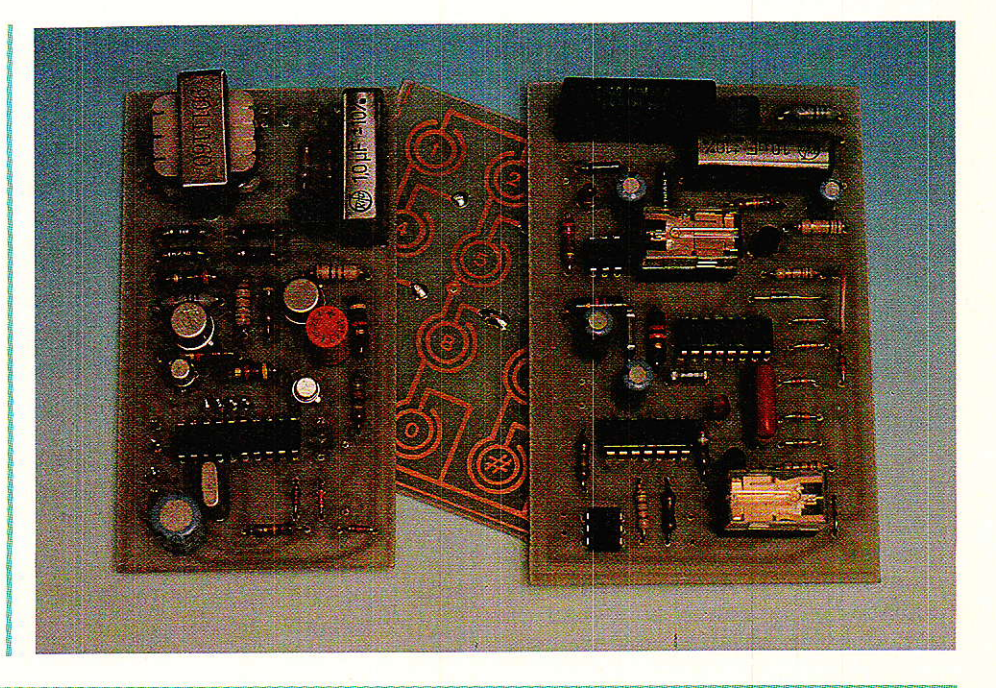

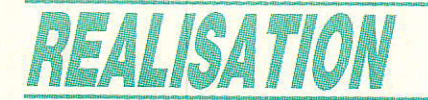

votre localisation : votre ligne pourrait donner un accès direct à Paris, en huit chiffres, depuis une cabine de Marseille, et ce au prix d'un appel local (mais vous auriez à payer la différence...)

Et pourquoi ne pas utiliser le déviateur à l'envers : la ligne « arrivée » serait une ligne du réseau public, tandis que le<br>déviateur numéroterait sur un réseau privé, de façon à faire aboutir les appels sur un poste intérieur bien précis ?

A vrai dire, les applications d'un tel appareil sont extrêment nombreuses, mais il faut savoir ne pas aller trop loin : nous fournissons à nos lecteurs ce que nous avons estimé être un bel outil, à eux de prendre leurs responsabilités et s'en servir avec discernement.

**Patrick GUEULLE** 

# Nomenclature.

#### Résistances 5 % 1/2 W

 $R_{31}: 1,5 k\Omega$  $R_{32}$ : 750 $\Omega$ R33: TPE (facultatif)  $R_{34}: 220 \Omega$  $R_{35}: 10 k\Omega$  $R_{36}$ : 100  $k\Omega$  $R_{37}$ : 12 k $\Omega$  $R_{38}: 1,5 M\Omega$  $R_{39}: 12 k\Omega$ <br> $R_{40}: 390 \Omega$  $R_{41}: 3,3 \text{ M}\Omega$  $Ra$ : 1,2 k $\Omega$  $R_{43}: 1,2 k\Omega$  $R_{44}: 1.2 k\Omega$ 

#### Condensateurs chimiques 16 V ou MKH

 $C_{31}$ : 1 µF 160 V plastique  $C_{32}$  : 100  $\mu$ F  $C_{33}$ : 1  $\mu$ F 160 V plastique  $C_{34}$ : 100  $\mu$ F  $C_{35}$ : 10 nF  $C_{36}$ : 100  $\mu$ F  $C_{37}$ : 10  $nF$  $C_{38}$ : 10  $\mu$ F

#### **Transistors**

T<sub>31</sub> : BC 107 T<sub>32</sub>: BC 107

#### Circuits intégrés

IC<sub>31</sub>: 4017 B  $IC_{32}: 4011$  $IC_{33}: 4 N 25$  $IC_{34}: 4 N 25$ 

#### $Diodes + LED$

 $D_{31}$ : ZENER 5.6 V D<sub>32</sub>: 1 N 4004 D33: LED ROUGE D<sub>34</sub> : LED ROUGE D<sub>35</sub> à D<sub>41</sub> : 1 N 4148

#### **Divers**

RL<sub>31</sub> et RL<sub>32</sub> : relais 12 V 1 RT  $(HB-1$  SDS) 1 poussoir à contact travail

# **INFOS**

# Comptoir du Languedoc

La région Midi Pyrénnées est un riche creuset industriel et dans les zônes d'activités de Toulouse en particulier, se cotoient les sociétés dont les noms sont synonymes de techniques de pointe et faisant largement apppel à l'électronique et à l'informatique, citons par exemple : Aérospatiale, CNES, Matra. Motorola, Thomson... Au niveau des ressources humaines, le bassin d'enseignement régional dispose d'université, de grandes écoles et d'écoles techniques qui assurent, pour une part, la formation des cadres et techniciens dont ces industries ont besoin.

Avec ses pages de publicité aux couleurs des violettes de Toulouse, le comptoir du Languedoc est un annonceur parfaitement connu de nos lecteurs. Spécialiste de la vente au détail ou par correspondance de composants électroniques pour le grand public, « le comptoir » oriente désormais ses activités vers le secteur industriel également. Ouverte récemment en zône d'activités, une surface de vente de  $300 \text{ m}^2$  associée à  $3000 \text{ m}^2$  de stocks et ou le terme comptoir conserve toute la dimension, offre à la clientèle professionnelle l'assurance de la disponibilité de centaines de références produits, la compétence d'un personnel formé à la difficile école du marché de détail, la facilité d'accès et de stationnement ce qui pénalisait les magasins du centre ville, la proximité des lieux de production et de recherche. Nul doute que cette initiative sera appréciée dans le milieu industriel Toulousain.

Le Comité Directeur du G.F.I.E. s'est réuni le 14 décembre 1988 et a élu son Bureau, lequel a désigné : Président M. Robert CAPTAIN (CBC ELECTRONIQUE) Vice-Présidents M. Robert CARRIERE (GROUPE COOPER) M.Jean-Claude HENNEBERT (EMILE JOLY)

#### Trésorier

M. Christian JAECK (RADIEL) Le G.F.I.E. (Groupement des Fournisseurs de l'Industrie Electronique), syndicat affilié à la FIEE regroupe les Fabricants d'Equipements et de Produits destinés à la mise en œuvre des composants électroniques.

Le G.F.I.E. est l'organisateur du salon PRONIC qui se tient à Paris tous les deux ans et qui est le point de rencontre des spécialistes du monde entier.

 $G.F.I.E.$ 

13, rue Hamelin - F 75783 Paris Cedex 16 Tél. (1(45.05.70.73/45.05.70.70 Télex 611045 sycel f - Telefax (1) 45.53.03.93

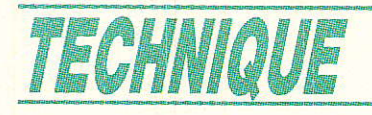

# TLes images de TDF 1

a y est ! TDF 1 émet ! Notre grand satellite national nous arrose de ses 66 dBW (PIRE actuelle) et la transmission des images est excellente. Depuis son lancement réussi (voir les articles de RP qui lui sont consacrés et la chronique du satellite qu'assure S. Nueffer pour votre revue préférée) de nombreux tests ont déjà eu lieu. Le satellite transmet à l'heure où nous écrivons sur 4 de ses 5 répéteurs (ou « transponders » pour les anglosaxons) des mires, des images de synthèse, des images test, des séquences mettant en valeur la qualité de l'image aussi bien que la fidélité et les multiples possibilités du son numérique.

Rappelons s'il est nécessaire que TDF 1 utilise une bande de fréquence différente de celle des satellites Eutelsat, Intelsat et d'une part (10,95 Astra 11,7 GHz), Télécom 1 d'autre part<br>(12,5 à 12,75 GHz). La bande de fréquence particulière qui a été allouée à TDF 1 lors de la C.A.M.R.S. (Conférence Administrative Mondiale des Radiocommunications pour la Radiodiffusion par Satellite) à Genève en 77 s'étend de 11,7 à 12,1 GHz en cinq canaux, TDF 1 est de ce fait à ce jour le seul satellite européen de télévision directe utilisant la bande de fréquence prévue initialement pour ce service.

Une autre originalité de ce satellite est qu'il transmet des ondes polarisées circulairement (polarisation circulaire « dextrogyre »), qui demandent à la<br>réception un dispositif particulier, monté au foyer de l'antenne de réception derrière le cornet et appelé « dépolarisateur ».

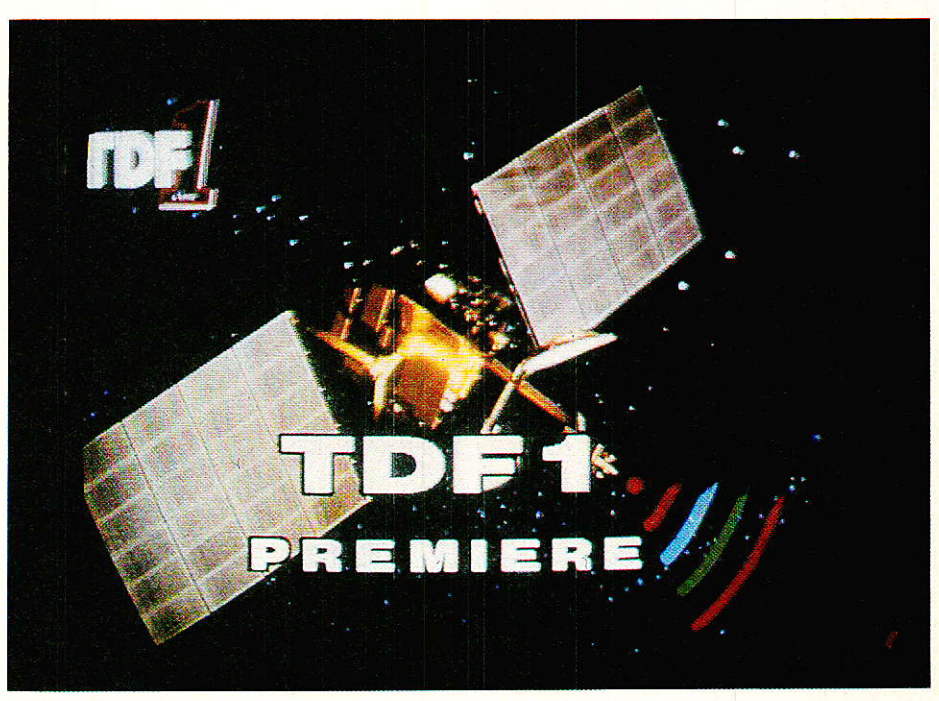

Figure 2

La PIRE très importante de ce satellite (près d'une douzaine de décibels de plus que Télécom 1 ou Astra!) fait que, même avec des antennes de petit diamètre, le rapport signal/bruit des images reçues est très supérieur à tout ce que vous avez pu voir jusqu'à présent en réception de télévison individuelle par satellite. Le rapport porteuse/bruit que l'on obtient dans une largeur de bande de 27 MHz (largeur d'un canal) avoisine les 23 dB lorsque l'on emploie une parabole offset de Ø 55 cm et un convertisseur de facteur de bruit 2,5 dB (voir figure 1). Cette valeur élevée du rapport porteuse/bruit garantit<br>une image exempte de tout bruit de fond perceptible (« neige », ou pire « poissons » ou « clics ») comme en témoignent les figure 2 à 6. Elle prouve également l'importante marge de puissance de ce satellite, ce qui autorise sa réception avec un équipement très léger dans toute l'Europe occidentale et en Afrique du Nord et même peut-être, moyennant un équipement un peu plus lourd, jusqu'au Moyen Orient.

Figure 1

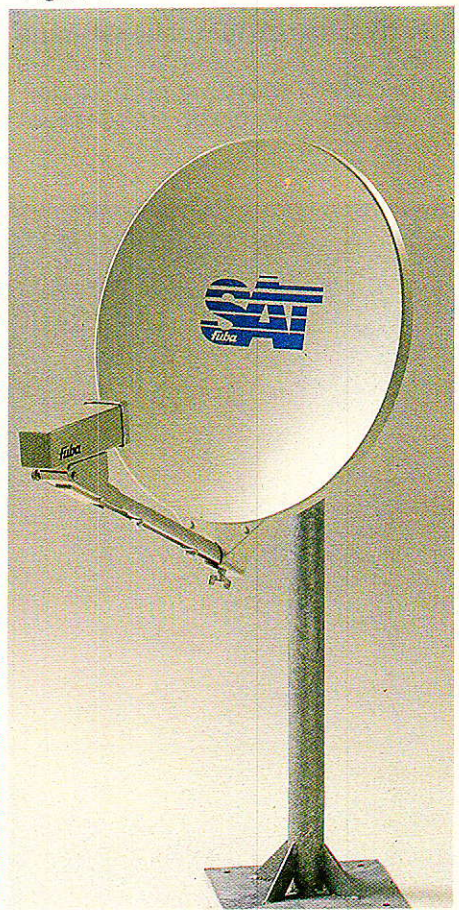

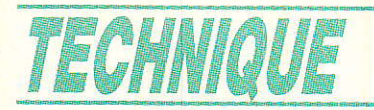

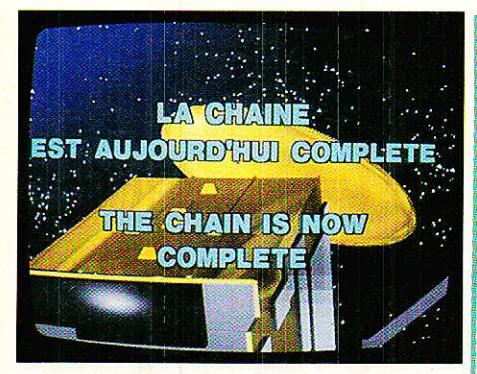

Figure 3

Une caractéristique importante de TDF 1 est qu'il a été choisi comme le premier vecteur de la nouvelle norme de télévision<br>D 2 MAC-Paquet. C'est en effet par TDF 1 que l'on espère introduire auprès du grand public, de faire valoir et de banaliser cette norme incompatible avec notre bon vieux SECAM et qui représente le premier pas vers la haute définition européenne  $\left( \frac{1}{e} \right)$ HDMAC). Non pas que le D2 MAC ne puisse qu'être transmis en modulation de fréquence par satellite (sa modulation en amplitude dans un canal de télévision normal est possible dans les réseaux câblés voire en transmission hertzienne) mais ce n'est que via un support de transmission de très haute qualité comme TDF 1 que les multiples qualités du D 2 MAC (surtout pour la partie image) peuvent réellement

être mis en valeur. Nous renvoyons notre fidèle lecteur aux articles que F. De Dieuleveult a consacré et consacre actuellement à la norme D 2 MAC.

# **Rapport signal/bruit**  $\acute{e}$ levé + norme  $D 2 MAC = des$ *images superbes*

es deux atouts techniques que cumule TDF 1, D 2 MAC et forte puissance, procureront au futur téléspectateur des images incomparables et un son dont

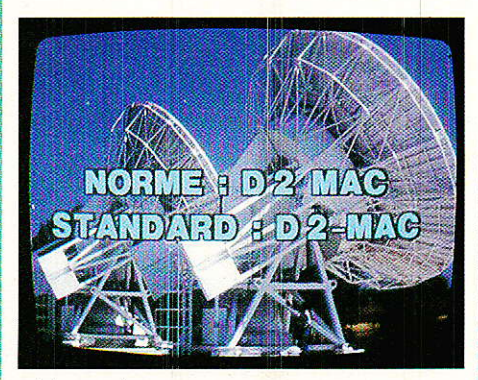

Figure 4

la qualité s'approche de celle du disque compact (sans toutefois l'atteindre : le son du CD est codé sur 16 bits et le son D 2 MAC sur 14 bits en mode linéaire).

Parmi les avantages techni-

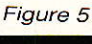

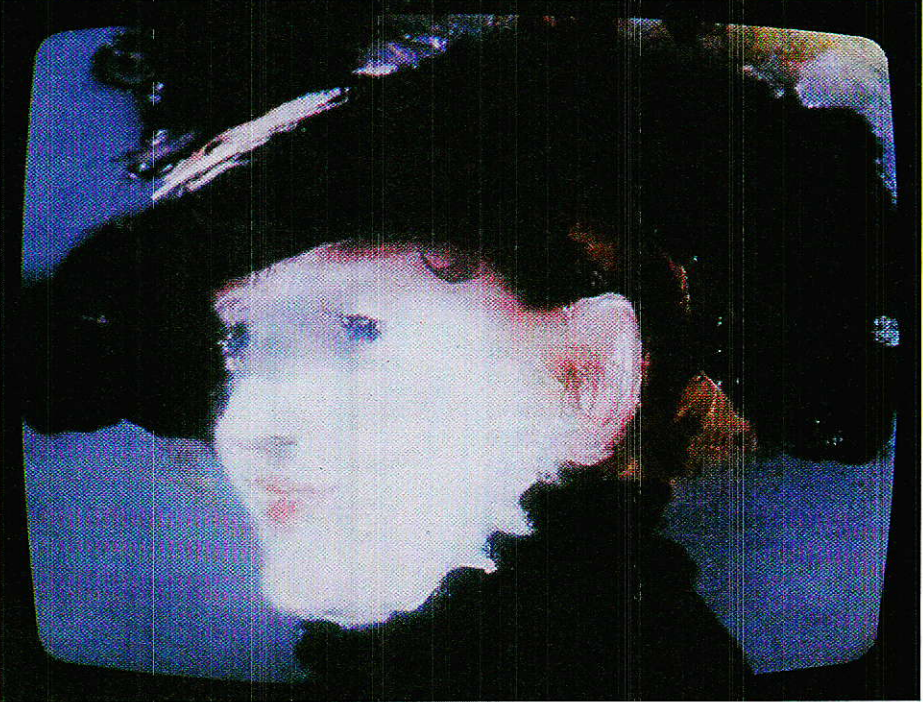

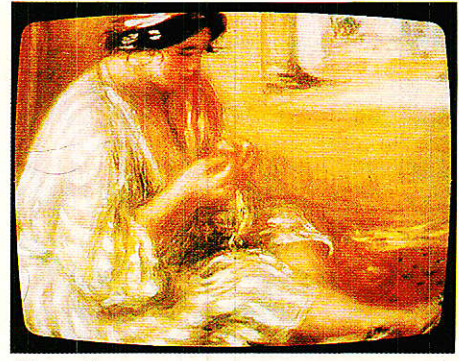

Figure 6

ques du D 2 MAC sur le PAL et le SECAM citons par exemple l'absence de « cross-color ». Le crosscolor est le défaut qui apparait quand une information de luminance contenant des fréquences élevées (quadrillage noir et blanc serré par exemple) est interprété par le récepteur comme une information de chrominance : la veste à carreaux de Guy Lux s'irise de rouge et de vert. Avec le D 2 MAC rien de tel : les informations de luminance et de chrominance étant transmises l'une<br>après l'autre, elles ne peuvent interagir. Autre avantage, la définition de l'image D 2 MAC est meilleure, du moins quand la bande passante du support de transmission le permet. Lorsqu'on réduit la bande passante vidéo, l'image n'est pas détruite (comme en SECAM où la couleur disparait) mais la définition de l'image diminue progressivement : la veste à petits carreaux de Guy Lux devient gris uniforme.

Le son numérique haute fidélité du D 2 MAC bénéficie quant à lui des possibilités de stéréophonie et de multilangage qui font qu'il ne sera plus le parent pauvre de la télévision comme il l'a été jusqu'à présent.

Que nous montre TDF 1 maintenant ? Des images claires, propres, nettes, vraiment superbes comme on n'en a jamais vu en réception individuelle, et comme en témoignent les photographies d'écran qui accompagnent cet article, qui ne peuvent donner qu'une pâle idée de la qualité de réception. Le son est à la mesure de l'image, sans bruit de fond et avec un effet stéréophonique surprenant que le télespectateur français méconnaissait jusqu'aujourd'hui.

# Les images de TDF 1

Il est vrai que les séquences de démonstration que transmet TDF ont été choisies pour mettre en relief les qualités de l'image et du son : reproduction de toiles de maître (figure 5 et 6), extraits de musique d'opéra, etc.

Les constructeurs d'équipements de réception ont adopté longtemps une attitude prudente que justifiait les multiples avatars du programme TDF 1 qui « trainait » depuis neuf ans. Les plus audacieux et les plus forts ont néanmoins préparé des équipements de réception : antenne, convertisseur avec dépolariseur, récepteur muni de décodeur D 2 MAC. A titre d'exemple les images présentées dans cet article ont été obtenues avec un<br>équipement FUBA Communication composé d'une antenne offset DAP 55 de 55 cm de diamèmunie du convertisseur tre approprié et d'un récepteur ODE 511 comprenant un décodeur D 2 MAC (figure 7).

Les grands constructeurs qui ont cru en TDF 1 tiennent leurs chaînes de fabrication prêtes et

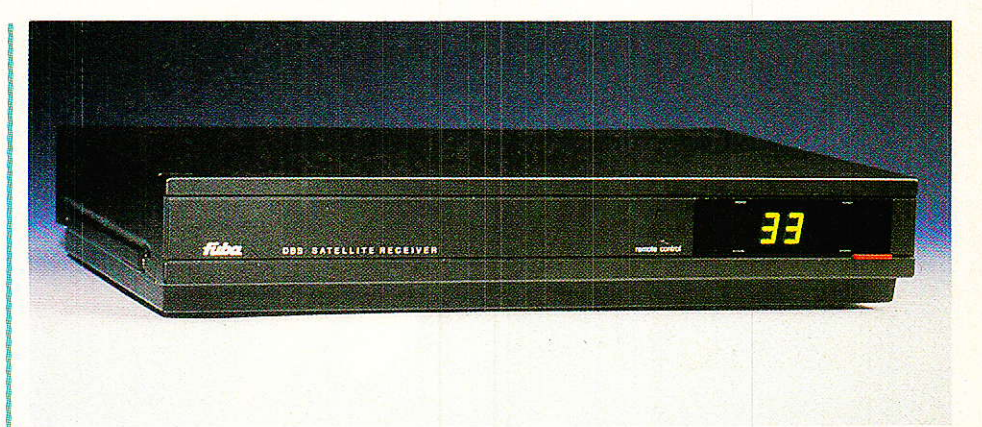

#### Figure 7

montrent quelques équipements, en quantité fort limitée il est vrai. Ne manquent plus que deux éléments clé, dont le premier est l'incontournable circuit intégré de décodage D 2 MAC qu'ITT ne fournit qu'en quantités restreintes pour le moment.

Le deuxième élément clé est une palette de programmes attractifs qui puisse faire démarrer les ventes d'équipement de réception. Plus d'une dizaine de candidats sont en lice à l'heure où nous écrivons pour occuper les cinq canaux disponibles sur notre « hot bird ». Le Conseil Supérieur de l'Audiovisuel a la lourde tâche de composer pour nous ce « bouquet de programmes » que l'on nous a tant promis

Mais... c'est pour très bientôt nous dit-on!

#### **Philippe HORVAT**

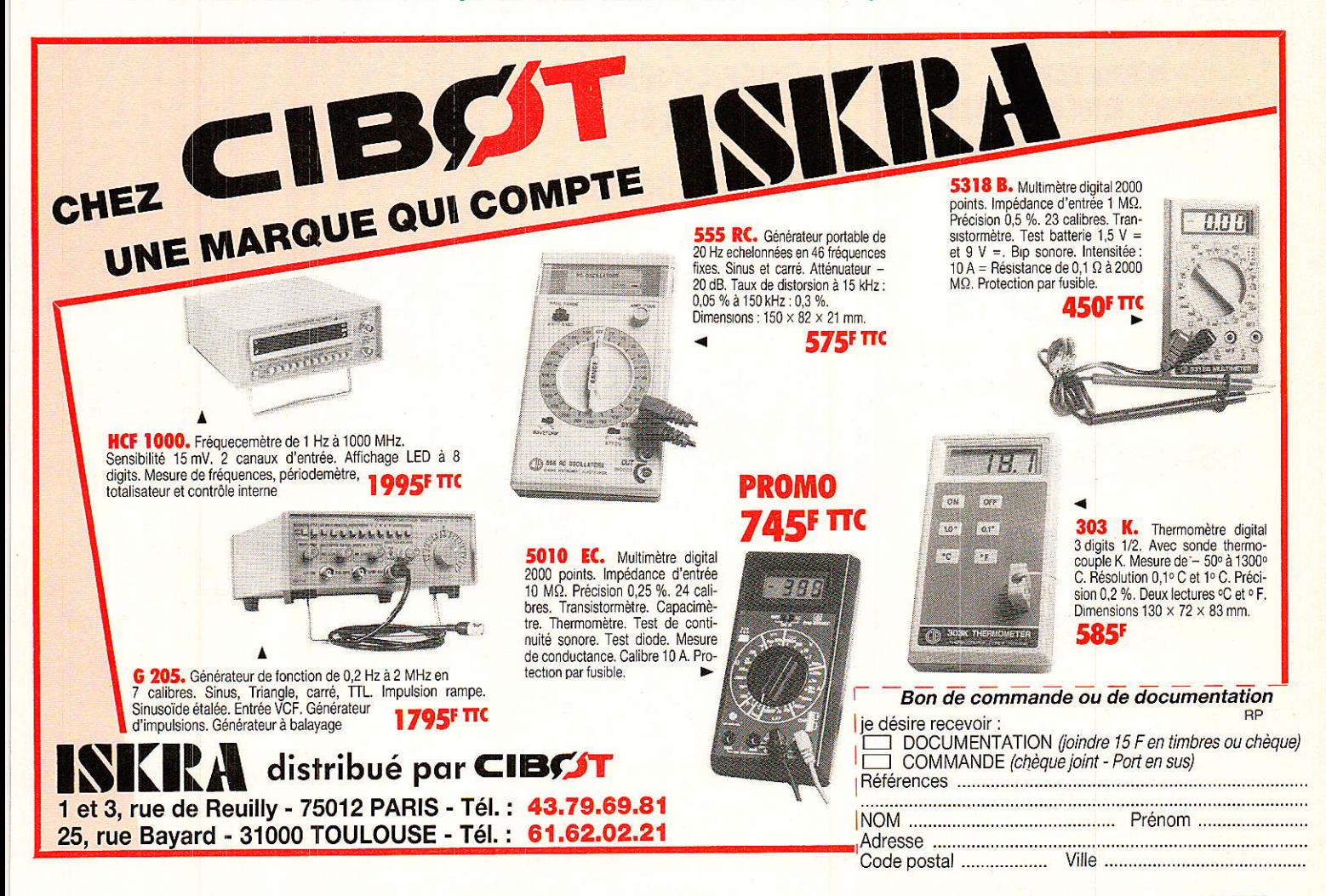

# REGEPTION SATELIAES ...

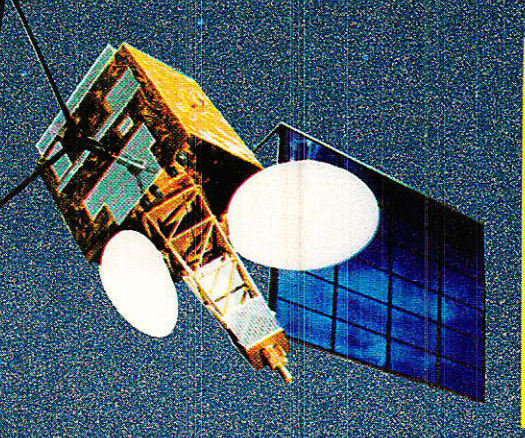

#### **BERIC... BERIC... BERIC COMPOSANTS HF - RADIO-PLANS**

43, rue Victor Hugo F 92240 MALAKOFF<br>Tél.: 16 (1) 46.57.68.33 (fermé le lundi)

- DANS CE NUMERO :<br>BSF-7 CC-IYH : 890F\*
- Module récepteur-satellite com-<br>plet de l'entrée 950-1750 MHz à la sortie bande de base 50 Hz-8,5 MHz. FI: 479,5 MHz.
- CATALOGUE participation de 10 F en timbre.

\*Frais de port PTT forfait 30 F.

# **TUNER SHARP POUR MONTAGE RADIO PLANS**

**REF.: BSF7 CC6YH BSF7 CC5XG** 

**Disponible**  $Prix : 950F TTC + 40 F frais de port)$ 

**MEDIASAT** 9, rue Vaudétard 92130 Issy-les-Moulineaux Tél. 40.93.01.55

# **REALISEZ VOTRE RECEPTEUR**

Description du système dans le numéro 490

- Récepteur à synthése de tension.

- 39 canaux mémorisables.
- Compatible télécommande IR.

Tél.: 42.00.33.05

# **PROCHAINE PARUTION MARS**

**CETTE FORMULE PUBLICITAIRE VOUS SEDUIT! CONTACTEZ-NOUS** Tél.: 42.00.33.05

# **RENSEIGNEMENTS UTILES**

Tél.: 42,00,33.05 Tx: PGV 230 472 Fax: 42.41.89.40

# MAGNETIC - FRANCE

11, place de la Nation 75011 PARIS Tél.: 43.79.39.88 - Tx: 216 328

**Vous propose** les composants entrant dans la réalisation du nº 490, dont le tuner RTC CB 112-512 à **1050F** 

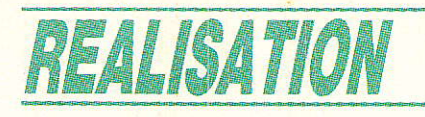

# - Onduleur 120 VA Ten technique PWN

près vous avoir présenté un convertisseur pour lampe compacte, dont le domaine d'applications était bien ciblé, nous proposons ce mois-ci un onduleur 120 VA dont la tension de sortie est régulée et la fréquence stabilisée par quartz. On pourra l'employer en camping ou comme une petite alimentation secourue, grâce au module que nous lui avons adjoint.

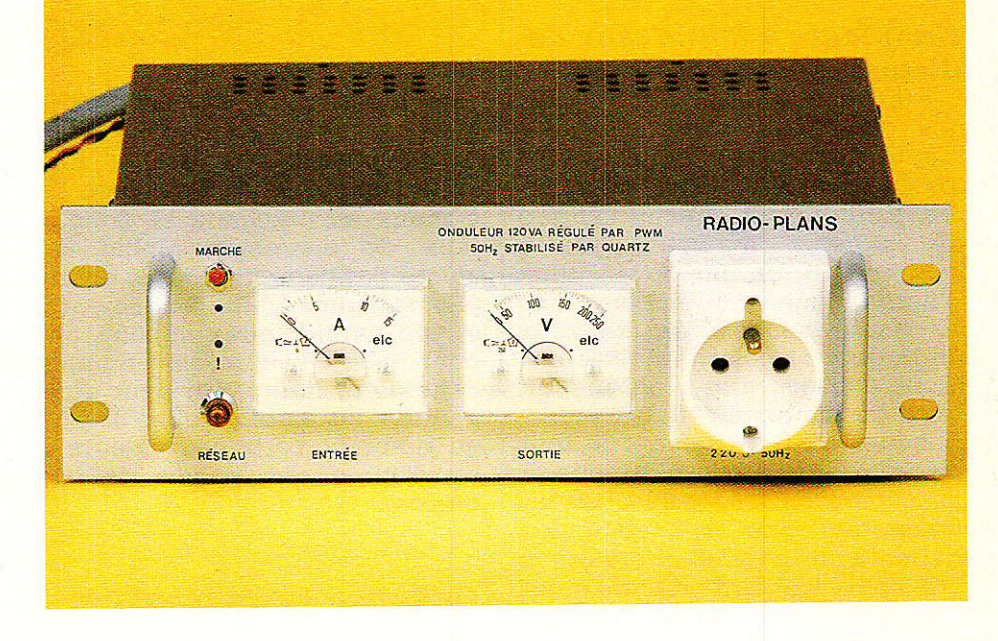

# Alimentation secourue

I existe plusieurs types d'alimentations dont le rôle est de fournir une tension auxiliaire à un système lorsque le potentiel du réseau disparaît. En effet, selon le matériel que l'on doit alimenter, la forme du signal et sa position dans le temps lors de la coupure secteur importent beaucoup. Par exemple, pour du matériel informatique, on doit éviter la perte d'une période complète, ce qui implique une synchronisation de l'onduleur avec le réseau.

L'application première que nous avons envisagée, réside dans l'alimentation auxiliaire du circulateur et de l'électronique de contrôle d'une chaudière domestique. Lors d'une coupure secteur, l'électronique de gestion et le moteur de la pompe s'arrêtent, interrompant la production de chaleur dans la maison. L'intensité consommée par la carte électronique est faible, pas de diffi-<br>culté pour secourir celle-ci. En revanche, les moteurs courants demandent environ 50 VA. De plus, ce type de moteur est sensible à la fréquence du signal que l'on lui envoie mais également et surtout à sa forme. Pas question de lui fournir du carré pur qu'il accèpterait mal. Le pseudo-sinus serait parfait, mais l'intensité de démarrage du moteur se révèle nettement supérieure à celle du régime permanent : un convertisseur classique s'écroulerait au départ, empêchant le moteur de se lancer. C'est pourquoi nous avons retenu le mode pseudosinus dont la largeur des créneaux se trouve asservie, afin de maintenir la tension délivrée constante.

# **Cahier des charges** du système

I s'agit de concevoir un onduleur stable en fréquence et surcharges acceptant des momentanées. Nous devons lui associer un montage capable de le commuter sur une alimentation par batterie, lorsque le secteur<br>disparaît, et de le remettre en position initiale au retour du réseau. Il doit pouvoir également être utilisé de manière autonome en camping ou dans d'autres conditions. Il sera donc protégé contre les courts-circuits. Enfin,

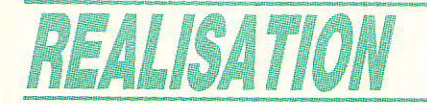

son prix de revient et sa réalisation pratique ne doivent pas constituer une pierre d'achoppement pour nos lecteurs.

# Les différents types d'onduleurs

N'ous avons brièvement survolé les techniques de conversion lors de notre article du numéro 494 de Radio Plans, page 31. Afin de familiariser le lecteur avec quelques procédés actuels, nous allons nous pencher sur ces divers systèmes.

#### Onduleurs à faible taux de distorsion

Afin de concevoir des montages possédant un fort rendement, il est primordial d'utiliser les composants de puissance en commutation. Or, chacun sait que les signaux à flancs raides contiennent un important taux d'harmoniques. On élabore donc un signal composé de créneaux de largeur et polarité judicieusement choisies afin d'obtenir un taux de distorsion global faible. Ensuite, on fait transiter le tout dans un filtre à coupure raide et possédant de très faibles pertes d'insertion. Une DHT (distorsion harmonique totale) inférieure à 5 % peut ainsi être obtenue et ce. pour une puissance de plusieurs kVA. Le principe de la pseudosinusoïde ayant déjà fait l'objet d'une étude dans notre article sur le convertisseur pour lampe compacte, nous ne reviendrons pas dessus. Voyons les autres procédés.

## **Onduleurs polygonaux** déphasables

Derrière ce titre compliqué se cache un montage dont le prin-

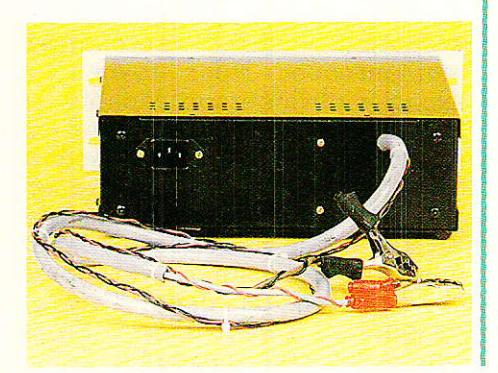

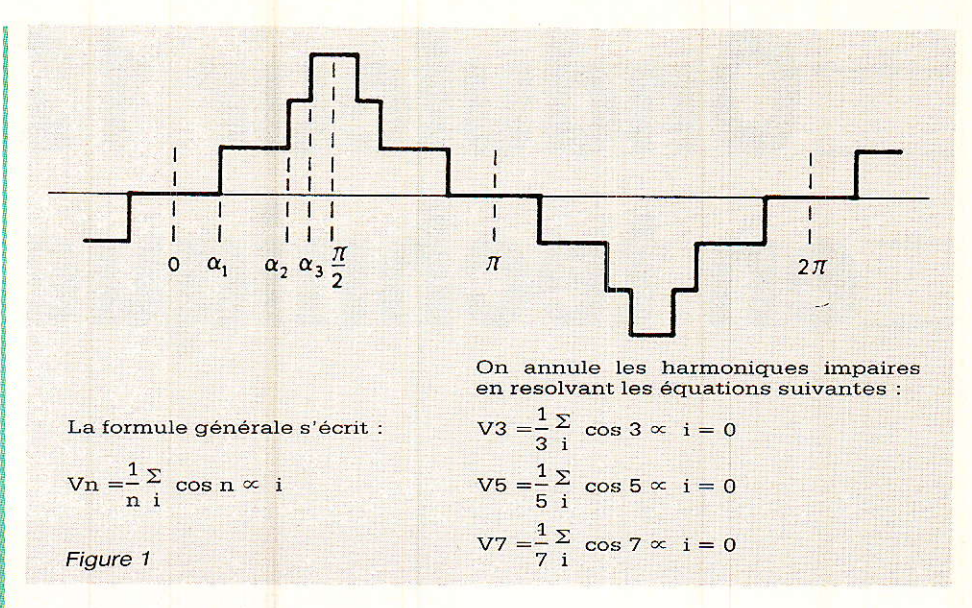

cipe fut développé il y a déjà quelque temps. Il s'agit en fait d'un système qui délivre une onde composée de la somme de signaux en créneaux et dont le taux de distorsion global est ajusté par l'amplitude des divers paliers, figure 1. Le fondamental et les harmoniques impairs ont pour valeur l'expression donnée dans cette figure. On peut ainsi annuler les harmoniques 3, 5, 7 en donnant certaines valeurs à l'amplitude des paliers et aux angles.

# **Onduleur PWM bipolaire**

Cette fois-ci, l'amplitude du signal produit reste constante mais sa composition comprend une succession d'impulsions de  $largeur variable (PWM = pulse)$ width modulation, modulation de largeur d'impulsion, MLI en bon français) comprises entre  $+ E$  et E, d'où le nom de bipolaire, figure 2. La régulation de tension et l'obtention d'une faible DHT se réalisent en modifiant les diverses largeurs d'impulsions.

# **Onduleur PWM** unipolaire

Dans ce modèle, l'impulsion comprend une portion positive et une autre négative évoluant entre  $0$  et  $-E$ . Ce type d'onde bipolaire peut être considéré comme la différence d'un signal PWM unipolaire d'amplitude 2E avec une onde rectangulaire d'amplitude E. Sa forme vous est<br>proposée à la figure 3. Les valeurs des angles rendant nuls les harmoniques impairs sont données. Pour tous ces calculs. nous renvoyons le lecteur à la bibliographie donnée en fin d'article.

## Stratégie des PWM

En vue d'annuler les harmoniques, la résolution mathématiques des systèmes en cosinus donne des valeurs d'angle pour lesquelles la commutation doit s'effectuer. Grâce aux commandes digitales, on peut ainsi produire les impulsions adéquates permettant, après amplification, la commande des éléments de

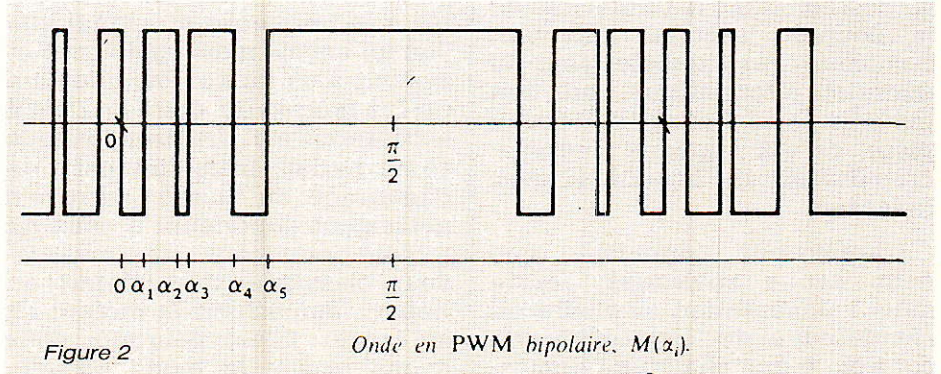

### **Onduleur 120 VA en technique PWM**

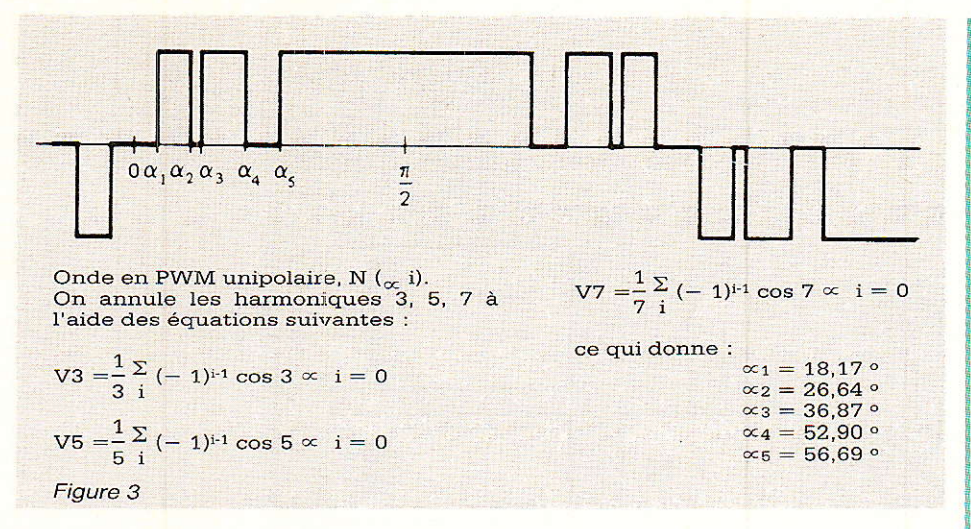

puissance. Seulement, si les angles de commutation sont fixés, on ne peut agir dessus afin de réguler la tension de sortie. Il existe donc une commande dans laquelle les angles de commutation varient tout en conservant en sortie un taux de distorsion minimal. Les moyens d'élaboration des divers angles pour les onduleurs PWM se nomment « stratégie des PWM ». Les plus récents sont fondés sur le calcul des angles en fonction du potentiel de sortie et font appel aux techniques numériques (microprocesseur). Nous aborderons ici une technique plus classique permettant la création des divers angles dont on a besoin.

On produit une onde triangulaire à haute fréquence que l'on compare à un signal de référence sinusoïdal de fréquence égale à celle du fondamental du signal de sortie. Les croisements entre les deux ondes, déterminent les valeurs des angles de commutation. En principe, la porteuse

triangulaire possède une amplitude fixe dont le rapport avec celle de la sinusoïde est appelé taux de modulation M. La figure 4 illustre la stratégie PWM pour les deux types d'onduleurs étudiés.

Tous ces onduleurs se voient connecter un filtre à leur sortie afin de minimiser la DHT finale. Nous citerons pour exemple les filtres à inductance et les filtres LC classiques ou série-parallèle.

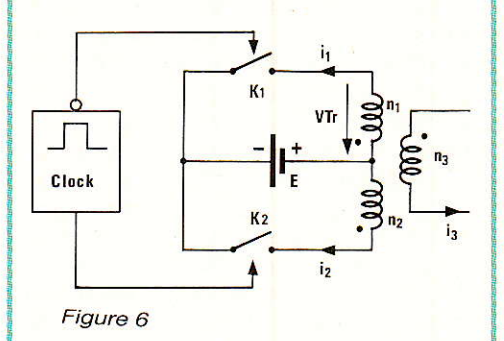

On se doute qu'aucune de ces techniques n'a retenu notre attention pour une simple question de mise en œuvre. La réalisation d'un onduleur pseudo-sinusoïdal est par contre beaucoup plus aisée.

# Le convertisseur retenu

Il s'agit d'élaborer un signal<br>L'eomposé d'ondes en créneaux dont la largeur sera asservie aux variations de la tension de sortie. Pour ce faire, nous utiliserons un circuit intégré destiné à piloter des alimentations à découpage et qui nous fera bénéficier de ses nombreux perfectionnements. Le synoptique de notre onduleur se trouve à la figure 5. Chacun des sous-ensembles le constituant sera étudié séparément. Commençons par la fin, soit l'étage de sortie. Celui-ci utilise une structure correspondant à un push-pull. Nous n'allons pas entreprendre son étude de principe puisqu'elle a déjà été faite dans Radio Plans. Seulement, le push-pull impose des contraintes aux composants, que nous allons aborder

#### Circuit push-pull

Son dessin vous est proposé à la figure 6. Les interrupteurs sont en réalité des transistors FET commandés par le circuit intégré. Lorsque K<sub>1</sub> se ferme, K<sub>2</sub> supporte deux fois le potentiel d'alimentation, figure 7. Ceci est du à la présence de l'enroulement à point milieu qui agit comme un autotransformateur.

Dans la configuration pushpull, il existe une phase durant

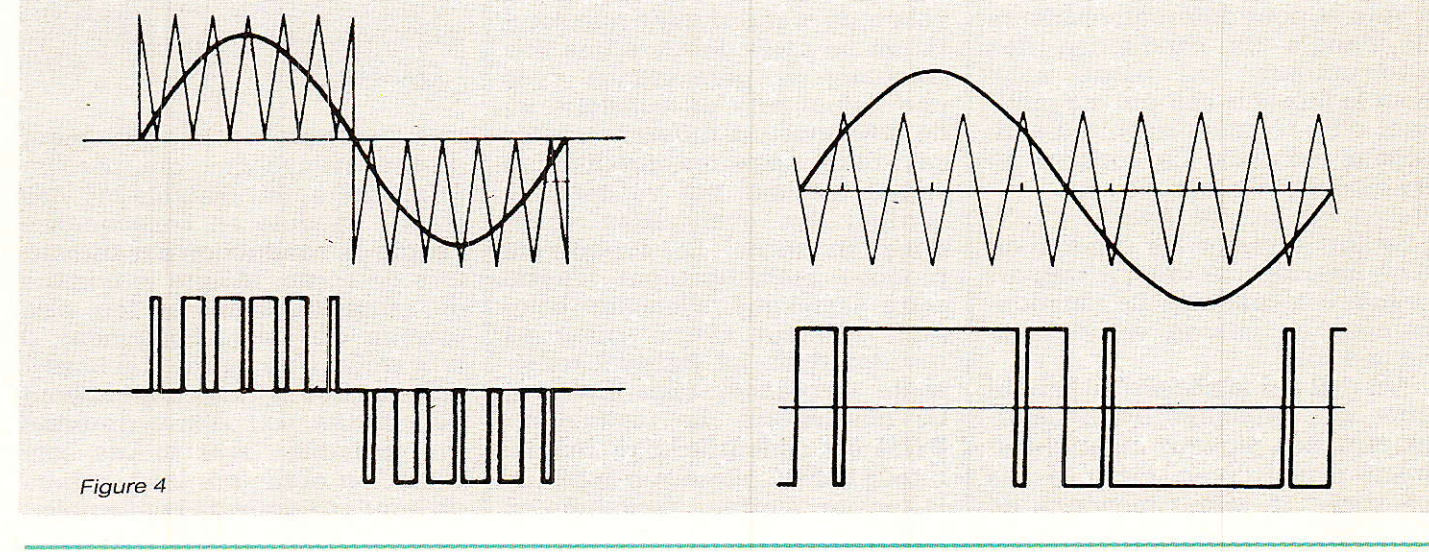

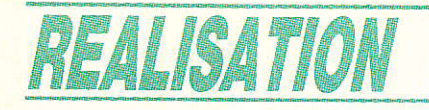

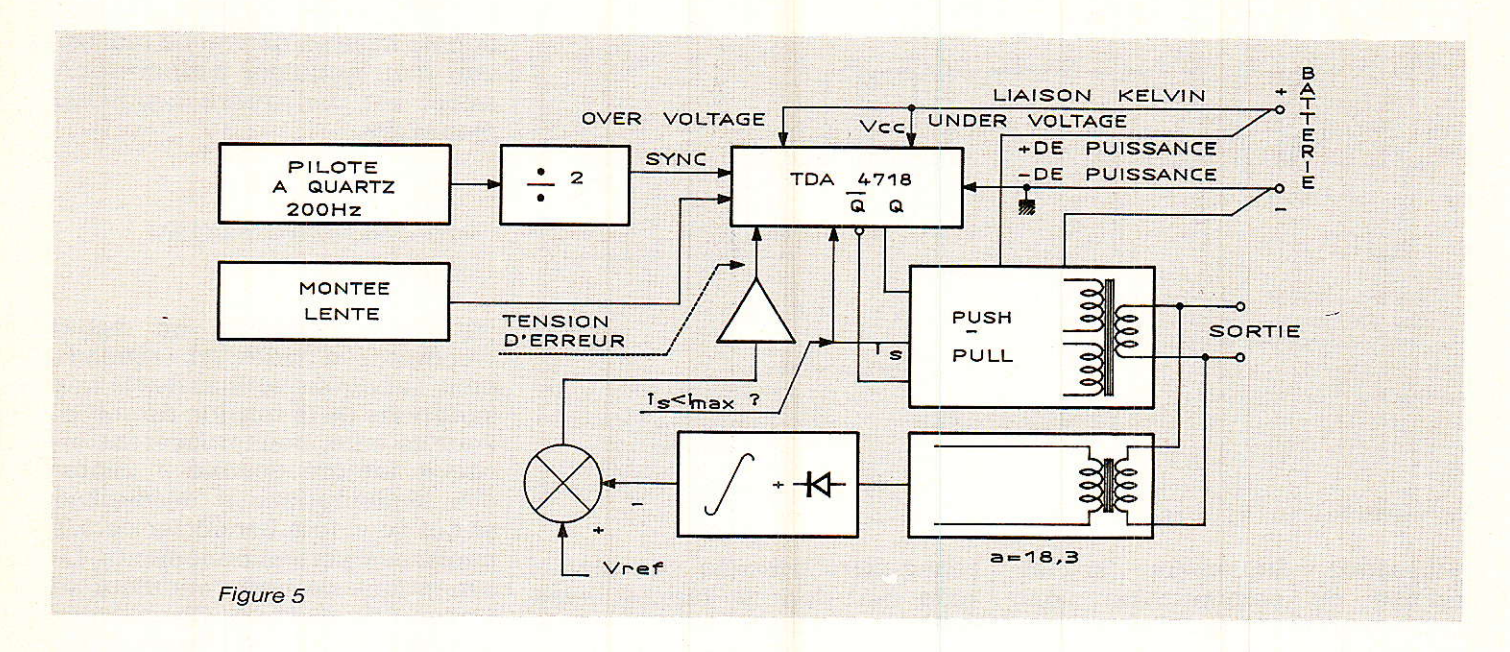

laquelle le convertisseur renvoie du courant à la source. A la figure 7. nous avons représenté la forme de la tension aux bornes de I'un des interrupteurs. Prenons pour instant d'origine,  $t = t_1$ . L'équation aux ampèretours donne :

 $n_1 \cdot i_1 - n_2 \cdot i_2 = n_3 \cdot i_3.$ 

Pour iz = 0, on a  $E = L \cdot \frac{di_1}{dt}$  $d'$ où i<sub>1</sub> = E · t/L. A t = t<sub>2</sub>, il y ouverture de K<sub>1</sub> et i<sub>1</sub> vaut :  $E (t_2 - t_1)/L = (E/L)$  T/3.

Puisqu'il ne peut y avoir discontinuité des ampère-tours, on a instantanément pour  $t = t_2$  $, -n_2 \cdot i_2=n_3 \cdot i_3 d'$ où

 $i_2$  (K<sub>2</sub>) = - (E/L) · T/3.

Comme ce courant est négatif, iI ne peut traverser K<sub>1</sub> ou K<sub>2</sub>. On câblera donc une diode en antiparallèle sur K<sub>1</sub> et K<sub>2</sub> afin d'écouler l'énergie électromagnétique emmagasinée par le noyau. La figure 8 illustre les divers signaux caractérisant le convertisseur lors d'un fonctionnement à vide et pour différentes valeurs de l'angle de conducùion des interrupteurs. On passe ainsi pour le flux et Ie courant magnétisant d'un régime discontinu à un régime continu. La tension de sortie d'un tel montage est :  $Vs=2 \cdot \alpha \cdot m \cdot Ve$ . Avec  $\alpha=t_1/T$ , t<sub>1</sub> étant le temps de conduction d'un interrupteur et m, le rapport primaire-secondaire. Le fonctionnement en charge est dessiné juste à côté.

Un mot sur 1a nécessité d'appliquer aux primaires du transformateur des signaux rigoureusement symétriques. Dans le cas contraire. la valeur movenne de

la tension génératrice du flux n'est plus nulle, entrainant la saturation du noyau magnétique. En fait, les chutes de potentiel aux bornes des interrupteurs sont différentes, tout comme d'ailleurs leurs temps de commutation. Il s'ensuit donc une légère dissymétrie des signaux appliqués aux enroulements. On lutte contre l'éventuelle entrée en saturation du noyau grâce à un système contrôlant le flux. On peut également surdimensionner le transformateur tout en élaborant un entrefer permettant Ia circulation d'une intensité continue, produite par l'application d'une composante à la résistance du primaire. On veille à ce que la circulation du courant continu ne déplace pas excessivement le point de polarisation magnétique du matériau utilisé.

#### L'asservissement

Dans notre cas, asservir une valeur de sortie signifie une scrutation de cette dernière que I'on compare en permanence avec une valeur dite de consigne ou de référence. La différence entre ces deux mesures produit un signal d'erreur qui va servir à corriger les éventuelles variations en sortie. Le synoptique proposé précédemment illustre cette technique. Plusieurs solutions existent afin d'arriver au résultat final. La figure 9 représente le premier aboutissement de nos efforts. Le modulateur PWM est constitué d'un comparateur LM311 auquel on applique la tension d'erreur, comparée en l permanence à une rampe. Celleci se trouve élaborée facilement à partir d'un carré à 100 Hz piloté par quartz. La sortie du 311 attaque une bascule D câblée en bistable dont la sortie commande deux portes NAND. Le chronogramme de I'ensemble se trouve en figure 10. On voit donc qu'une auqmentation de la tension d'er-

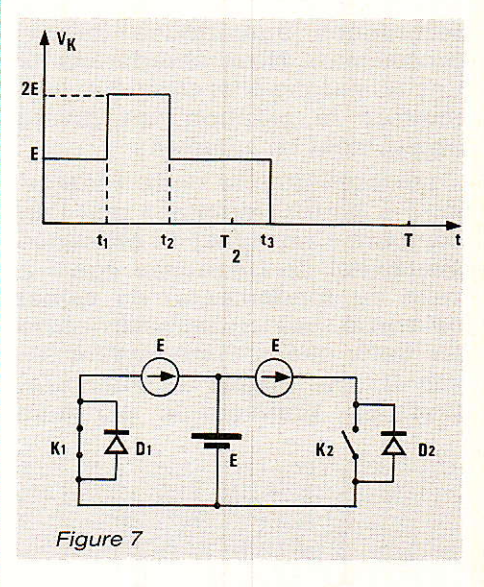

reur provoque un accroissement du rapport cyclique, qui, par l'intermédiaire du bistable et des NAND, module en conséquence I'angle de conduction des transistors de sortie. Malgré le nombre de composants mis en jeu, cela marche très bien. Seulement, il faut veiller à ne fournir à la bascule D que des signaux dont le front de montée soit d'une propreté irréprochable. Dans Ie cas contraire, on obtiendra un fonctionnement erratique de I'ensemble.

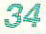

# **Onduleur 120 VA en technique PWM**

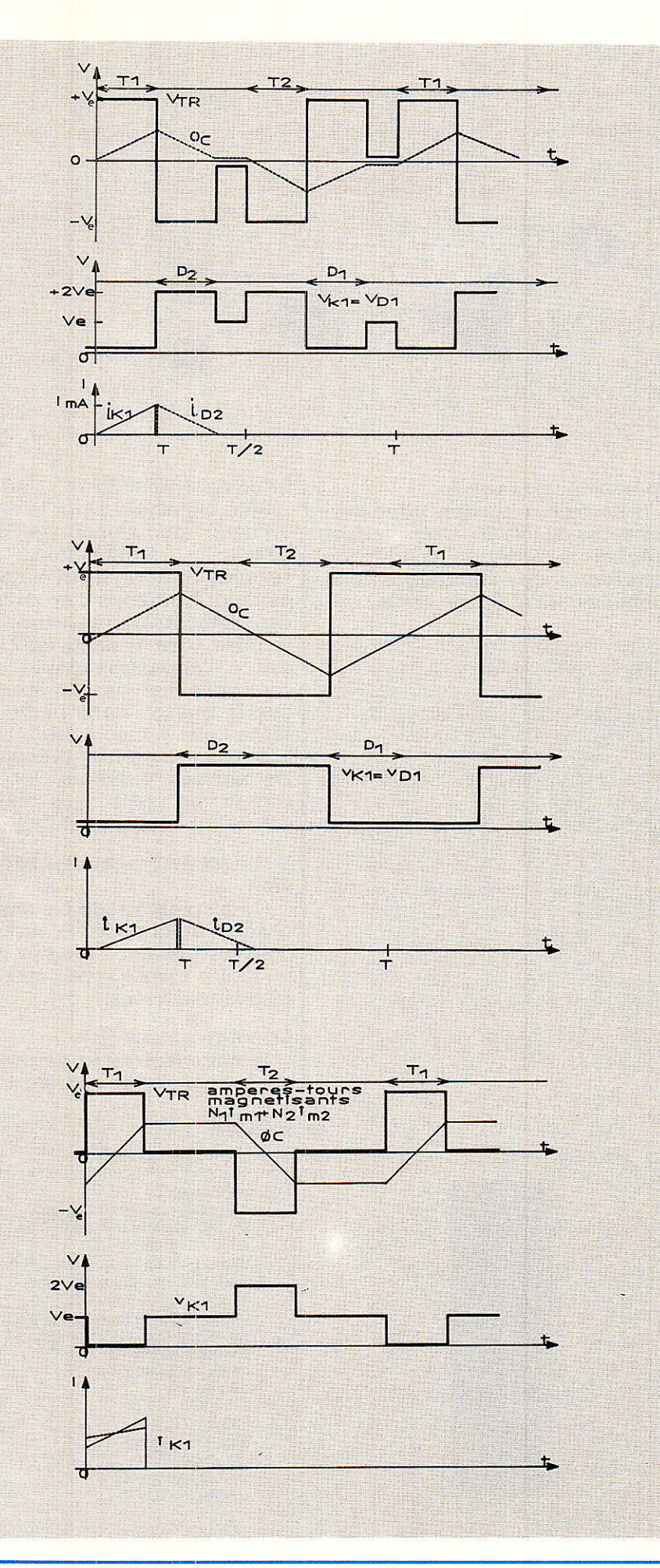

# Les circuits spécialisés

Pour notre application, il nous fallait un circuit capable de fonctionner en configuration pushpull, d'être synchronisé facilement par un signal externe, et présentant quelques perfectionnements comme l'analyse des variations du potentiel d'entrée. soft-start est obligatoire, **T**e compte-tenu des puissances mises en jeu. Le SG 3524 présentait des caractéristiques attrayantes mais que de difficultés pour synchroniser le modèle classique. Nous l'avons laissé de côté pour le TDA 4718 de Siemens qui intègre une circuiterie très complète.

# **Le TDA 4718**

I se présente sous la forme d'un boîtier 18 broches DIL. L'électronique qu'il abrite sous sa coquille de plastique ainsi que son brochage et divers chronogrammes associés, se trouvent à la figure 11.

Ce circuit présentant des originalités, et nous allons étudier un à un les fonctions du système.

# Description du circuit

#### Le VCO, Voltage Controlled **Oscillator**

Ce dernier produit une tension en dent de scie dont les paramède montée et descente tres dépendent respectivement des valeurs de Ct et Rt. Comme tout VCO, il possède une entrée de tention autorisant une variation de fréquence. C'est sur les armatures de Cfilter que l'on appliquera cette tension. L'architecture du TDA 4718 est telle que l'on élabore une rampe à l'aide d'un circuit auxiliaire qui sera déclenché par le front descendant du signal fourni par le VCO.

## Le générateur de rampes

Celui-ci recoit des impulsions de déclenchement du VCO et fonctionne à sa fréquence. La durée du front descendant de la rampe produite se trouve être inférieure à la durée du temps de descente du VCO. Afin de contrôler la largeur de l'impulsion en sortie, la pente positive du générateur de rampes est comparée

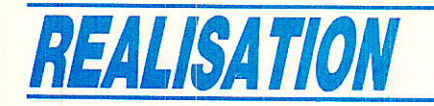

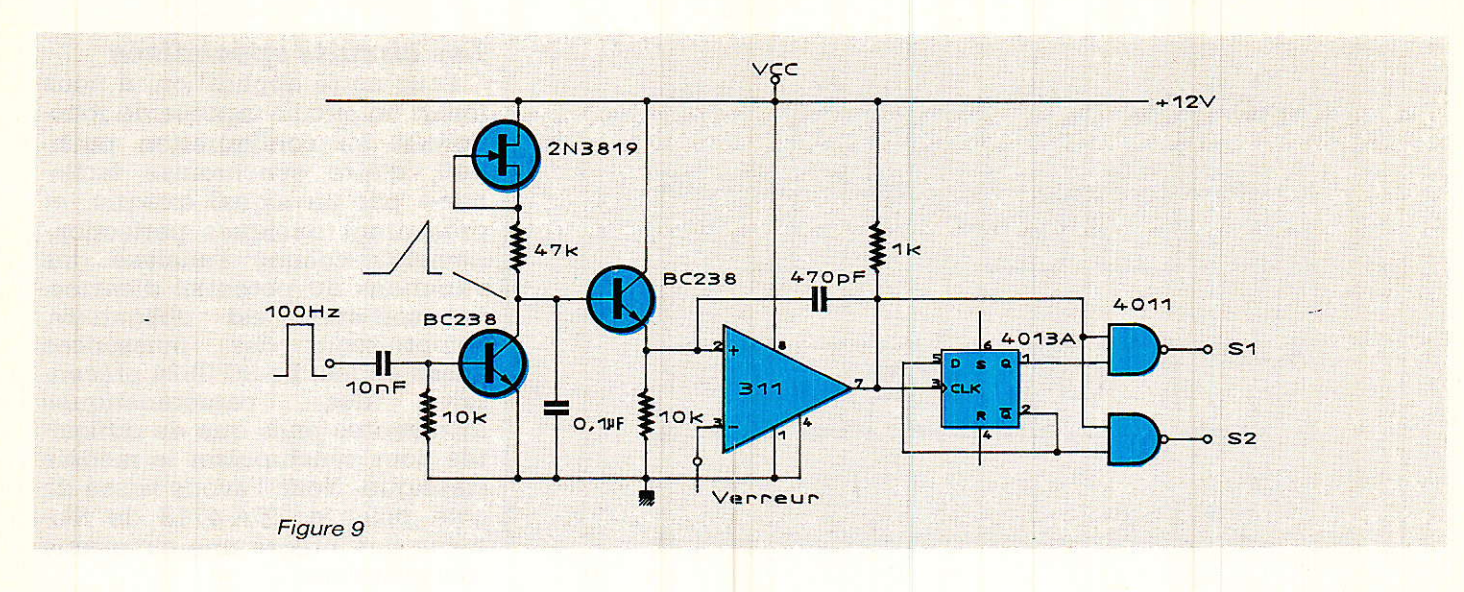

en permanence à une valeur de tension continue grâce à Kz: c'est le principe employé par notre modulateur PWM. Le courant circulant dans Rr modifie ]a pente montante des dents de

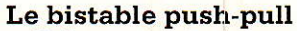

Il bascule à chaque front descendant du VCO. Ceci permet d'éviter la mise en conduction simultanée des transistors commandés par 1'étage de sortie.

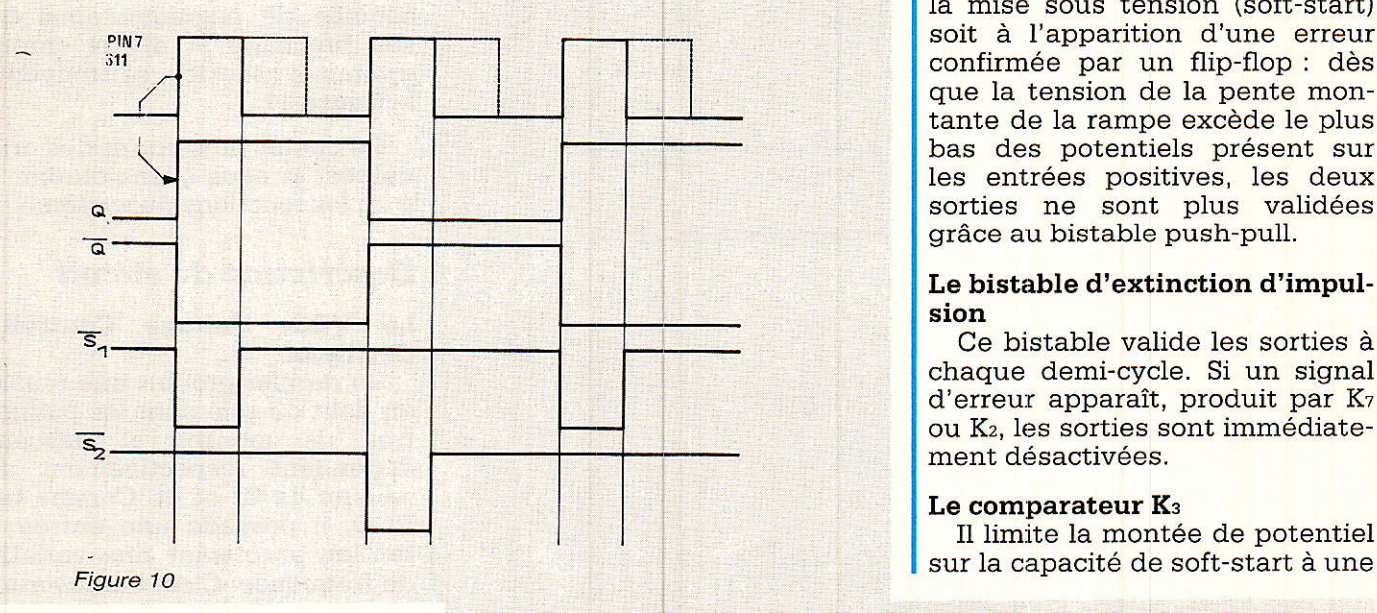

scie. Ceci offre la possibilité à I'utilisateur d'un contrôle complémentaire du rapport cyclique maximum délivrable par la sortie. Cette action supplémentaire, appelée « feed-forward control » permet de compenser des interférences connues comme I'ondulation sur le signal d'entrée.

#### Le comparateur de phase

Il permet grâce à I'entrée Isync, d'asservir la fréquence du VCO (et non sa phase) à celle d'un signal externe. Siemens précise que le rapport cyclique du signal de synchro peut posséder une valeur quelconque.

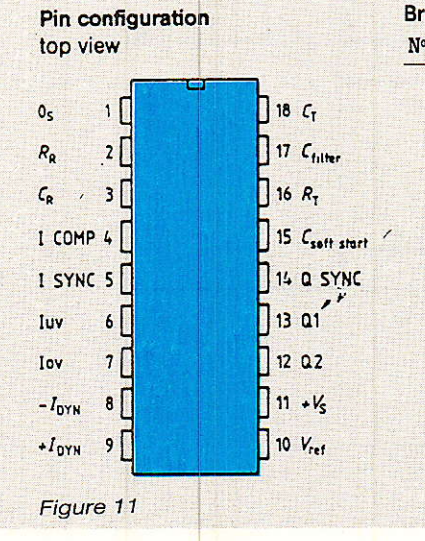

#### Le comparateur K<sub>2</sub>

Son rôle est de gérer le rapport cyclique du signal de sortie. Grâce à I'adjonction d'une seconde entrée positive, on peut modifier les temps de conduction des éléments de puissance soit à la mise sous tension (soft-start) soit à I'apparition d'une erreur confirmée par un flip-Ilop: dès que la tension de la pente montante de la rampe excède le plus bas des potentiels présent sur les entrées positives, les deux sorties ne sont plus validées grâce au bistable push-pull.

#### Le bistable d'extinction d'impulsion

Ce bistable valide les sorties à chaque demi-cycle. Si un signal d'erreur apparaît, produit par K7 ou K2, les sorties sont immédiatement désactivées.

#### Le comparateur K<sub>3</sub>

Il limite la montée de potentiel

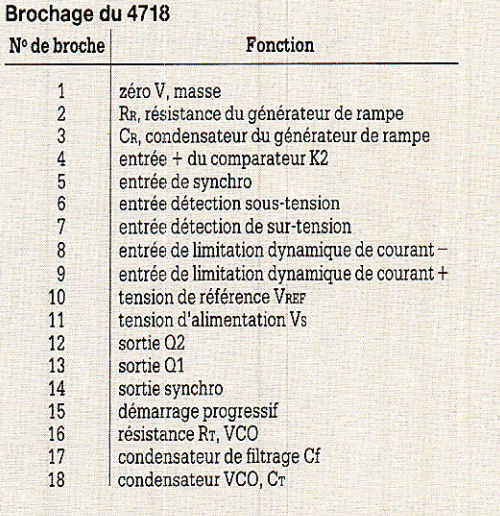

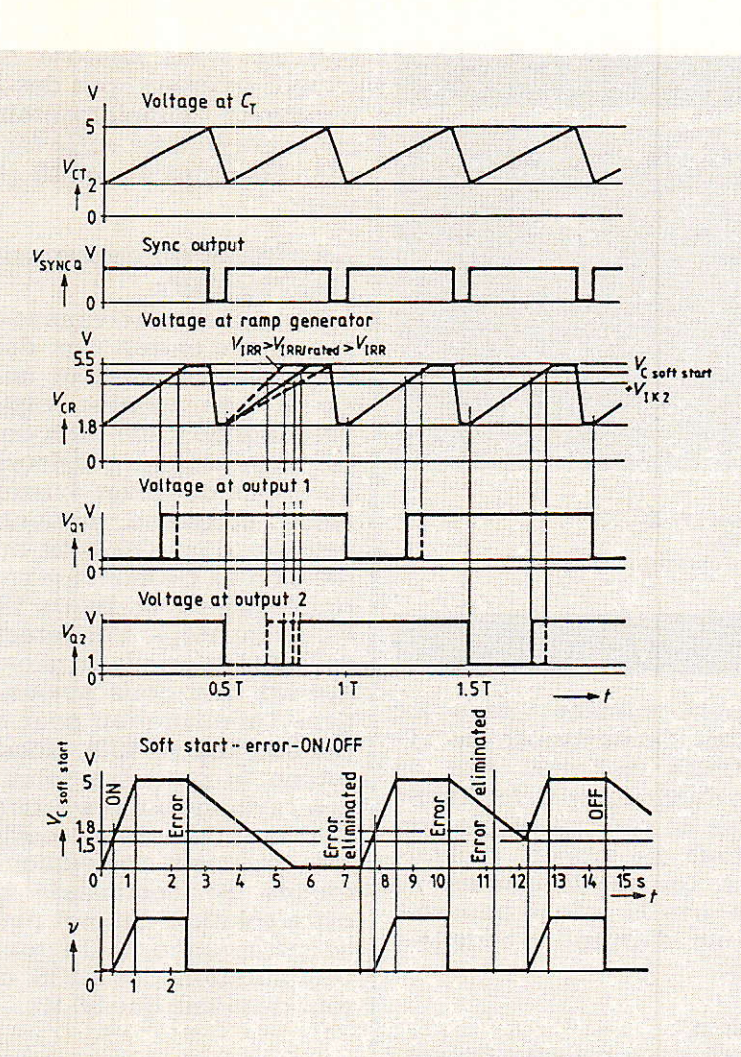

# **Onduleur 120 VA en technique PWM**

valeur de 5 volts. En fait, le potentiel de la rampe délivré par son générateur peut monter jusqu'à 5,5 volts. Ainsi, en modifiant la pente de la dent de scie, on peut limiter comme l'on veut la valeur maximum du rapport cyclique de sortie. Ceci se retrouve illustré par la troisième courbe (V<sub>cr</sub>) dessinée parmi les chronogrammes de la figure 11.

#### Le comparateur K<sub>4</sub>

Il permet grâce à K<sub>3</sub> de définir la fenêtre de tension sur Csoftstart qui autorisera le plein fonctionnement du 4718 ou bien le bridera en cas d'erreur. Son potentiel de comparaison se trouve calibré à 1,5 volt. Lorsque la tension présente sur la capacité de démarrage présente une valeur inférieure à celle de basculement, le flip-flop d'erreur bloque la sortie et ce, tant que l'anomalie persiste.

#### Le démarrage en douceur

Il fait intervenir le condensateur Csoft-start et agit aussi bien lors de la mise sous tension du circuit intégré que lorsqu'une erreur disparaît. Le courant de charge vaut 6 µA et celui de décharge 1 µA. Dès que le potentiel présent sur la capacité de

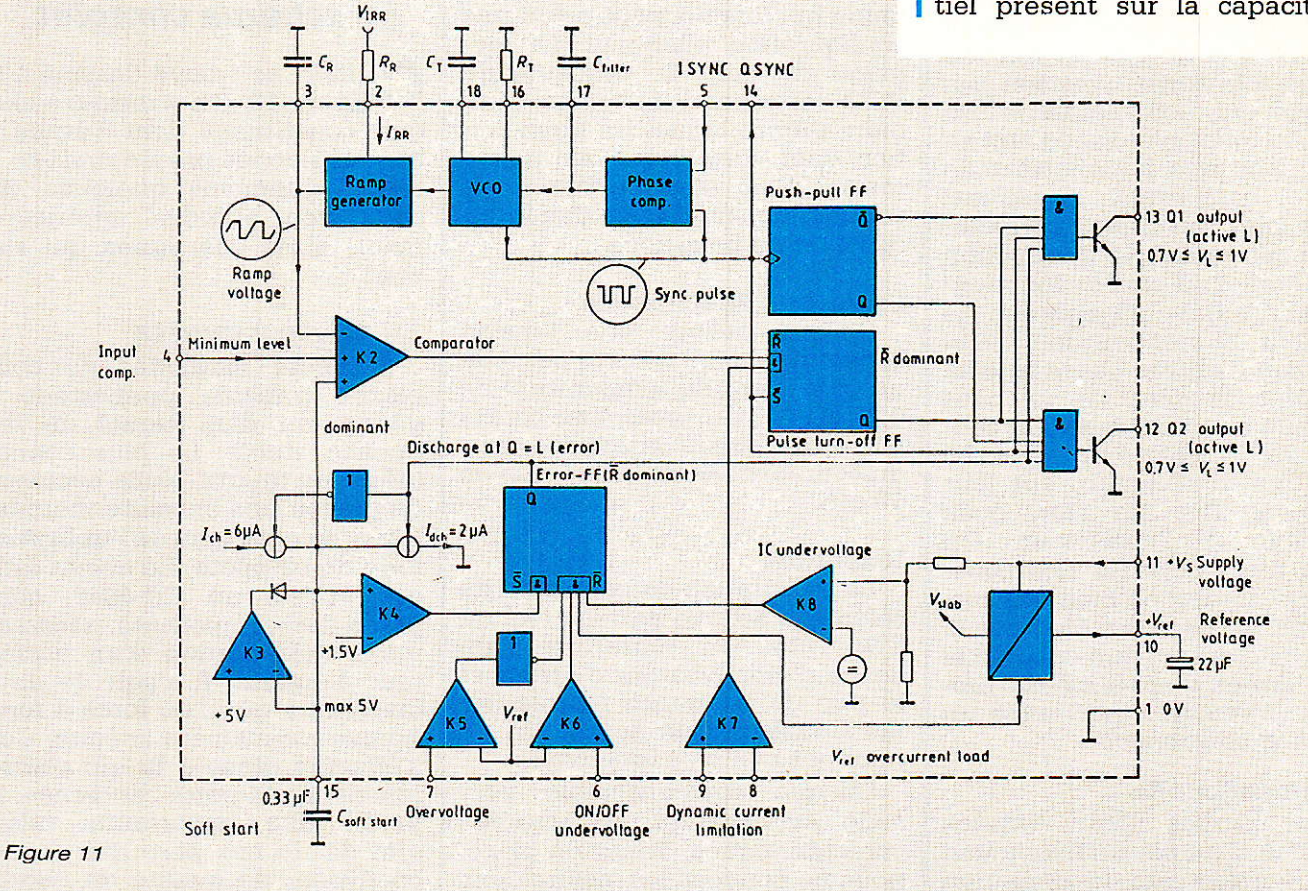

# REALISATION

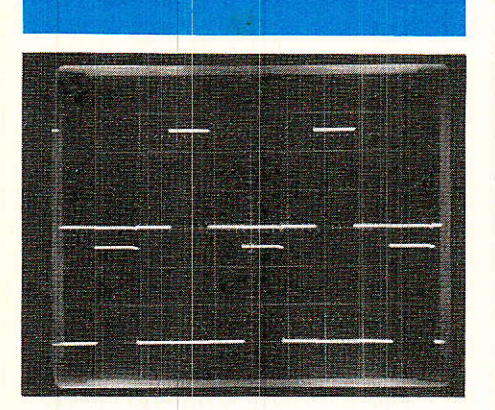

5 V/div 5 ms/car Signaux de commande des HEXFET

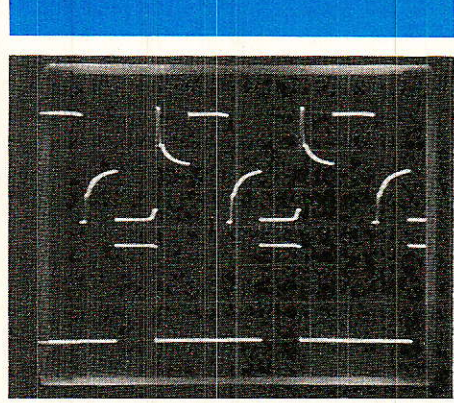

5 ns/div Haut : Drain HEXFET 2 (7o v/div) Bas : Commande HEXFET 1  $(5 V/div)$ 

démarrage en douceur dépasse 1,8 volt, le rapport cyclique de sortie commence à croître.

#### Le flip-flop d'erreur

Le signal d'erreur, gui remet à zéro le bistable, produit une dévalidation immédiate des sorties. Lorsque les anomalies ont disparu, le processus redémarre en utilisant le soft-start.

#### Les comparateurs K<sub>5</sub>, K<sub>6</sub>, K<sub>8</sub>

Lors de la conception d'alimentation à découpage ou linéaire, il faut veiller à ce que la tension délivrée à la sortie n'excède pas la valeur que I'on a affichée. De même, la tension d'entrée doit se situer dans une fourchette telle que Ie composant régulateur puisse faire son travail correctement sous peine de destruction de ce dernier ou bien de fonctionnement erratique du montage. Ks intervient en stoppant le 4718 si la tension d'entrée passe sous la barre des 11 volts. On ne peut intervenir sur ce réglage. Par contre, K<sub>5</sub> et K<sub>6</sub>, malgré un potentiel de référence commun, ont leur entrée positivê en I'air, donc accessible à l'utilisateur. On pourra ainsi détecter des soustensions (under) ou bien des surtensions (over) aussi bien sur Ie potentiel d'entrée que celui de la sortie. Après disparition du problème, le circuit repart avec un démarrage en douceur.

#### Le comparateur K<sub>7</sub>

Grâce à ses deux entrées accessibles, on pourra fixer à une valeur quelconque 1a limitation de courant circulant dans les transistors de puissance ou ail-Ieurs. Cette limitation agit de manière dynamique. Cela signifie qu'en cas de surintensité, la sortie produit un rapport cyclique constant, tel que Ie courant ne dépasse pas la valeur imposée, et non une interruption complète du cycle.

#### Les sorties

Ce sont deux collecteurs communs qui fonctionnent selon une configuration push-pull. La longueur du front de descente du VCO correspond au temps minimum durant lequel les deux sorties sont dévalidées en même temps. Ceci afin d'éviter toute conduction simultanée des interrupteurs de puissance.

#### La tension de référence

Celle-ci délivre une tension constante de 2,5 volts et possède un coefficient de température de 0,25 mV/oK. Sa protection contre les surintensités interuient pour un courant consommé typique de 10 mA.

#### **Remarque**

La description de la tension de référence achève notre survol du TDA4718. On regrettera I'absence d'amplificateur d'erreur et 1e peu de puissance fournie par les transistors de sortie. On ne peut pas non plus tout avoir.,

Chaque sous-ensemble possède évidemment ses propres caractéristiques. Faute de place, nous ne pouvons les inclure dans I'article. Nous invitons donc le lecteur intéressé par des renseignements supplémentaires, à consulter le livre < ICs for Industrial Electronics » édité par Siemens.

#### Le circuit de commande des Hextet's

Chacun d'entre-vous le sait, la capacité d'entrée Cgs des MOS de puissance constitue un obstacle à une montée rapide du potentiel de grille. Afin de pallier cet inconvénient, plusieurs configurations de driver existent. Siemens préconise certaines fois I'emploi d'un CD 4049 bufferisé (version B). Ce montage se trouve représenté à Ia figure 12, dont on comparera I'architecture à celle de I'interface de pilotage (Siliconix) que nous avions utilisé dans l'alimentation pour booster (Radio Plans no 490). Nous avons retenu la première solution qui nous a donné entière satisfaction. D'ailleurs les divers oscillogrammes proposés témoignent de la qualité de commande qu'offre cette solution. Un mot pour clore ce paragraphe, la fréquence de commutation des MOS ne vaut tout de même que 50 Hz...

# Le schéma complet

elui-ci se trouve dessiné à la If figure 13. On y retrouve chaque constituant dont l'étude a été développée précédemment. Il reste néanmoins quelques circuits. non abordés antérieurement, objet des lignes qui suivent.

# Le pilote à quartz

Plusieurs méthodes de complexité variable permettent la génération d'un signal de fréquence stable. La plus connue utilise un quartz. Nulle nécessité de prévoir une enceinte thermostatée, compte tenu de I'utilisation faite de ce pilote. Le circuit intégré utilisé, un CD 4060, comprend les composants nécessaires à l'élaboration d'un oscillateur à quartz. Il s'agit de deux inverseurs que l'on force à fonctionner de manière linéaire. Ceci s'effectue grâce à R<sub>2</sub> qui contreréactionne la porte concernée. R2 prend une importante valeur afin de ne pas perturber le fort coefficient de gualité du quartz.

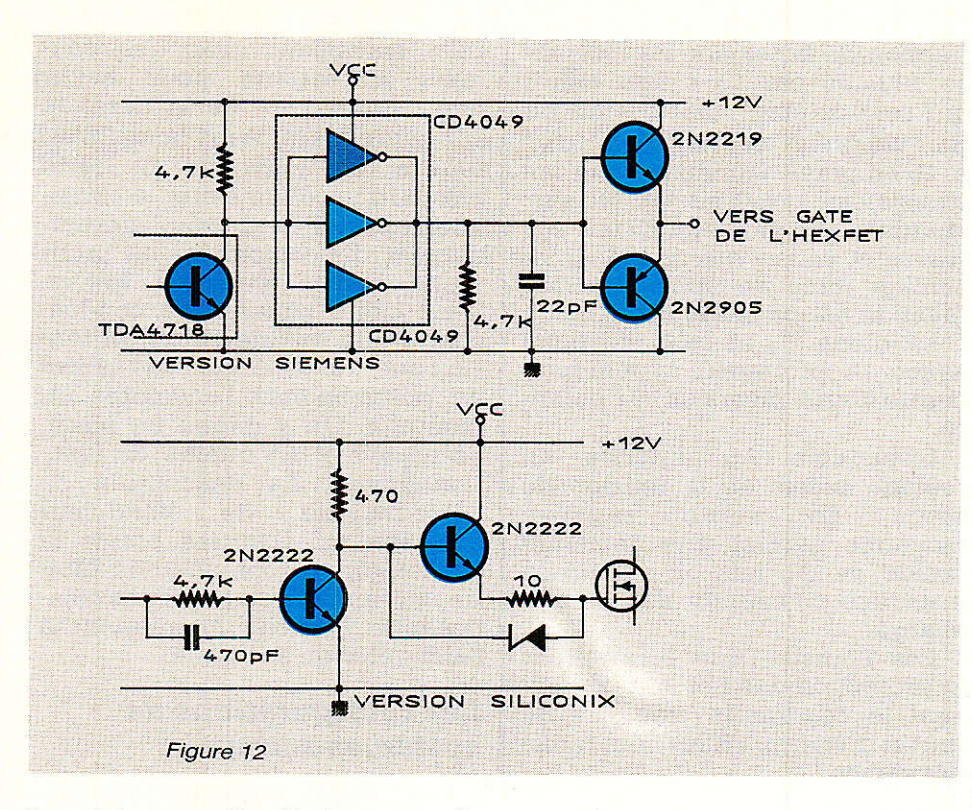

La résistance R<sub>1</sub> diminue sensiblement le niveau d'énergie envoyé au cristal, assurant ainsi la pérennité du fonctionnement de l'ensemble. C<sub>2</sub> découple l'alimentation d'IC<sub>1</sub> évitant toute instabilité du créneau en sortie. Le quartz est un modèle très courant dont le succès, qui fait son prix modique, peut s'attribuer aux constructions d'horloges (à l'époque...) et aux amateurs désireux d'élaborer une porteuse à 12,8 kHz... ! IC<sub>2</sub> transforme, en divisant par deux, la porteuse du signal dont nous avons besoin, soit 100 Hz.

## L'amplificateur d'erreur

Comme nous I'avons signalé plus haut, Siemens n'intègre pas d'amplificateur d'erreur dans le TDA 4718. Nous avons choisi un LF 356 pour sa rapidité et son excellent comportement dynamique. Le premier problème réside dans la fraction de potentiel de sortie que I'on doit prélever. En effet, d'une part on se trouve en présence de 220 volts, et d'autre part la forme de tension à redresser est peu commune. Concernant le premier point, un simple transformateur de faibles dimensions convient, assurant également I'isolation galvanique. Nous aurions également pu utiliser un optocoupleur, mais nous I'avions déjà fait dans la platine de com-

mutation et comme dans cette revue nous tenons à I'aspect didactique des articles, autant voir les deux solutions. Rien n'empêche le lecteur de câbler un optocoupleur, ou même une fibre optique, puisque c'est la mode... !

Concernant la mise en forme de la pseudo-sinusoïde, nous avons adopté le principe du redressement mono-alternânce suivi d'un intégrateur, afin de disposer de la valeur moyenne du signal à contrôler. D'autres solutions s'offraient à nous comme, par exemple, un convertisseur RMS vrai, mais il aurait grévé le prix de revient de notre onduleur<br>et vraisemblablement ralenti et vraisemblablement I'ensemble. II fallait en fait obtenir une bonne régulation en charge (variations de Vs en fonction du courant débité), mais également une régulation ligne honnête (variations de Vs en fonction de Ve). Tout cela avec un montage simple et fonctionnel. Dans Ie cas d'un signal de sortie en haute fréquence, son filtrage ne pose pas de problème (encore mieux pour du continu l), une capacité de faible valeur suffit à obtenir un potentiel de très faible ondulation. Ici, les choses se gâtent avec une forme d'onde biscornue et une fréquence si basse. Ainsi, pour résoudre nos problèmes, le filtrage passe par un condensateur de moyenne

# Onduleur 120 VA en technique PWM

valeur imposant néanmoins à I'ensemble un bon temps de réponse. Nous avons également expérimenté un filtre à capacités commutées, délaissé à cause de son coût et de sa disponibilité peu sûre dans le grand public. La pin 6 d'ICs produit donc un signal d'erreur résultant de la différence de V<sub>réf</sub> et de la fraction de potentiel prélevée en sortie. Cette tension d'erreur ou de correction, pilote via la pin 4, le modulateur PWM intégré dans IC3.

# Le système asservi

Cet ensemble réalise un asservissement dont l'étude ne sera pas détaillée ici, faute de place. Une bibliographie donnée en fin d'article donnera au lecteur les<br>moyens d'approfondir ses d'approfondir ses connalssances sur ce vaste sujet.

La procédure que nous avons suivie prévoit une étude harmonique du système en boucle ouverte nous donnant le comportement en gain et phase de la réalisation (diagramme de Bode). Disposant de ce dernier, on repère la valeur de la phase lors de I'intersection de la courbe de gain avec I'axe 0 dB. Si I'écart entre la valeur lue et la valeur de 180 degrés dépasse 45°, le système sera stable. Sachant qu'un asservissement se révèle précis lorsqu'il possède un gain en boucle ouverte élevé, nous avons augmenté Ia valeur de ce dernier grâce à Ra. Il faut néanmoins veiller à la stabilité du système bouclé, au repos ou Lors de sollicitations : un compromis doit être établi. C<sub>11</sub> y participe tout en filtrant énergiquement les restes d'ondulation. Il ne faut en effet proposer au modulateur PWM qu'un potentiel continu propre, sous peine de délivrer un signal de sortie entaché d'instabilité. Une seule ombre au tableau, nous avons délibérément choisi une capacité de soft-start élevée avec une résistance en parallèle, afin d'éviter toute pointe de courant due à C<sub>12</sub> qui serait déchargée : le faible potentiel présent sur cette capacité au départ serait interprété comme une chute de la tension prélevée (donc un important débit), ce qui conduirait à l'application d'un temps de conduction maximum aux transistors de sortie, le temps que le régime permanent

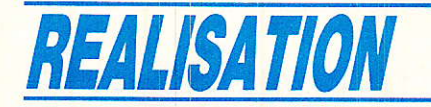

soit atteint (charge complète de Cn). Le 220 V n'est donc disponible qu'après huit secondes environ. Cela ne nous gène pas comme nous le verrons par la suite. Si vous estimez que l'appel de courant ne pose pas de problème (c'est votre droit), réduisez la valeur de C<sub>12</sub> et supprimez donc R<sub>4</sub> pour disposer du potentiel immédiatement. Dans ce dernier cas, prévoyez une augmentation de puissance de L'alimentation auxiliaire.

#### Les autres composants

Aj<sub>3</sub> et R<sub>15</sub> réalisent un diviseur de tension qui permet de définir le potentiel d'overvoltage. Nous verrons plus loin comment I'aiuster.

Afin d'obtenir une image sous forme de tention du courant cir $culant$  dans  $T_1$  et  $T_2$ , leur connexion de source transite via un shunt de puissance (scindé en deux résistances pour répartir la dissipation) délivrant une tension exploitable après passage dans un intégrateur. Cette tension est comparée en permanence à une

fraction de la tension de référence, ajustée par Ajr à une valeur qui sera atteinte, aux bornes de R<sub>16</sub>, lorsqu'un courant supérieur à 15 ampères circulera dans les transistors (court-circuit ou surcharge). A ce moment, K<sub>7</sub> fait son travail et vous évite un amaigrissement forcé de votre nourrain favori (n'est-ce pas Maître... l).

La diode D<sub>4</sub> et celle de puissance Ds protègent le montage contre toute inversion de polariré.

L'ajustable Ajz autorise un réglage précis de Ia tension de sortie. Sa valeur résistive moyenne permet une décharge rapide de Crz lors de variations brusques de courant délivré à la charge.

Les Transils D<sub>2</sub> et D<sub>3</sub> assurent 1a protection des Fet's et conduisent Ie courant inverse lors du renvoi d'énergie. Elles sont indispensables !

## La liaison Kelvin

Dans un montage de puissance, l'électronique de commande doit toujours être séparée de

celle travaillant avec des courants impoftants pour éviter toute interaction de la dernière sur la première. Dans le cas d'intensité de moyenne et forte valeur, on préfère éviter la classique capacité de découplage (largement dimensionnée) au profit d'une liaison de type Kelvin. C'est-à-dlre séparer les conduccteurs afin qu'une chute de tension sur I'un ou I'autre des câbles ne perturbe pas I'ensemble du montage. On y gagne en place, en argent et en qualité de fonctionnement. La description de<br>l'électronique de l'onduleur l'électronique de l'onduleur s'achève ici. D'autres points la concernant seront abordés ultérieurement lors du choix des composants. Passons maintenant à I'alimentation secourue,

### Les configurations de systèmes secoutus

Plusieurs possibilités d'architecture générale existent afin de réaliser une alimentation secourue :

L'onduleur reste en veille, alimenté par la batterie de

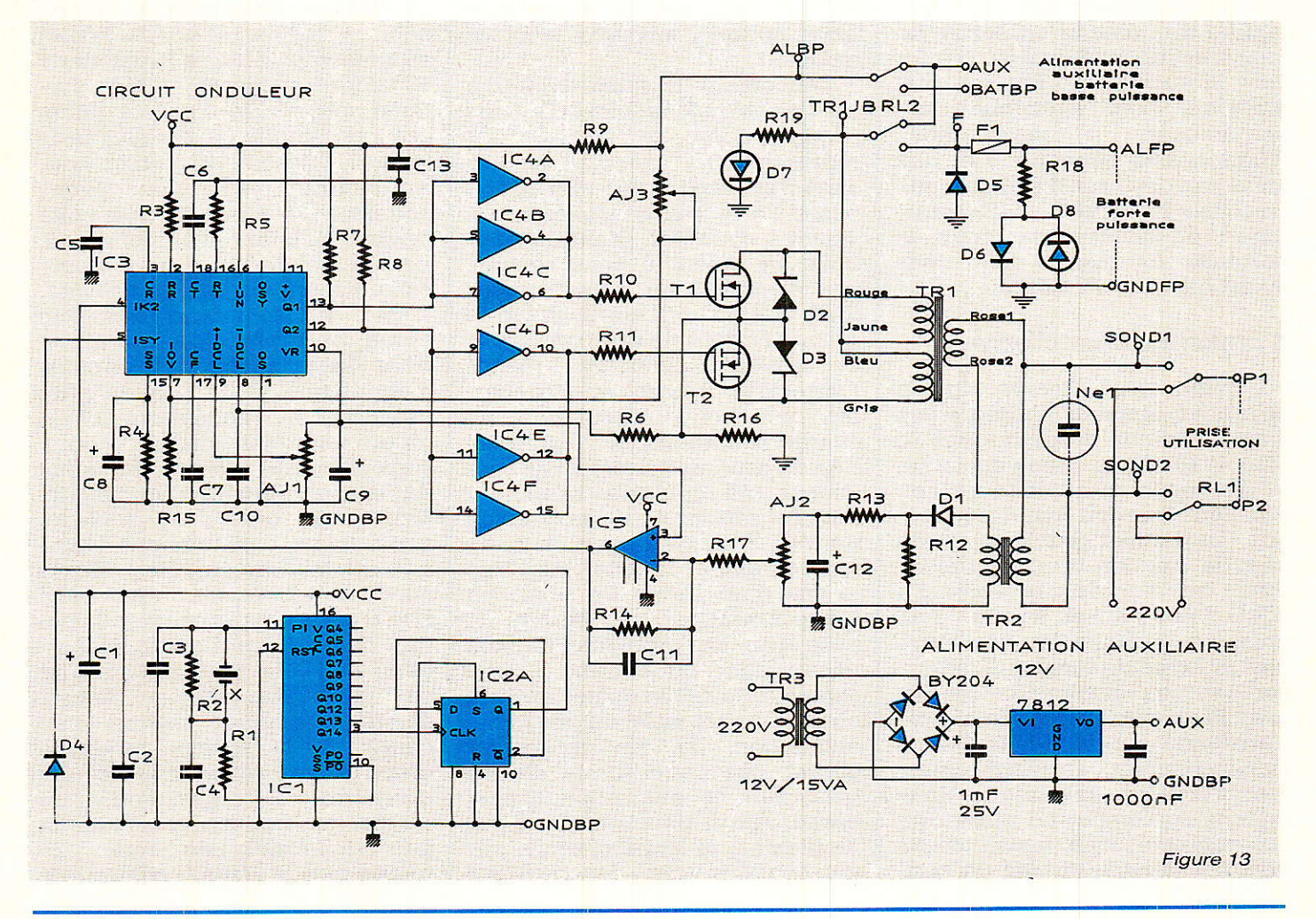

#### Onduleur 120 VA en technique PWM

secours. Lors d'une coupure secteur, le circuit de commutation aiguille les fils d'alimentation de l'appareil à secourir vers les sorties de I'onduleur. Ceci jusqu'au retour du 220. Inconvénient: consommation permanente sur la batterie que l'on devra charger continuellement. Avantage : une seule commutation à effectuer.

- L'onduleur alimente en permanence I'appareil à secourir grâce à une charge continuelle de la batterie. Lorsque le secteur disparaît, le bloc accu n'est plus chargé et débite afin d'alimenter<br>l'onduleur sollicité, Inconvél'onduleur nients: charge constante de la batterie. Echauffement de l'onduleur et du chargeur pour de fortes

puissances à secourir (débit per-<br>manent). Avantage : aucune Avantage: aucune commutation à effectuer, d'où aucune perte de tension. Ce procédé est employé dans les modèles industriels.

- L'onduleur reste en veille, alimenté par une source secteur de 12 volts (1 A en crête maximum). Le système à protéger

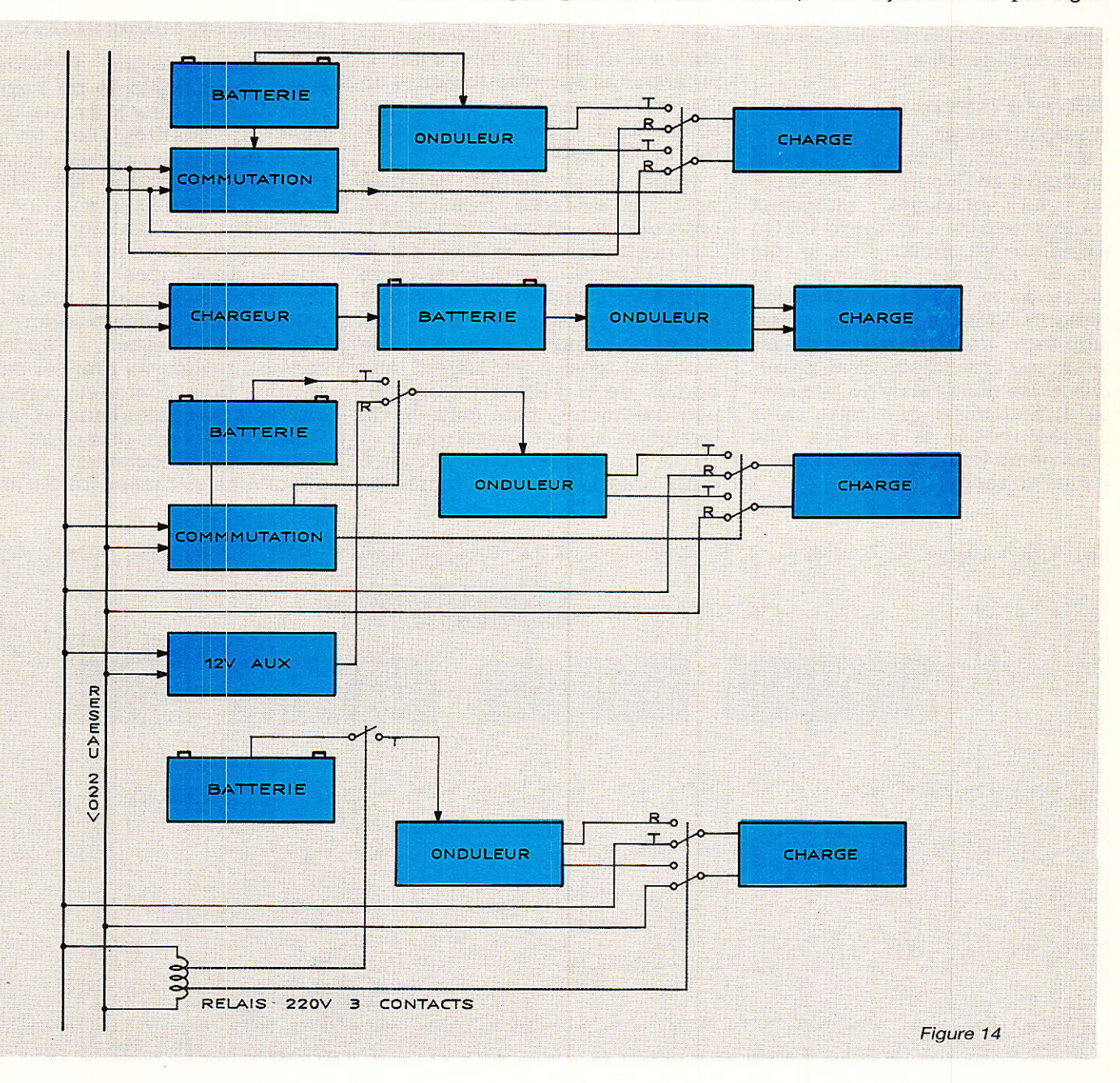

s'alimente sur le 220 volts. Lors d'une coupure secteur, I'alimentation de I'onduleur se trouve commutée sur la batterie et peu de temps après, la charge à secourir se retrouve reliée aux sorties de I'onduleur qui débite maintenant. Au retour du réseau, la charge revient à I'alimentation initiale (le secteur) et I'onduleur

repasse ensuite sur son générateur de veille. Inconvénients: nécessité de prévoir une alimentation auxiliaire. Temps de commutation moyen car il faut basculer l'alimentation puis la charge. Avantages : facilité de mise en ceuvre. Pas de débit sur la batterie, mis à part la scrutation du  $220 (2 mA)$ .

La dernière solution, la plus médiocre en performances générales, consiste à n'alimenter I'onduleur que lorsque 1e secteur disparaît. On le coupe ensuite au retour du 220. L'inconvénient majeur réside dans le temps de mise en route du système qui nécessite quelques dix secondes<br>(temps de démarrage d'un démarrage d'un

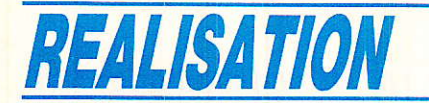

groupe électrogène). Avantages : pas de carte de commutation. Aucune consommation sur la batterie. Mise en œuvre simplifiée.

Toutes ces solutions sont représentées à la figure 14 afin que chacun y trouve son bonheur. Pour notre part, c'est la troi sième solution qui a retenu notre attention car présentant le meilleur aspect électronique. Rien ne vous empêche de développer une autre configuration.

#### Mise en æuvre de Ia carte commutation

Son schéma vous est proposé en figure 16. Il peut se décompo-<br>ser en plusieurs morceaux ser en plusieurs comme dessiné à la figure 15. On remarque un circuit dont le rôIe est de détecter rapidement la présence ou I'absence de tension secteur. Vient ensuite lâ partie aiguillage, destinée à commander dans une chronologie bien déterminée les deux relais de puissance. Ii faut noter gue cette carte s'alimente par la batterie. Elle consomme 2 mA en état de veille (relais au repos).

#### Scrutation du réseau EDF

Une fois de pius, de nombreuses solutions s'offrent à nous comme I'emploi du MID 400 de GI. Ce dernier regroupe toute la circuiterie nécessaire à l'élaboration d'un système de contrôle du secteur. Comme d'habitude, pas question de se le procurer chez le revendeur le plus proche. Dommage... Sachez pour information<br>que Quality Technologies Technologies (adresse en fin d'article) a repris 1es activités optoélectroniques de General Instrument et gue par conséquent cette société distribue le MID 400.

Nous nous sommes orientés vers un système incluant un optocoupleur courant, le TIL 111. L'alimentation de sa LED par le 220 s'effectue sans dissipation de puissance grâce au condensateur C1 et la diode zener D1. Cette dernière limite I'excursion de potentiel positif et négatif aux bornes de la LED à une valeur non destructive pour celle-ci. On récupère ainsi des créneaux à 50 Hz sur Ia conjonction R:, pin 5 d'IC<sub>1</sub>. Ces carrés sont redressés par D2 et fournissent un potentiei positif témoignant de la présence du secteur. Afin de produire un signal pilote, délivré sous faible impédance, ne présentant pas d'ondulation résiduelle, le potentiel présent sur C<sub>3</sub> déclenche un trigger de Schmitt bâtit autour de N<sub>2</sub>. N<sub>3</sub>. N<sub>4</sub> câblés en inverseurs.

#### La section commutation

Comme souligné précédem ment, la chronologie de l'aiguillage des tensions présente quelques particularités. Dans un premier temps, le circuit détecte l'absence de secteur. Puis, il commute d'abord I'alimentation de I'onduleur sur la batterie. Ensuite, dans un temps très bref (queiques millisecondes) la charge voit ses fils d'alimentation reliés aux sorties du convertisseur. Au retour du réseau, I'appareil secouru revient en premier sur le secteur puis l'onduleur repasse en veille sur I'alimentation auxiliaire. Il s'avère primordial que l'ordre du déroulement de ces opérations soit respecté. En effet,

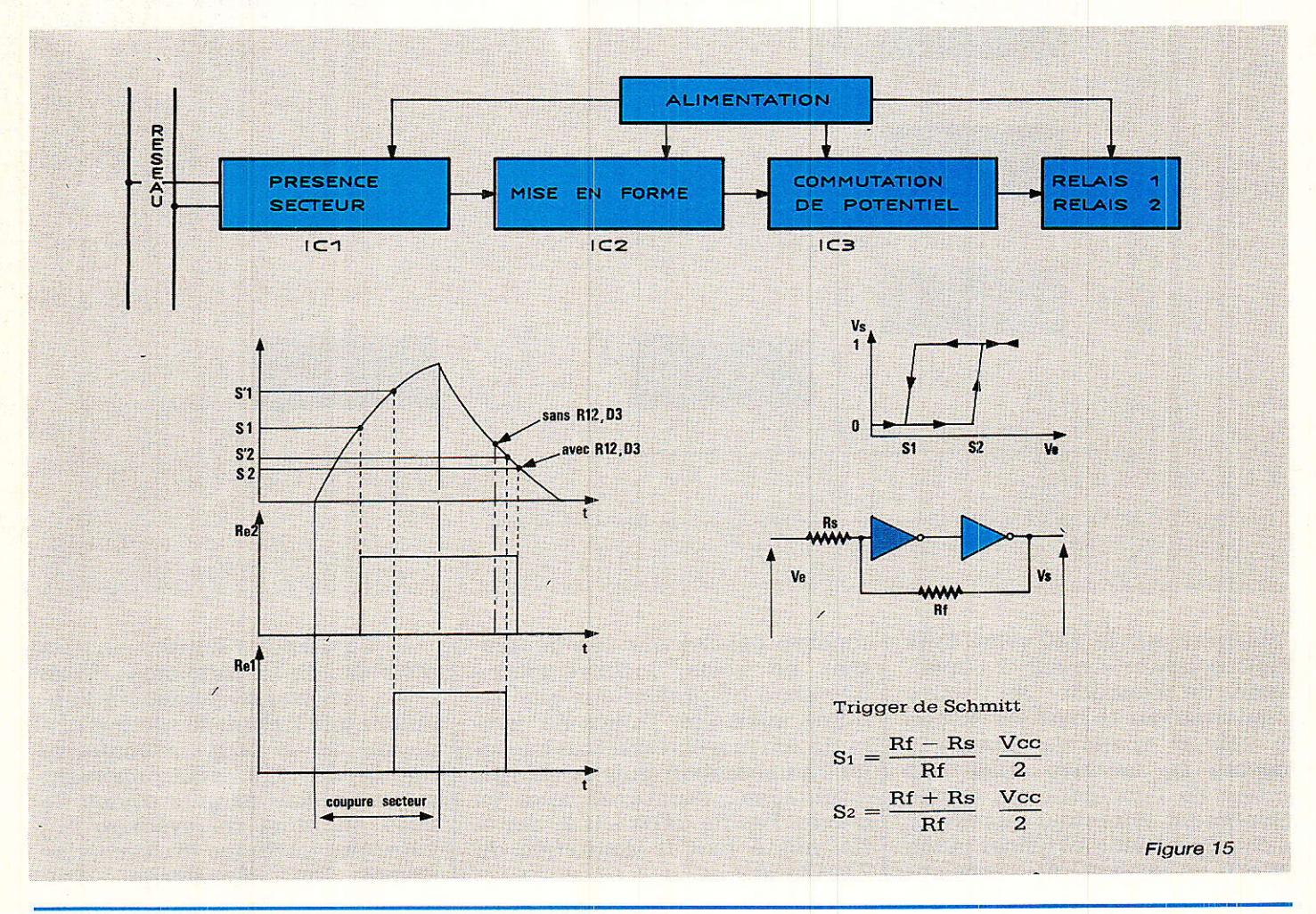

# Onduleur 120 VA en technique PWM

à la perte de 220, si la charge est commutée ên premier sur I'ondu-Leur, (ne serait-ce qu'une fraction de seconde) son alimentation auxiliaire s'écroule, entraînant un arrêt du convertisseur par détection de sous-tension d'entrée. De même, au retour du secteur, il est nécessaire que l'appareil alimenté repasse sur Ie réseau avant que I'onduleur ne retrouve son générateur auxiliaire, faute de quoi le phénomène précédent se reproduit et il y a interruption de potentiel.

Si I'on analyse la position temporelle des deux carrés envoyés aux bases de  $T_1$  et  $T_2$ , on remarque que les fronts positif et négatif du créneau pilotant Re1 se trouvent englobés dans ceux du carré délivré par N<sub>8</sub>. Plusieurs solutions permettent d'aboutir à un tel résultat et, ne riez pas, nous avons planché quelques longues minutes pour proposer un circuit très simple et pourtant efficace ! II s'agit d'élaborer un triangle (même à 1a linéarité douteuse) dont les niveaux de tension viendront déclencher nos triggers. Pour piloter Re2 puis ensuite Re<sub>i,</sub> pas de problème, deux classiques triggers suffisent. Par contre faire rebasculer le second avant son prédécesseur n'est guère facile sans une astuce. La figure 15 illustre la position des deux carrés produits à partir du triangle (l'intégrateur utilise  $R_7$  et  $C_4$ ) ainsi que les formules donnant les valeurs des seuils de commutation S<sub>1</sub>, S<sub>2</sub>. On voit donc qu'un basculement à

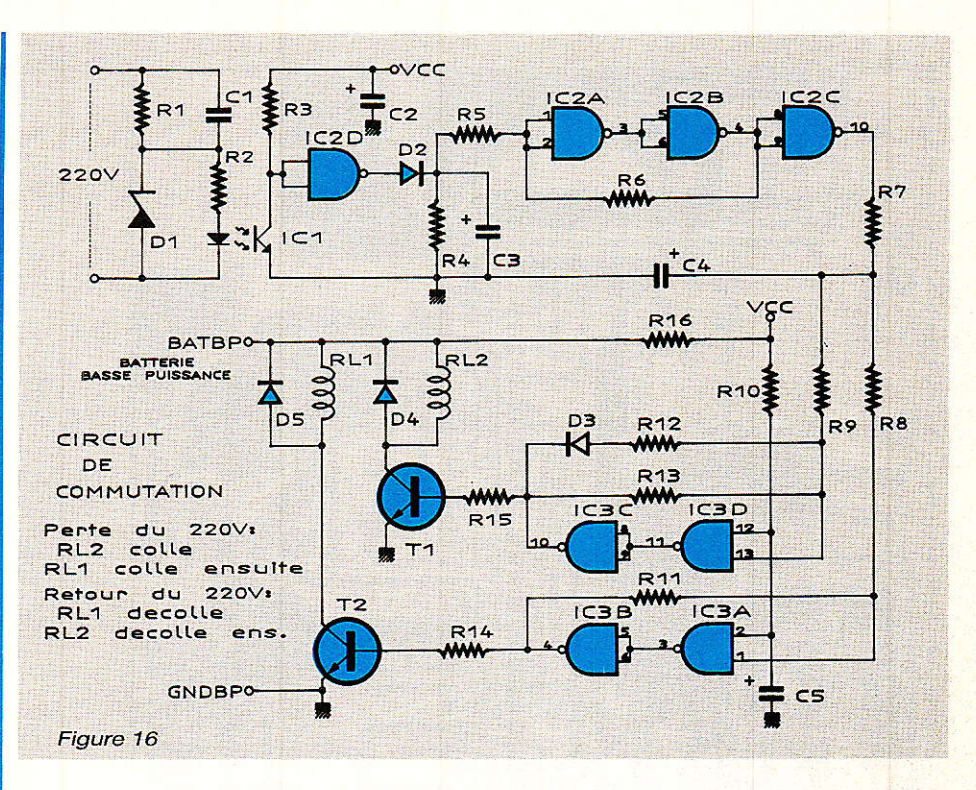

un seuil de potentiel tel que S'2 soit supérieur à S<sub>2</sub> ne peut se faire qu'en modifiant Rf lors de I'état bas de la sortie du trigger. Grâce à D3... c'est possibie ! et notre chronologie se trouve respectée. La cellule R<sub>10</sub>, C<sub>5</sub> permet I'initialisation correcte de la carte en évitant une commutation inconsidérée des relais lors de la mise sous tension (charge de Ca et Ca).

#### Le choix des composants

Les Hexfet's sont des modèles supportant 50 volts en Vds ainsi qu'un courant de drain supérieur

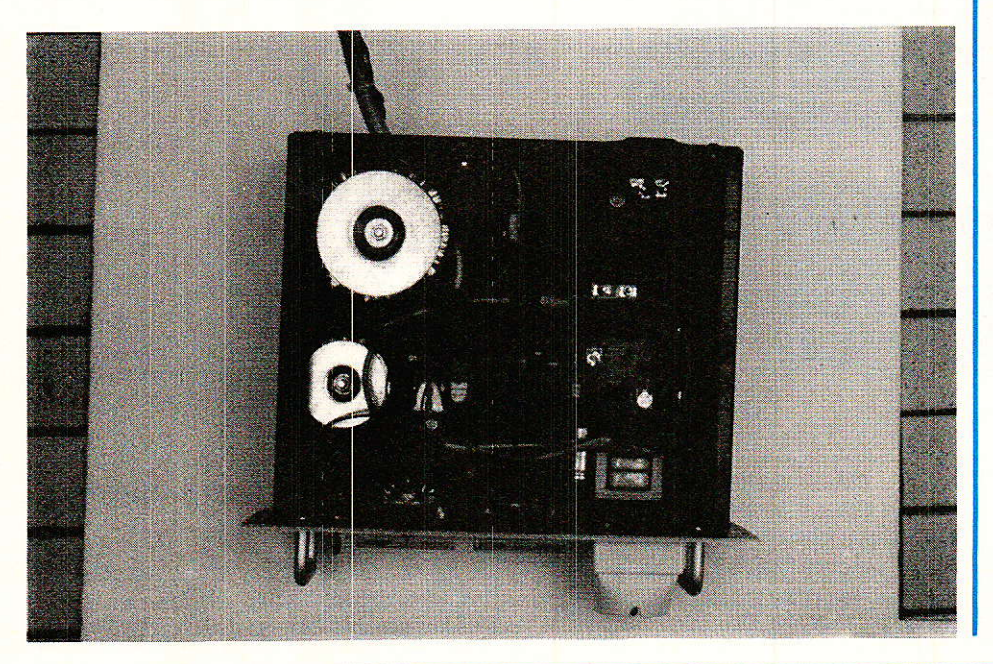

à 8 ampères. Les IRF 530 conviennent parfaitement, tout comme d'autres types aux caractéristiques voisines. Si I'on doit débiter du courant durant longtemps, il sera peut-être nécessalre d'adopter une semelle TO 3 (IRF 130) afin d'éviter un accroissement important de la Rdson en cas d'échauffement.

D2 et D3 sont deux Transils Thomson désormais classiques, mais encore timidement distribuées. Leur câblage est obligatoire sous peine de détruire les  $MOS$  (IC<sub>4</sub> ainsi que T<sub>1</sub> et T<sub>2</sub>).

Nous sommes pleinement satisfaits des transformateurs ILP et c'est la raison pour laquelle nous continuons de les préconiser. Pour des modèles sortant de son catalogue, ïLP propose des réalisations sur mesure. Alors si vous souhaitez augmenter la puissance du convertisseur...

Ds sera comme d'habitude une diode supportant un fort courant pulsé. Le type 42R2 convient, comme la MR754.

F1 est un fusible 5 x 20 mm de 20 ampères. Cela existe, cherchez bien. Sinon, vous utilisez des modèles rapides de dimensions supérieures.

Les relais sont des modèles à deux contacts pouvant couper quelques ampères et possédant une bobine 12 volts.

# **REALISATION**

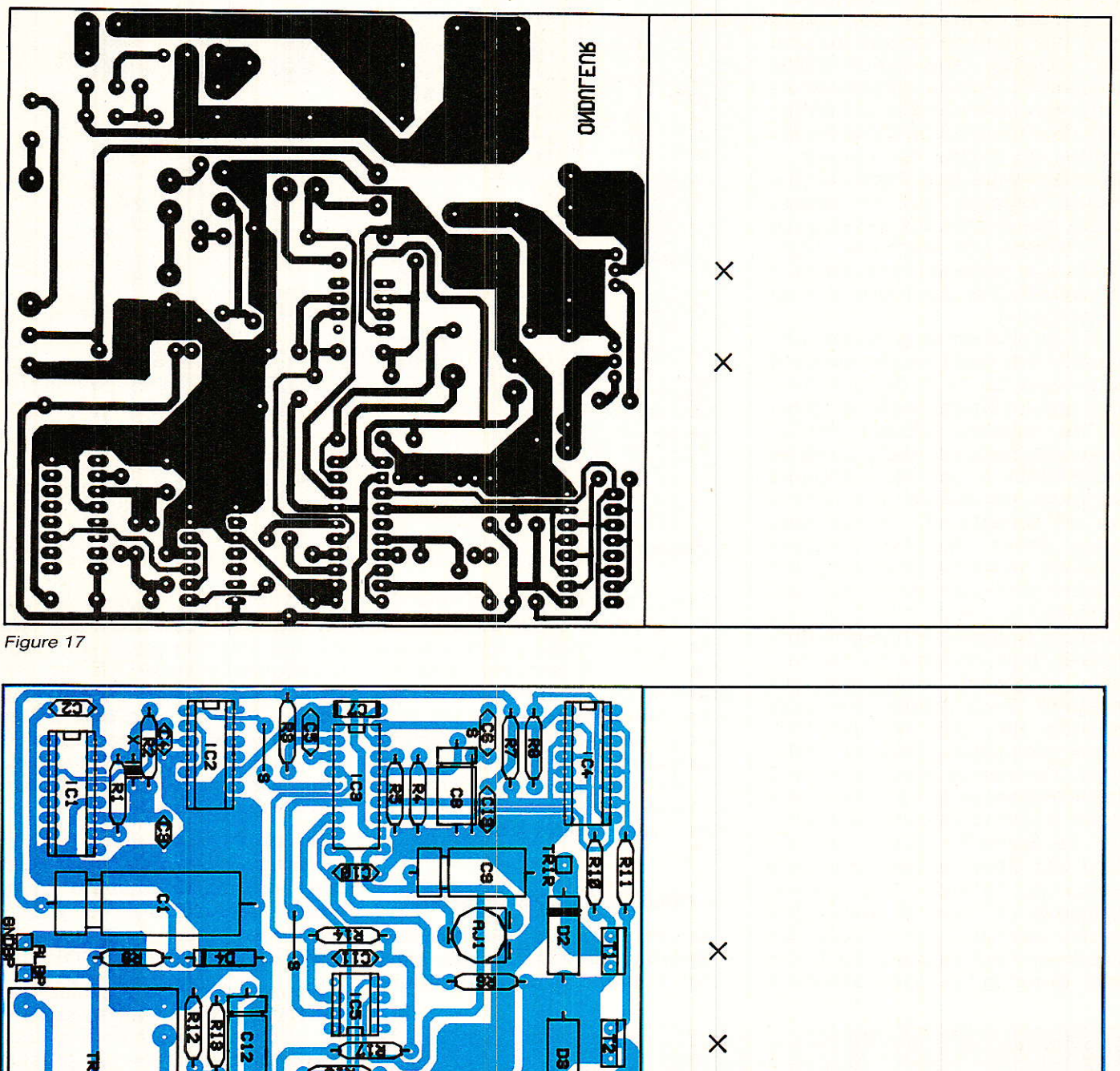

**N**<br>B 끊음 **ONDULEUR**<br>**ONDULEUR** 8 Ľ ū ٠,

Figure 18

# L'alimentation auxiliaire

Elle doit pouvoir délivrer 12 volts stables sous 300 mA environ. On lui demande de passer les crêtes de 1 A au démar-

rage du convertisseur. Nous avons conçu la notre à I'aide d'un transformateur 12 V/15 VA, d'un 7812 accompagné d'un pont de diodes et une capacité chimique de 4 700 µF/25 V.

# Réalisation pratique

**A** ttention, ici pas de panique, **4 Women and children first !** Comme on véhicule de forts cou-

# Onduleur 120 VA en technique PWM

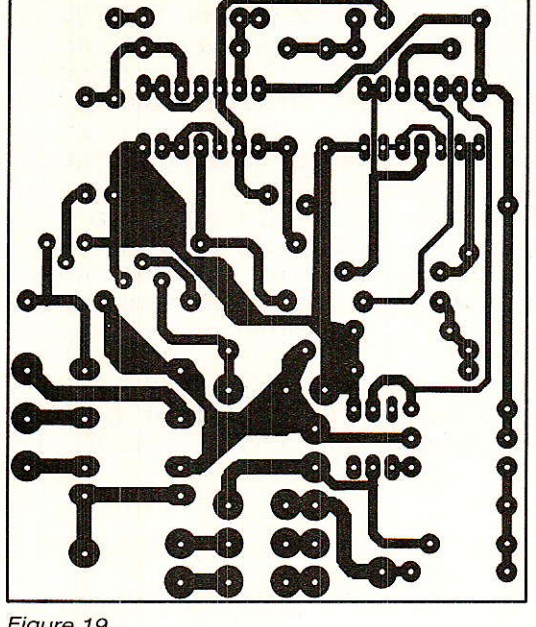

rants, on veillera à la qualité des soudures (ne pas hésiter à étamer les pistes) et à la correcte orientation des composants. Les circuits imprimés et implantations du convertisseur ainsi que ceux de la platine de commutation, se trouvent respectivement aux figures 17, 18 et 19, 20. Ne soudez pas encore T<sub>1</sub> et T<sub>2</sub>.

Nous avons logé le convertisseur, son alimentation auxiliaire, la platine de commutation ainsi que le transformateur torique dans un rack ESM de référence ET 27/06. Le plan d'interconnexion générale vous est proposé à la figure 21. Deux galvanomètres renseignent l'utilisateur de<br>l'onduleur sur le courant l'onduleur consommé à la batterie et la tension déliwée. Un interrupteur bipolaire (deux plus à couper) amène la tension aux cartes. On s'inspirera des photos pour I'usinage du coffret et la disposition retenue. Un néon renseigne sur la présence du réseau.

Pour la partie forte puissance, on utilisera des conducteurs d'importante section afin de minimiser les chutes de tension dans ceux-ci. Afin que Ia liaison Kelvin conserve son intérêt, on ne reliera ensemble en aucun cas les deux masses (forte et faible puissance) disponibles sur la carte onduleur. C'est ainsi que la masse de I'alimentation auxiliaire se trouve connectée (avec les deux autres masses précitées) sur la pince négative de la batterie. Il y a donc trois fils qui y aboutissent (voir plan de câblage). Dernière remarque, on ne soudera pas trop près de l'époxy les résistances R<sub>16</sub> et R'<sub>16</sub> car elles s'échauffent en fonctionnement.

Lorsque I'on réalise des montages mettant en ceuvre de forts courants, l'expérience prouve que les essais de démarrage sous alimentation contrôlées en intensité sont moins destructifs que ceux faits à partir d'une batterie ! En conclusion, essayez de faire Ia mise au point à I'aide d'une source 12 volts dont l'intensité est limitée.

Appliquez la tension aux bornes d'alimentation de I'onduleur. Avec un oscilloscope, visualisez des créneaux de fréquence  $200$  Hz en pin 1 de IC<sub>2</sub>. Le quartz et son circuit associé fonctionnent. A présent, reliez votre sonde aux sorties d'ICa, soit sur les résistances R<sub>10</sub>, R<sub>11</sub>. Si tout va bien, on doit observer des carrés dont le rapport cyclique est au maximum de 45 % (tension d'erreur en butée positive puisgue Vs = 0). On règle ensuite Aj<sub>3</sub> de manière à observer un arrêt de I'onduleur pour un potentiel d'entrée dépassant 15 volts. Aj permet de déclencher la limitation de courant en cas d'anomalie. Comme nous désirons brider I'intensité à une valeur de 15 ampères, et que le shunt R16 vaut 0,1 ohm, nous ajusterons Aj<sub>1</sub> à l

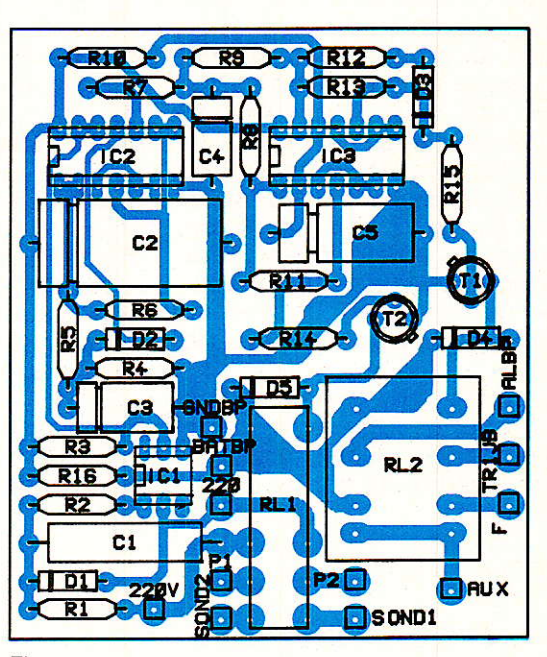

Figure 19 Figure 20

une valeur telle que le potentiel en pin 9 d'IC<sub>3</sub> vaille 1,5 volt (loi d'ohm).

Placez Aiz en position médiane, et soudez T<sub>1</sub>, T<sub>2</sub>. Vérifiez bien que 1e retour du potentiel de la sortie s'effectue bien sur le circuit imprimé et en particulier sur Tr2.<br>Réappliquez le 12 volts en Réappliquez connectant un voltmètre alternatif en sortie. Après une dizaine de secondes, le potentiel de sortie croît puis atteint la valeur imposée par Ajz. Réglez cette dernière afin d'obtenir 220 volts. 11 faut savoir que tout problème de câblage sur la boucle de retour peut imposer des valeurs erratiques au rapport cyclique et<br>entraîner l'échauffement des l'échauffement MOS.

Si l'alimentation auxiliaire (ou celle dont vous vous servez pour vos essais) ne peut passer une crête d'un ampère environ lors du démarrage du convertisseur, ce dernier stoppe sa montée de tension et repart à zéro, faute d'intensité suffisante. En fait, lorsque I'alimentation s'écroule, son potentiel passe une fraction de seconde sous la barre des onze volts, détectés comme sous voltage par le 4778, qui décienche alors sa sécurité. Dans le cas où le courant de départ dépasse l'ampère, cela signifie que le softstart s'effectue de manière trop rapide. Dans ce cas (peu probable), augmentez la valeur de C<sub>8</sub>.

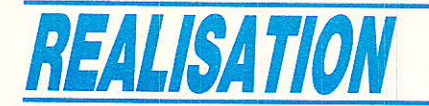

La carte commutation se teste très simplement en constatant 1a présence de créneaux en pin 11 d'ICz lorsque le réseau arrive au module. VCa vaut alors zéro. Si I'on interrompt le secteur, la pin 10 d'ICz bascule vers + Vcc, entraînant lâ mise en conduction de T<sub>1</sub> et T<sub>2</sub> après que les potentiels adéquats soient atteints sur Ca. On pourra à I'aide d'un oscilloscope double trace, illustrer la chronologie de commutation de Re1 et Rez.

C'est avec ce chapitre que prend fin la description de notre onduleur. Si I'on désire augmenter sa puissance de sortie, il faut changer de transformateur et câbler d'autres Fet's en parallèIe sur T<sub>1</sub>, T<sub>2</sub>. La logique de commande reste 1a même. Pour cela, on pourra se reporter à I'onduleur décrit dans Radio Plans Nº 423.

I1 faut néanmoins savoir que la puissance maximale n'est disponible en sortie que si le potentiel d'entrée se trouve au plus haut (14 volts). En dessous, i'onduleur ne régule plus lorsque 1a charge impose un rapport cyclique supérieur à 50 %. C'est normal.

#### **Remarque**

Le texte accompagnant la réalisation du convertisseur possède un volume important nécessaire à 1a compréhension du système par le lecteur. C'est ainsi que la majorité des informations nécessaires à une personnalisation, et un éventuel dépannage du montage est contenue dans la rédaction de ces lignes. L'aspect didactique, cher à la revue, prend ici toute sa signification. C'est Ia raison pour laquelle, de manière générale, nous invitons le lecteur à lire entièrement I'articie de ia réalisation qu'il entreprend.

#### Remerciements

L'auteur tient à remercier la société WLLIAMSON ELECTRO-

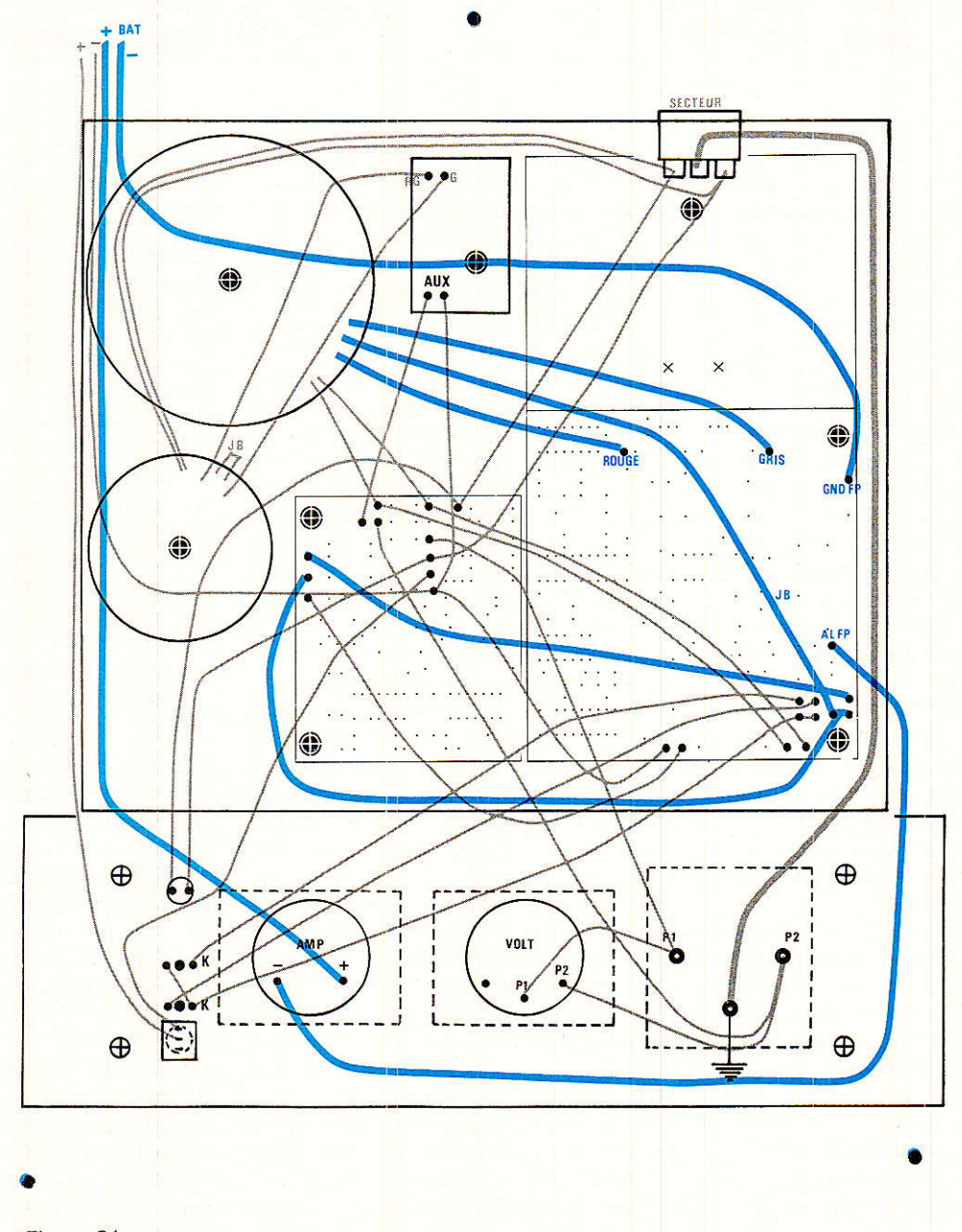

Figure 21

# Onduleur 120 VA en technique PWM

NIQUE, importatrice du matériel ILP, qui nous a aimablement fourni de nombreux transformateurs toriques nécessaires à nos longues expérimentations.

Merci également à la société ESM pour sa collaboration et la mise en coffret.

# Conclusion

ous espérons que ce peti convertisseur en technique PWM satisfera nos lecteurs désireux de conserver leur chauffage malgré la perte du réseau. I1 devrait intéresser également les plus campeurs d'entre-nous. En effet, grâce à sa technique de pseudo-sinusoïde asservie, nous avons réussi à utiliser une petite centrifugeuse de cuisine et il n'est pas exclu d'alimenter des ustensiles légers comme un batteur ou un presse-agrumes.

Nous aurons sûrement l'occasion de revenir sur les autres techniques PWM décrites dans I'article. En attendant, nous vous souhaitons une agréable utilisation de cet onduleur.

Christophe BASSO

#### Bibliographie

SIPMOS transistors. Application notes 1983. SIEMENS. L'électronique de puissance. G. SEGUIER. Dunod. Les onduleurs autonomes. F. BRICHANT. Dunod. Les alimentations à découpage. J.-P. FERRIEUX. Masson. Théorie des asservissements. J.-Ch. GIILES. Dunot. Les asservissements linéaires. R. RATEAU. RPEL nos 457, 458, 459; nos 462, 464, 465. Note d'application sur les oscillations dans les comparateurs. LB59 National-Semiconductor, Onduleurs  $12/220 \text{ V} \sim$  par

P. GUEULLE. RPEL 460, 385, 367. Onduleur 250 VA par R. RATEAU. RPEL 423.

Concernant l'approvisionnement du MID 400 : QUALITY TECHNOLOGIES

Immeuble Ia Pyramide 80, av. du G<sup>al</sup>-de-GAULLE. Tél.: 43.99.25.12

Transformateurs ILP : WILLIAMSON ELECTRONIOUE ZA de la Bougrière. BP 13 44980 NANTES, SAINTE.LUCE Té1. : 40,25.89.99.

# Nomenclature de la \_\_\_Nomenclature.de.la carte onduleur

#### Résistances 1/4 W, 5 %

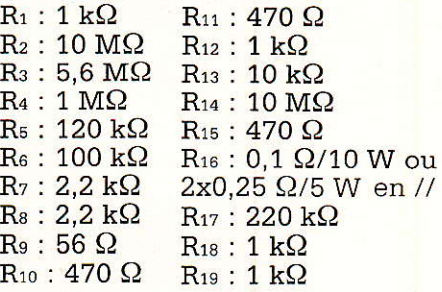

#### **Condensateurs**

 $C_1$ : 1 000  $\mu$ F/16 V  $C_2$ : 0,1  $\mu$ F MKT  $C_3$ : 10 pF  $\overline{\text{C}_4}: 22 \ \text{pF}$  $\mathrm{C}_5:47~\mathrm{nF}$  $C_6: 47 nF$  $C_7: 0.68$  uF MKT  $C_8$ : 4.7  $\mu$ F/16V  $C_9$  : 22  $\mu$ F/10 V  $\rm C_{10}$  : 0,22  $\rm \mu F~MKT$  $C_{11}$ : 0,1  $\mu$ F MKT  $C_{12}$ : 2,2  $\mu$ F/16 V  $XTAL:$  Quartz 3,2768 MHz

#### **Semiconducteurs**

 $IC<sub>1</sub>$ : CD4060 ICz : CD4013 ICs : TDA4718 ICa : CD4049BE ICs:LF356  $T_1$ : IRF 530 Tz : IRF 530  $D_1$  : 1N4001 D2 : Transil PFZ68 Ds : Transil PFZ68 D<sub>4</sub>: 1N4007 Ds : MR754 D<sub>6</sub>: 1N4148 D<sub>7</sub> : Led Verte De : Led Rouge

#### **Divers**

Tr<sub>1</sub> : Transformateur torique 2 x 9 V/80 ou 120 VA de marque ILP et de référence 31011 ou 41011  $Tr_2$ : Transformateur  $2 \times 6$  V 3 VA miniature, genre Monacor ou Myrra moulé. Ne<sub>1</sub>: Néon 220 V Galvanomètres modèle 55 ELC, 15Aet250V K1 : Interrupteur bipolaire Fr : Fusible 5 x 20 de 20 A Porte fusible pour modèle 2 x 20 Rack ESM de référence ET 27/09 Radiateur genre Iskra ML 25 Câble de couleur à forte section. Embase secteur, etc.

# carte commutation

#### Bésistances 1/4 W, 5 %

 $R_1$ : 220 k $\Omega$  $R_2$ : 82 $\Omega$  $R_3$ : 10 k $\Omega$  $Ra:47k\Omega$  $R_5:68 k\Omega$  $R_6$ : 560 k $\Omega$  $R_7$ : 15 k $\Omega$  $R_8:68 k\Omega$  $R_9$ : 68 k $\Omega$  $R_{10}$ : 100 k $\Omega$  $R_{11}$ : 220 k $\Omega$  $R_{12}$ : 150 k $\Omega$  $R_{13}$ : 220 k $\Omega$  $R_{14}$ : 2,2 k $\Omega$  $R_{15}: 2.2 k\Omega$  $R_{16}:47\Omega$ AJ<sub>1</sub>:  $2,2$  k $\Omega$  $AJ_2$ : 22 k $\Omega$  $AJ_3: 10 k\Omega$ 

#### **Condensateurs**

 $C_1$ : 0,22 µF/250 V ou 400 V  $C_2$ : 100  $\mu$ F/16 V  $C_3$ : 2,2  $\mu$ F/16 V  $C_4$ : 1  $\mu$ F/16 V  $C_5$ : 4,7  $\mu$ F/16 V

#### Semiconducteurs

 $IC<sub>1</sub>$ : TIL111  $IC<sub>2</sub>$ : CD4011  $IC<sub>3</sub>$ : CD4011 T<sub>1</sub>: 2N1711 ou 2N2219  $T_2$ : 2N1711 ou 2N2219 D<sub>1</sub>: Zener 6,2 V/400 mW D<sub>2</sub> : 1N4148 D<sub>3</sub>: 1N4148 D<sub>4</sub> : 1N<sub>4001</sub> Ds : 1N4001

#### **Divers**

Re<sub>1</sub> : relais 12 V/2RT 3 A Rez : relais 12 V/2RT 10 A type 5512 distribué par ORBITE

# Nomenclature alimentation auxiliaire

1 transformateur torique  $2 \times 6$  V/  $15$  VA ILP (TR<sub>3</sub>) 1 pont diodes 1 A minimum 1 condensateur 4700  $\mu$ F/25 V 1 condensateur 1  $\mu$ F MKT 1 X 7812 (TO 220)

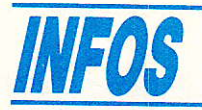

# LE MAN'X TOP DE CDA

#### UN VRAI NUMÉRIOUE ANALOGIOUE ANTICHOC !

Concrétisation du savoir-faire de CDA, le MAN'X TOP correspond au multimètre idéal attendu de tous les professionnels: lecture numérique et analogique, utilisable en toutes circonstances pour toutes les mesures.

LE MAN'X TOP réunit les caractéristiques d'un multimètre numérique haut de gamme 2000 points à cristaux liquides, 0,5 % de précision de base, avec celles d'un multimètre analogique à galvanomètre antichoc.

Comme pour tous les MAN'X, le boîtier élastomère, de dimensions réduites assure la protection contre les chocs.

La protection électrique est assurée par fusibles HPC sur tous les calibres, par thermistance CTP et diodes de puissance.

L'état des fusibles est contrôlable par un test sonore.

Le raccordement se fait par douilles et cordons de sécurité.

Pour la facilité d'emploi et ainsi éviter les fausses manœuvres, le MAN'X TOP dispose d'un seul commutateur, d'une seule entrée pour les mesures courantes et d'une borne 20 A séparée.

#### Caractéristiques générales

L'affichage analogique dispose de deux échelles linéaires avec 25 % de dépassement du calibre sélectionné et d'une échelle en décibels (dB).

Le MAN'X TOP est utilisable en galvanomètre de zéro: I'aiguille de I'analogique dévie toujours dans Ie même sens (même pour une valeur négative) et le numérique indique la polarité.

- Impédance d'entrée 10 M $\Omega$  en  $=$  et 1 M $\Omega$ /72 pF en  $\sim$
- Tensions =  $et \sim$  : 0-200 mV à 1000 v
- Intensités = et  $\sim$  : 0-à200 µA à 20 A.
- $R$ ésistances : 0-200 $\Omega$  à 20 M $\Omega$
- Alimentation par pile 9 V standard (6F22).
- Vrai test composants
- Test sonore de continuité
- Fusibles 315 mA HPC et 16 HPC, pouvoir de coupure 50 A sous 380 V.
- Boîtier élastomère indice de protection IP 64 : protégé contre la poussière et les projections d'eau.

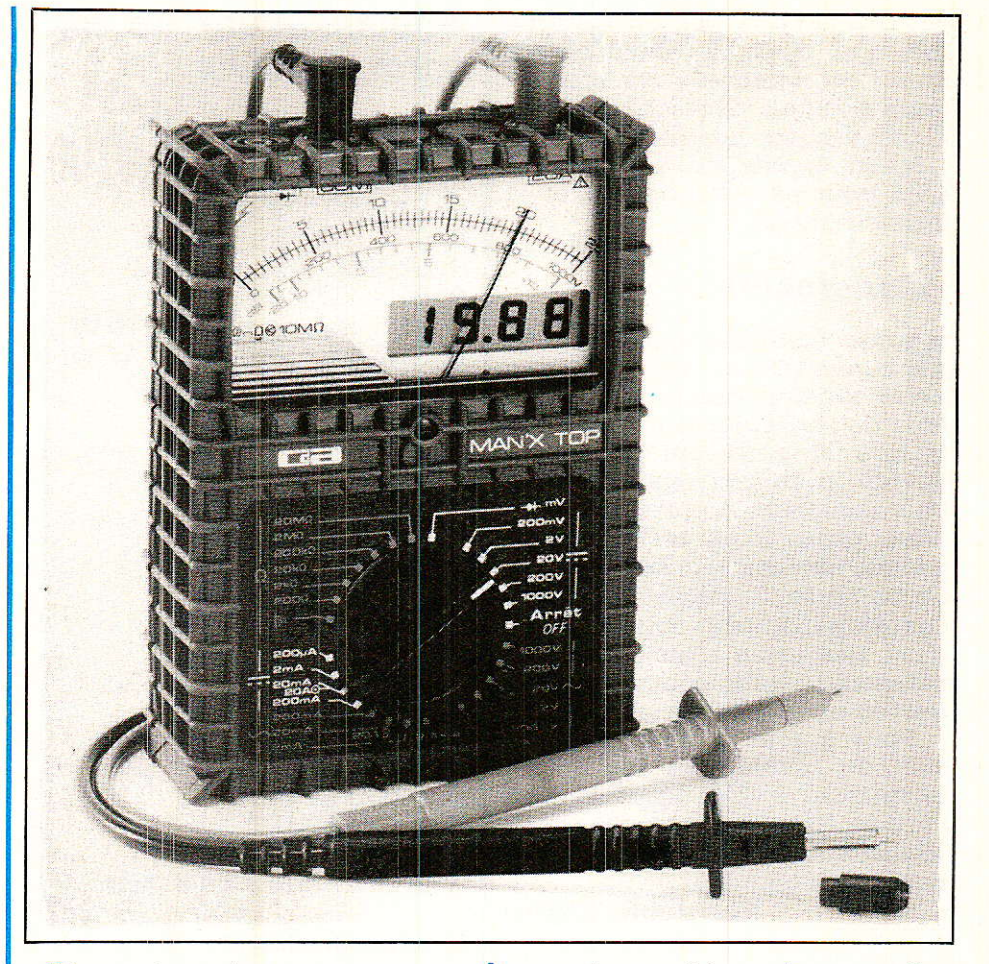

Dimensions et masse :  $14,5 \times 10,5 \times 4,3$  cm. 545 g. (pile et cordons compris).

#### De nombreux accessoires

Comme tous les modèles de la série MAN'X, le TOP peut recevoir de nombreux accessoires pour élargir son champs d'applications ou lui conférer de nouvelles fonctions : pinces et minipinces ampèremétriques (de 1 mA à 1000 A), sonde HT (jusqu'à 30 kV), cellule photoélectrique (jusqu'à -12000 lux)... Citons aussi la toute nouvelle sonde de température ST2-  $1000$  (de -  $50^{\circ}$  à +  $1000^{\circ}$  C). CDA 5, rue du square Carpeaux

75018 PARIS. Té1. : (1) 46.27.52.50.

#### **MILLERIOUX.**

#### tout va bien merci !

Les homonymes peuvent parfois vous jouer des tours, cela s'est produit dernièrement pour la société Millerioux que connaissent bien nos lecteurs. Ce fabricant produit des transformateurs d'alimentation mais aussi, et c'est pour cela que nous le

connaissons bien, des transformateurs de haute qualité pour les applications BF.

Dans Ia même région, une autre société Millerioux fabriquait des faux-plafonds et a cessé ses activités, nous vous laissons deviner où a pu se situer la méprise, le Minitel aidant...! La direction de Millerioux (transfos) nous a rassuré. le chiffre d'affaire est en progression, tant mieux, nous avons encore beaucoup à faire avec certains produits...

**MILLERIOUX** Tél.: 48.40.36.20

#### Tampon pour imprimante

Nous devons présenter nos excuses à ceux d'entre vous qui attendent la suite du tampon 64 k pour imprimante et qui ne la trouveront pas dans ce numéro. La partie réalisation (les cartes) représente un très important travail de dessin et nous avons, pour des raisons de disponibilité de personnel et de iiming, dû accorder la priorité à d'autres travaux. Ces cartes existent et fonctionnent parfaitement à l'état de prototype. Les dessins sont en cours d'achèvement et ces tracés vous seront présentés en mars,

#### **Noise gate**

Il n'est pas toujours facile de gérer le contenu d'une revue dans un nombre de pages donné et des décisions parfois difficiles doivent être prises. Les fans de J. Alary seront certainement déçus de ne pas trouver le noise-gate et compresseur stéréo qui étaient programmés, nous avons dû reporter sa parution au mois de mars, qu'ils nous pardonnent.

La Rédaction

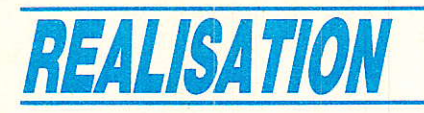

# Kit d'évaluation<sup>-</sup> D 2 MAC paquet

e que nous vous proposons dans ce numéro, ce n'est pas tout à fait un décodeur D 2 MAC mais plutôt la découverte du fonctionnement des quatre circuits ITT permettant la réalisation d'un tel décodeur, Nous avons eu l'occasion de décrire, dans<br>les grandes lignes, le procédé de codage du son et de I'image en D 2 MAC. Ce type de codage, fondamentalement différent de ceux employés jusqu'à présent : NTSC. PAL et SECAM, est assez complexe. Dans l'état actuel de la technologie, la fonction décodage ne peut être assurée par un seul circuit comme dans le cas du PAL par exemple. ITT a donc développé un processeur D 2 MAC référencé DMA 2270 qui,

associé à des circuits du Kit Digit 2000, permet la réalisation d'un décodeur D 2 MAC.

Les nombreuses options du Kit Digit 2000 permettent la conception de récepteurs TV extrêmement différents quant à leurs fonctionnalités. Cet aspect modulaire du Kit Digit 2000 n'est possible qu'à condition de pouvoir configurer chaque sous-ensem-<br>ble dans son contexte particulier. Par exemple tel ou tel circuit est-<br>il utilisé conjointement avec un circuit d'incrustation d'image dans l'image ?

Chaque circuit est donc configurable ou programmable selon <br>l'application dans laquelle il l'application dans laquelle

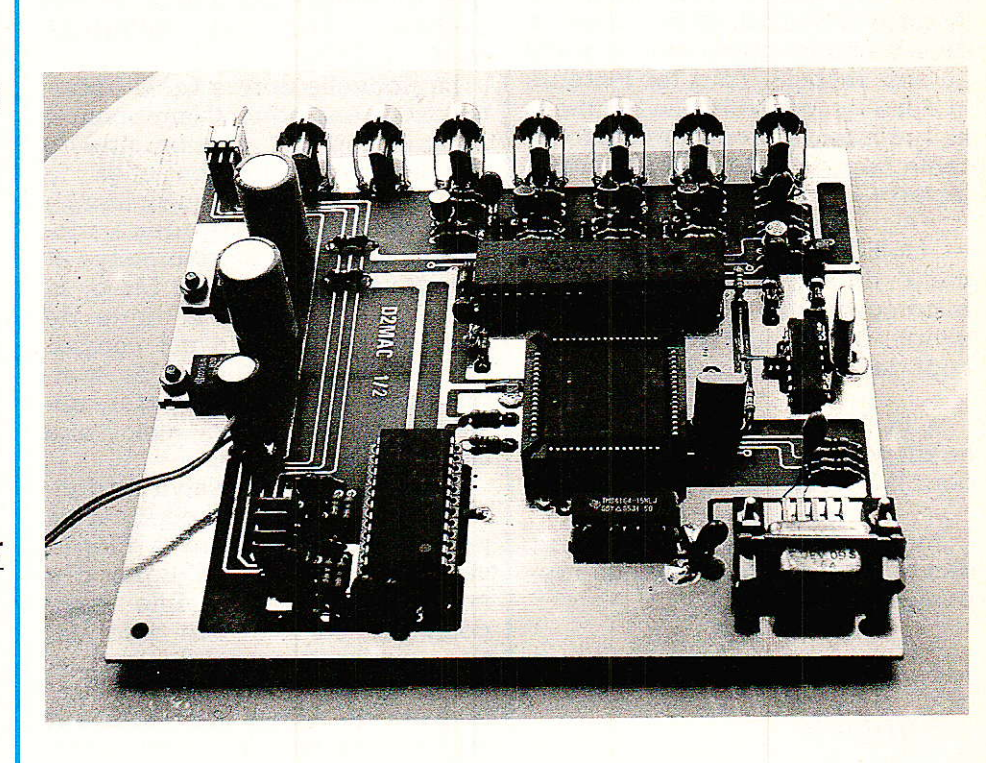

intervient. Cette caractéristique procure un avantage économique notable puisque le même circuit pourra être utilisé pour des appareils de bas, moyen ou haut de gamme, les différences résidant au niveau du programme et des commandes utilisateur.

11 apparait donc comme évident qu'un circuit seul ne sait rien fairê, ou plutôt qu'il attend les instructions nécessaires iui indiquant la tâche qu'il doit accomplir.

Un processeur ou microcontrôleur devra donc assurer l'interface entre les commandes utilisateur et les circuits en service. Or, nous I'avons signalé plus haut, le codage D 2 MAC est inhabituel et complexe. Nous avions donc besoin de progresser pas à pas et de découvrir le fonctionnement des circuits ITT avant de Passer réellement à la programmation d'un microcontrôleur. La solution évidente consiste à séparer les problèmes: circuits ITT et leurs interfaces - le hard - et logiciel de configuration des circuits - le soft Découpage on ne peut plus

classique, le hard et le soft.

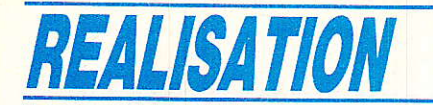

Oui dit soft dit outil de développement. Le PC se révèle aujourd'hui I'outil de développement idéal : largement répandu par son faible coût et d'un emploi accessible à tous. Nous avons donc développé le soft permettant la configuration des circuits à partir d'un PC.

Si. sans soft. le hard ne sait rien faire, la réciproque est vraie : sans hard le soft n'a aucune valeur. L'association hard + soft nous donne donc le Kit d'évaluation du D 2 MAC-ITT.

Nous procéderons donc en trois étapes.

- première étape : présentation de la norme D 2 MAC et description des circuits ITT.

deuxième étape : réalisation de la carte D 2 MAC, démonstratio de son bon fonctionnement grâce au soft associé. Tous 1es lecteurs Ie désirant pourront évidemment se procurer le programme exécutable permettant de faire tourner la carte.

- troisième étape : remplacement du PC par une carte à microcontrôIeur 8052 AH Basic, simple à programmer et dont 1e coût devient plus raisonnable.

A la fin de la troisième étape on disposera d'un véritable décodeur D 2 MAC Stand-Alone.

Avant d'entrer brutalement dans la technigue, quelques rappels sur le D 2 MAC.

# Rappels

T a télévision en couleur existe **.L** depuis plus de 25 ans, et nous la connaissons sous les dénominations des procédés NTSC, PAL et SECAM. Pourquoi élaborer un nouveau standard ? Simplement pour améliorer la qualité du son et de l'image en éliminant les défauts les plus gênants des procédés existants. Outre une amélioration notable en ce qui concerne la qualité du son, ce nouveau standard ouvre la voie à la télévision haute définition: TVHD. En attendant gardons nous de confondre MAC et TVHD.

## Une nouvelle norme

L'établissement d'une nouvelle norme a donc été dicté par un souci d'amélioration de Ia qualité de l'image et du son, et avec I'objectif (osons l'espérer) d'un standard unique. Pour les émissions diffusées à partir des satellites Astra, TDF 1 ou BSB, un standard de transmission commun pour I'Europe est toujours un sujet de controverse. A I'heure actuelle il est quasi certain gue les opérateurs anglais opteront pour Ie PAL et pour le D MAC, alors que les opérateurs allemands et bien évidemment les français utiliseront le D 2. Aucun opérateur n'éprouvant un besoin urgent de plus de guatre canaux audio, sur Astra il est probable que différents standards seront<br>utilisés : PAL et différents PAL, et différents MAC : C.D.D 2.

Lâ nouvelle norme MAC ( Multiplexed Analogue Components) indique déjà par son nom une de ses particularités essentielles : la transmission par multiplexage temporel des composantes analogiques du signal (chrominance et luminance). En codage MAC, la durée de 64 µs de la ligne de téIévision habituelle est conservée. Pour chaque ligne, les composantes Y et U/V sont transmises successivement avec une compression temporelle.

En D 2 MAC, une salve de données est transmise pendant la période correspondant à I'intervalle de suppression ligne des normes habituelles. Elle comporte 1'ensemble des informations son codées en duobinaire. Le code duobinaire utilise trois niveaux du signal contrairement au code binaire qui n'en utilise que deux. Ce type de transmission n'exige qu'une largeur de bande réduite et permet en outre de corriger certaines erreurs de transmission. Le schéma de la figure 1 donne l'aspect d'un signal codé duobinaire.

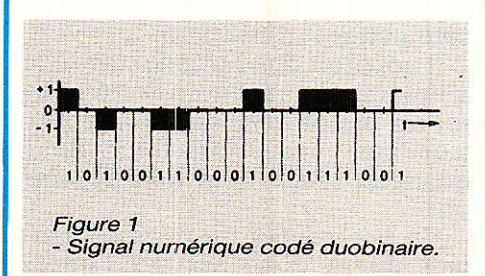

Les procédés de codage PAL et SECAM ne conviennent qu'à<br>certaines conditions pour la certaines conditions pour la<br>modulation de fréquence modulation employée dans les transmissions par satellite. La composante de bruit qui croît avec Ia fréquence de modulation perturbe particulièrement dans ce cas I'information de couleur. Les procédés MAC évitent d'emblée ces inconvénients du fait de la transmission séparée des signaux de luminance et de chrominance. En outre la séparation des deux composantes élimine les défauts de cross-color et cross-luminance.

En D 2, le codage numérique du son est tel que l'on peut disposer de plusieurs voies son de différentes qualités. Par exemple pour la diffusion d'émissions de musique, on peut avoir un canal stéréo de qualité maximale et deux canaux de moindre qualité pour les commentaires. La capacité de transmission restant disponible peut être utilisée pour d'autres services : téIétexte par exemple.

# Les MAC

T e préfixe associé à I'abrévia- !| tion MAC se rapporte au procédé de transmission du son. Le système A n'a pas vécu longtemps et a été rapidement remplacé par ie B en service terrestre actuellement en Australie. Aujourd'hui on peut considérer que les systèmes C, D, D 2 sont des systèmes normalisés. Les décodeurs multistandard apparaitront assez probablement dans le courant de I'année 89, Iorsque les circuits NORDIC VLSI, PLES-SEY et PHILIPS seront prêts. A I'heure actuelle la seule solution grand public repose sur I'emploi de circuits ITT. L'EBU (European Broadcast Union) a spécifié une famille de systèmes MAC. Pour tous les membres de cette famille le format vidéo est le même mais pour le son et les données, les spécifications diffèrent.

Pour la norme CMAC, le débit binaire instantané vaut 20,25 Mbits/s et implique une lârgeur de bande incompatible avec les réseaux de distribution existants. Le système D est un compromis à largeur de bande réduite mais encore supérieure à celle des réseaux. Finalement le

# Kit d'évaluation D 2 MAC Paquet

D 2 avec son débit binaire de 10,125 Mbits/s s'adapte à 1a largeur de 7 à 8 MHz des réseaux existants. Les trois systèmes C, D, et D 2 peuvent bien sûr être transmis par satellite où la largeur du canal est de 27 MHz.

Les systèmes MAC ont la lourde tâche d'assurer Ia transition entre les systèmes existants et la TVHD, d'où leur importance. Cette transition ne s'effectuera qu'à certaines conditions :

- production des émissions en numérique,

- disponibilité de canaux de transmission suffisamment large pour Loger toutes les informations à transmettre, d'où le rôle et l'importance des satellites de télévi-

sion directe comme TDF 1,<br>– standardisation d'un - standardisatlon d'un MAC Européen qui permettra aux récepteurs le pouvant, de restituer une image au format 5/3 ou 16/9 en assurant la compatibilité avec le format 4/3 existant.

## Caractéristiques générales des systèmes

Classiquement et logiquement l'analyse s'effectue de gauche à droite et du haut vers le bas. Le rapport d'entrelacement vaut 2 :1 et dans un premier temps le format de I'image est celul que nous connaissons déjà : 4/3. Les données fondamentales du problème n'ont pas changé : il s'agit de transmettre les trois signaux primaires E' R, E' V, E' B et un signal de synchronisation. Léger chângement en ce qui concernent le son puisque I'on doit transmettre plusieurs voies son de haute qualité: transmission stéréophonique et/ou multilangage et des données pour, par exemple, du sous-titrage.

# Aspect d'une ligne en MAC

La représentation d'une ligne en D 2 MAC est donnée à la figure 2. Chaque ligne de 64 µs comporte 1296 échantillons, la fréquence ligne vaut 15625 Hz et Ia fréquence d'échantillonnage devra valoir :  $1296 \times 15625$  Hz soit 20,25 MHz. Pour chacune des 625 lignes, la norme définit le contenu des lignes, la position des informations étant repérée par Ia position des échantillons numérotés 1 à 1296. Dans le décodeur image, les signaux de luminance et de différence de

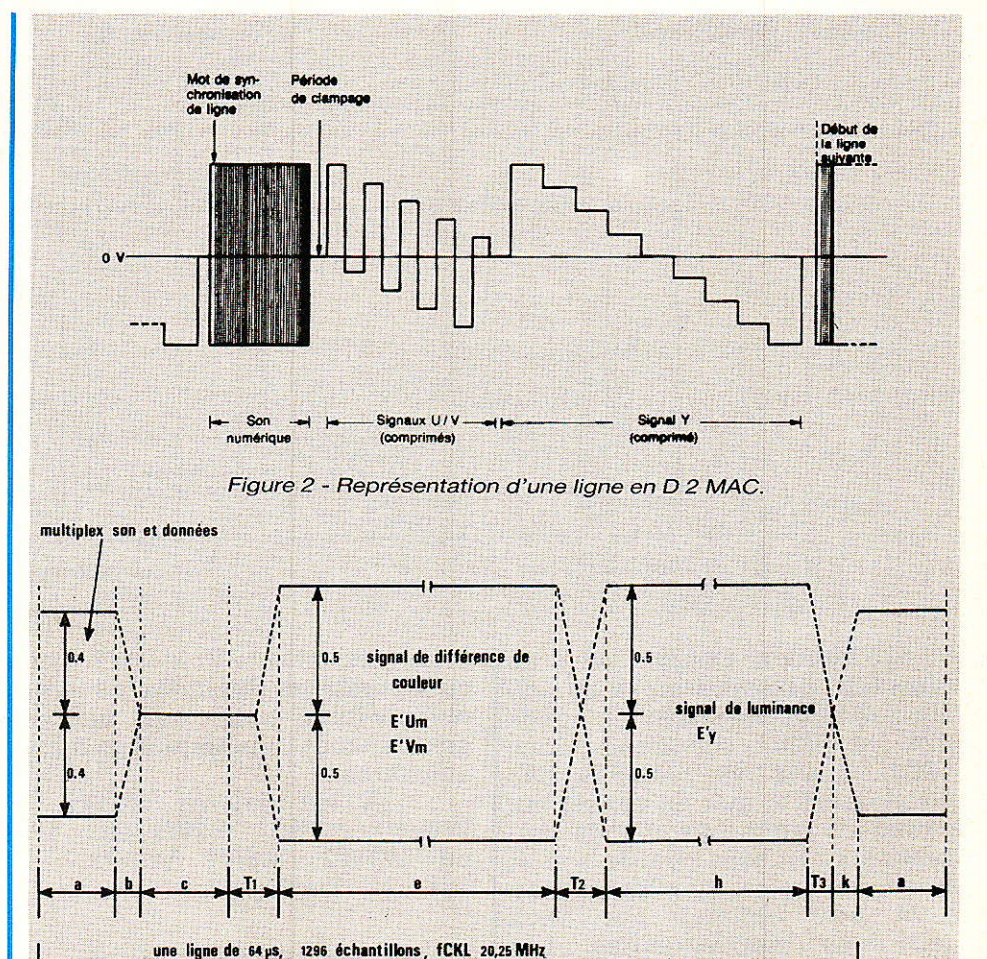

couleur doivent ête décomprimés et reproduits ensemble pour la<br>présentation de l'image. La de l'image. décompression temporelle est effectuée en échantillonnant le signal analogique à 20,25 MHz, puis en rangeant les échantillons en mémoire et les lisant, à I'instant voulu, avec une fréquence d'horloge inférieure. Cette nouvelle fréquence horloge est fonction du rapport de compression. Le rapport de compression de la luminance étant de 3 à 2, I'horloge de lecture devra valoir :

 $Fclk \times 3/3 = 13,5 \text{ MHz}.$ 

Pour les signaux de différence de couleur, le rapport de compression étant de 3 à 1, la fréquence de l'horloge de lecture devra valoir :

Fclk  $\times$  1/3 = 6.75 MHz.

Le signal d'image se compose donc d'une composante de luminance et de deux composantes de différence de couleur comprimées dans le temps et diffusées sur les lignes 24 à 370 et 336 à 622 et les composantes U et V alternativement une ligne sur

deux, en commençant par les lignes 23 et 335. L'identification de la séquence de couleur est tirée directement de la synchronisation de trame numérique par un comptage de lignes. Les lignes impaires de la trame numérique acheminent la composante U et les lignes paires la composante V. La ligne 624 est réservée aux signaux de référence, quant à la ligne 625 elle est entièrement réservée à la synchronisation de trame numérique et aux donnéês d'identification des services. Le codage des signaux luminance et chrominence est relativement simple, il en est tout autre pour I'audio.

# L'Audio pour la norme D 2

L'aspect d'une trame numérique est donné à la figure 3. Pour I'horloge d'échantillonnage à 20,25 MHz, aux 209 premières lignes correspondent 105 bits de données et de synchronisation. Le débit binaire instantané, pour la norme D 2, est donc de

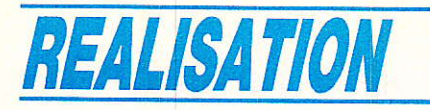

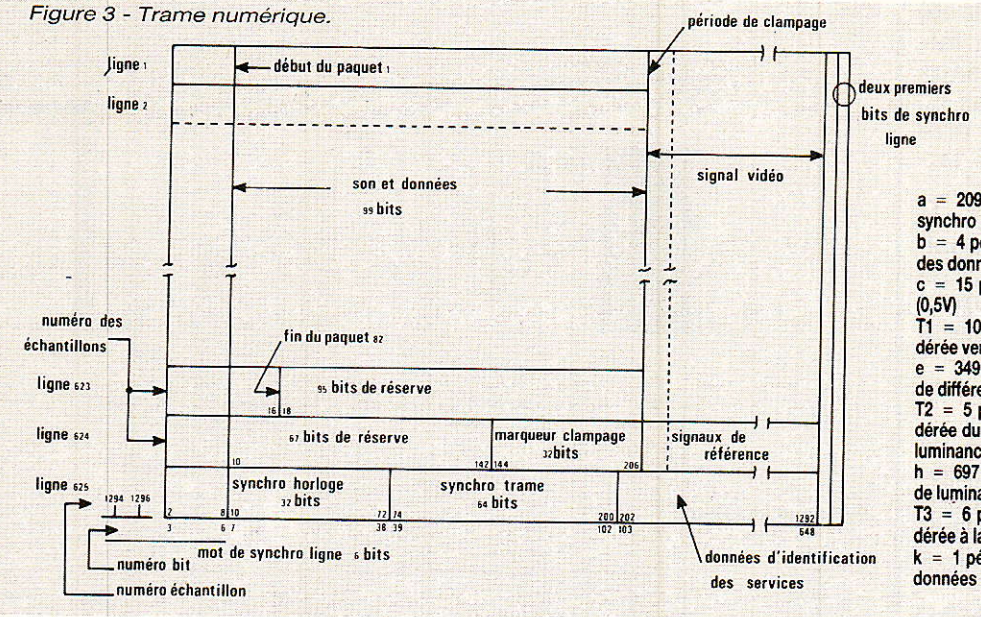

10,125 Mbits/s. Chaque salve de données, présente au début de chaque ligne sauf pour les lignes et 625, comprend donc 105 bits. Les six premiers bits constituent le mot de synchronisation de ligne, les 99 bits restants sont utilisés pour le son et les données. La synchronisation peut être obtenue par deux methodes indépendantes. Les mots de synchronisation de ligne fournissent à la fois I'information de ligne ou de trame. Les mots de synchronisation de trame fournissent directement la synchronisatin de trame et la synchro ligne est alors obtenue par comptage.

# Synchronisation ligne

Chaque salve de données contient un mot de synchronisation de ligne de 6 bits parmi deux

mots possibles: W1 ou W2. Les configurations des mots de synchronisation ligne aux limites entre trames numériques sont les suivantes:

W2W1 W2W2 W1Wl WZW1 W2W1 W2W1, etc. ou W1W2 W1W1 W2W2 W1W2 W1W2, etc.

#### Synchronisation trame

La salve de données de la ligne 625 contient une séquence de synchronisation de trame qui suit immédiatement les mots de synchronisation de ligne et qui est définie par 96 bits. Cette séquence de 96 bits contient un signal de synchronisation d'horloge de 32 bits suivi du mot de synchronisation trame de 64 bits. La séquence de synchro-

a = 209 périodes pour 105 bits de données et de  $b = 4$  périodes d'horloge pour la transition à la fin des données c = 15 périodes d'horloge - pérode de clampage<br>(0,5V)  $\text{T1} = 10$  périodes d'horloge pour la transition pondérée vers le signal de différence de couleur<br>e = 349 périodes d'horloge pour la composante de diflérence de couleur  $T2 = 5$  périodes d'horloge pour la transition pondérée du signal de différence de couleur à celui de luminance  $h = 697$  périodes d'horloge pour la composante de luminânce 13 = 6 périodes d'horloge pour la transilion pon. dérée à la fin du signal de luminance  $k = 1$  période d'horloge pour la transition vers les

nisation de 96 bits est diffusée alternativement sous forme normale et inversée.

#### Son et données

Les divers signaux numériques son et données, trains de bits continus sont convertis pour prendre place dans le multiplex temporel. avec les signaux luminance et différence de couleur. Pour cette conversion, on adopte une forme de multiplexage appelée multiplexage par paquets

#### Les paquets

Le format d'émission est tel que I'on peut envoyer et recevoir 99 bits sur chacune des lignes 1 à 623. Ceci correspond à un total de 61676 bits. Ces bits ne constituent pas un train continu puisqu'ils sont groupés par 99 au

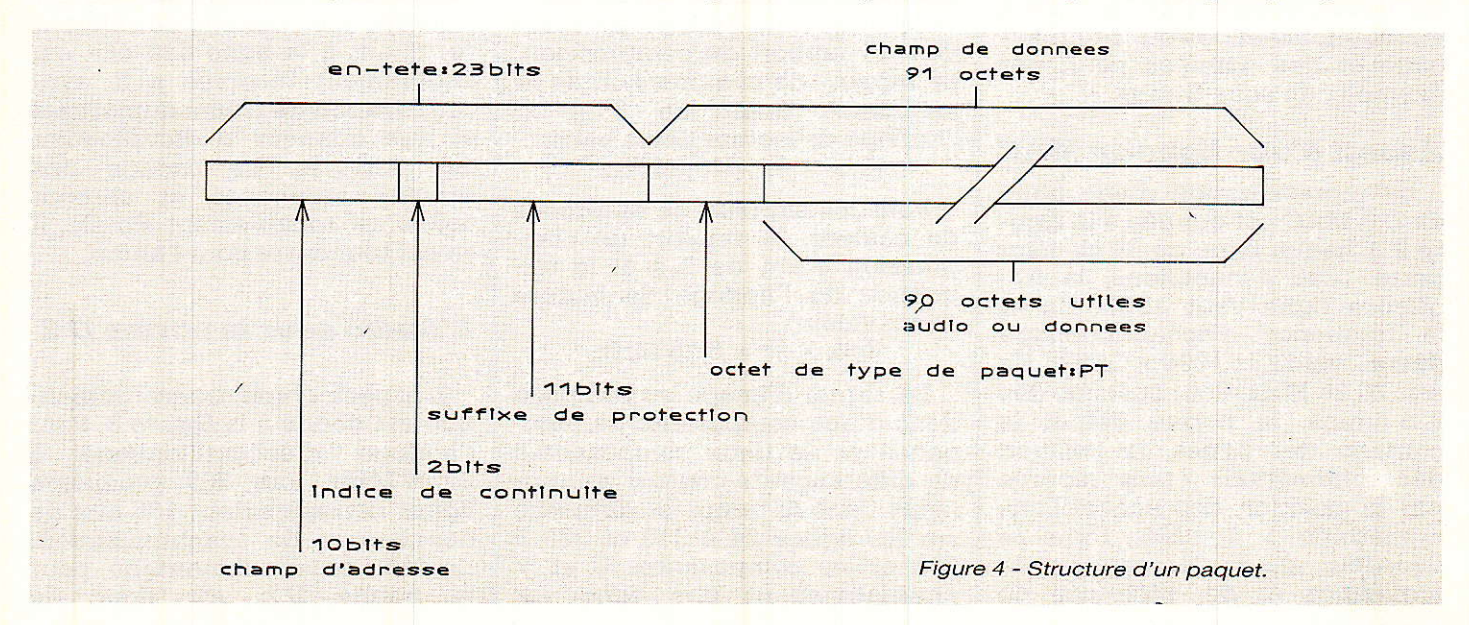

# Kit d'évaluation D 2 MAC Paquet

début de chaque ligne. Les paquets regroupent 751 bits, on a donc un nouveau total de 82 paquets de 751 bits soit 61582 bit utiles par trame. Chaque paquet est subdivisé en deux parties, l'en-tête de 23 bits et le champ de données de

 $751 - 23 = 728$  bits soit 91 octets. Ce type de codage permet au maximum d'associer deux voies stéréophoniques de haute qualité au signal vidéo. La structure d'un paquet est représentée à la figure 4. Une voie de haute qualité est définie par une bande<br>passante étendue jusqu'à passante 16 kHz, et une dynamique supérieure à 80 dB. La voie de qualité moyenne ne se distingue de la voie de haute qualité que par la bande passante limitée à 7 kHz.

#### Entrelacement des bits

L'entrelacement est appliqué à un paquet, donc un bloc de 751 bits afin de réduire les conséquences des erreurs multiples. Les bits de chacun des paquets sont diffusés dans I'ordre suivant:

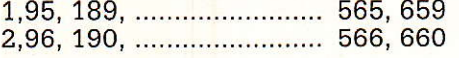

#### 94, 18A, 282, .......................... 658.

Cet entrelacement n'est appliqué ni à la salve de données spéciale de la ligne 625, ni à la salve de données de la ligne 624.

#### Brassage des données pour mise en forme du spectre

Après I'entrelacement des bits, la dispersion d'énergie est assurée en brassant les données appliquées au modulateur. Le

brassage ne s'applique ni au mot de synchronisation ligne de 6 bits ni aux salves de données des lignes 624 et 625.

La séquence de brassage est engendrée par un GPA fonctionnant de manière continue à 70,725 MHz. Pendant les périodes où Ie brassage n'est pas exigé, le train de sortie du GPA est inhibé par un signal de blocage. Un bloc de 61677 bits est brassé par l'addition (modulo 2) de Ia séquence pseudo-aléatoire aux bits de données. Le GPA est initialisé toutes les 625]ignes de manière à ce que le premier bit de la séquence soit additionné au bit 7 de la ligne 1. Le dernier bit brassé est le bit 105 de la ligne 623.

Ces quelques rappels montrent que les fonctions de codage et décodage en D 2 MAC sont relati vement complexes et que cette complexité exclut le traitement par un circuit unique. Par ailleurs, même si dans I'abréviation MAC, A signifie analogique, le décodage n'est possible qu'avec I'aide des techniques numériques.

#### Les processeurs ITT

our le décodage d'un signal MAC, ITT a donc conçu des circuits hautement intégrés que nous apellons processeurs car chacun d'entre eux effectue un véritable traitement du signal. Le résultat est assez remarquable<br>car la fonction décodage car la fonction décodage D 2 MAC s'effectue à moindre coût.

Les schémas synoptiques des figure 5 et 6 représentent des décodeurs D 2 MAC stand-alone. En fait, il faut distinguer deux cas : dans le premier, le décodeur est intégré au téléviseur (autour du Kit Digit 2000 par exemple) dâns le second cas, le décodeur est une entité à part entière et il s'intercale entre le récepteur TV SAT et le téléviseur, il est alors dit : stand-a1one.

Les deux synoptiques des figure 5 et 6 correspondent donc à des décodeurs stand-alone beaucoup plus susceptibles d'intéresser les lecteurs de Radio-Plans. Ces deux synoptiques ne diffèrent que par I'emploi de convertisseurs A/D et D/A plus performants dans le cas de la figure 6. A la figure 5 la bande passante chrominance est limité au profit du cofit et de la simplification. Pour la mise en pratique nous avons opté pour le synoptique de la figure 5 pour ces mêmes considérations de coût et simplicité : un circuit VCU 2133 à comparer à trois circuits UVC 3130 et un latch 74 S 373. Avant d'atteindre le schéma de principe de ce décodeur, examinons le traitement effectué par chaque circuit.

#### DMA 2270

e DMA 2270 est le cœur du système et son schéma synoptique est représenté à Ia figure 7. Ce circuit traite le signal D 2 MAC numérisé fourni par le VCU 2133. Les signaux de luminance et de chrominance sont après traitement reconvertis par le VCU 2133. Les signaux numéri-

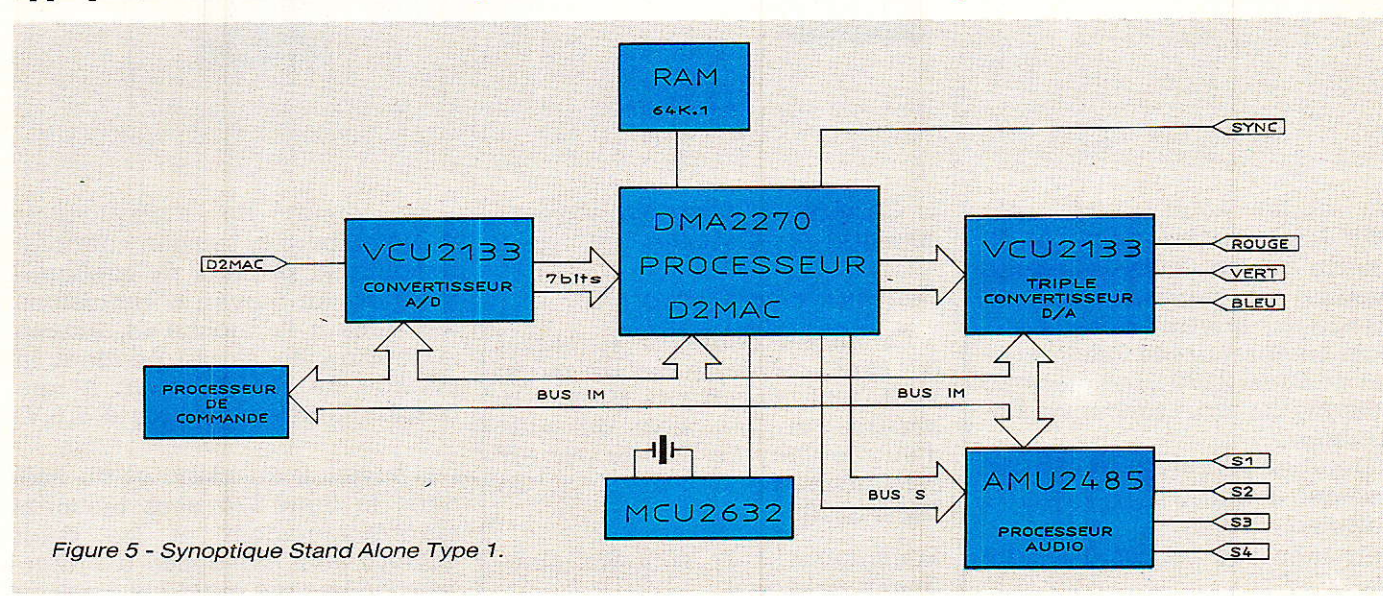

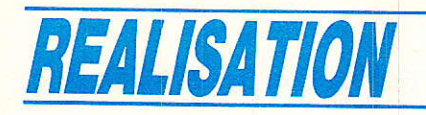

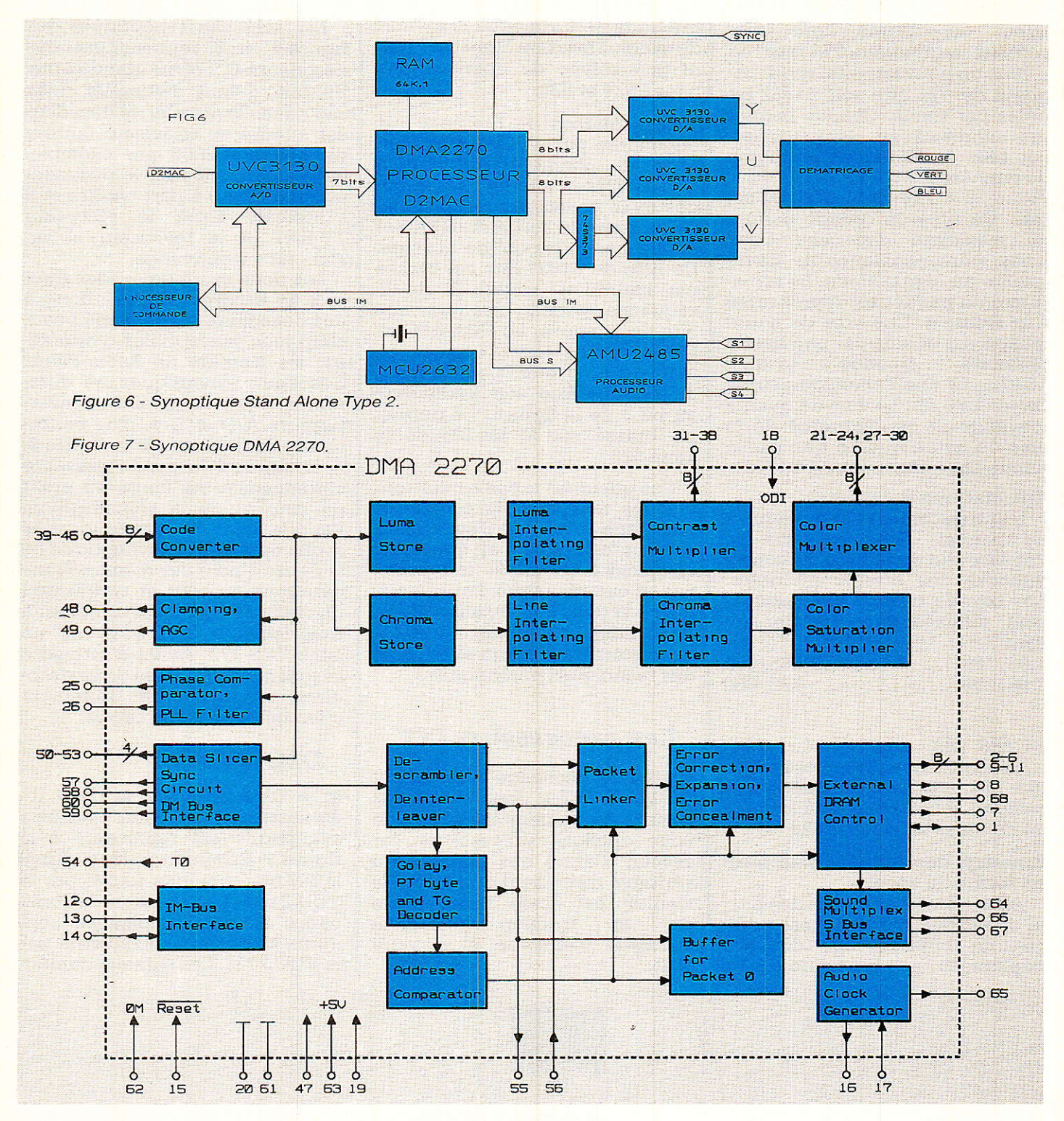

ques audio sont traités par l'AMU 2485, prévu pour le filtrage de quatre voies de qualité moyenne; il permet aussi le mélange des quatre voies.

Pour comprendre le fonctionnement du DMA 2270 il est pratique de distinguer trois fonctions élémentaires :

- générateur d'horloge et récupération des données

- traitement vidéo

58

- traitement du son et des données

#### 1. Générateur d'horloge et récupération des données.

Convertisseur de code.

Le circuit convertit le signal D 2 MAC numérisé délivré par le VCU 2133 en code Gray, en binaire pur. Le choix du code d'entrée Gray ou binaire pur est sélectionnable dans  $\overline{a}$ DMA 2270.

Réalignement et contrôle automatique de gain.

Le circuit de réalignement vidéo mesure la tension continue pendant la période de réalignement et, au moyen d'impulsions délivrées à la broche 48, amène la tension du signal pendant la période de réalignement à une tension constante égale à 5,5 V.

Les niveaux du blanc et du noir dans la ligne 624 sont mesurés automatiquement et les deux valeurs sont envoyées à l'interface IM bus qui établit la commu-
On a donc :

nication entre le processeur central et les autres circuits,

Comparateur de phase et filtre de boucle du PLL.

La sortie du comparateur de phase est un mot de huit bits, injecté à I'entrée d'un filtre numérique passe-bas, additionné à un mot de huit bits déIivré par le processeur pour I'ajustement de la fréquence du quartz. La sortie de contrôle du VCXO est délivrée par les broches 25 et 26 au circuit générateur d'horloge : Ie MCU 2632. De cette manière l'horloge principale est toujours en phase avec les données codées du binaire. Pour ajuster Ia fréquence centrale il est possible de rendre inopérant le PLL en positionnant Ie bit 4 à l'adresse 201. Le VCO est alors libre et sa fréquence centrale peut être ajustée en envoyant un mot de huit bits, adresse 14, sur I'IM Bus.

Le circuit de synchronisation et Ie séparateur de données.

Le signal D 2 MAC en bande de base est filtré par un filtre passe-bas à 5 MHz avant d'être envoyé vers Ie séparateur de données. Les trois niveaux de tri sont donnés par le minimum, Ie maximum et la valeur du clamp qui est mesurée à chaque ligne. La sortie du séparateur est connectée à la broche 59. En phase avec le flux de données 10,125 Mbits/s, un signal d'horloge, un signal de synchronisation et un signal pour le télétexte sont disponibles aux broches 60, 58 et

-broche 59: signal codé duobinaire transmis pendant chaque Iigne.

Cette sortie n'est utilisée que si I'on insère un processeur pour 1e télétexte ou un circuit de décryptage : DMA 2275.

- broche 60 : signal horloge pour le transfert des données sortant de la broche 59. Ces deux signaux, broches 59 et 60 sont en outre utiles pour vérifier le bon fonctionnement du système.

L'impulsion de synchronisation verticale provient d'un corrélateur qui compare en permanence le flux de données au mot de synchronisation fixé. Lorsque la corréIation est égale ou supérieure à 61, une impulsion de reset est générée. La synchronisation horizontale est obtenue par comptage. En phase avec les sorties vidéo L0 à L7 et C0 à C7, les signaux de service sont disponibles aux broches 50 à 53-

- broche 50 : sortie pour effacement horizontal et vertical.

cette sortie délivre I'impulsion dite sandcastle.

 $-$  broche  $51$  : idem pin 50.

- broche 52 : sortie effacement horizontal.

- broche 53 : sortie synchronisation composite (synchronisation positive).

#### 2, Traitement vidéo.

Le DMA 2270 traite le signal D 2 MAC en bande de base numérisé par le VCU 2133 à Ia fréquence de 20,25 MHz. Pour la décompression de la luminance

 $-5$ 

5

 $\mathbf 0$ 

 $-10$ 

 $-20$ I

 $-25$  $-30$ 

 $d\overline{B}$ 

 $-15$ 

-35

et de la chrominance à chaque<br>ligne. les échantillons sont échantillons stockés dans une RAM interne à la fréquence de 20,25 MHz et lus à 13,5 MHz pour Iâ luminance et 6,75 MHz pour la chrominance.

#### Le stockage de la luminance.

La décompression de la luminance s'accomplit en échantillonnant le signal à 20,25 MHz, en stockant le mot résultant et en Iisant la mémoire à 13,5 MHz. Pour ceci une RAM rapide est incluse dans le DIMA 2270.

#### Le filtre d'interpolation de luminance.

Une interpolation est effectuée de manière à éviter l'emplo<mark>i</mark><br>d'une deuxième horloge à deuxième 13,5 MHz et pour simplifier les filtres de reconstruction placés après les convertisseurs D/A (sortie RVB du VCU 2133). Le filtre d'interpolation a une phase Iinéaire et peut être commuté. La commutation s'effectue par I'intermédiaire du Bus IM ( bits 10 et 11 de l'adresse 201). Les différentes courbes de réponse sont données à Ia figure 8.

#### Le multiplicateur de contraste.

La sortie du filtre d'interpolation de luminance est envoyée vers 1e multiplicateur de contraste. Le contraste est piloté par le processeur via l'IM Bus (bits 10 à 15 de I'adresse 200 et pourra dépendre de I'utilisateur). Le signal de luminance sortant du multiplicateur de contraste est un mot de huit bits qui est finalement renvoyé au VCU 2133. Dans

 $\leq$  $\mathscr{M}$  $\sqrt{\rm m}$   $\rm\quad$   $\sqrt{\rm}$  $\|$  $\sqrt{\frac{m}{m}}$  $\frac{v}{v}$  $\sqrt{2}$ 

 $- f(MHz)$ 

 $\mathbb{I}$ .  $\mathbb{I}$ 

0 1. 1.  $1.22$  2.  $1.3$ 

Figure 9 - Courbe de rèponse des filtres chrominance.

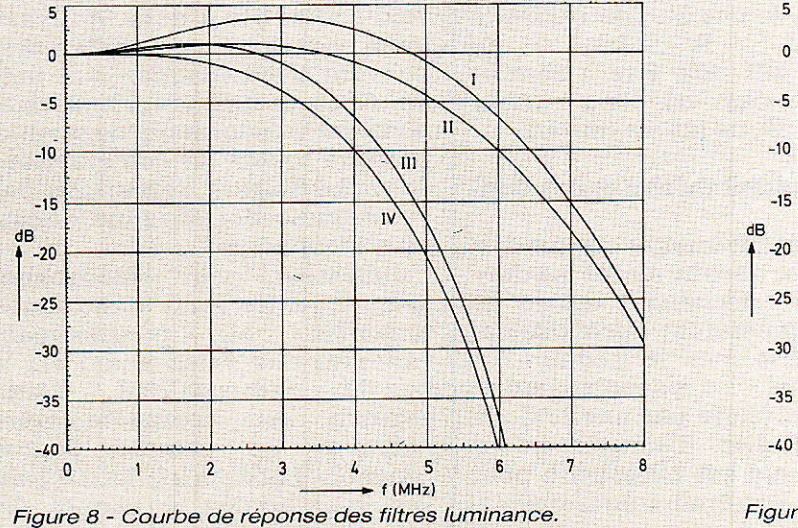

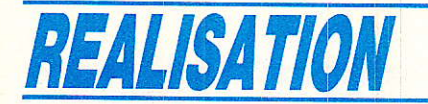

le VCU, ce signal est converti en analogique et envoyé ensuite au circult de dématriçage. La plage du multiplicateur de contraste s'étend de O à 2 et comprend 64 pas. A Ia sortie du multiplicatuer délivre la valeur maximale : 255.

#### Le stockage de la chrominance.

La mémoire de stockage des<br>formations de chrominance informations de contient Les informations de chrominance de trois lignes consécutives. Pour 1a décompression la fréquence d'échantillonnage vaut 20,25 MHz et la fréquence de lecture 6,75 MHz.

#### Le filtre d'interpolation ligne.

Les signaux de différence de couleur sont transmis une ligne sur deux. Pour le dématriçage on doit disposer à chaque ligne des deux signaux de différence de couleur et de la luminance. Pour une ligne quelconque il faut donc reconstituer un des signaux différence de couleur. La reconstitution est assurée par le filtre d'interpolation qui agit de la manière suivante :

Pour les lignes paires :

$$
U = Un, V = \frac{Vn-1+Vn+1}{2}
$$

Pour les lignes impaires :

$$
U = \frac{Un-1+Un+1}{2}
$$

 $V = Vn$ 

Le tiltre d'interpolation de chrominance.

Après le fitre d'interpolation ligne, les mots de huit bits représentant les échantillons pour les signaux de différence de couleur U et V sont envoyés au filtre d'interpolation chrominance qui a une phase linéaire. Le gabarit du filtre peut être sélectionné par I'IM Bus (bits 13 à 15 de l'adresse 201). Ce filtre est utilisé pour la conversion de 6,75 MHz à 10,125 MHz.

Les courbes de la figure 9 donnent l'aspect des huit filtres pouvant être mis en service.

Le multiplicateur de saturation couleur.

Les signaux de différence de couleur U et V sont envoyés vers 1e multiplicateur de saturation dont les coefficients sont envoyés par le processeur de contrôle via le EUS IM.

Les coefficients multiplicateur sont des mots de 6 bits et peuvent être indépendants.

Dans le convertisseur D-A : VC1J 2133, le circuit de dématriçage PAL nécessite un coefficient de 0,77.

Ce qui signifie que si x est le coefficient multiplicateur B-Y et y le coefficient multiplicateur de R-Y, nous avons la relation :

 $x = 0.71 y$ 

Si. une commande saturation est accessible à l'utilisateur, x et y doivent être calculés par Ie processeur avant d'être envoyés au DMA 2270. Si cette commande n'existe pas, x et y seront figés selon la relation précédente. Nous aurons par exemple 40 pour la saturation V et 28 pour la saturation U.

#### Le multiplexeur des signaux de différence de couleur.

Les signaux de différence de couleur codés sur 4 bits sont multiplexés avant d'être transmis au VCll 2133, 1es signaux U et V sont convertis en analogique. A ce stade, on dispose de Y, U et V et il est aisé d'effectuer le dématriçage qui fournit les signaux R, V. E qui traversent les étages de sortie du VCU 2133 avant d'attaquer les entrées R, V, B du téléviseur: ou du moniteur.

Le multiplexeur des signaux de différence de couleur peut piloter un bus  $\frac{1}{2}$  octet à 5,0625 MHz pour chaque signal différence couleur ou un bus 8 bits à la vitesse de 10.125 MHz.

Cette fonction est controlée par le bit 6 de l'adresse 201. La sélection s'effectue par le biais du Bus IM. Dans le cas où l'on utilise le VCU 2133, le bit 6 de l'adresse 201 doit être à zéro et dans le cas où I'on utilise 3 U\/C 3130, ce bit est mis à 1.

#### 3. Traitement du son et des données.

Le prétraitement consiste à décoder et désentrelacer les données. Le décodage utilise le même générateur pseudoaléatoire utilisé par le codeur. Le générateur pseudoaléatoire (GPA) est piloté par une horloge à 10,125 MHz. L'entrelacement des paquets est nécessaire pour atténuer les erreurs de transmission.

#### Décodeur Golay et octet PT.

Le format des données change et passe du burst de 99 bits à des paquets. L'en-tête de chaque paquet contient les adresses pour les différents sons et les données. L'octet PT (type de paquet) de chaque paquet permet la distinction entre le son et Ies données. Après la correction d'erreurs et la détection de I'octet PT, cette information est utilisée pour la configuration automatique du DMA 2270.

En outre le décodeur Golay est utilisé pour la mesure des erreurs de transmission. Une information relative aux erreurs accumulées pendant une trame est stockée dans le registre 206. Ce registre peut être lu par l'intermédiaire du Bus IM. Cette caractéristique permet éventuellemnt le contrôle du silencieux par le processeur central.

#### Le comparateur d' adresses.

Le circuit D 2 MAC DMA 2270 est capable de traiter différentes voies audio automatiquement en décodant le champ d'adresse de I'en-tête de chaque paquet. Les deux bits de continuité C 11 et C 10 sont utilisés pour lier les paquets successifs relatifs au même service dans le cas du codage audio à 120 octets. Les trois bits les plus significatifs de l'adresse du paquet sont utilisés pour la distinction entre les différents sous-groupes de paquets. les quatre bits suivants correspondent à la caractéristique de codage des paquets. Finalement les trois bits les moins significatifs contiennent l'adresse de Ia voie audio. 11 y a donc, au maxlmum, huit voies audio différentes pouvant accompagner une image. Avec au maximum huit voies audio, et trois niveaux de qualité, presque toutes les combinaisons sont possibles à I'exception des voies audio de moyenne qualité en stéréophonie.

L'utilisateur peut sélectionner jusqu'à quatre voies audio simultanément en programmant I'adresse des voies audio via le bus IM (adresse 203). Cette<br>adresse est comparée avec comparée avec I'adresse de chaque paquet transmis. Lorsque les deux adresses sont égales le paquet est sélectionné et décodé.

# **Kit d'évaluation D 2 MAC Paquet**

Les quatre voies audio sont décrites par cinq bits dans deux registres (adresses 206 et 208). Un bit indique I'existence du canal concerné, les quatre bits supplémentaires correspondent au mode de codage du son, de la même manière que les bits d'adresses des paquets. Ces bits sont réactualisés à chaque nouvelle trame. Noter que ces deux registres, contenant des informations transmises par I'opérateur, peuvent être lus mais non programmés par le processeur central.

#### Le décodeur son.

La sélection de décodage audio convertit tous 1es types de paquets son sélectionnés dans une séquence d'échantillons de 14 bits. Les voies de moyenne qualité sont échantillonnées à 32 kHz, la même fréquence que le son de haute qualité et pour les voies de moyenne qualité les échantillons sont envoyés deux fois. L'interpolation est effectuée dans 1e circuit de traitement audio AMU 2485. La détection d'erreur utilise un code de Hamming dépendant du mode de codage transmis dans I'en-tête de chaque paquet. Le décodeur de Hamming est capable de corriger une erreur par échantillon et de détecter deux erreurs.

Les échantillons dont on ne peut corriger les erreurs sont dits érronés. Ils sont éliminés et remplacés pour un échantillon provenant de l'interpolation de deux échantillons successifs. Le stockage nécessaire à I'accumulation des échantillons audio est dû à une mémoire externe : une RAM dynamique 64 K 1. Pour assurer la continuité des échantillons audio dans le cas d'une perte de paquet, I'information de silence est utilisée et des blocs silence sont disposées en conséquence.

#### Multiplexage audio.

Après une extension de 14 à 16 bits, les échantillons audio des quatre canaux sont stockés dans un registre à décaiage de 64 bits et transférés à l'AMU 2485 via le  $bus S (3 bits).$ 

#### Horloge audio  $\Phi A$

L'horloge audio  $\Phi A$  pour I'AMU 2485 est fournie par le DMA 2270 qui génère une fréquence de 18,432 MHz. Le quartz est connecté entre les broches 16 et 17 du DMA 2270, et le signal est délivré à la broche 65. Cette fréquence est un multiple entier de la fréquence d'échantillonnage audio : 32 kHz.

La sortie d'horloge  $\Phi A$  peut ètre commutée sur I'horloge principale QM si un autre standard que le D 2 MAC est utilisé. Le basculement est dû au bit 11 de 1'adresse 204. En D 2 MAC ce bit est à 1.

La fréquence horloge  $\Phi S$  pour le bus série S est obtenue par une division par 8 de la fréquence A:  $18.432/8 = 2.304$  MHz.

#### Buffer du paquet 0.

Le paquet d'adresse 0 est réservé pour le service et les données d'identification du réseau. Un buffer de 90 octets est implanté DMA 2270. Le contrôle du buffer s'effectue par l'intermédiaire du<br>Bus IM (bits 8 et 9 de Bus IM I'adresse 204). Le buffer du paquet 0 peut être lu séquentiellement par I'IM bus. La lecture complète prend environ 10 ms si la fréquence d'horloge de I'IMbus vaut 125 kHz. Le contenu du buffer peut être remis à zéro par I'IM Bus de façon à être prêt pour recevoir le prochain paquet 0. Le buffer est remis à zéro lorsque le bit 9 à l'adresse 204 est à 0.

Le traitement des données sPecontenues ligne 625 n'est pas prévu dans 1e circuit DMA 2270 mais ce traitement peut être effectué dans un processeur additionnel. A cet effet le burst des données transmis sur chaque ligne fournie par le DMA 2270 sur un bus 3 bits : DM Bus.

#### Bus S.

Le Bus S a été conçu pour envoyer les données audio du processeur DMA 2270 vers le processeur de traitement AMU 2485. Ce bus est unidirectionnei et il n'y a donc pas de problème de priorité.

- Le bus S comporte trois lignes :
- la ligne d'horloge : S Clock<br>— la ligne d'identificatio d'identification : S ldent
- la ligne de données : S Data.

Le DMA 2270 génère S Clock et S Ident qui contrôlent l'échange des données entre les processeurs, ce qui fait du DMA 2270 le circuit maître et du

ou des AMU pouvant être connectés, des circuits esclaves. Les informations relatives au son sont transmises en trames de 64 bits, chacune divisée en quatre transmissions successlves de 16 bits. Chacun de ces quatre mots de 16 bits se rapporte à une voie audio. Le bit de plus faible poids est transmis en premier. L'horloge S est utilisée pour écrire 1es données dans 1e registre d'entrée du circuit récepteur (AMU 2485 par exemple).

Le signal S Ident délimite la fin d'une trame de 64 bits et est utilisé pour mémoriser les données dans Ie registre d'entrée. La fréquence des impulsions de mémorisation transmises par S Ident est la fréquence d'échantillonnage du D 2 MAC. Il est possible de transmettre sur un seul bus les données relatives à quatre voies audio. L'interface de sortie du circuit DMA 2270 est constitué d'un registre de sortie 64 bits. L'horloge S Clock stocke les données dans le registre et l'impulsion S ldent indique que les données sont transférées du registre vers le ou les circuits esclaves.

# L'AMU 2485

Le circuit de traitement audio figure 10 est un processeur temps réel en technologie NMOS. I1 est prévu pour effectuer le traitement des données numériques envoyées (entre autres) par le DMA 2270 : D 2 MAC.

L'AMU 2485 contient deux parties distinctes : la circuiterie d'entrées/sorties et le traitement. Les interfaces d'entrée préparent 1es données qui sont envoyêes vers le traitement et les interfaces de sortie récupèrent les données résultant du traitement. Le programme de traitement est résident dans le circuit et Ie Programme peut être contrôlé via le bus IM. Via ce bus il est possible de modifier certains paramètres. Le programme se charge de la désaccentuation, du suréchantillonnage, du mélange ou matriçage des voies et de la commande de volume.

#### Application de I'AMU 2485

L'AMU 2485 peut recevoir des données numériques sous deux

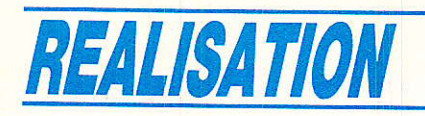

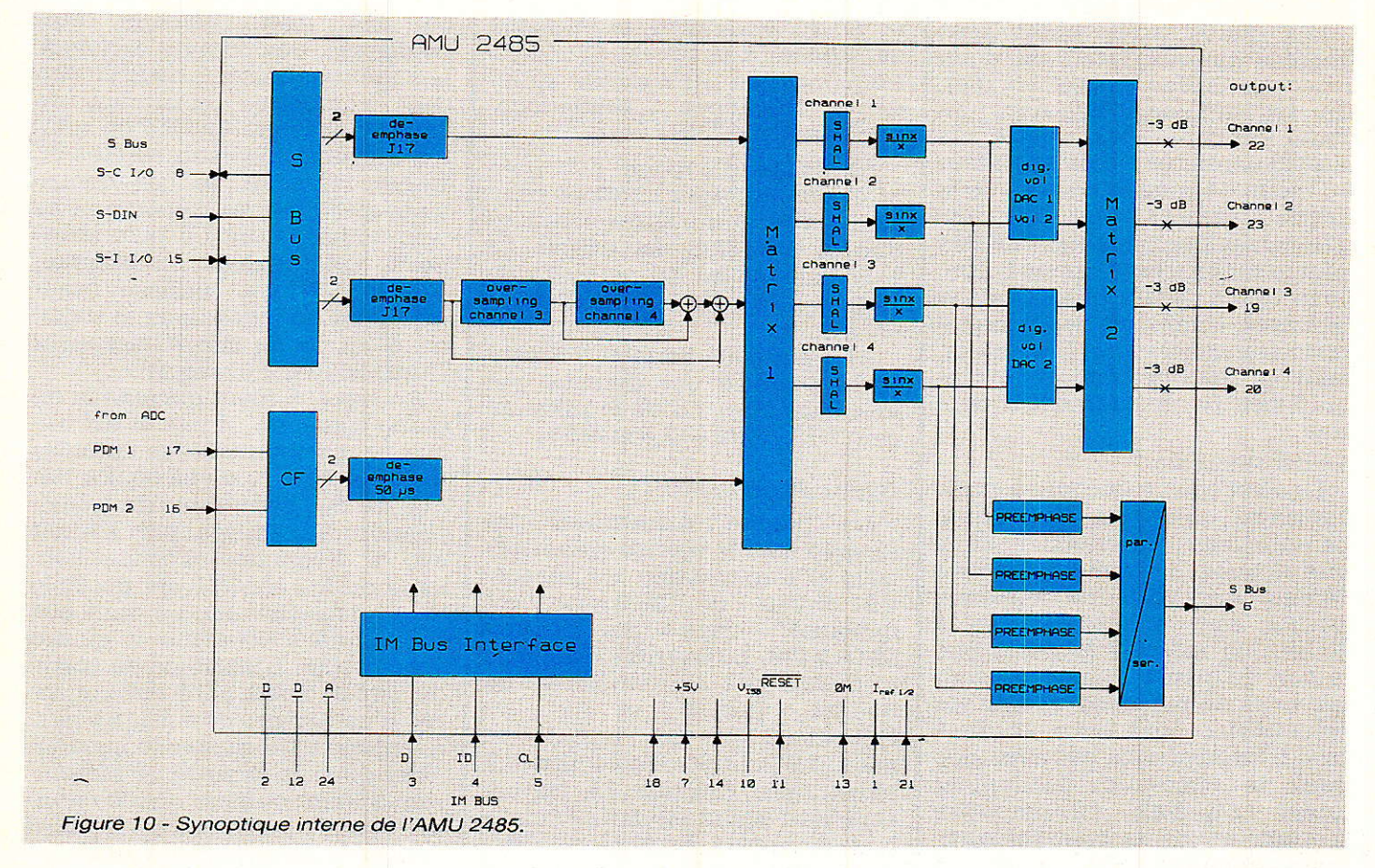

formats différents : les informations audio sont reçues soit sur une des entrées PDM soit par l'interface du bus S. Dans le cas du D 2 MAC les informations issues du DMA 2270 sont transmises à I'AMU 2485 via le bus S. Nous ne nous intéresserons qu'à ce deuxième format : bus S.

#### Bus S

Dans un précédent paragraphe nous avons déjà décrit le bus S et examiné 1e format de la transaction du DMA 2270 vers l'AMU 2485 : trame de 64 bits. Au moyen du coefficient K 33, le processeur audio AMU 2485 est commuté soit sur le mode esclavè du bus S soit sur le mode maître du bus S. Dans l'application D2 MAC, le bit 4 de K33 est à zéro indiquant que I'AMU est esclave du bus S. Dans cette application le DMA 2270 fournit les trois signaux du bus S. K 33 est bien évidemment programmé par l'intermédiaire du bus IM.

#### Interface avec le bus IM.

Nous avons vu que plusieurs AMU pouvaient être utilisés en parallèle. Supposons qu'il y ait deux AMU 2485 dans notre application et que l'on veuille augmenter le volume DAC 1 du second circuit. Nous devrons dans un premier temps adresser le premier AMU 2485 (adresse 102 et code de l'AMU) puis dans un<br>deuxième temps envoyer la deuxième temps envoyer la valeur choisie dans le registre 64 (volume DAC 1).

Les opérations d'adressage des divers AMU peuvent être exécutées aussi souvent que nécessaire. Chaque type d'AMU contient son propre code (adresse 102). Si I'on envoie la valeur 15 à I'adresse 102, toutes les instructions suivantes seront prises en compte.

Convertisseur numérique/analoqique et volume.

La conversion est assurée par quatre circuits spéciaux. Les voies 1 et 2 dépendent du DAC 1 et les voies 3 et 4 du DAC 2. L'amplitude du signal de sortie dépend du courant de référence injecté à la broche 21 pour le DAC 1 et broche I pour le DAC 2. Les quatre sorties (deux par voie) sont disponibles, dans I'ordre 1, 2, 3, 4 aux broches 22, 23, 19 et 20. Sur chaque sortie on placera un réseau RC 4, 7 kQ et 1nF de manière à éliminer les résidus d'horloge. Si une désaccentuation à 50 µs est nécessaire, la

valeur du condensateur sera porté à 10 nF.

Le DAC 1 diffère du DAC 2 par l'adjonction d'une commande de volume supplémentaire. Cette deuxième commande permet l'ajustement de volume par pas de 1 dB et comporte 29 pas.

#### Programme interne et paramètrage de L'AMU 2485.

Le programme de traitement est stocké dans I'AMU 2485 et ne peut être modifié. Les coefficients et les paramètres de contrôIe utilisés par le traitement sont soit fixes soit dépendants de l'utilisateur. L'AMU contient 28 coefficients (mots de huit bits) fixes qui ne peuvent être changés (coefficients en ROM). Le logiciel masqué requiert 32 coefficients (mots de huits bits) qui seront chargés par le processeur central.

Tous les coefficients devant être programmés seront regroupés dans un tableau spécial, mais quelques coefficients méritent une attention particulière si I'on désire comprendre Ie fonctionnement du svstème.

# Kit d'évaluation D 2 MAC Paquet

#### Horloge  $\Phi M$ .

Le signal d'horloge, injecté à l'entrée ФМ de l'AMU 2485 (broche 13) dépend du standard du signal traité : PAL, SECAM ou D 2 MAC,

En PAL la fréquence d'horloge est égale à quatre fois la fréquence de la sous-porteuse chrominance, cette fréquence est ensuite divisée par 128 puis par quatre dans I'AMU 2485 pour donner finalement la fréquence<br>d'échantillonnage : 34.63 kHz. d'échantillonnage : Dans ce cas, les signaux d'entrée sont appliqués aux deux entrées PDM broches 16 et 17 du circuit.

En D 2 MAC, les données sont envoyées sur le bus S. Dans ce cas la fréquence d'horloge du bus  $\text{vaut}:U=9$  (S-Clock).

 $576 \times 32$  kHz = 18,432 MHz. Pour sélectionner le mode D 2 MAC, le bit 6 du coefficient K 33 sera mis  $\lambda$  1

Certains coefficients n'aglssent que lorsque les signaux d'entrée sont appliqués aux entrées PDM, nous ne nous étendrons pas sur ces fonctionnalités.

#### Désaccentuation 50us pour les entrées PDM.

Dans le cas du traitement de signaux préaccentués à 50µs, il est inutile de prévoir un réseau de désaccentuation en sortie puisque le traitement numérique est capable de créer cette désaccentuation. La mise en ou hors service s'effectue grâce au coefficient K 26 : KRDEEM.

 $-$  en service K 26 = 73

 $-$  hors service K 26 = 0.

Désaccentuation J 17 numérique.

Dans Ie cas du D 2 MAC où Ie transfert de signaux audio numériques s'effectue sur 1e bus S, ces préaccentués conformément à la norme J 17. La courbe représentative du filtre de désaccentuation est représentée à la figure 11.

La mise hors service des filtres de désaccentuation ne doit être employée que pour d'éventuels tests et la procédure est la suivante:

J 17 en service KRJ 17 K $(28) = 116$ KNJ 17 K $(29) = 11$ J 17 hors service KRJ 17 K $(20) = 18$ KNJ 17 K $(29) = 118$ 

#### Filtres de suréchantillonnage.

Deux filtres de suréchantillonnage pour les canaux 3 et 4, au sens du bus S, permettent le mélange des voies audio de moyenne qualité avec des voies audio de haute qualité. Ces filtres sont des filtres de Cauer du troisième ordre avec une atténuation hors bande d'au moins 40 dB, et leur réponse en fréquence est donnée à la figure 12.

Le coefficient KOVERS K (30) peut prendre trois valeurs différentes :

filtres en service K $(30) = 129$ filtres hors service K $(30) = 127$ filtres en service  $K(30) = 0$ sur la voie 3

#### Mélange des voies audio.

A I'intérieur du circuit AMU 2485 on rencontre une matrice de commutation à 6 entrées et 4 sorties.

Les six entrées correspondent aux guatre entrées du bus S et aux deux entrées PDM. Les quatre sorties sont 1es quatre sorties audio du circuit. Pour cette matrice tous les mélanges sont autorisés, la seule restriction porte sur la valeur maximale du coefficient: 32.

#### Compensation sinx/x

Pour compenser l'atténuation de 4 dB à la moitié de la fréquence d'échantillonnage, atténuation due au convertisseur D/ A, les signaux sont préaccentués selon une loi sinx/x. L'aspect de Ia courbe de préaccentuation est donné à la figure 13. Cette fonction est toujours en service et ne peut être shuntée.

#### Contrôle de volume.

Les coefficients  $K(0, K(1))$  et K (34) agissent sur les convertisseurs D/A comme des commandes de volume.

Pour les canaux 1 et 2 connectés au convertisseur DAC 1, la commande de volume est due au coefficient KVOL 12 : K (0).

Ce coefficient K (0) sera compris entre 0 et 127, le niveau de sortie nul pour  $K(0) = 0$  et maximal pour K  $(0) = 127$ .

Comme nous I'avons vu précédemment, un deuxième contrôle de volume permet d'atténuer le signal par pas de 1 dB sur une plage de 29 dB. K (34) responsable de cette atténuation sera compris entre 0 et 29.

Pour les canaux 3 et 4 dépendant du deuxième convertisseur DAC 2, le contrôle du volume est dû au coefficient KVOL 34 : K (1) et les valeurs et effets sont les mêmes que pour KVOL 12.

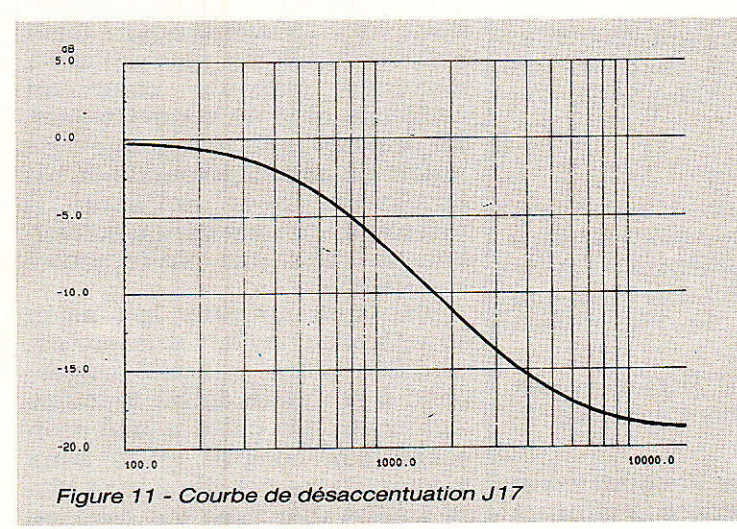

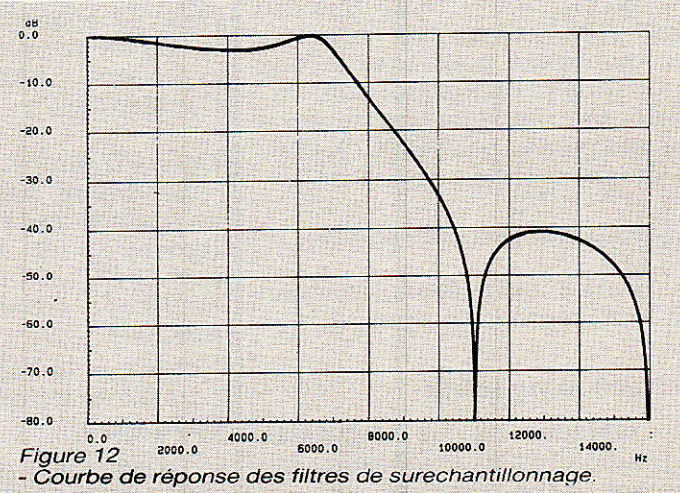

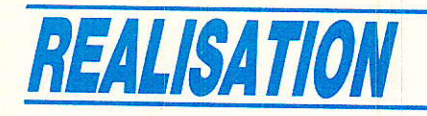

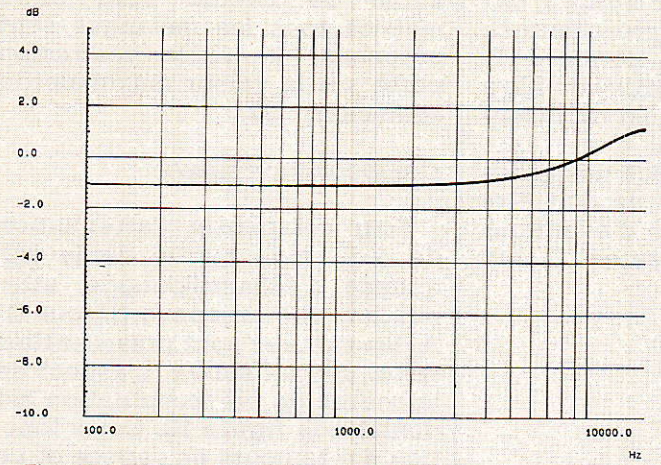

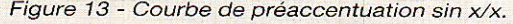

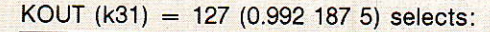

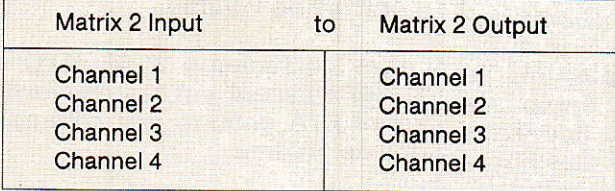

Figure 14 - Tableau de commutation matrice 2.

Seconde matrice de commutation.

La deuxième matrice, contrairement à la première matrice, ne permet pas le mélange des voies audio mais simplement la commutation des voies. Cette commutation dépend du coefficient K (31) qui ne devra prendre que I'une ou I'autre des deux valeurs suivantes : 127 ou 128.

Le tableau de la figure 14 montre que K (31) permet très simplement la sélection de l'une ou de I'autre voie stéréo.

#### Préaccentuation  $50 \mu s$ .

Dans le cas du D 2 MAC, Ia désaccentuation de 50 µs placée en sortie du circuit intégré AMU 2485 (réseau RC) doit être précompensée pour assurer une compatibilité de fonctionnement, Cette précompensation numérique est pilotée par KPRE : K (27). précompensation en service

 $K(27) = 173$ 

précompensation hors service  $K(27)=0$ 

La courbe de précompensation est représentée à la figure 15.

#### Tableâu récapituiatif

Le tableau de la figure 16 regroupe tous les coefficients qui doivent être envoyés via le bus IM au circuit de traitement audio AMU 2485. Ces coefficients sont soit fixes pour le cas du D 2 MAC soit accessibles par I'utilisateur.

Noter qu'avant toute programmation de I'AMU, la valeur 15 doit être inscrite dans le registre 102.

# Le VCU 2133.

Le schéma synoptique interne de ce circuit est représenté à Ia figure 17. Le VCU 2133 est destiné à la conversion analogique/ numérique 7 bits d'un signal de base. Après traitement externe ce même circuit convertit les signaux numériques Y, U, V en signaux analogiques R, V, B. Dans le concept Digit 2000 ITT, le signal à traiter peut être du type PAL, SECAM, NTSC ou D 2 MAC.

#### Convertisseur A/D.

Le signal vidéo à numériser provient d'une des deux entrées (broche 35 ou broche 37). A la broche 35 le signal doit avoir une amplitude crête de 1 V et à la broche 37,2 V.

Noter que le VCU 2133 n'est pas adressé directement mais via le DMA2270.

La sélection de I'amplificateur vidéo mis en service s'effectue

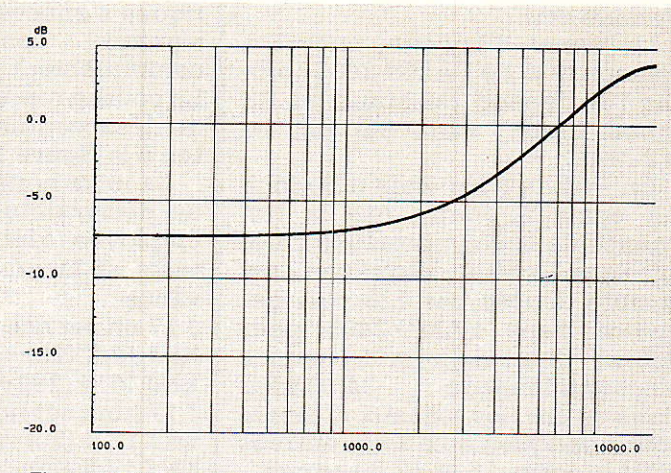

Figure 13 - Courbe de préaccentuation sin x/x. Figure 15 - Courbe de précompensation 50 µs.

#### $KOUT (k31) = 128 (-1.0)$  selects:

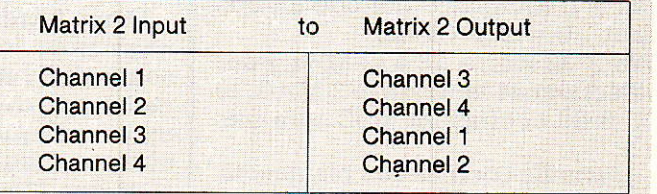

par le biais du bus IM : bit 13 adresse 16. Si ce bit est à zéro le signal injecté à la broche 35 est analysé, dans le cas contraire c'est le signal injecté à la broche 37. Le gain des deux amplificateurs vidéo peut être doublé pendant la période d'effacement ligne définie par le signal injecté à la broche 36 de manière à obtenir une meilleure résolution de la salve d'identification couleur en PAL ou SECAM.

En D 2 MAC cette caractéristique ne doit surtout pas être employée.Le bit 1 de l'adresse 27 inhibe I'augmentation du gain. En D 2 MAC, ce bit est donc à 1.

Le convertisseur A/D est du type flash, il comprend donc 27 comparateurs. Technologiquement un convertisseur flash 8 bits est deux fois plus difficile à fabriquer puisqu'il comprend deux fois plus de comparateurs. En principe pour une bonne défi nition, un convertisseur 8 bits est nécessaire, Pour améliorer la résolution donnée par un convertisseur 7 bits, une petite astuce est utilisée.

Une ligne sur deux, la tension de référence du convertisseur est modifiée d'une quantité correspond à la moitié du bit le moins significatif. De cette manière un échantillon compris entre deux valeurs d'une échelle à sept bits se traduit une ligne sur deux en

# **Kit d'évaluation D 2 MAC Paquet**

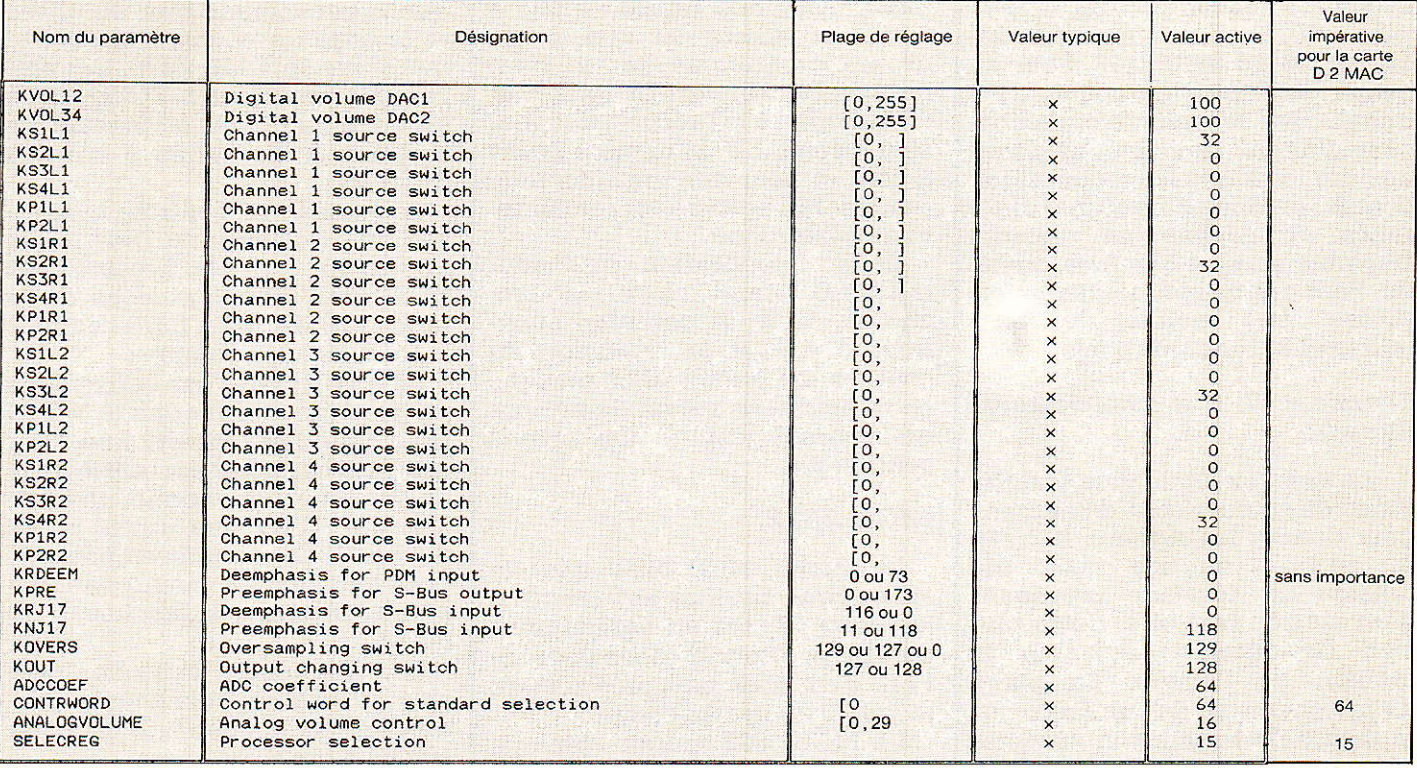

Figure 16 - Coefficients pour l'AMU 2485.

deux valeurs numériques n et n+1. Ceci se traduisant sur l'écran par deux niveaux de gris différents. Les deux valeurs de gris sont moyennés par l'œil et produisent l'impression d'une échelle de gris due à un convertisseur 8 bits.

En synchronisme avec la tension de référence du convertisseur A/D, on ajoute un demi-bit à la ligne concernée. Dans le cas du D 2 MAC ce principe d'amélioration ne doit pas être mis en service. La mise hors service s'effectue en programmant le bit 0 à l'adresse 17 et le bit 0 de l'adresse 27 à 1.

La résolution du convertisseur est de 1/2 de LSB sur 8 bits. Les sept bits de sortie sont disponibles en parallèle et le codage est du type Gray, ce qui signifie que pour programmation  $1a$  $du$ **DMA 2270** bit. 7 le  $d\rho$ l'adresse 201 devra être à zéro, indiquant que la numérisation est conforme à la loi de codage Gray.

 $<sub>1a</sub>$ </sub> fréquence d'échantillonnage est délivrée par le générateur d'horloge MCU 2632. Cette horloge fixe la cadence de transfert du mot de sept bits du VCU 2133 vers le DMA 2270.

#### Inverseur de bruit.

Si le niveau du signal vidéo atteint ou dépasse rapidement le maximum autorisé, on peut considérer qu'il s'agit d'un parasite que l'inverseur de bruit remplace par un niveau de gris moyen. L'inverseur de bruit est mis en ou hors service par le bit 14 de l'adresse 16 (1 en service et 0 hors service).

#### Convertisseur numérique/analogique pour la luminance.

Après traitement, les signaux numériques luminance et différence de couleur retournent au convertisseur VCU 2133. La luminance, mot de huit bits, est appliquée aux entrées L0 à L7 (broches 17 à 10). Le convertisseur numérique/analogique est classique : emploi d'un réseau R-2R. divers interrupteurs du Les réseau sont actionnés au rythme de l'horloge appliquée à la broche 22. En D 2 MAC cette fréquence vaut 20,25 MHz.

#### Convertisseurs numériques pour les signaux différence de couleur.

La bande des signaux différence de couleur étant plus étroite que la bande du signal de luminance, il est possible de transférer les signaux R-Y et B-Y non en parallèle mais en série, du processeur D 2 MAC vers les convertisseurs.

Deux convertisseurs huit bits traitent les signaux différence de

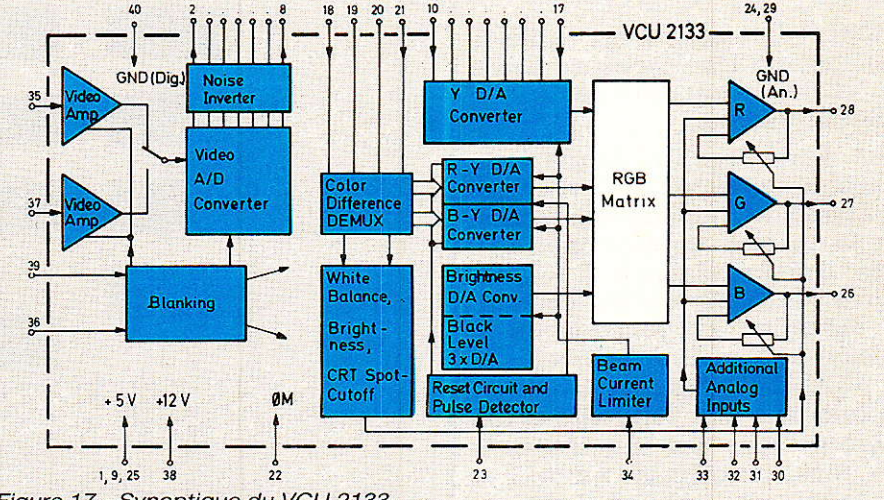

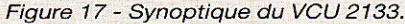

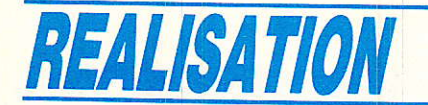

couleur transmis sur un 4 busbits : C0, CI, C2, C3 broches 21, 78, 79, 20 du VCU 2133. pour un signal différence de couleur, les quatre bits les plus significatifs sont d'abord transmis, viennent ensuite les 4 bits les moins significatifs. Le deuxième signal différence de couleur est ensuite transmis suivant le même procédé. Pour que ce mode de transfert puisse être validé, le bit 6 (adresse 201) doit être mis à 0.

Matrice R, V, B et amplificateurs de sortie.

Les signaux luminance et différence de couleur sont dématricés pour donner les signaux R, V, B. En outre la matrice reçoit une tension de décalage provenant d'un mot de huit bits. Cette tension de décalage agit sur la lumière de l'image. La plage d'ajustement de la lumière vaut la moitié de l'excursion acceptable en sortie du VCU 2133 : 6 V. L'ajustement de la lumière est dû à la valeur d'un octet (bit 0 à 7) à 1'adresse 16.

Les trois amplificateurs de sortie R, V, B sont des convertisseurs d'impédance. L'excursion maximale de 6 V se répartit de la manière suivante : 3V pour la tension de décalage (lumière) et 3 V pour signal utile. Le courant de sortie maximal vaut 4 mA, ce qui signifie que I'interface de sortie devra comporter outre des filtres passe-bas, un buffer vidéo capable de débiter sur une charge de 75 Ohms si I'on souhaite attaquer les entrées R, V, B d'une prise PERITEL.

Limitation du courant de faisceau.

Cette fonction n'est utilisée que lorsque les étages de sortie du VCU pilotent directement le tube cathodique.

La limitation du courant de faisceau s'effectue en modifiant contraste et lumière par action sur la tension de référence des trois convertisseurs D/A : Iuminance et différence de couleur. La réduction est fonction de la tension appliquée à la broche 34 du VCU 2133. Pour une tension supérieure à 4 V, contraste et luimière ne sont pas affectés, pour une tension comprise entre 3 et 4 V le contraste décroît régulière-

ment. Pour une tension éqale à 3 V le contraste est ramené au niveau programme par le biais du bus IM adresse 16 (bits 8 et 9). Lorsque, à la broche 34, la tension atteint 2 V, la lumière passe à zéro et pour des tensions inférieures les sorties sont maintenues à I'infranoir.

Dans l'application décodeur D 2 MAC stand alone, la broche 34 est à un potentiel supérieur à 4 V et la réduction du courant n'a aucun effet puisque cette entrée de retour de mesure de courant est à un niveau continu fixe.

#### MCU 2632.

Le circuit MCU 2632, donr Ie synoptique interne est donné à la figure 18, est un oscillateur à quartz qui prendra place dans un PLL; c'est donc plus précisément ie VCXO du synthétiseur.

Le MCU 2632 fournit I'horloge principale à divers circuits de I'ensemble Digit 2000. En sortie Ia forme d'onde est trapézoïdale de manière à limiter les harmoniques.

En PAL et SECAM, les fréquences horloge sont de 4 et 8 fois la valeur de la sous-porteuse de chrominance.

#### Fonctionnement du circuit.

Pour que ce circuit puisse être utilisé dans un récepteur multinorme PAL, SECAM, NTSC, D 2 MAC, trois VCXO sont inclus dans le circuit. A un instant donné, un seul de ces VCXO est en fonctionnement.

quence le comparateur de phase et le filtre de boucle sont contenus dans le DMA 2270. Le processeur renvoie au VCXO, sous forme numérique, la tension de commande appliquée à I'entrée du VCXO.

La tension de contrôle numérisée est transmise du DMA 2270 broche 25, vers la broche 6 du MCU 2632. l'horloge issue de la broche 26 du DMA 2270 cadence le transfert des données.

Si le MCU 2632 est utilisé dans un système multinorme le VCXO spécifique sera sélectionné ; par contre si ce circuit est utilisé dans un systeme mononorme, un quelconque VCXO sera utilisé et les deux VCXO non utilisés peuvent être bloqués en maintenant au potentiel zéro les broches 9, 10 ou 72.

La fiéquence centrale sera ajustée en ouvrant la boucle, passage à 1 de I'un des bits 11, 14 ou 15 de l'adresse 14.

VCO select: bit 8, 9, 10 n'ont pas d'effet dans le cas du décodeur D 2 MAC stand alone où les broches 9 et 10 du MCU 2632 sont à zéro.

Tous les registres des circuits mis en jeu devant être programmés via le bus IM, dont nous découvrerons le fonctionnement dans notre prochain numéro. Dans ce même numéro nous aborderons la réalisation pratique de la carte DZ MAC ainsi que la description du logiciel PC en langage C. En attendant nous vous souhaitons de bien « digérer » les informations fournies.

Pour le synthétiseur de fré-

#### F. et G. de DIEULEVEULT

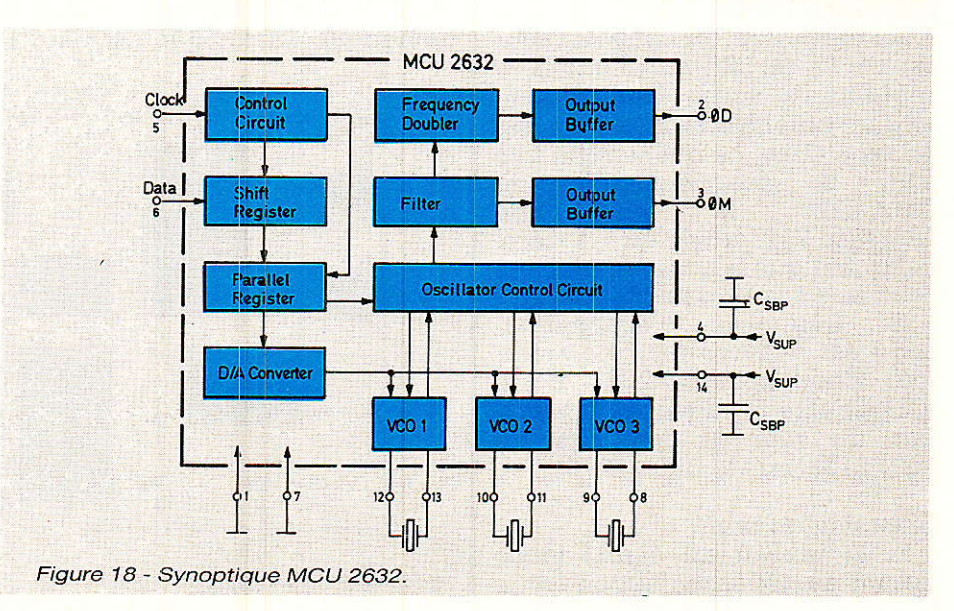

 $66$  BP-EL Nº 495

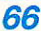

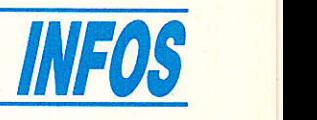

### **Dessoudeur**

Ce n'est ni le nouveau revolver de 007, ni un pistolet laser des envahisseurs, mais un nouveau système pour dessouder les composants électroniques: le dessoudeur automatique portable BPM.

Les opérations de dépannage d'un circuit électronique impliquent en général le remplacement d'un ou de plusieurs composants implantés sur une carte imprimée, avec les risques de détérioration des pistes (décol-1âge par surchauffe) que cela comporte. Avec ses buses longue durée interchangeables (3 diamètres : 1,6, 1,2, 1 mm) ce dessoudeur s'adapte au mieux au diamètre du composant à extraire et permet ainsi de limiter le temps d'intervention. La puissance de I'élément chauffant est de 28 W, la consommation totale de I'appareii de 50 W (avec 1'unité électromagnétique d'aspiration).

L'utilisation est simple: la buse est placée sur I'endroit à déssouder, une fois l'étain fondu on peut appuyer sur Ia détente pour déclencher I'aspiration.

La soudure absorbée, s'introduit par effet de succion dans le<br>réservoir, d'une capacité de d'une capacité 150 dessoudures normales.

Lorsque Ie réservoir est plein, on retire Ie bouchon et on extrait le bouclier de rétention en retirant la soudure du réservoir.

Périodiquement et chaque fois que cela est nécessaire (normalement trois longues cadences de travail et avant de déconnecter l'unité) on doit effectuer un nettoyage de la pane et du tube de succion avec I'outil correspondant, ceci ayant pour objet 1'é1imination des restes d'oxyde, résines et soudure qui pourraient rendre difflcile une succion efficace.

Cette opération se réalise avec le fer à dessouder chaud, par conséquent toutes les précautions nécessaires doivent être prises.

Cet appareil comprend un filtre interchangeable, qui devra être remplacé avant 700 dessoudures. Avantages du

# dessoudeur BPM<sup>®</sup> :

- Capacité de 150 dessoudages sans adhérence des dépôts.<br>Haut pouvoir d'aspiration :
- Haut pouvoir 0.5 atmosphère.

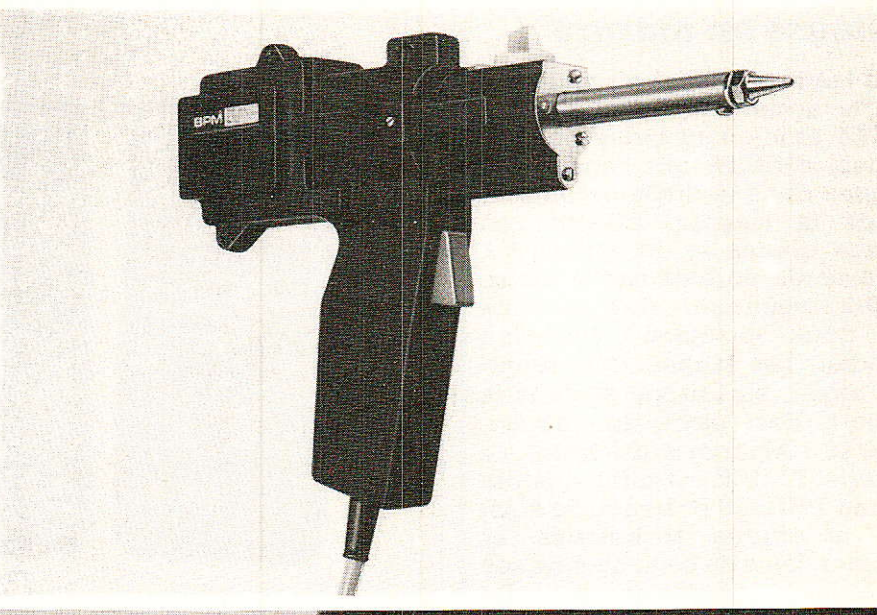

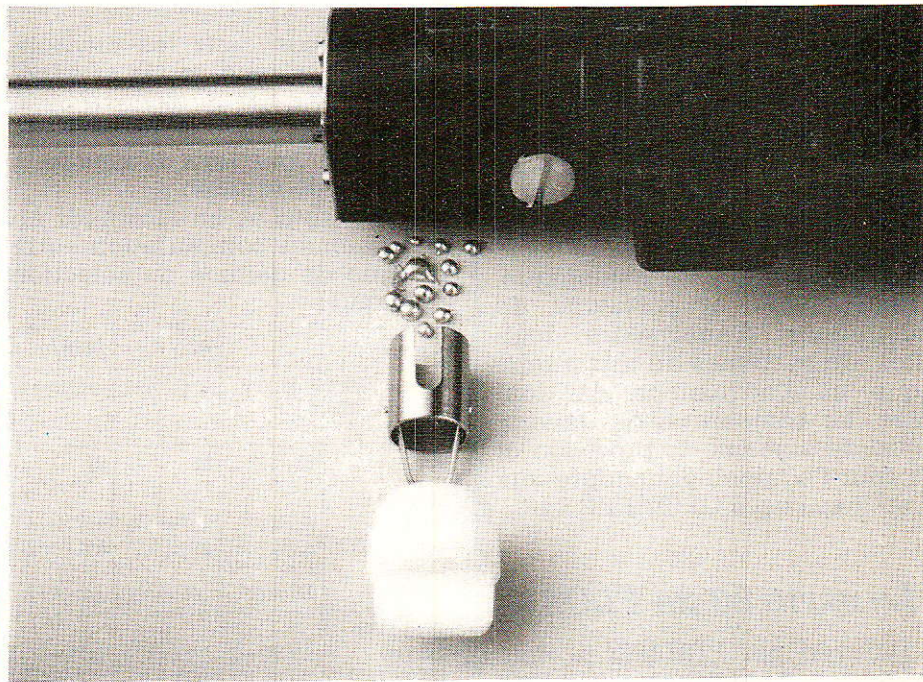

- Buses d'aspiration longue durée en acier spécial.
- Encombrement réduit lui permettant de s'intégrer aisément à une boîte à outil.
- Résistance élevée à l'obstruction.
- Construit selon les normes les plus strictes de sécurité.

#### CARACTERISTIOUES TECHNIOUES

Buses d'aspiration : longue durée. Température : 340°. Consommation : 50 W. (28 W é1ément chauffant) (22 W unité électromagnétique). Poids : 550 g Pouvoir d'aspiration : 0,5 atmosphère. Tension : 22O V /50 Hz.

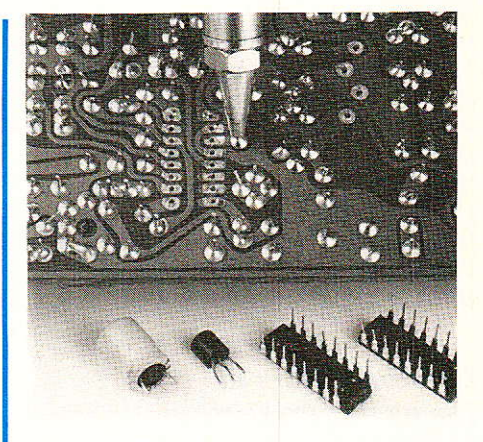

Distribué par MATILEC S.A. 7, rue de Ia Croix-Blanche. Z.I. de Pingy 77370 ST-FARGEAU-PONTHIERY Té1.:64.90.88.88

infos

# Alliance en mesure

Le leader mondial du multimètre, la société américaine John FLUKE et le géant industriel hollandais PHILIPS ont conclu une alliance dans le domaine du test et de la mesure. Effectifs en France depuis le 1<sup>er</sup> janvier 89, les accords portent sur la distribution réciproque des produits des deux sociétés à I'échelon mondial. Les taches sont réparties ainsi: en Europe et dans la plupart des pays du monde, (exepté l'Amérique du Nord), le matériel FLUKE est diffusé par le réseau PHILIPS et bénéficie ainsi des structures techniques et commerciales de celui-ci et de ses ramifications. De même, sur le continent Nord américain, FLUKE offre à PHILIPS les services de son propre circuit de distribution et lui permet ainsi de s'implanter fermement sur ce marché ou il était peu présent jusqu'alors. La gamme des produits proposés est vaste, elle se compose de multimètres, d'oscilloscopes à mémoire analogigue, d'instruments et d'étalons de calibration, d'analyseurs logiques, de systèmes de test numérique et d'acquisition de données, de compteurs, de générateurs de signaux de précision et de tout l'équipement propre aux systèmes basés GPIB/IEEE 448.

# La série 80 de FLUKE

Diffusée par PHILIPS, la nouvelle série de multimètres FLUKE se compose de trois appareils, Ies modèIes 83,85 et 87. Tous trois sont des multimètres de poche à affichage numérique et analogique (bargraphe). Ils sont habillés d'un très élégant coffret gris anthracite granité, lui-même protègé par une coque souple anti-choc de couleur jaune d'or, l'ensemble présente ce que l'on peut appeler « un look d'enfer ».

#### Les tonctions et les caractéristiques techniques.

Conçue pour des applications tant industrielle qu'en laboratoire, la série 80 est de construction très robuste, des protections efficaces lui garantissent fiabilité et

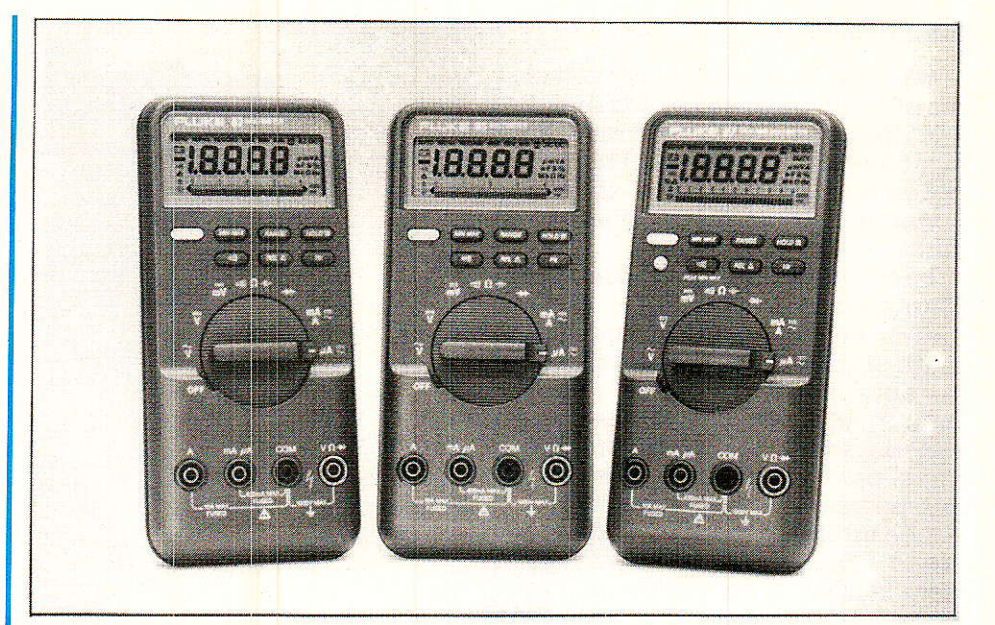

performances dans les environnements les plus variés et sévè-<br>res.

Ces appareils disposent de puissantes fonctions de mesure : - Mesure de tension.

En continu et en alternatif en cinq gammes commutation automatique de gamme ou sélection en manuel.

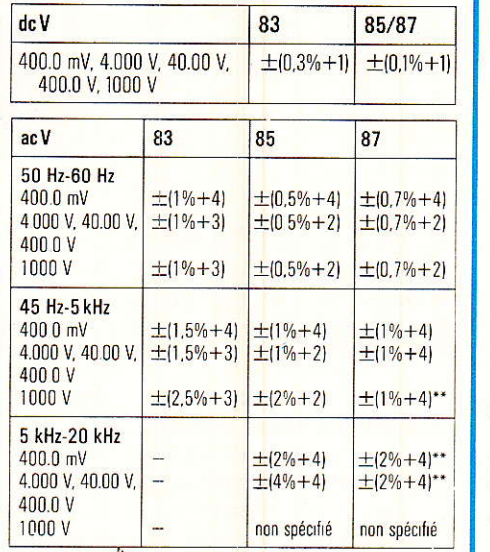

\*\*Ajouter 16 points en dessous de 10 % de la gamme Meilleure résolution : 0,1 mV (0,01 mV pour le 87) dans

la gamme 400 mV.  $Im$ pédance d'entrée : 10  $M$  $(2)$ (nominal), < 100 pF.

Rapport de réjection de mode normal pour les tensions  $continuous:$   $>$  60 dB à 50 Hz ou 60 Hz. Rapport de réjection de mode commun pour les tensions

 $continuous :$   $>$  120 dB en continu, à 50 Hz ou 60 Hz.

#### Mesure de courant.

En continu et en alternatif en 6 gammes de 400 µA à 10 A (20 A pendant 30 s).

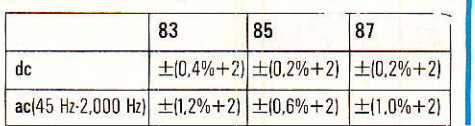

#### Les multimètres de la série 80.

Gammes: 400,0 µA, 4000 µA, 40,00 mA, 400,0 mA, 4000 mA, 10,00 A (20 A pendant 30 secondesl. Meilleure résolution : 0,1 µA dans la gamme 400 µA. Chute de tension: 100  $\mu$ V/ $\mu$ A pour l'entrée  $\mu$ A, 1,5 mV/mA pour l'entrée mA, 0,03 V/A pour l'entrée A. Protection des entrées : Fusible 600 V·10 A à fusion rapide en série avec fusible 1 A pour l'entréeu A mA et 15 A pour l'entrée A

#### Mesure de résistances et test de diodes.

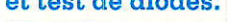

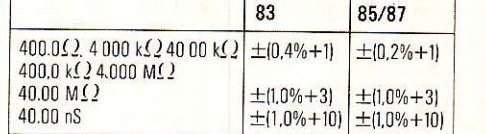

Meilleure résolution :  $0.1\Omega$  (0,01 $\Omega$  pour le 87) dans la gamme  $400(2)$ 

Protection contre les surcharges : 1000 V eff. pour les  $c$  fcut c  $<$  0,3 A en court-circuit, 660 V pour les circuits de 0ûtssance,

Tension en circuit ouvert  $<$  1,3 V pour les mesures de  $r$ ésistance,  $<$  3,9 V dans les tests de diode. Pleine échelle : $<$  450 mV cont. jusqu'à 4M $\Omega$ ,  $<$  1,3 V

 $\frac{1}{2}$  cont. pour 40 Ms  $\frac{1}{2}$ ou nS

Courant de court-circuit:  $<$  500  $\mu$  a pour, les mesures de  $r$ ésistances,  $\leq 1$  mA dans les tests de diode.

Test de diode : Affiche la chute de tension jusqu'à 3000 V, précision  $\pm$  (2,0 % + 1) Signal sonore dans le mode maintien de l'affichage.

Test de continuité : Signal sonore continu pour les  $r$ ésistances < 20 $\Omega$ . Temps de réponse < 1 ms; le signal sonore ou le silence dure au moins 1/4 de seconde

#### Mesure de fréquence, de rapport cyclique et de capacité.

Les multimètres Fluke série 80 disposent d'un compteur pour la mesure des fréquences depuis 0,5 Hz jusqu'à plus de 200 kHz et des rapports cycligues entre 0,1 % et 99,9 %. Ces trois multimètres mesurent les capacités depuis 5 nF jusqu'à  $5 \mu$ F. De plus grandes valeurs de capacité peuvent être mesurées en utilisant I'afficheur analogique dans Ie mode mesure des résistances.

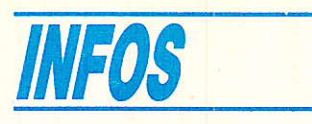

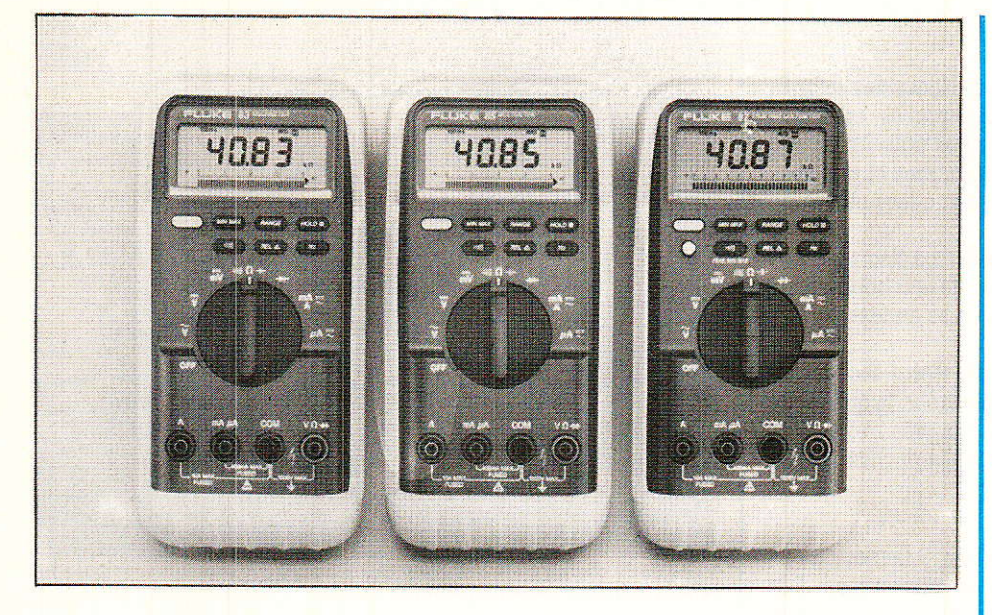

#### Ici, la série équipée de sa coque antichoc.

#### ( Input alert )\* : protection contre les surcharges.

« INPUT Alert » génère un signal sonore d'avertissement si les connexions réalisées à I'entrée ne correspondent pas à la mesure sélectionnée. Ceci réduit le risque de détérioration de I'appareil. L'entrée pour la mesure des résistances et des diodes est protégée à 1000 V.

#### Afficheur numérique rapide à 3 chiffres 3/4 (4000 points, afficheur analogique de haute résolution

Les afficheurs permettent une précision et une résolution plus grande. L'afficheur numérique est rafraîchi quatre fois par seconde. Pour pouvoir mieux apprécier les signaux variables<br>ou instables, l'afficheur est ou instables, l'afficheur est rafraîchi 40 fois par seconde. Le 87 est muni d'un index analogique à haute résolution, les 83 et 85 utilisent un bargraphe analogique et disposent d'un mode « ZOOM » pour permettre une plus grande résolution des lectures analogiques.

#### Mode 4 chiffres 1/2 : maintien des valeurs cretê min. ou max. de I ms, affichage de la valeur efficace vraie (87 uniquement)

Le Fluke 87 est un multimètre efficace vrai. Il offre un mode de haute résolution de 4 chiffres 1/2, 19990 points (1 lecture par seconde), plus le maintien des valeurs crête min. ou max. de 1ms. Un éclairage interne pêrmet de lire les afficheurs dans les endroits faiblement éclairés. La lumlère s'éteint automatiquement au

bout de 68 secondes pour préserver la pile.

#### Maintien de I'affichage « touch hold » et mode relatif

Le mode TOUCH HOLD capture la mesure en émettant un signal sonore et maintient cette mesure sur I'afficheur jusqu'à sa lecture par I'utilisateur. L'affichage est rafraîchi à chaque nouvelle mesure. Le mode relatif met en mémoire une lecture et affiche les différences entre celle-ci et les lectures suivantes.<br>Enregistrements des valeurs

#### **Enregistrements** min., max, et moyennes dans le mode « min., max., alert.<sup>\*</sup> »

Ce mode met simultanément en mémoire la plus élevée, la plus faible et la moyenne de toutes les valeurs mesurées, permettant ainsi de surveiller un signal pendant quelques secondes en plusieurs jours (36 heures pour la moyenne). Des temps de réponse commutables permettent de spécifier le temps nécessaire au changement de fonctions « MIN., MAX., ALERT » et de générer un signal sonore quand les valeurs mesurées sont inférieures ou supérieures au minima ou maxima qui précèdent. Construction robuste,

#### boîtier scellé

Le boîtier est étanche aux aspersions et poussières. Un étui de protection spécialement conçu protège le multimètre lors de son utilisation dans les environnements ]es plus sévères.

Tous les modèles sont scellés et protégés contre les rayonnements électromagnétiques par un blindage.

#### Equipement standard

Chaque multimètre est livré avec un étui de protection jaune avec le support « Flex Stand », cordons de mesure de sécurité, pile de 9 installée), notice et guide d'utilisation en français.

#### Options et accessoires

Un étui gris foncé avec un support « Flexc stand »\* est disponible. La ligne complète d'accessoires de mesure Fluke est compatible avec cette nouvelle série 80.

#### **Garantie**

Trois ans pièces détachées et main d'ceuvre.

\*« INPUT Alert, FLEX-STAND,<br>MIN. MAX. Alert, TOUCH MAX. Alert, TOUCH HOLD » sont des termes techniques déposés par John Fluke Mfgf. Co. Inc.

#### Caractéristiques techniques de la série 80

Gammes, tensions alternatives et continues : 400 mV à 1000 V (en 5 gammes).

Résolution: 0,1 mV (0,01 pour ]e  $87$  dans la gamme  $400$  mV).

Impédance d'entrée : 10 MQ (no $minal$ ,  $<$  100.00 pF.

Protection contre les surcharges : 1000 V eff.

Gammes courants : 400µA à 10 A (20 A pendant 30 secondes) résolution  $0.1\mu$ A dans la game  $400\mu$ A. Résistance et test diodes : 400  $m\Omega$  à 40 M $\Omega$  (en 6 gammes).

40 nS (nano Siemens).

Résolution:  $0,1\Omega$  (0,01 pour le 87) dans la gamme  $400\Omega$ 

Protection contre les surcharges: 1000 V eff.

Courant de court circuit  $<$  500  $\mu$ A Test diode : affiche la chute de tension jusqu'à 3 V.

Signal sonore dans Ie mode maintien de l'affichage.

Test de continuité : signal sonore pour les résistances  $<$ 20 $\Omega$ .

Capacité gammes : 5 nF, 0,05µF,  $0,5\mu F$ ,  $5\mu F$ , résolution  $0,01\mu F$ dans 1a gamme 5 nF.

Compteur de fréquence, gamme d'entré:  $0,5$  Hz à  $> 200$  kHz,  $largeur$  d'impulsion  $>$  2 $\mu$ s, 199,99  $Hz$  à  $> 200$  kHz

Gamme du rapport cyclique : 0,01 Hz rapport cyclique 0,1 %.

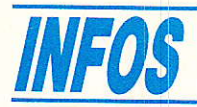

### Fabrication de circuits imprimés

INGELOR, société produisant dans la région de Nancy des plaques présensibilisées pour la réalisation de circuits imprimés, et parfois confrontée aux mauvais résultats obtenus par des utilisateurs mal documentés, souhaitait rappeler quelques informations et principes de base, relatifs à la fabrication de ces plaques et à leur utilisation correcte.

Les informations fournies sont de nature à aider les électroniciens souvent au fait des problèmes de leur métier ou de leur hobby, mais qui se trouvent tributaires de règles technologiques annexes qui ne font déjà plus partie de « l'électronique ».

Toute technique évoluée est dépendante de règies technologiques de mise en æuwe. La satisfaction de I'utilisateur, Ia qualité du produit fini, ne sont pas dues au hasard, à « l'à peu près... ».

Trop souvent, Ie mauvais résultat résulte de I'improvisation, du non-respect de règles simples.

#### Les plaques photosensibles positives.

Pour obtenir une plaque de très haute définition, il faut mettre en æuvre beaucoup de savoir-faire, beaucoup de précautions, Des ingénieurs, des techniciens travaillent activement sur ces produits et mieux connaître les problèmes traiiés est de nature à inciter les utilisateurs à faire confiance et respecter les principes de mise en æuwe,

#### Elaboration de lâ laque photosensible

Les principaux consitituants se présentent à I'état poudreux. Ils sont mélangés suivant des dosages extrêment précis. Ensuite, le laboratoire de chimie fait passer le mélange à l'état de liquide par l'adjonction de catalyseurs. Après malasage approprié, la laque est filtrée au goutte à goutte sur un équipement d'air sec process sous presslon,

#### Traitement des planches FR4 (Epoxy) et FR2 (Résine phénolique)

(Formats respectifs de 1220 X 920 et 1160 X 920 mm)

- Les opérations :
- 1. Brossage pour éliminer l'oxyde de cuivre,
- 2. Avivage chimique,
- 3, Rinçage,
- 4. Passivation,
- 5. Divers rinçages eau déminéralisée,
- 6. Séchage.

Après ces diverses opérations, les planches sont acheminées sur convoyeur dans une salle d'enduction à ambiance contrôlée où elles reçoivent, sur une chaîne très spécialisée, une couche uniforme de 4 microns de laque photosensible. Enfin passage en étuve et revêtement d'un film noir en polyane de protection.

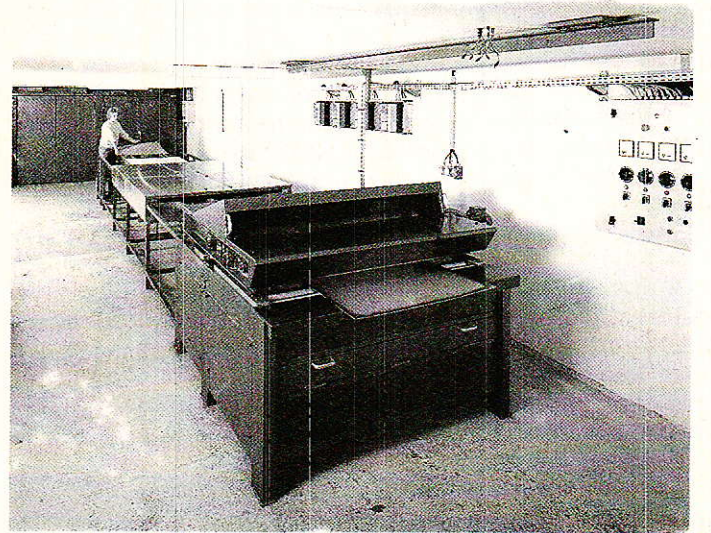

Unité de production INGELOR aux environs de Nancy.

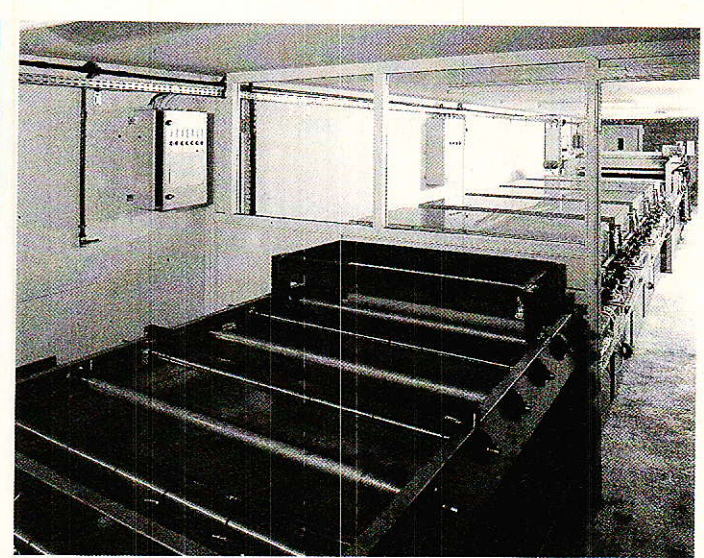

Vues de la chaîne de fabrication des plaques présensibilisées pour la réalisation des circuits imprimés.

#### Mise en æuvre des plaques photosensibles

La couche photorésist répond à deux critères principaux : autodestruction aux rayons ultra-violets et résistance aux acides.

#### 1. L'insolation

Elle est effectuée à partir de tubes UV, ce qui est classique dans les laboratoires, et du type « lumière rasante ». Les tubes sont générateurs d'un spectre bien précis et une bonne machine respecte la distance prescrite par le fabricânt de tubes.

Par contre, on n'échappe pas au phénomène de vieillissement et donc à Ia variation de Ia longueur d'onde émise.

L'opérateur poura, périodiguement, à l'aide d'une gamme de gris étalon, réétalonner son temps de pose. Toutefois, lorsque les extrémités des tubes deviennent noires, il est souhaitable de les changer.

Précaution : Toujours utiliser un typon bien contrasté et si possible faire appel à un film transfert « Reprophane » qui ne fait que 7/100<sup>ème</sup> d'épaisseur et détient une couche de gélatine sensible sur chaque face. On évitera ainsi les défauts par diffraction.

#### 2. Révélation

Toujours utiliser le révélateur prescrit par le fabricant des plaques photosensibles faute de quoi on compromet le bon résultat.

La température du révélateur est déterminante, car son « agressivité » change dans de très grandes proportions entre 15 et 25  $°C$ .

- $-$  En dessous de 15  $\mathrm{^{\circ}C}$  : difficultés pour révéler,
- A 20 °C, l'opérateur immerge sa plaque 10 secondes,
- $-$  A 25 °C, ce temps tombe à 5 secondes.

Un opérateur qui ne respecte pas cette règle va obtenir un mauvais résultat.

Le dépassement du temps prescrit à une température donnée va réduire l'épaisseur de la couche « photorésit » dont le rôle est de protéger le cuivre durant l'opération de gravure. L'utilisateur ne pourra pas juger à l'œil de l'épaisseur de la couche restante.

A l'origine, rappelons que l'épaisseur est de 4 microns.

L'idéal est de ressortir du révélateur en ayant sauvegardé ces 4 microns {en sortie du révélateur, passer la plaque sous un robinet d'eau froide pour neutraliser). Si par non respect de ces règles simples, la couche « photorésist » n'est plus que de 2 microns, il est bien évident que les pistes les plus fines ne seront pâs protégées lors de la gravure chimique.

Une solution pourrait être de porter l'épaisseur de la couche à 5 ou 6 microns ou encore de polymériser davantage à l'étuvage. Ces méthodes de la surépaisseur de la couche « photorésit » sont à proscrire car elles vont à l'encontre de la « haute définition» que l'on veut obtenir pour une plaque de qualité, la couche « photorésit » ne doit pas dépasser 4 microns.

REALISATION

# **Une allmentation** 200 Hz spéciale aviation

i le réseau électrique européen est exploité à une fréquence de 50 Hz et celui de l'Amérique du Nord à 60 Hz, c'est plus couramment de 400 Hz que l'on dispose à bord des aéronefs. Cela peut poser des problèmes à l'amateur ayant récupéré des matériels aéronautiques qu'il se propose de faire fonctionner sur le « plancher des vaches ». L'adaptation à la fréquence de 50 Hz n'étant pas forcément simple elle est même pratiquement impossible pour certains instruments de bord), il nous a semblé utile de développer un petit générateur capable de reconstituer le réseau de bord. Une demande existe d'ailleurs pour ce genre de montage parmi nos lecteurs : qu'ils trouvent donc ici satisfaction !

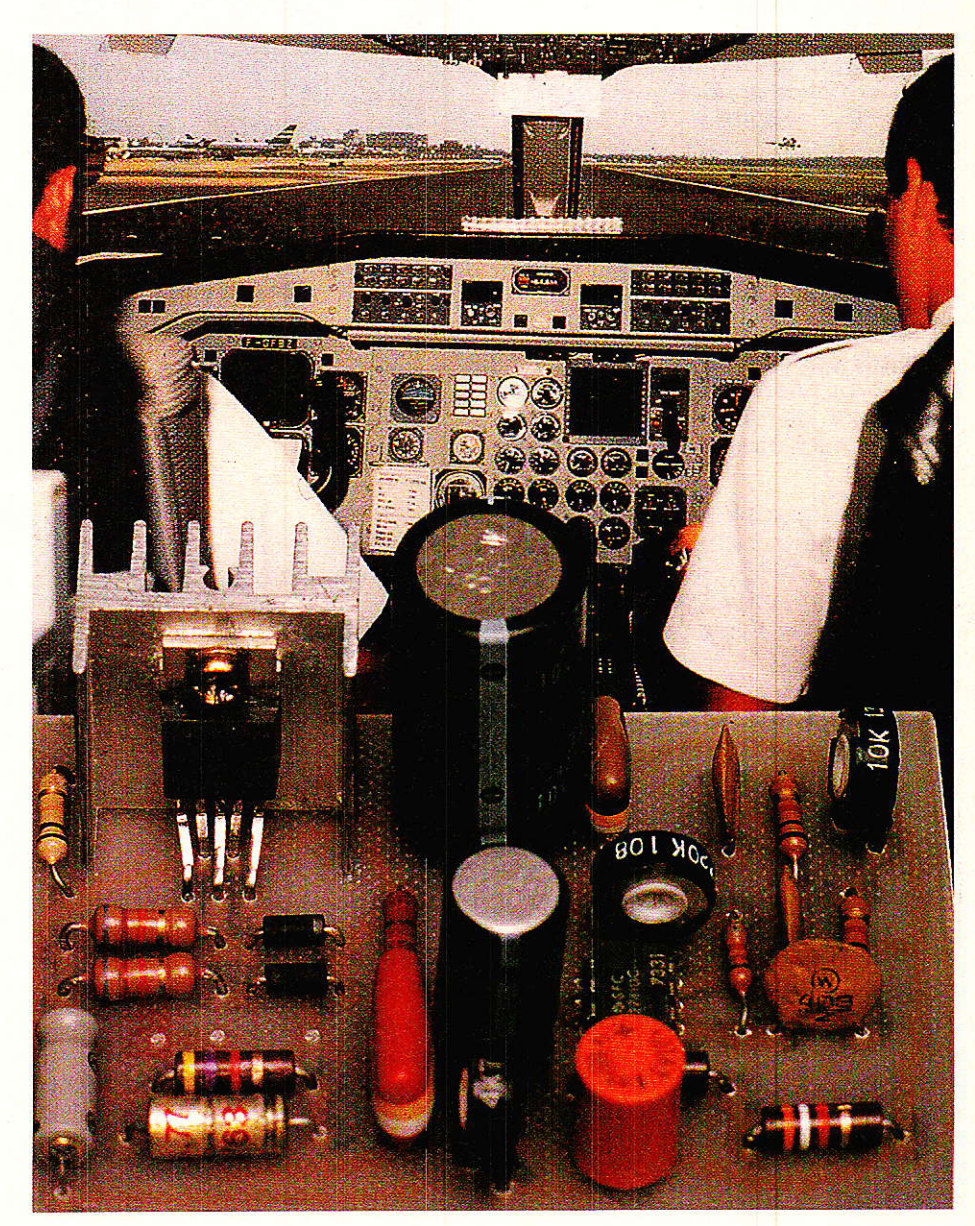

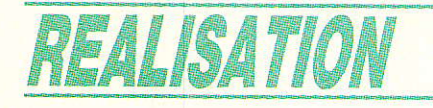

# Pourquoi du 400 Hz ?

our un non-initié aux choses de l'aéronautique, il peut sembler farfelu d'utiliser la fréquence de 400 Hz pour un réseau d'énergie. On se doute cependant qu'il y a une raison à ce choix, tout comme il y en a une au fait que les locomotives suisses fonctionnent sous 16 Hz 2/3...

Chacun sait que les alimentations à découpage sont considérablement plus petites et moins lourdes que celles à transformateur 50 Hz, grâce à une fréquence de fonctionnement de plusieurs dizaines de kilohertz.

Plus la fréquence est élevée, et plus le noyau d'un transformateur peut être petit à puissance égale, et moins le nombre de spires par volt est important.

La même règle s'applique également aux moteurs, génératrices, et plus généralement à tous les composants électromagnétiques. Par ailleurs, un filtrage<br>après redressement exige des condensateurs bien plus petits à 400 Hz qu'à 50, d'autant qu'il s'agit très souvent de redressement polyphasé à très faible ondulation.

En aviation, l'ennemi numéro un est le poids, et le numéro deux l'encombrement : l'adoption de la fréquence de 400 Hz permet de gagner beaucoup sur ces deux plans.

Deux questions se posent alors naturellement : pourquoi ne pas dépasser 400 Hz pour accroître encore ces avantages, et pourquoi ne pas utiliser du 400 Hz ou davantage sur le réseau national d'électricité ?

En fait, toute médaille a son revers, et tout avantage se paie par des inconvénients : un alternateur 400 Hz est une machine électromécanique coûteuse et délicate. Pour obtenir du 400 Hz. il faut disposer d'un grand nombre de « paires de pôles », et/ou tourner très vite.

En aviation, les turboréacteurs tournent eux-même à des vitesses fort élevées et peuvent donc entraîner sans problème des générateurs 400 Hz. Par ailleurs, tout est déjà si cher sur un avion que le coût de l'alternateur se fond dans la masse. Ce qui peut

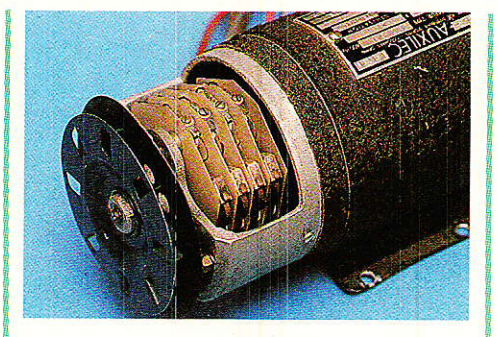

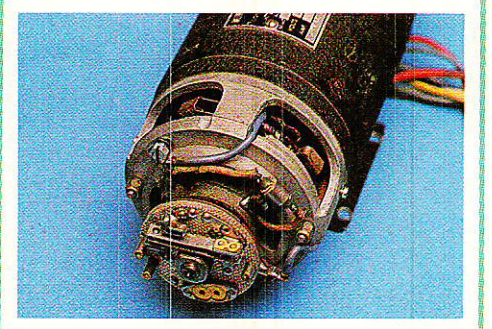

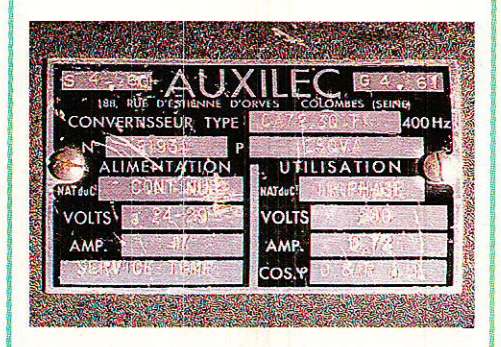

se faire, sous puissance modeste, dans un moteur d'avion ne serait pas viable dans une centrale de type EDF.

# **Nécessité de** conversions d'énergie :

es alternateurs 400 Hz étant généralement entraînés par les réacteurs, le problème se pose d'obtenir du 400 Hz lorsque ceuxci sont à l'arrêt.

Les aéronefs disposent d'un second réseau de bord, à courant continu, alimenté par une batterie de 26 volts. Suffisant pour certains équipements tels que la radio, il ne peut cependant pas alimenter les instruments exigeant du 400 Hz.

Les avions ou hélicoptères relativement anciens sont donc équipés de convertisseurs tournants regroupant sur un même arbre un moteur à courant continu à vitesse régulée, et un alternateur 400 Hz.

Il s'agit de petites merveilles d'électromécanique, qui surprennent par leur faible encombrement : 7 cm de diamètre et 20 cm de long pour la « gégène » de 250 VA en triphasé visible sur nos photos.

Ce genre d'appareil, qui a également été utilisé longtemps pour les tournages cinématographiques, est fort bruyant et gourmand en énergie : 17 ampères sous 26 volts dans notre exemple, soit un bien piètre rendement. A n'utiliser qu'en service temporaire, en attendant le<br>démarrage des moteurs, ou en cas de panne !

Les avions modernes sont équipés de convertisseurs statiques plus satisfaisants à tous points de vue.

Toutes proportions gardées, le cas que nous nous proposons de traiter ici est assez similaire : produire quelques VA de 400 Hz à partir d'une alimentation continue de 12 ou 26 volts toujours facilement disponible.

Une contrainte particulière est que la forme d'onde doit être sinusoïdale, et non rectangulaire comme celle délivrée par les convertisseurs courants. La tension nécessaire est de 115 volts. mais une valeur inférieure suffira pour les instruments montés à l'origine derrière un transformateur abaisseur.

# Un convertisseur continu-sinus:

a nécessité de sortir en sinua necessite de sort.<br>Isoïdal élimine d'emblée les schémas habituellement utilisés dans les convertisseurs 220 V, employant des transistors travailen commutation. Notre lant schéma de la figure 1 regroupe donc un oscillateur à onde sinusoïdale et un amplificateur de

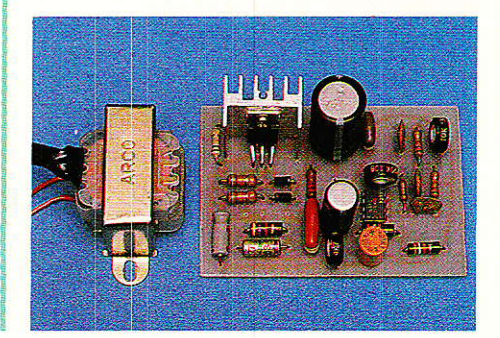

## Une alimentation 400 Hz spéciale aviation

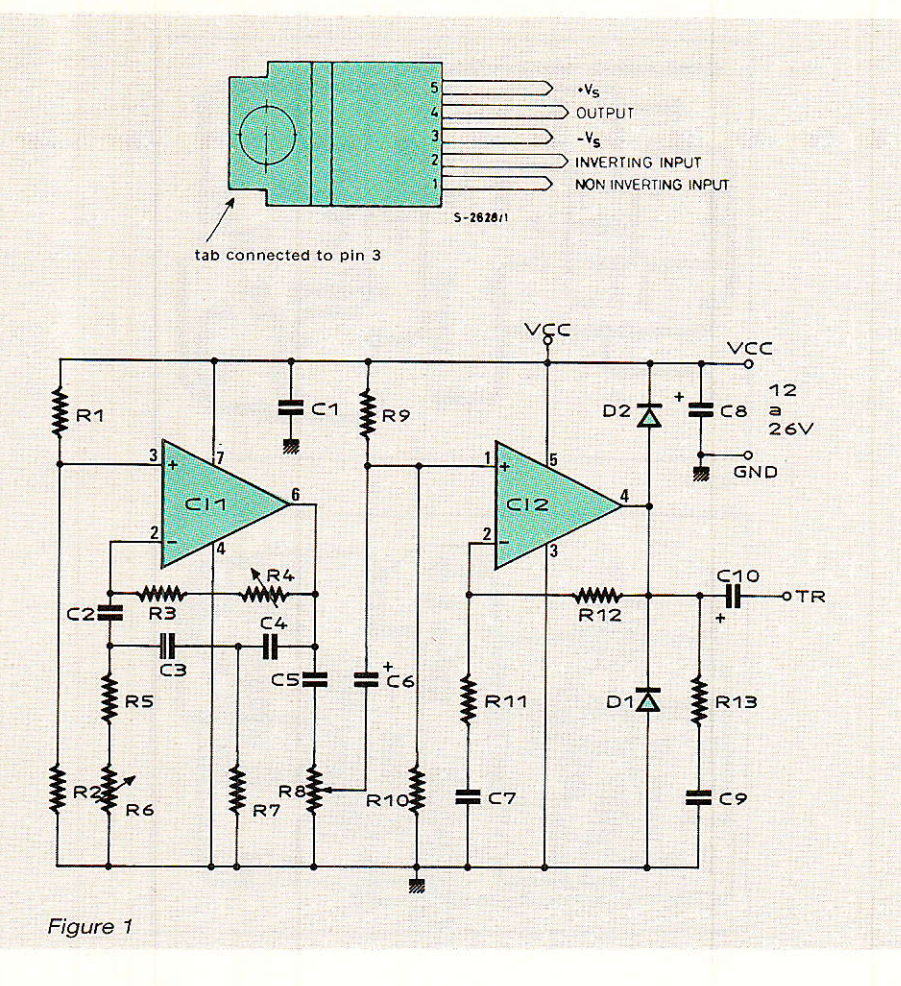

puissance de type « audio » : 400 Hz est en plein dâns le spectre audible I

L'oscillateur est du type à déphasage « RC », permettant un ajustement assez fin de la fréquence et de 1a forme d'onde: pour certaines applications, il serait facile de faire fonctionner à une fréquence autre que 400 Hz, et avec une forme d'onde rectangulaire ou trapézoïdale (réduction de l'échauffement). L'amplificateur utilise un circuit intégré de puissance fort courant, le TDA 2030 : il peut délivrer jusqu'à 14 watts à une charge de 4 ohms environ. Sa tension d'alimentation peut aller jusqu'à 36 volts, ce qui est compatible avec les  $\pm$  18 V du 741 oscillateur. Nous ne recommandons<br>cependant pas de dépasser cependant pas de 29 volts, tolérance supérieure de la tension de bord de 26 volts. Un fonctionnement sous 12 volts est évidemment possible, avec toutefois une perte de puissance disponible puisque le TDA 2030 ne doit pas débiter plus de 3,5 A en crête, La tension alternative disponible à la sortie de I'ampli

dépend de la tension d'alimentation, et du réglage du potentiomètre de niveau du TDA 2030. Une marge de sécurité d'environ 2 volts est à recommander, afin d'éviter I'apparition d'une forte distorsion par écrêtage en cas de de l'alimentation. Le tableau ci-dessous donne les valeurs maximales disponibles en sortie (potentiomètre à fond) pour diverses tensions d'alimentation :

Il résulte de cela que pour une alimentation continue de 26 V, un transformateur 6 V/110-220 V permettra d'obtenir facilement du 115 V 400 Hz, finement réglable si nécessaire.

Reste à choisir un transformateur approprié: en principe, il

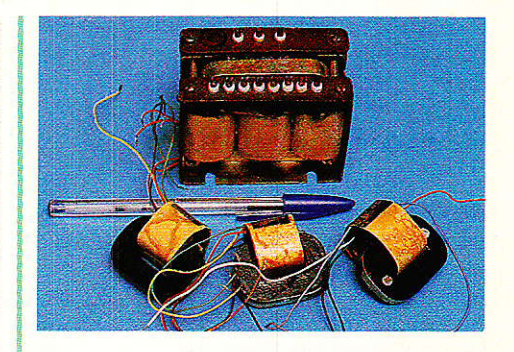

faut utiliser en 400 Hz des transfos spécialement calculés pour cette fréquence (nature et section du noyau et nombre de spires par volt). Bien entendu, de telles pièces sont à peu près introuvables dans le commerce de détail.

Certains transfos audio (pour lignes de HP) conviennent cependant, puisqu'ils sont réputés passer de 20 à 20000 Hz. Ajoutons que certains transfos d'alimentation (en général à circuit en C ou en double C) fonctionnent indifféremment sur des fréquences pouvant aller de 50 à 400 Hz : on les utilise par exemple dans les oscilloscopes « tout courant » servant aussi bien au labo que sur les avions ou navires.

Et que se passerait-il si on tentait d'utiliser un transfo 50 Hz ? D'abord, on perdrait le bénéfice du gain de poids et de taille permis par Ie 40O Hz, mais ce n'est souvent pas bien grave. Ensuite, le nombre de spires par volt étant excessif (ce qui n'empêche pas le rapport de transformation de rester valable). l'inductance et donc la réactance des enroulements sera plus forte que la normale.

Il en résulte des chutes de tension en charge beaucoup plus fortes qu'en 50 Hz, que I'on peut toutefois minimiser en utilisant un transfo de puissance supérieure. Et si la consommation du montage alimenté est à peu près constante, on peut incorporer cette chute dans le calcul !

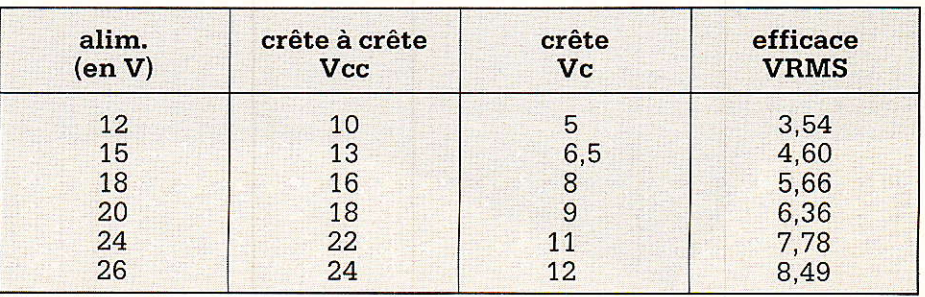

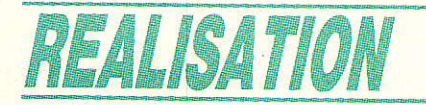

L'auteur utilise par exemple sa maquette pour débiter 3 VA de 115 V 400 Hz (28 mA) à partir d'un transformateur 220/6 V 50 Hz donné pour 5 VA !

Le refroidisseur du TDA 2030 doit bien sûr être dimensionné en fonction de la puissance débitée, car le fonctionnement en sinusoïdal introduit des pertes importantes : le modèle visible sur les photos convient jusqu'à une puissance de sortie de 3 VA, et il faudrait le renforcer pour monter jusqu'aux 14 VA autorisés.

# **Réalisation pratique :**

e circuit imprimé de la figure 2 rassemble tous les composants du montage, transformateur excepté, selon l'implantation de la figure 3. Il n'y a pas de difficulté particulière au plan de la construction, mais le réglage exige quelque soins :

Brancher un oscilloscope à la sortie du 741 (borne 6), le potentiomètre R<sub>8</sub> étant tourné à fond curseur coté masse.

Ajuster tout à tour R4 et R6 jusqu'à obtenir une oscillation à 400 Hz (période 2,5 ms) sinusoïdale mais juste en dessous du seuil d'écrêtage.

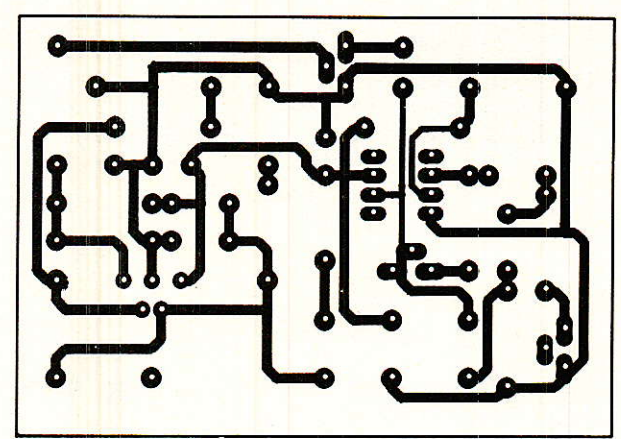

Figure 2

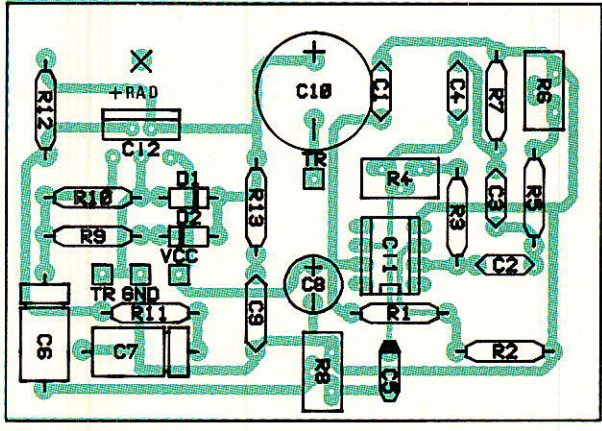

Figure 3

En l'absence de transfo, amener la sonde de l'oscilloscope à la sortie de l'ampli  $(-$  de C 10) et régler R<sub>8</sub> de façon à obtenir la

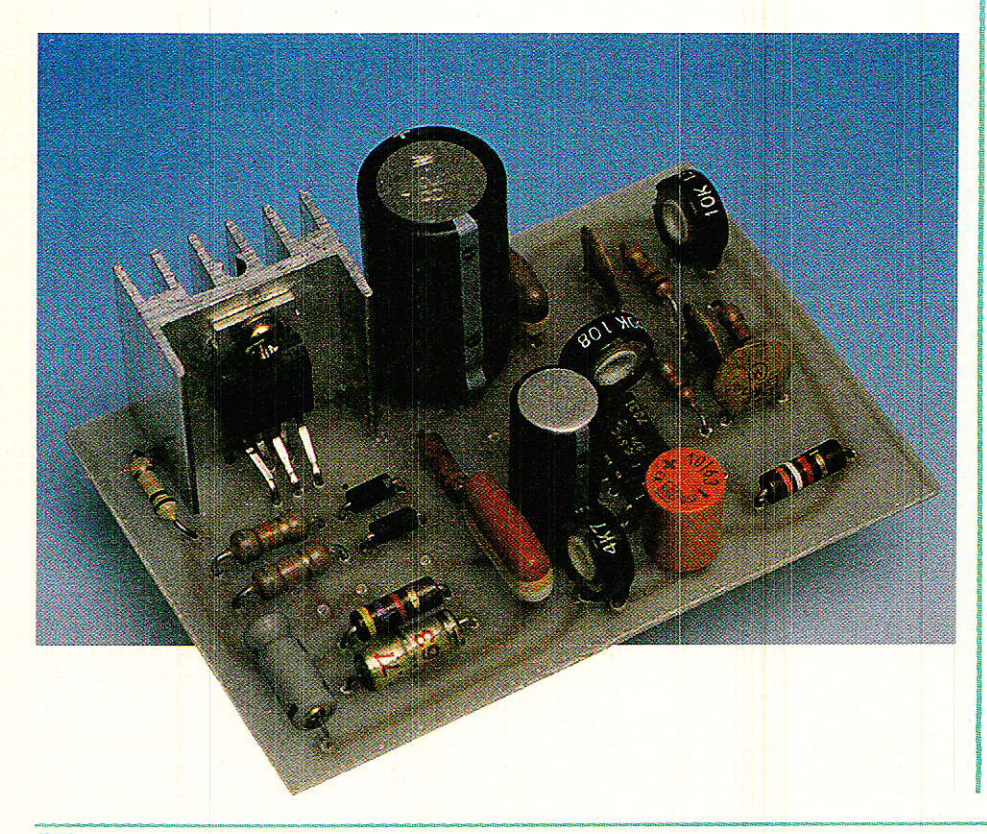

tension voulue. Là encore, il ne faut pas dépasser le seuil de l'écrêtage, directement fixé par la tension d'alimentation.

Raccorder alors le transfo choisi, et fignoler le réglage de R<sub>8</sub> pour obtenir en charge la tension exactement nécessaire.

Faire quelques essais de mise en marche et d'arrêt en charge, vérifier que l'oscillateur  $et$ démarre bien, sinon agir sur R4. Le montage est alors prêt à servir régulièrement. Si la source continue qui l'alimente est une batterie, on intercalera un fusible de calibre convenable pour écarter tout risque d'accident. On pourra en faire de même à la sortie pour protéger le TDA 2030, bien que sous 400 Hz, la plupart des transfos courants limitent d'euxmêmes leur courant de court-circuit. Le transfo n'est d'ailleurs pas toujours nécessaire : sous 26 V batterie, le montage délivre facilement 6 à 8 V efficace, ce qui suffit pour alimenter bien des instruments 400 Hz « basse tension ».

# Une alimentation 400 Hz spéciale aviation

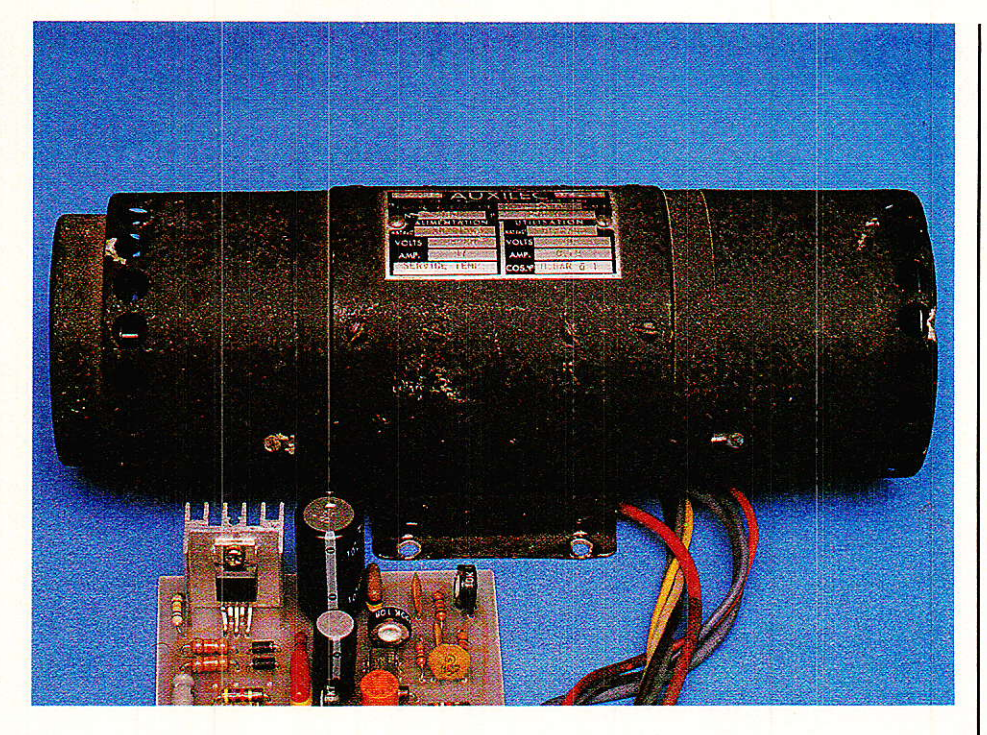

Une application radicalement différente serait la commande d'un haut-parleur faisant office de sirène à fréquence fixe. Rien n'empêche par ailleurs de régler l'oscillateur sur une fréquence autre que 400 Hz, par exemple 60 pour alimenter un équipement d'origine U.S., ou tout bonnement 50. La forme d'onde sinusoïdale se prête bien à l'alimentation de petits moteurs synchrones (dont la vitesse est liée à la fréquence), ou de circuits ne s'accommodant pas d'une tension rectanquiaire. Pour modifier la fréquence, il suffit de choisir pour C<sub>2</sub> à C<sub>4</sub> des valeurs différentes de 39 nF, mais égales. Selon les tolérances sur les autres composants, on peut d'ailleurs avoir à passer à 33 nF pour obtenir exactement 400 Hz !

Reste enfin à exploiter l'idée d'un redressement de la tension secondaire du transfo : on peut ainsi obtenir une haute tension continue sans émettre le moindre parasite HF comme avec les convertisseurs à découpage...

Et si une puissance supérieure se révélait nécessaire pour telle ou telle application particulière, il suffirait d'extraire de la littérature existante n'importe quel schéma d'ampli audio que le TDA 2030 se ferait un plaisir de piloter !

#### **Patrick GUEULLE**

# Nomenclature.

#### **Résistances**

 $R_1$ : 3,9  $\Omega$  1 %  $R_2$ : 3,9 k $\Omega$  1 %  $R_3: 8.2 k\Omega 1 %$  $R_4$ : pot ajustable 220 k $\Omega$  $R_5$ : 5.6 k $\Omega$  $\rm R_6$  : pot ajustable 10 k $\Omega$  $R_7$ : 5,6 k $\Omega$  $Rs: pot$  ajustable 2,2 ou 4,7  $k\Omega$  $R_9:82 k\Omega$  $R_{10}$ : 82 k $\Omega$  $R_{11}: 4.7 k\Omega$  $R_{12}: 150 k\Omega$  $R_{13}: 2.2 \Omega$ 

Condensateurs 25 V ou MKH 100 V sauf mention contraire

 $C_1$ : 0,1  $\mu$ F  $C_2$ : 39 nF  $C_3:39nF$  $C_4:39$  nF  $C_5: 10 \mu F$  $C_6: 2, 2, \mu F$  $C_7: 2, 2 \mu F$  $Cs: 100 \mu F 40 V$  $C_9: 0,22 \mu F$  $C_{10}$ : 220  $\mu$ F 16 V

**Circuits intégrés**  $IC<sub>1</sub>: 741$ IC<sub>2</sub>: TDA 2030

#### **Semi-conducteurs**

 $D_1: 1 N 4001$  $D_2: 1 N 4001$ 

**Divers** 

Radiateur pour TDA 2030 transfo selon besoins

# **INFOS**

Le groupe ESIEE lance deux nouvelles formations post BTS-DUT

#### Création de deux nouveaux cycles spécialisés

Afin de répondre aux besoins de formation que suscite le développement des nouvelles technologies, la Chambre de Commerce et d'Industrie de Paris a décidé de lancer en mars 89, dans des secteurs clés, deux cycles de spécialité :

- un cycle d'ingénierie spécialisée en conception de systèmes électroniques,
- un cycle d'ingénierie spécialisée en automatisation de la production.

Leur public : les techniciens<br>supérieurs

Ces formations originales fourniront aux entreprises - et plus particulièrement aux PMI - des hommes « produit et industrialisation » plutôt que « recherche et développement ».

Ce profil, les techniciens supérieurs sont à même de l'acquérir movennant un complément de formation adéquate : ces cycles leur sont donc accessibles aussi bien en formation continue (techniciens supérieurs expérimentés) gu'en formation initiale (titulaires d'un DUT ou d'un BTS du Génie Electrique).

#### Des diplômes consulaires

Les cycles d'ingénierie spécialisée s'inscrivent dans la perspective du grand marché européen : ils seront sanctionnés par un diplôme consulaire comparable aux standards anglais et allemand d'ingénieur-technicien.

Candidatures dans le cadre de la Formation Continue: dès novembre 88.

Candidatures dans le cadre de Initiale: dòs Formation  $|a|$ mars 89.

**Groupe ESIEE** 2, boulevard Blaise-Pascal B.P. 99 - 93162 Noisy-le-Grand Tél.: 45.92.65.00

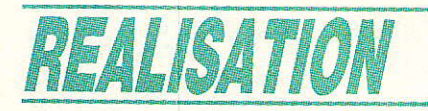

# AMSTRAD CPC : Ta revanche

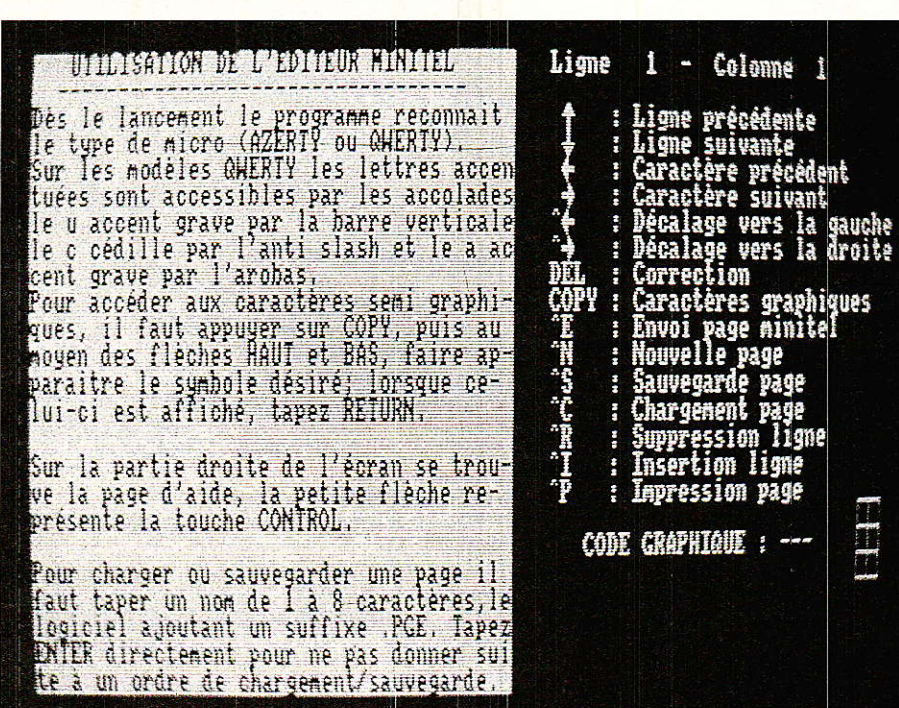

ous avons passé les fêtes avec ACCORD - interface PC/minitel sécurisant, accompagné des softs indispensables à son exploitation : vous avez donc pu présenter des vœux « audiovisuels », à condition de posséder un compatible IBM-PC ! Cet article vous propose d'aboutir au même résultat, cette fois sur AMSTRAD CPC 464, 664 ou 6128.

# Introduction

ans le précédent numéro de RADIO-PLANS, celui de janvier, nous avons conclu notre série sur la connexion entre compatibles IBM-PC et Minitel. Rappelons pour le lecteur troublé par la période des fêtes qu'il s'agissait réaliser  $de$ l'interface ACCORD, puis de taper six programmes écrits en BASIC, destinés à exploiter les nouvelles possibilités offertes par ce dernier.

Le mois de novembre a vu la réalisation de la carte et un premier listing de vérification: « TEST.BAS ». En décembre, nous vous avons proposé<br>« PAGE » et « SERVEUR », deux programmes qui vous permettent d'envoyer un texte à toute personne possédant un Minitel (le second, comme son nom l'indique, est un serveur disposant d'une détection de sonnerie et où le consultant peut agir sur le défilement des informations).

## **AMSTRAD CPC : la revanche**

Enfin, janvier a terminé la série par « PC » et « CPC », deux listings pour récupérer sur IBM-PC des fichiers créés sur AMSTRAD CPC, et « EMUL » pour se passer du clavier du Minitel.

Au sujet du pont CPC/PC, vos misérables serviteurs méritent le chanvre, voire la corde à linge : ils ont oublié de vous dire que faire fonctionner pour « PC.BAS », il est nécessaire que fichiers COMMAND.COM  $les$ soient présents sur la disquette ou dans le répertoire, ou tout du moins accessibles par  $\overline{\mathbf{u}}$ « path ».

Veuillez accepter toutes leurs excuses.

#### Et les autres alors ?

Cette réflexion nous a été inspirée par Vous, amis lecteurs. En effet, si le PC tend à envahir les chaumières, tout le monde n'a pas pour autant jeté son AMS-TRAD par la fenêtre, et nous sommes de ceux-là. De plus, certains d'entre vous ne peuvent se résoudre à immobiliser leur compatible pour le faire fonctionner en serveur, alors que le CPC peut très bien remplir ce rôle.

Nous avons donc adapté une partie des programmes publiés dans ces pages :

- ACTEST : vérification de la connexion AMSTRAD/Minitel.
- PAGE : envoi de pages Minitel.
- SERVEUR : une automatisation du précédent.
- EDITEUR : cet excellent programme écrit par M. SIMBOI-

SELLE vous permettra de créer vos pages en toute simplicité.

- EMUL : ou comment oublier que le Minitel possède un clavier.

Mais avant d'utiliser ces softs, il est nécessaire d'établir une liaison entre votre ordinateur et le Minitel, et nous allons voir tout de suite en quoi elle consiste.

# **La liaison AMSTRAD**  $CPC/Minital$

our relier votre CPC au Minitel, un simple câble ne suffit pas car si le Minitel ne comprend que la transmission série, l'AMS-TRAD lui, ne dispose pas d'une telle sortie. Il faut donc la créer, ou plutôt l'exploiter puisqu'elle existe déjà. En effet, nos confrères Messieurs CHABANOL et SIMON nous ont proposé au mois de mai (nº 486) un interface spécialisé dans cette fonction : il s'agit de AMSCOM. Cette carte relie votre AMSTRAD au Minitel, et permet d'émettre ou de recevoir des caractères. Donc, avant tout, il faut posséder, ou réaliser AMSCOM.

L'utilisation de votre ordinateur en serveur exige en plus un autre dispositif : la détection de sonnerie. Celle-ci permettra au programme de « décrocher », puis d'envoyer ses pages vers le Minitel du consultant.

Nous vous invitons à vous reporter au nº 486 de RADIO-

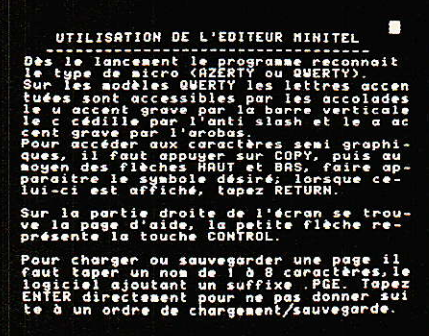

PLANS pour réaliser AMSCOM. Quant à la détection de sonnerie, vovons ensemble comment elle fonctionne.

# La détection de sonnerie

e plus facile sur CPC est encore d'exploiter la prise joystick pour reconnaître un appel. Nous reprendrons un montage sensiblement équivalent à celui retenu pour ACCORD. Pourtant, nous n'avons pas utilisé de photocoupleur pour transmettre l'information, mais un relais REED. En effet, nous avons fait des essais avec photocoupleur, sans en être ravis : des déclenchements intempestifs et incontrôlables se manifestaient. De plus, en posant la main sur la carte, on commandait également des reconnaissances de sonneries imaginaires. Inacceptable !

Nous voulons bien admettre que c'est un serveur simple que

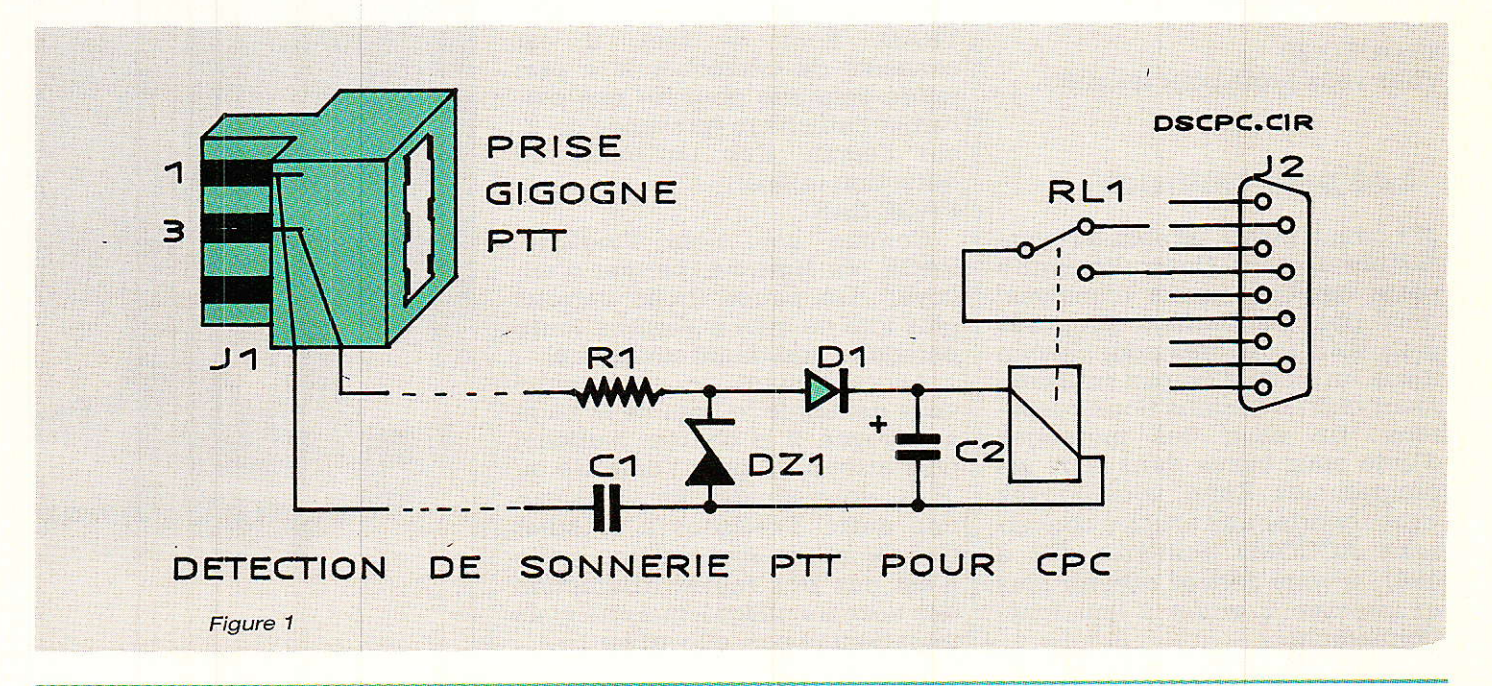

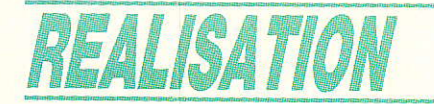

nous vous proposons, mais l'ensemble reste d'un investissement très abordable malgré tout.

Le schéma du monstre est visible figure 1. Nous n'en dirons pas grand chose, sinon que n'étant pas homologué, il vous est interdit de l'utiliser! Toutefois, si vous décidiez de braver le monopole, ce ne serait pas une raison pour mettre en danger le réseau téléphonique : ne remplacez donc pas le relais REED par un modèle classique, et choisissez des composants en parfait état. Sur sa maquette, l'un des auteurs est arrivé à un fonctionnement franc et fiable pour une consommation de 3 mA.

Le circuit imprimé et son implantation sont donnés à la figure 2 ainsi que la nomenclature. Le montage mécanique est quant à lui illustré par les photographies, et l'on remarquera l'élévation de la prise 9 broches par deux colonnettes MF 20.

La fermeture du contact de RL 1 aura pour effet de commander « FIRE 1 ». Notez que si vous vouliez utiliser cette détection de sonnerie avec les softs de Monsieur MATHIS, il faudrait arriver sur 6 et 8 de la sub-d, car notre confrère utilise quant à lui FIRE 2. Pour tester votre montage, c'est très simple. Tapez le petit programme suivant, et faites vous appeler (laisser sonner plusieurs fois).

 $10 CLS: a = 1$ 

20 CALL & BB  $18:$  PRINT  $a: a =$  $a + 1$ 

**30 GOTO 20** 

Vous voilà prêts pour les softs.

#### **Les programmes**

¶omme prévu, ils sont au nombre de cinq. Contrairement à notre habitude, nous n'analyserons pas les listings proposés mais vous trouverez pour chacun d'eux un mode d'emploi suffisamment clair, du moins nous l'espérons. De plus, des messages d'aide sont inclus dans tous les programmes. Enfin, vous pouvez vous reporter aux articles concernant ACCORD (numéros 492 à 494), si vous désirez obtenir plus de précisions quant à leur fonctionnement.

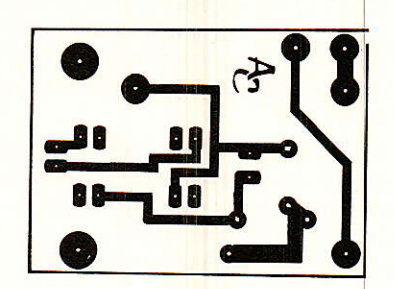

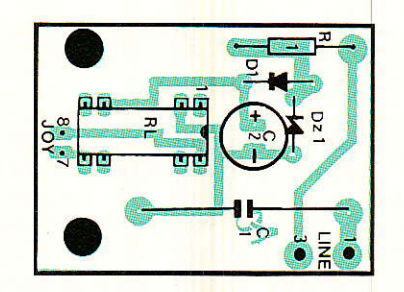

#### **Nomenclature**

 $R_1$ : 1 $\Omega$  1 W  $C_1$ : 1,5  $\mu$ F 250 V  $C_2$ :  $10\mu F$  63 V  $D_1: 1 N 4004$ DZ<sub>1</sub>: ZENER 7.5 V (1.2 W) RL1 : RELAIS REED 1T 12 V J<sub>1</sub> : Prise Gigogne PTT  $J_2$ : Sub. D 9 Points

Figure 2

#### **ACTEST BAS**

Ce programme, visible en figure 3, effectue les 4 tests principaux de la liaison CPC/Minitel : émission, réception, opposition du modem, et détection de sonnerie. Pour cette dernière, n'oubliez pas de brancher le câble spécial entre la prise téléphonique et la prise joystick de l'AMS-TRAD. Pour ce test, il est conseillé de décrocher à la première sonnerie pour ne pas perturber l'affichage (présence de 'Z' sur l'écran, due au mode de détection utilisé).

#### **PAGE BAS**

Comme son nom l'indique, PAGE, en figure 4, permet d'envoyer des pages (nous verrons plus loin de quoi il s'agit) à toute personne possédant un Minitel.

Au lancement, le programme vous demande le nom de la page à envoyer. Il la charge, l'affiche, puis attend 'E' pour l'émettre ou 'P' si vous désirez en visualiser une autre. Précisons à ce sujet que le chargement d'une page n'est pas très rapide (traduction des accents oblige), mais ne vous impatientez pas, elle arrive !

La ligne 190 est particulière : telle qu'elle figure dans le listing, elle évite la phase de connexion. C'est donc sur votre Minitel que la page va arriver. Pour travailler dans ces conditions normales, vous devrez placer une REM au début de cette ligne. Les choses se passent ainsi : vous appelez votre correspondant et quand il se déclare prêt, vous tapez 'E' pour envoyer la<br>page. Votre « bout-du-filiste » reçoit alors une porteuse lui signifiant qu'il doit taper Connexion/Fin sur son Minitel pour établir la connexion. Après son établissement (quelques secondes), votre texte apparaît sur son écran, puis la parole vous est rendue.

Pour quitter le programme, tapez RETURN à la demande de chargement d'une nouvelle page.

#### **SERVEUR.BAS**

Ce programme, présenté en figure 5, est destiné à émettre des informations de façon automatique, c'est-à-dire qu'il détecte lui-même qu'un correspondant vous appelle. Une fois la sonnerie détecté, SERVEUR envoie la première page puis attend les ordres du consultant. Celui-ci peut taper SUITE pour visualiser la page suivante, RETOUR pour revenir en arrière, et enfin CONNEXION/ FIN pour quitter le serveur. Le programme revient alors en attente d'une prochaine sonnerie.

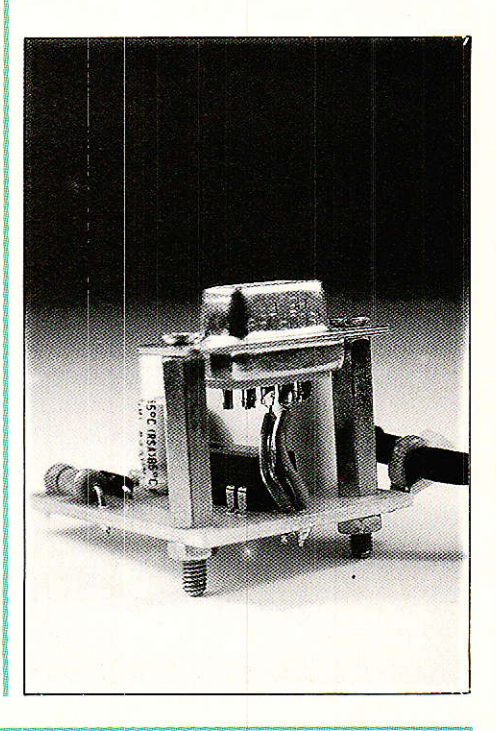

# AMSTRAD CPC : la revanche

Le nom des pages est très important puisque c'est lui qui fixe 1'ordre d'apparition des informations. La première page s'appelle « PAGE-01.PGE », la seconde « PAGE-02.PGE », et ainsi de suite jusqu'à « PAGE-99.PGE ». La variable npge% de la ligne 90 doit contenir le nombre de pages disponibles sur votre serveur (3 dans le listing).

SERVEUR vous propose trois modes de fonctionnement :

1. Le mode LOCAL envoie les pages sur votre Minitel, et c'est donc sur celui-ci que vous tapez SUITE ou RETOUR. II s'agit en fait de la phase de test. Pour quitter 1e programme, tapez DEUX FOIS Connexion/Fin (décrochez le téléphone si vous possédez un Minitel 10).

2. L'option Envoi permet de démarrer le serveur alors que vous êtes déjà en ligne avec un correspondant : on évite ainsi la détection de sonnerie. Ce mode peut servir à effectuer une démonstration, ou à envoyer une quantité d'informations ne tenant pas dans une seule page. Le consultant décide de quitter en tapant Connexion/Fin, et vous pouvez reprendre votre conversation.

3. C'est le fonctionnement normal du serveur, tel qu'il a été décrit plus haut. Pour quitter. tapez 'S' quand 1e programme est en attente de sonnerie. Vous aurez alors des indications sur le nombre d'appels et de connexions effectué.

SERVEUR est simple à utiliser mais vous devez vous assurer de son bon fonctionnement avant de Ie mettre en place. Utilisez Ia première option (le mode local) pour vous rendre compte de l'effet produit sur vos prochains « clients », et donnez des indications dans vos pages (suITE pour la page suivante, CONNEXION/FIN pour quitter...), afin de guider Ies consultants,

#### EDITEUR.BAS

Depuis le temps que nous vous parlons de « pages », il est temps de voir comment les créer. Le listing de l'éditeur est en figure 6. Son mode d'emploi s'affichant sur la partie droite de l'écran, nous ne donnerons ici que quelques précisions utiles.

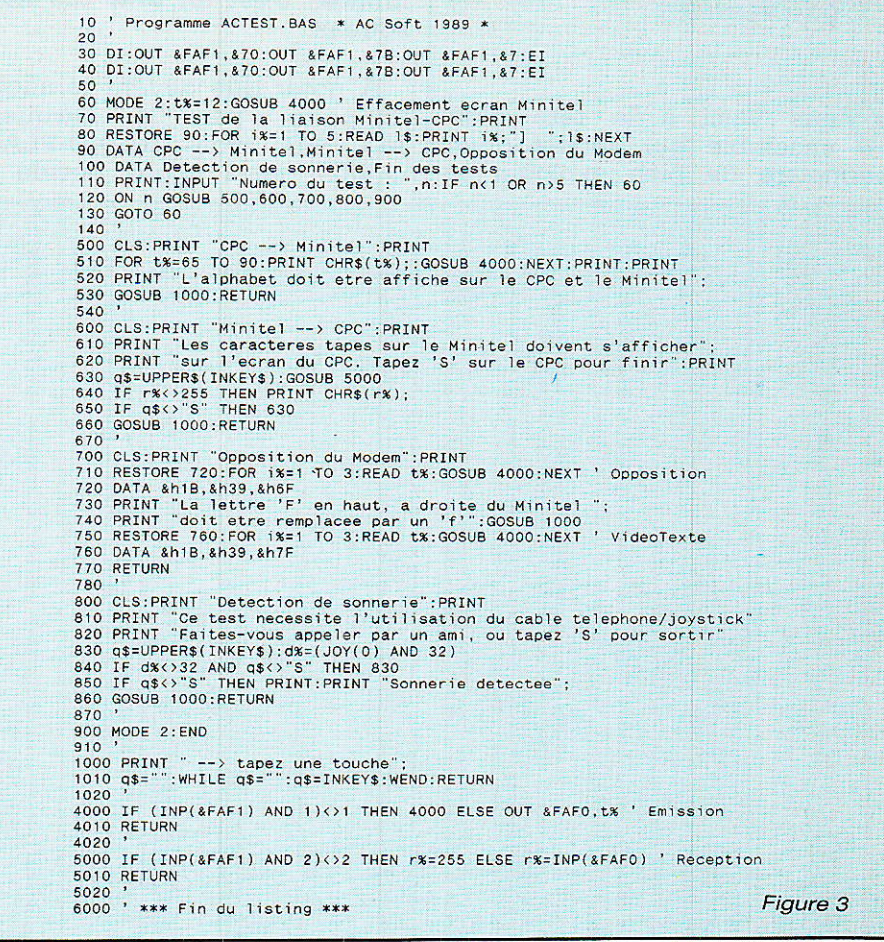

En ce qui concerne la saisie, I'accent circonflexe précédant certaines lettres s'obtient en tapant la flèche verticale située à côté de la touche « CLR » sur le clavier. Par contre, ce même symbole affiché dans le mode d'emploi signifie qu'il faut taper CON-TROL et la lettre qui suit- pour exécuter la commande  $\hat{C} =$  $CONTROL$  appuyé plus  $C = char$ gement d'une page).

Pour les claviers QWERTY, les touches sont redéfinies :

- I'accolade gauche { donne é
- I'accolade droite ) donne è
- l'arobas @ donne à
- la barre verticale donne ù
- I'antislash \ donne ç

Vous pouvez obtenir des caractères graphiques affichables par le Minitel, en tapant COPY : en utilisant les flèches curseur haut et bas, vous faites défiler des symboles en bas à droite de l'écran. Tapez RETURN pour inclure le caractère choisi dans votre texte.

Pour les opérations de chargement et sauvegarde, ne rajoutez pas d'extension car celle imposée

est « .PGE ». Tapez RETURN pour sortir de l'option sâns effectuer Ia commande.

er la commande.<br>L'option ENVOI (^E) fon<mark>c-</mark> tionne en mode local, ce qui vous permet de vous rendre compte de l'effet produit sur votre Minitel.

Certaines opérations sont assez longues à s'effectuer, la réapparition du curseur de texte signifie que vous pouvez reprendre votre travail.

Enfin, pour sortir du programme, tapez ESCAPE deux fois.

#### EMUL.BAS

Ce dernier programme, présenté en **figure 7**, remplace le clavier du Minitel. Son utilisation ne doit poser aucun problème: la correspondance des touches AMSTRAD/Minitel est affichée en permanence. Contrairement à 1a version PC, les accents ne sont pas traités.

La connexion doit se faire par Connexion/Fin sur le Minitel, par contre, la déconnexion peut s'effectuer depuis le CPC.

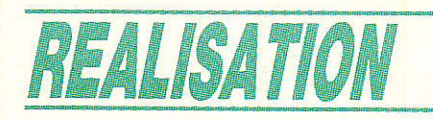

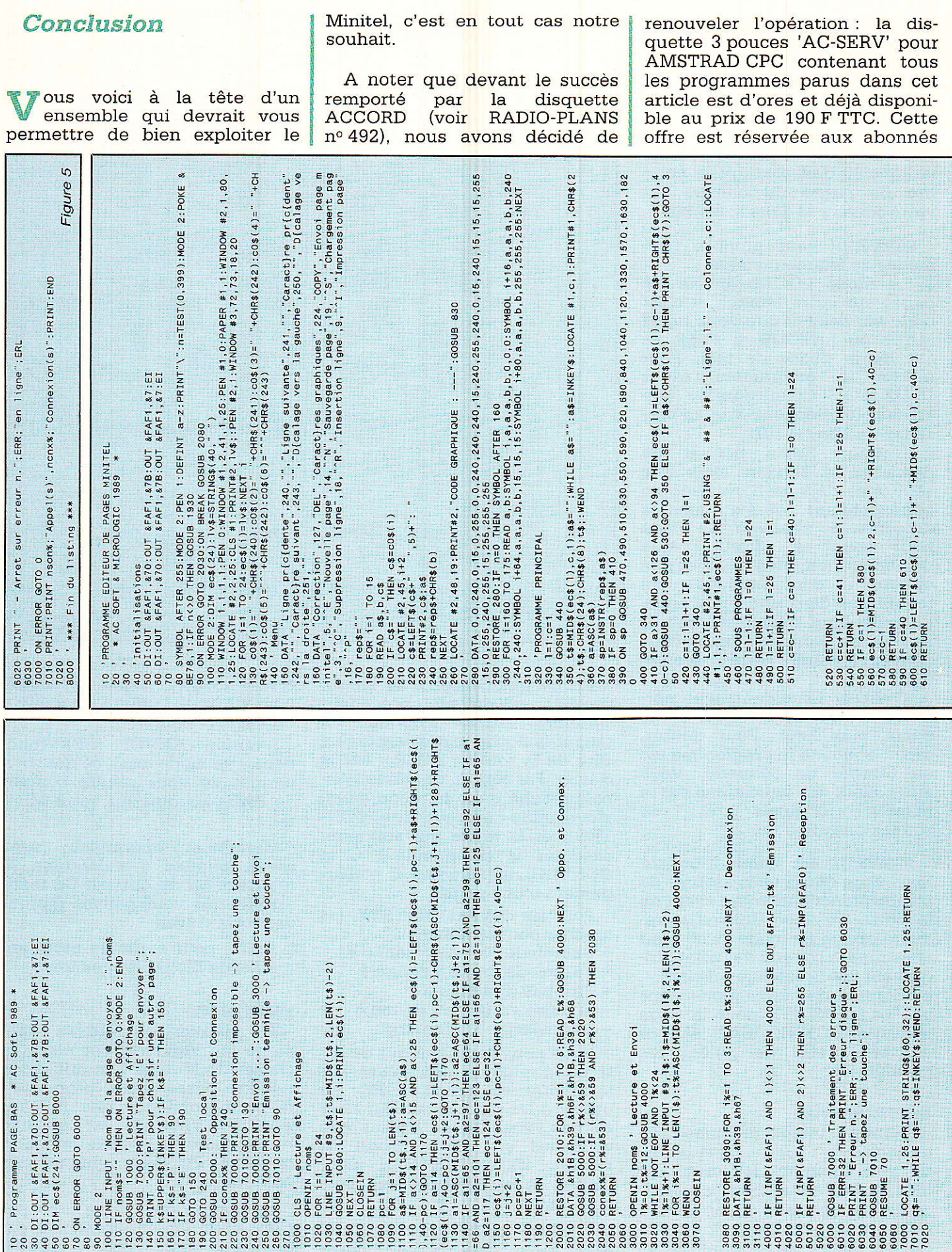

RADIO-PLANS et les trente premiers lecteur recevront en prime le circuit imprimé de la détection de sonnerie. Ecrivez à : MICROLOGIC,

OFFRE SPECIALE RADIO-PLANS  $(CPC),$ 

B.P. 18 - 91211 DRAVEIL Cedex. et joignez l'étiquette adresse qui témoigne de votre abonnement. NOTA : nous vous signalons que les Télécom peuvent installer des lignes à réception seules (vous

ne pouvez pas appeler), pour un

abonnement économique. Evi-<br>demment, le Minitel n'est pas proposé pour ce type de lignes, d'ailleurs, à quoi pourrait-il bien servir ??!!

Alain CAPO & Jean ALARY

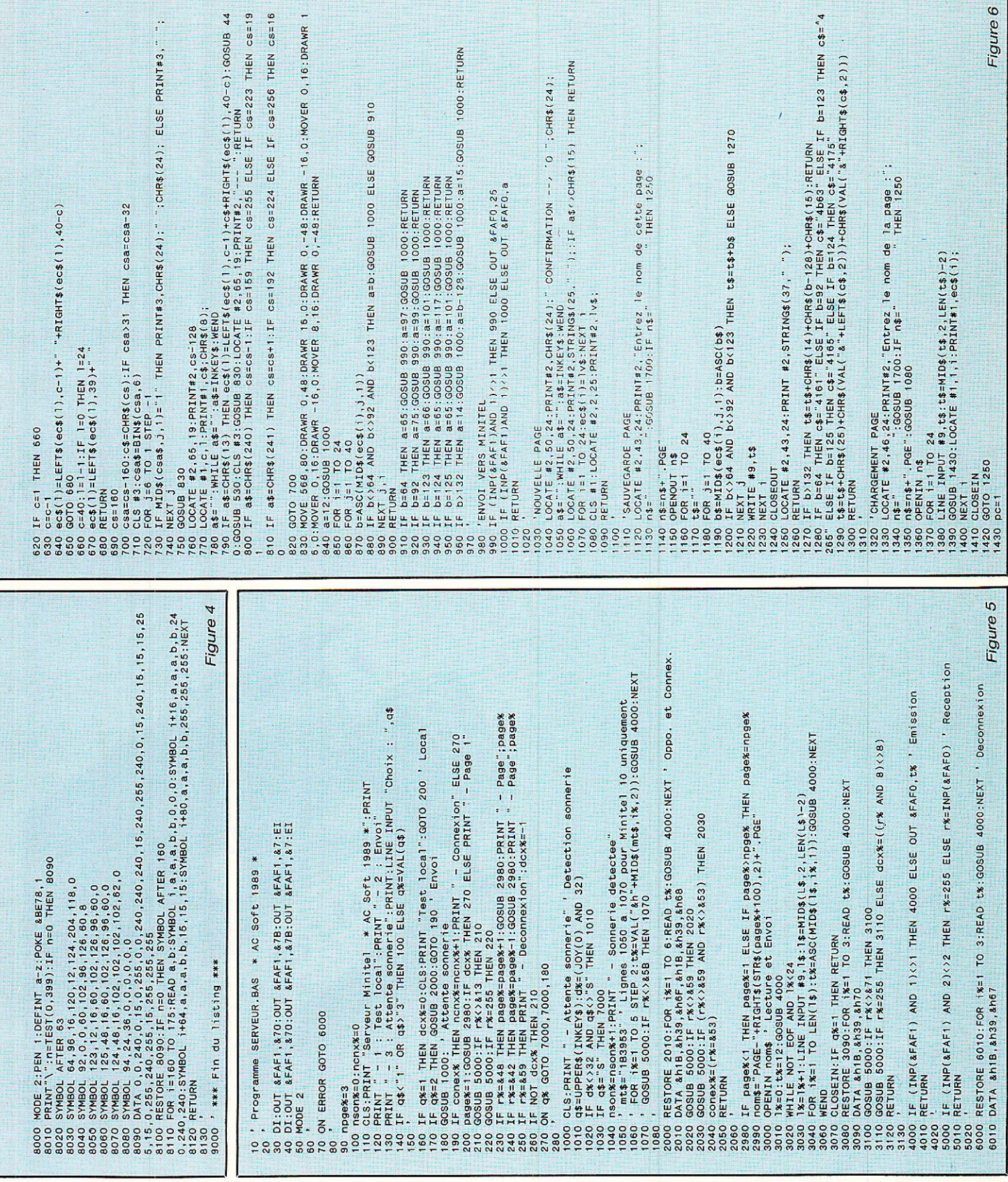

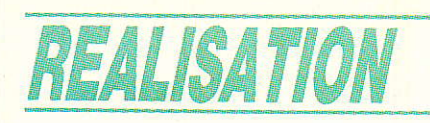

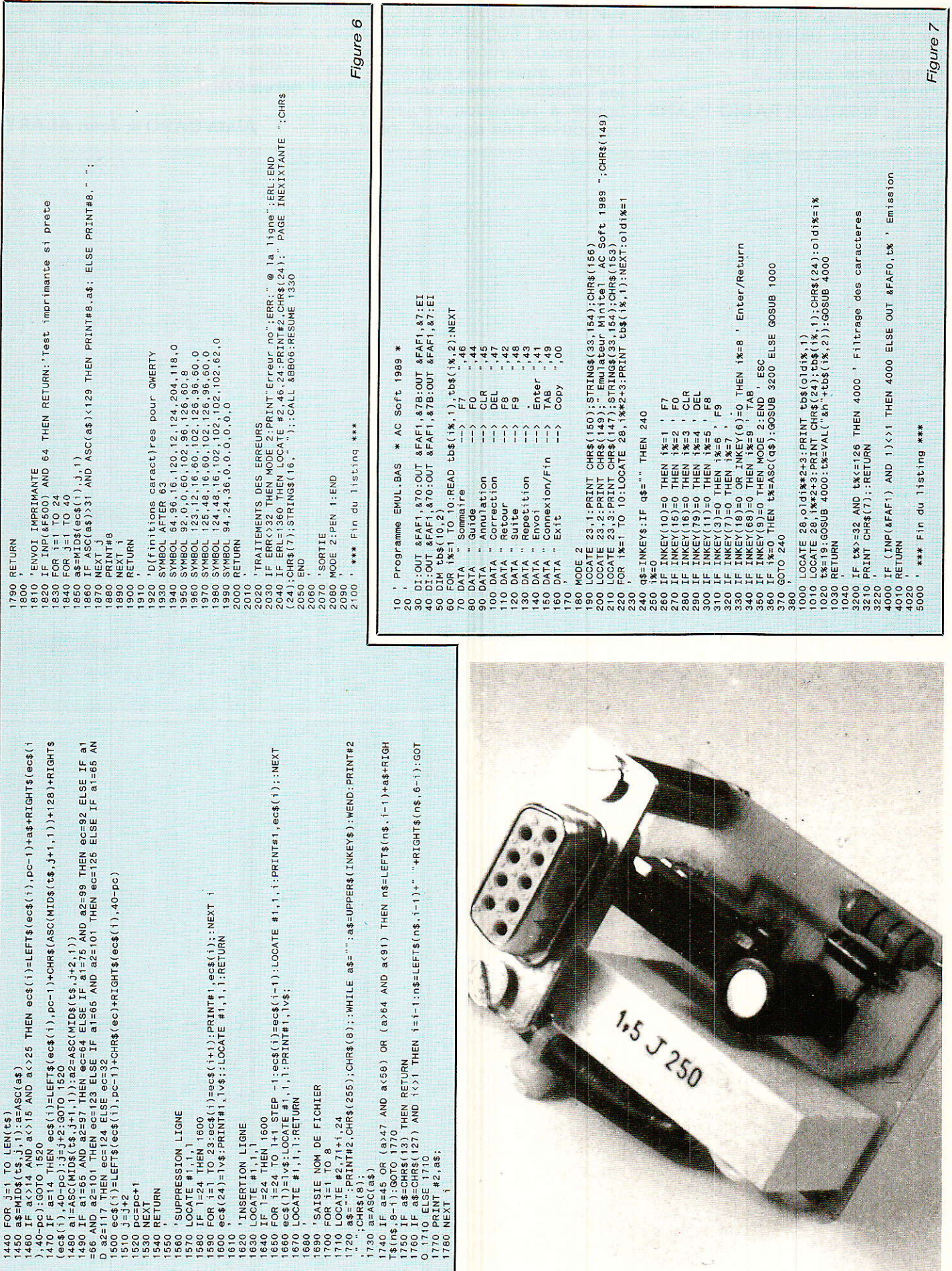

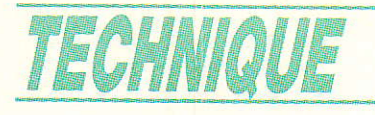

# Le BUSI 2 C Un BUS de communication efficient tant professionnel que grand public

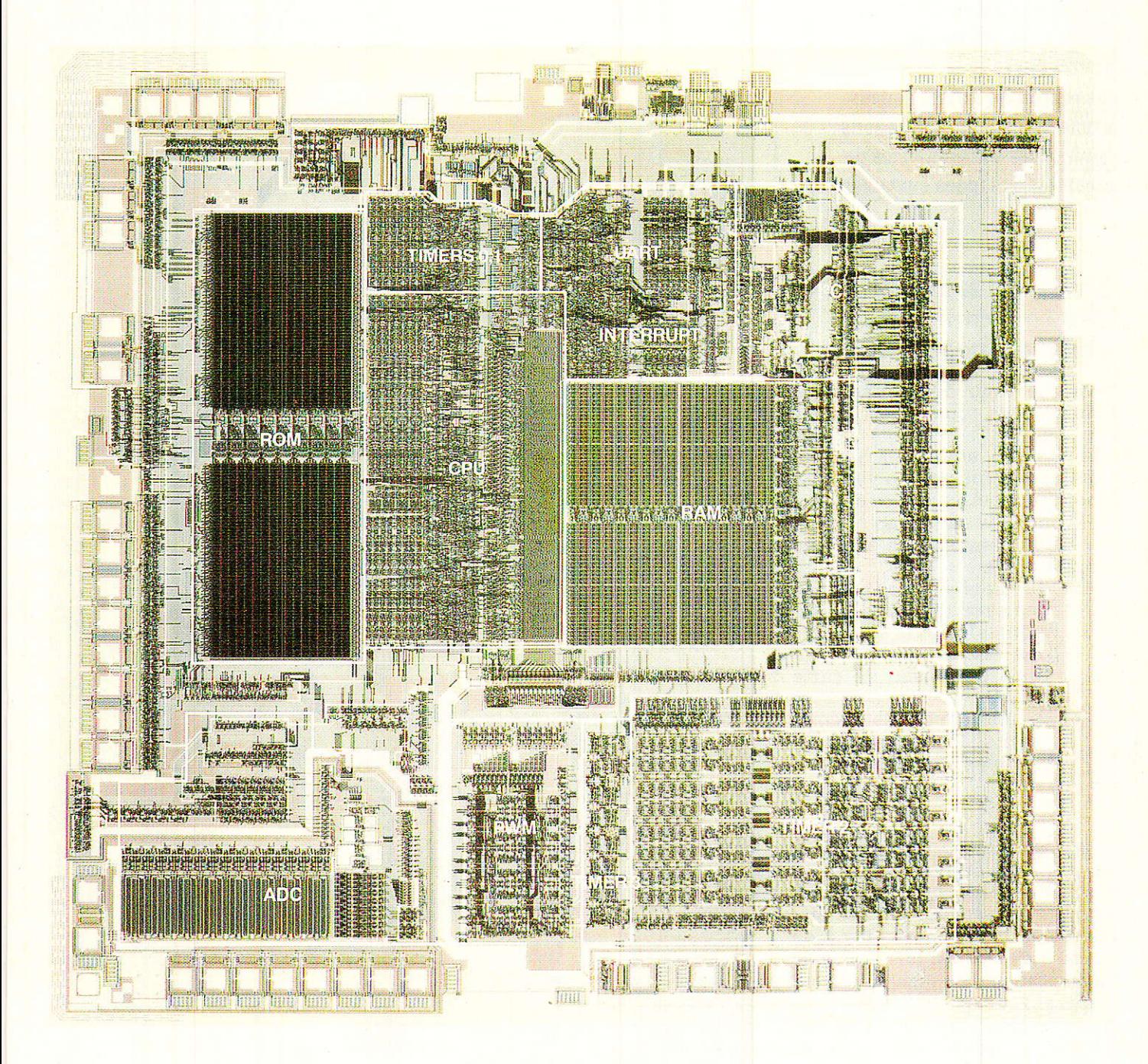

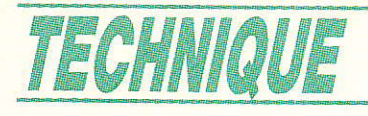

ans l'article précédent (RADIO-PLANS nº 494) nous avons présenté les principaux paramètres qui président au choix d'un type de communication. Aujourd'hui nous allons décrire comment tous ces souhaits nous amènent à l'élaboration d'un protocole spécifique définissant la structure d'un BUS de liaison. (Autrement dit nous décortiquerons un à un tous les paramètres énoncés auparavent et nous les traduirons en vocabulaire électronique). Sans reprendre stricto-sensus l'article précédent, nous allons

examiner les conséquences de l'ensemble des idées évoquées.

# Mode de transport des informations: série ou parallèle ?

compte tenu des souhaits et impératifs que nous avons émis :

- de vitesse « adaptée » dans un champ d'applications visé (domotique - petit industriel -...)
- d'économies au niveau : - de la connectique associée tant au plan :
	- du nombre de broches des circuits intégrés eux $m\hat{e}$ mes $(*)$
	- des connecteurs éventuels de liaison de carte à carte
	- du nombre de fils encombrants de liaison de modules à modules

<sup>(\*)</sup> Bien que Monsieur de Lapalisse n'aie pas eu la chance de connaitre les circuits intégrés il est à noter bien sûr qu'à même nombre de broches sur un boîtier, moins il y a de broches occupées par le système de communication plus il en reste pour les signaux utiles ou encore qu'à même fonction, moins il y a de broches sur un circuit, moins il coûte cher !!

- de la surface de cuivre occupée au sol par :

- d'une part les liaisons électriques simples à réaliser
- d'autres part la propre surface des composants eux-mêmes

des masses et volumes plus faibles de l'ensemble ainsi réalisé

- permettant d'être moins sensible aux chocs et vibrations
- de réduire les coûts de transports, etc.
- de la plus grande facilité de concevoir le circuit imprimé moins de liaisons

- moins de temps de conception du circuit imprimé par lui même :

réalisation en simple face. trous non métallisés

de l'adaptabilité à différents types de support de communication économiques qui sont physiquement mono ou bi<br>« support » (IR/fils secteur...) Nous nous dirigeons douce-<br>ment, logiquement, vers une notion de BUS comportant peu de fils de liaison et implicant une tendance préférentielle de transmission des informations plus en SERIE qu'en parallèle.

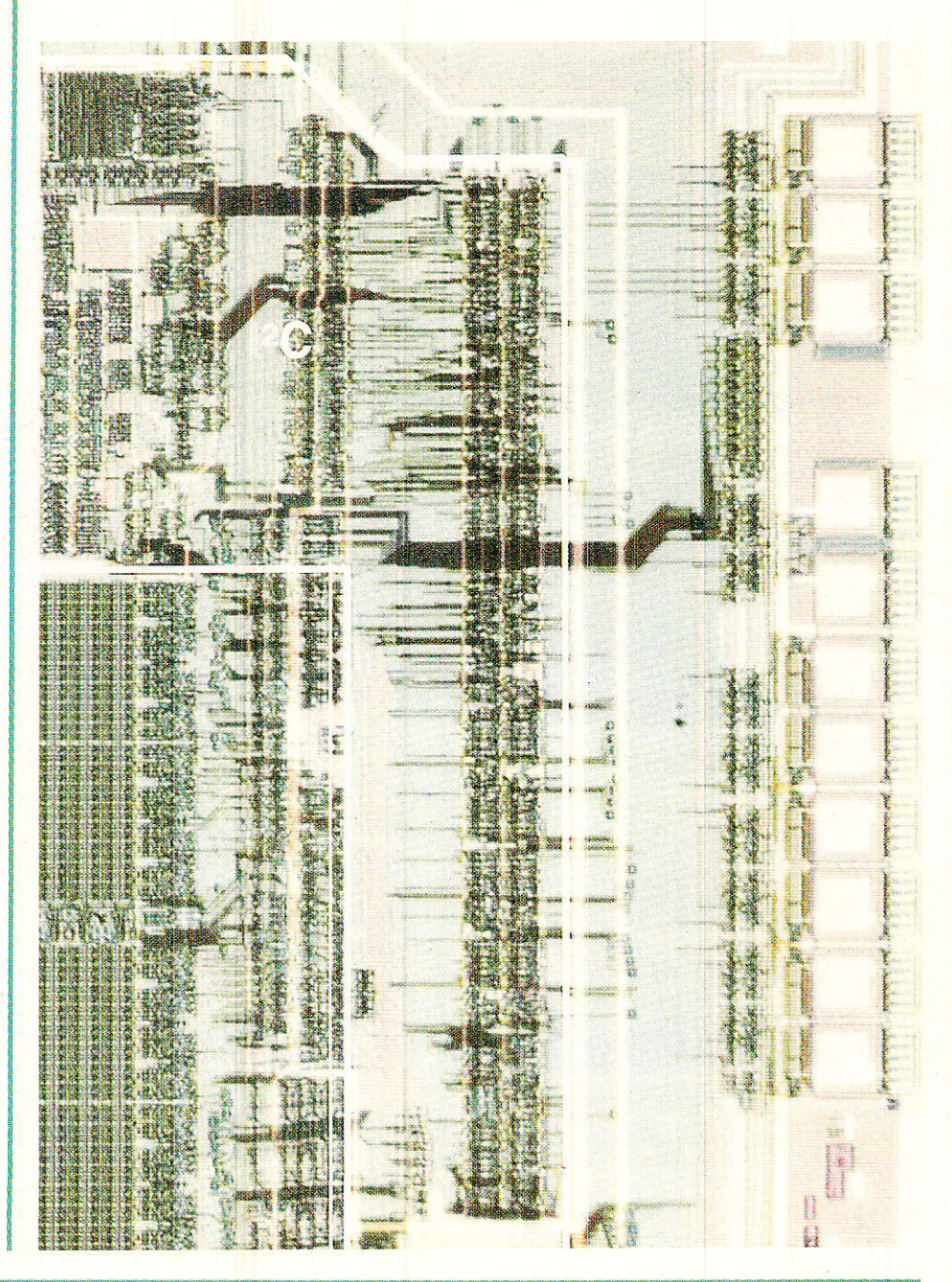

# Un BUS série

**N** ous devinons déjà vos cris et<br>Vos objections qui se objections lèvent !!!

Parmi les plus fréquentes, on peut choisir de répondre à Ia suivante:

Si nous adoptons un tel procédé de transmission SERIE, cela veut dire que dans chacun des circuits raccordés au BUS de liaison il y aura un dispositif capable de gérer cette transmission et que cela signifie qu'il faudra « sacrifier » à chaque fois du « silicium » pour assurer le protoco-1e !!

Cette remarque est évidemment bien fondée et pour 1a contre-carrer il sera nécessaire de s'assurer que l'économie réalisée par ailleurs soit largement supérieure au surcoût engendré par la présence supplémentaire de cet interface.

Avant toute chose, il faut quand même noter qu'en général, dans la plupart des systèmes, les fonctions Maître sont largement moins nombreuses que les fonctions Esclave et donc que nous trouverons davantage d'interfaces « Esclave » connectés au BUS que d'interfaces « Maître ».

De fait, nous prêterons une plus grande attention au fait gue I'inteface Esclave devra être encore plus économique que prévu (par exemple ne pas comporter de régénération signaux d'horloge, d'oscillateur, etc.).

De plus, dans notre cas précis, il faudra donc que, dans la plus complexe des configurations, l'interface de communication SERIE qui sera intégré soit toujours moins cher que le gain que rapporte le fait d'avoir un boÎtier petit et un nombre de broches plus faible.

Avant de quitter ce sujet, nous<br>puvons faire une dernière pouvons remarque. Chacun des circuits connectés au BUS aura des fonctions spécifiques à remplir qui seront pilotées via le BUS et cet interface, et bien entendu plus la fonction utile sera importante plus le rapport entre le côté « actif » du composant et son côté « interface » sera élevé et rendra ce dernier de plus en pius négligeable en surface et en coût appârent.

Toutes ces remarques vont donc participer au choix du protocole que nous allons retenir.

Maintenant que nous pensons vous avoir un peu tranquilisé de ce côté-là, il est temps de s'intéresser à faire fonctionner cette liaison série Ie plus rapidement possible !

# Vitesse quand tu nous grises...

Q ur quels critères définir la rJ vitesse la plus élevée possible pour une telle liaison série ?

11 nous faut approfondir un peu plus ce que nôus avons écrit jusqu'à présent car nous n'avons évoqué uniquement que le côté « liaison », « BUS ».

Nous n'avons encore rien dit des différentes fonctions qu'assureront chacun des circuits reliés au BUS.

Pour I'instant nous n'avons jamais évoqué quelles seraient les technologies les mieux adaptées, et qu'il faudrait employer pour satisfaire ces différentes fonctions: BIPOLAIRE, FET, NMOS, CMOS, ECL, 12L,,,,?

Ouelles que soient les technologies utilisées pour réaliser chacun des circuits intégrés, il faudra bien que l'interface série, disposé

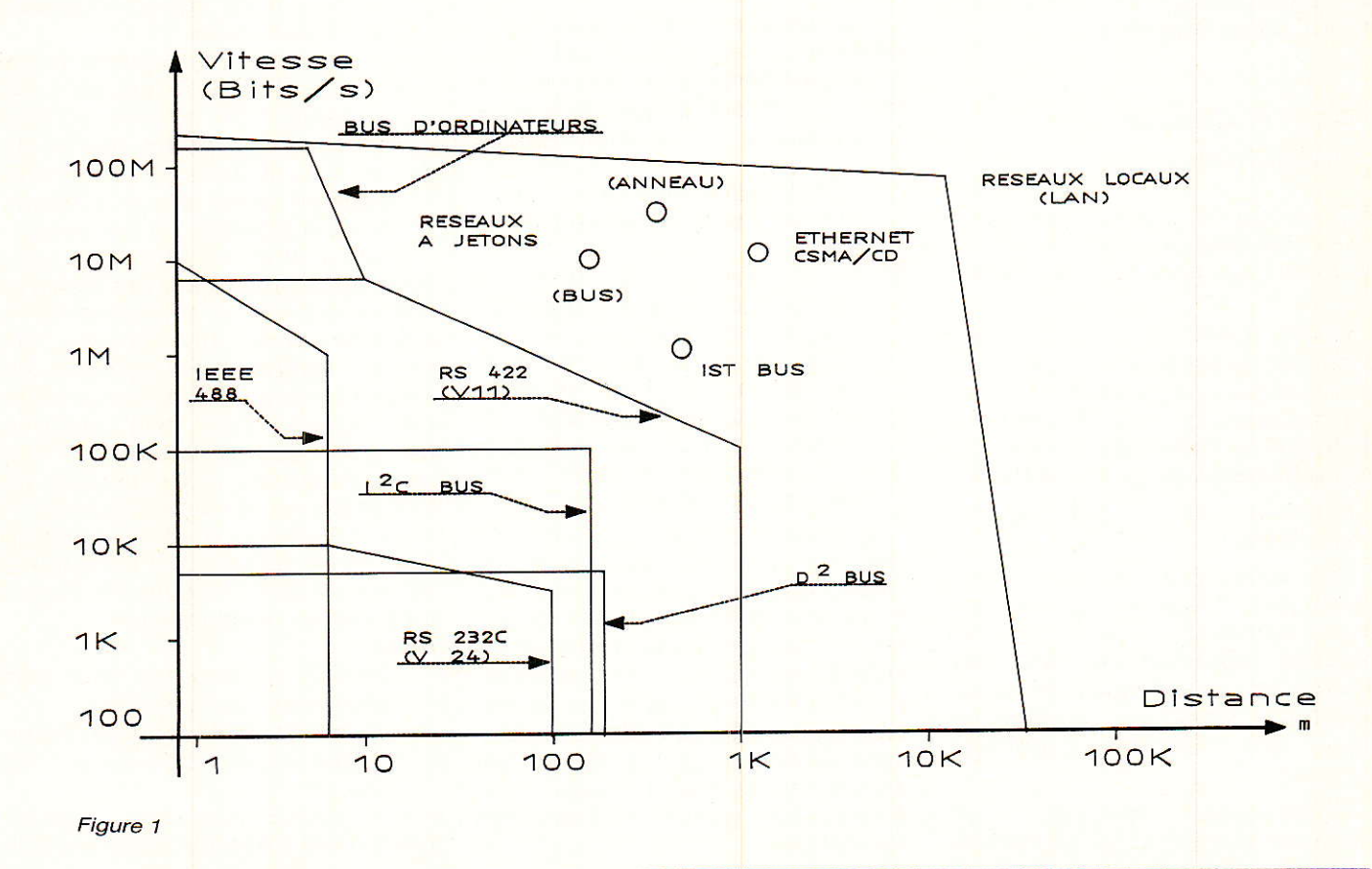

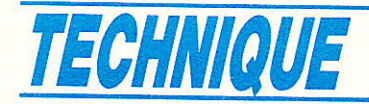

# COMPARAISON DE DIFFERENTS BUS-SERIE

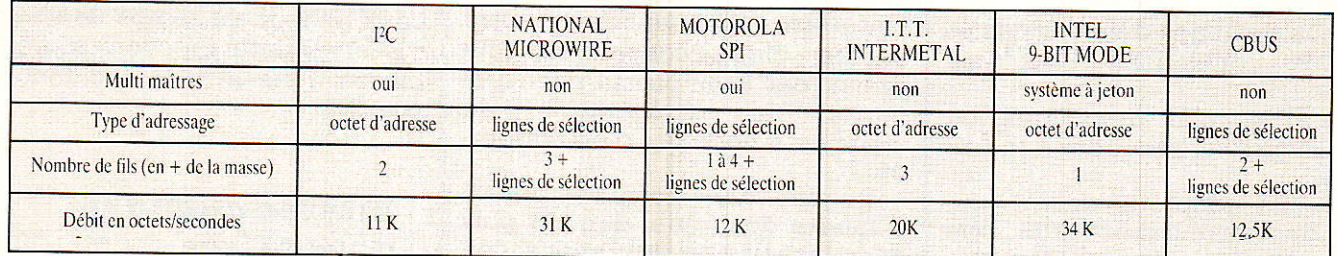

Figure 1

sur le même cristal, soit de même technologie que l'ensemble du circuit et que tous soient compatibles entre eux via le BUS de communication !!!

Tout ceci nous conduit donc à trouver un plus petit commun multiple à toutes les technologies en ce qui concerne notamment les compatibilité, vitesse et consommation.

Evidemmment, celles qui freinent le plus sont les technologies MOS et si l'on veut rester dans les limites du raisonnable en ce qui concerne la consommation, il est judicieux de fonctionner à une fréquence de l'ordre de 100 kbits/ seconde. Il est clair que cela pénalisera les circuits rapides tels que BIPolaires et ECL mais ceci assurera la compatibilité totale des différentes familles sur le BUS communication.

# Et sur quelle distance?

**T** out le monde le sait bien, plus on va vite, plus on s'essouffle et moins on parcourt de distan $ce<sub>1</sub>$ 

Ce point devient alors un corrolaire du précédent et nous ne pouvons pas parler de vitesse de communication sans évoquer la distance associée que pourra raisonnablement parcourir le BUS.

Souvent deux philosophies s'opposent.

La communication se veut être locale pour desservir uniquement des composants dans un environnement immédiat ou bien elle veut avoir pour vocation de réunir différents systèmes éloignés les uns des autres *(quelques* mètres).

Evidemment certains  $W$   $V$ cieux » vous diront qu'ils veulent les deux simultanément, juste histoire d'ajouter un peu de piment au problème.

Que ceux-là soient satisfaits, nous penserons à eux lors de notre choix !

En ce qui nous concerne nous ferons en sorte que le BUS que nous utiliserons soit suffisamment malléable de facon à nous permettre de pouvoir, si le besoin s'en fait sentir, ralentir la fréquence de l'horloge et aller le plus loin possible.

C'est donc à juste titre que le produit vitesse × distance peut être considéré comme un des paramètres de caractérisation d'un BUS.

La figure 1 donne un exemple à peu près représentatif des principaux BUS utilisés à ce jour.

Les limites physiques de cette relation (vitesse/distance) sont principalement liées aux capacités que forment les différents conducteurs entres-eux, entrainant:

- 1) des modifications de la forme des signaux transmis (intégration..)
- 2) des retards dus aux temps de propagation - tpd - donnant des non-coincidences temporelles de signaux et dans le cas de liaisons bidirectionneles de grandes probalités de conflits de BUS par réflexion du signal, avec ou sans heurt, avec un signal incident.

Evidemment si on ne peut baisser, voir annuler totalement ces capacités physiques on peut toujours, afin de réduire les constantes de temps R×C, réduire les valeurs apparentes des résistances de tête de la ligne en « bufférisant » le BUS de façon à attaquer le BUS à plus basse impédance. Grace à cela il sera facile d'atteindre quelques centaines de mètres.

Bien sûr tout se paye et la consommation de l'ensemble augmentera. C'est d'ailleurs bien ce que soutend la notion bien connue de « facteur de mérite » d'une porte élémentaire sous la forme du produit tpd  $\times$  consommation

# Un BUS série à combien de fils ? **Lesquels ? Et pour** quoi faire?

 $\mathbf{U}$  n, deux, trois,... ???

 $Un:$ 

Là au moins il n'y a pas de mystère, tout doit être dessus!!!... mais est-ce vraiment bien raisonnable?

Un des vrais problèmes de ce type de BUS série, est qu'il est nécessaire de pouvoir retrouver tous ses petits quand ils arrivent et de faire un certain ménage entre les « torchons et les serviettes » à l'arrivée...

Il est vrai qu'on peut tout faire avec un BUS monofilaire. On peut même réussir à transmettre et recevoir des informations en même temps (par exemple en « multiplexant fréquentiellement des signaux mais cela implique de créer des porteuses et des démodulateurs qui prennent de la surface au niveau du cristal).

Evidemment le côté économique de la liaison n'a échappé à personne mais le coût de l'nterface est non négligeable.

#### deux :

les BUS à deux fils sont très nombreux sur le marché.

«Bien sûr, tout le monde triche un peu car il y a les vrais et les faux !!

Les VRAIS sont ceux utilisant réellement deux fils, par exemple

# Le BUS I2 C

les paires différentielles quoi<br>que..., en regardant bien..., regardant compte tenu du retour par Ia terre..., de potentiel flottant... Bref soyons sympathique et admettons que ces bus ne nécessitent en effet physiquement que deux conducteurs pour relier des ensembles entre eux.

Les A MOITIE VRAIS, pour ne blesser personne, c'est-à-dire ceux qui nécessitent deux conducteurs plus un rappel de masse concret I

II est vrai que par abus de langage tout le monde les appelle « BUS à deux fils ».

On trouve sur le marché à ce jour différentes propositions : le BUS IM de ITT Intermetall, le BUS 12 C de RTC/PHILIPS COMPO-SANTS.. voir figure 2.

Souvent ces BUS sont des BUS industriels spécifiques à des constructeurs qui se sont imposés par leurs champs d'applications ou leurs performances.

Les ENCORE MOINS VRAIS pourquoi un peu moins vrais ?

Un exemple pour imager nos propos : la fameuse liaison « RS 232 ».

En fait lorsqu'on lit attentivement la spécification de l'avis V 24 du CCITT, on se rend vite compte des profondes (voir énorme) différences qui existent entre la notion simpliste d'une liaison à 2 fils et la sombre réalité que représente 1a structure V 24.

Evidemment, bien souvent, avec uniquement 2 fils, on arrive acrobatiquement à s'en sortir

On trouve dans la même philosophie le cas de la liaison dite péri-informatique de tout bon Minitel de génération récente qui se respecte,

trois :

après tout ce que nous venons de dire concernant les BUS à deux fils nous pouvons déjà conclure qu'un BIJS à trois fils a une vague odeur de petit « parallèle » et que nous n'oserons plus évoquer le mot série à son sujet.

En ce qui nous concerne la conclusion s'impose alors : Va pour deux ! (vous remarquerez que nous n'avons rien rajouter histoire de rester aussi hypocrite que tout le monde).

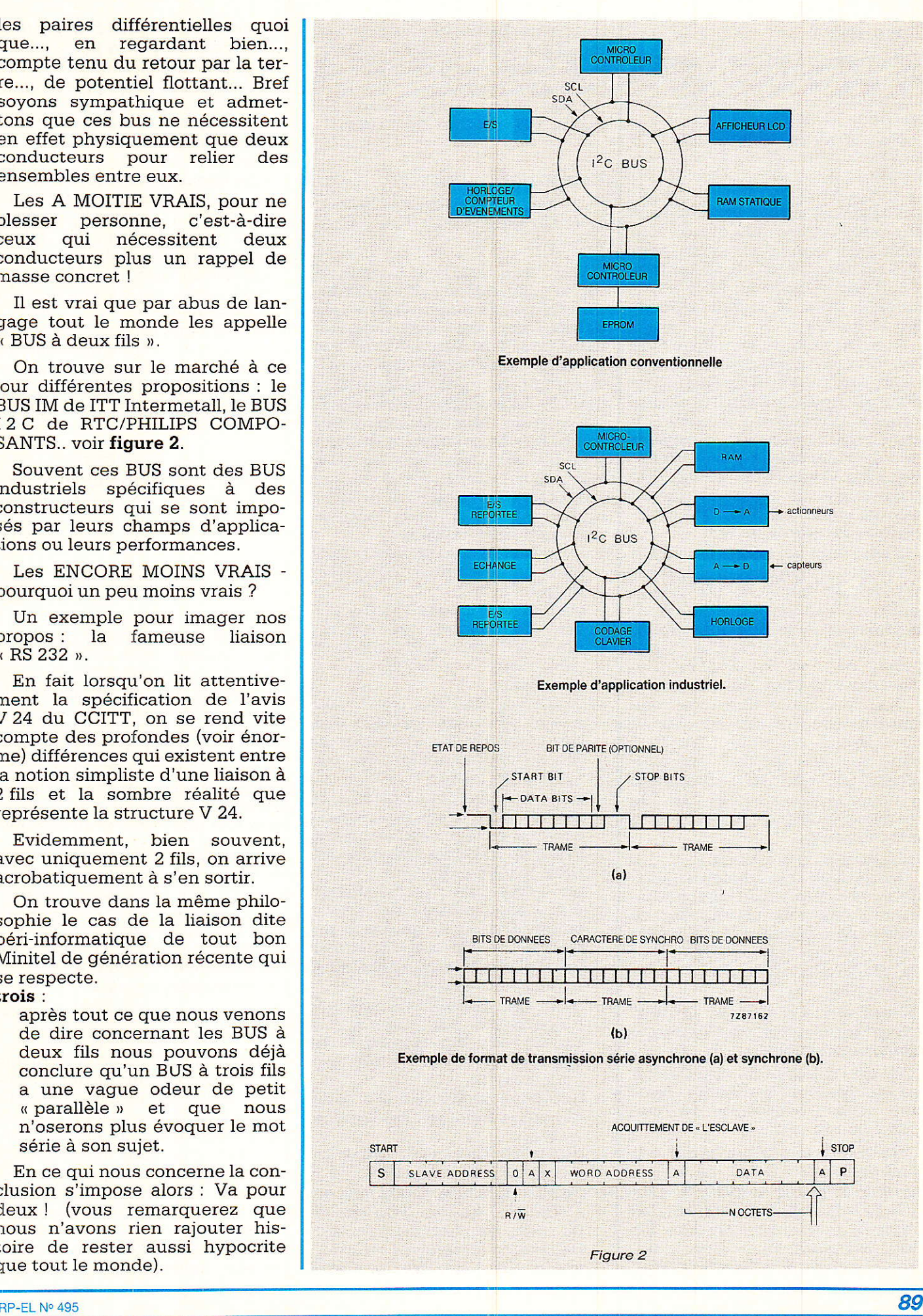

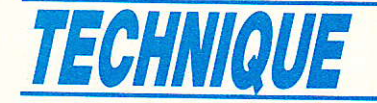

### Lesquels ?

Redevenons un peu sérieux et réfléchissons. Ouels seraient les informations à transporter par ces deux fils ?

Dans Ie but de simplifier la réalisation de l'interface de commumcation, il est intéressant de ne pas recréer ou régénérer ou résynchroniser ou se synchroniser sur le signal, ceci afin d'avoir une référence temporelle et de pouvoir fonctionner d'une façon tout à fait non synchrone (dite asynchrone) avec le signal arrivant (dit incident).

Pour ce faire, iI est souvent de bon ton de décider unilatéralement que dans un montage il y aura un organe pilotant Ie cadencement général du système. Il est à remarquer dès à présent que ceci n'implique pas de savoir qui sera le pilote de I'ensemble Par tranche de temps et que ce câdencement soit effectué à fréquence constante ou non.

Dans certains modes de liaison série (par exemple RS 232), il est souvent recommandé (ou nécessaire) de déclarer à quel débit va s'effectuer la liaison afin de se reconnaître rapidement et ne pas perdre de temps « en allant à la chasse » à la valeur du débit.

Tout ceci pour dire que nous sommes plus ou moins obligés de sacrifier sur I'autel du BUS série un des deux fils de communication à une sorte d'horloge (plus ou moins revue et corrigée de façon à ne pas gâcher trop la marchandise).

Et I'autre, le deuxième ?

Maintenant que nous risquons de nous comprendre temporellement, nous pouvons essayer de faire parvenir des informations de l'un à l'autre en sachant, et/ou en déclarant, à qui on veut s'adresser.

Bref sur le deuxième fil nous allons transmettre des informations, des données.

Et que diriez-vous si on créait un troisième fil fantôme ? Avec une fausse troisième information ? pourquoi pas !

C'est-à-dire qu'iI ne serait pas « inintelligent » de faire un savant mélange temporel, aux niveaux des phases relatives des signaux présents sur les deux fils déjà existants, pour créer d'autres éléments d'informations (de service par exemple) qui ne pénaliseraient pas la rapidité du système puisque ne jouant que sur des phases relatives.

... Sans oublier le f:il de retour de masse...!!! (chut ne dites rien).

# Et pour quoi faire?

Ouf, enfin les soucis arrivent. On commençait à s'ennuyer un peu !

Voici Ia question à laquelle il est le plus difficile de répondre car elle mérite une attention très particulière parce que tout élément qui sera retenu dans les souhaits que nous émettrons devra tôt ou tard transparaître dans 1e Protocole qui sera édicté par la suite. Alors prenons notre courage à deux mains et établissons une liste aussi précise (qu'il soit possible de le faire) de nos requêtes. (Remarque : la présentation ci-dessous est volontairement non hiérarchisée)

- Le transfert des données doit être bidirectionnel d'un é1ément à l'autre,
- chacun des circuits doit pouvoir fonctionner indifféremment soit comme un émetteur soit comme un récepteur si nécessaire,
- chaque circuit doit pouvoir être considéré comme un Maître ou comme un Esclave soit par sa propre fonctionnalité soit par tranche de temps,
- chaque circult doit avoir sa propre identité tout en restant capable si le besoin s'en fait sentir de reconfigurer son identité à la demande,
- un dispositif d'acquittement doit exister afin d'informer un émetteur que le message ou l'ordre qu'il a envoyé a bien été reçu par celui ou ceux au(x) quel(s) il était destiné,
- qu'il sera possible de connecter sur le bus différentes unités capables de pouvoir prendre le contrôle du BUS à n'importe quel moment,
- que sera déclaré Maître celui qui saura imposer son horloge au BUS,
- que le Maître pourra définir sa propre vitesse sur le BUS,
- que la présence (physique ou électrique) ou non d'un circuit ne devra en aucun cas pertur-
- ber le fonctionnement du BUS, qu'en cas de système multi-

maître, un dispositif de gestion des conflits potentiels du BUS devra exister et être capable de le gérer sans perte ni de temps ni d'information,

- que d'un point de vue strictement électrique les gammes de niveaux électriques doivent être capables de supporter différentes technologies (BIpolaire, MOS...) ou principes dans une même techno (TTL, I2L...) ceci afin de pouvoir réunir simultanément sur un mème BUS différents utilisateurs ou utilisations,
- que le choix du protocole et/ou du format de transmission soit « ouvert » c'est-à-dire non sclérosant et permettre des extensions futures de codes sans être pénalisant.
- $etc.$
- et que les LOGICIELS soient SIMPLES à mettre en œuvre et rapides en temps de traitement !!!...

# Retour sur terre

1 est bien évident que personnellement nous n'avons rien inventé (nous n'avons pas cette prétention) et que le choix du mode de présentation et de l'é1aboration des caractéristiques du BUS n'avait pour but que de vous sensibiliser aux principaux paramètres que nous avons décidé de prendre en compte des réalisations que nous vous proposerons.

Evidemment 1'élaboration d'un tel BUS ne demande « que quelques années et quelques personnes )) car, une fois le protocole figé, plus question de revenir en arrière sur les choix et donc leurs conséquences à long terme, les industrialisations, etc.

Il vaut donc mieux y regarder à deux fois plutôt qu'une !!!

Apparemment c'est ce qu'ont fait les concepteurs de chez PHI-LIPS lors de l'élaboration du concept de BUS qu'ils ont appelé 12 C BUS (Inter Integrated Circuit BUS) que nous avons décidé d'utiliser comme support aux réalisations que nous commencerons à vous proposer dès les prochains numéros. En attendant, bien que cela ne soit pas complètement indispensable, un bref

#### Le BUS l2 C

petit rappel historique sera bien commode pour vous faire saisir les raisons de notre choix.

Ce BUS a été élaboré au début des années 80 avec pour cible le marché Grand Public compte tenu de toutes les raisons que nous avons invoquées.

Depuls, des millions de té]éviseurs, postes de radio, autoradios utilisent ce moyen de communication interne.

Après être entré par les synthèses de fréquence, Ies commandes de clavier, les étages petits signaux l'I 2 C est maintenant utilisé dans la totalité des fonctions présentes dans le téléviseur (bases de temps comprises).

Evidemment, lorsqu'un tel concept est utilisé sur de tels marchés. c'est que I'intérêt économique est fondé et alors des industries de mêmes volumes, fonctionnant aussi à coût serré, se déclarent intéréssées. Ce fut notamment Ie cas de I'Industrie Automobile qui depuis quelques années utilise aussi le BUS I2 C plupart tableaux de bord figure 3.

Malgré beaucoup de similitudes, les fonctions à remplir par les circuits n'étaient pas les mêmes et de nouvelles gammes de fonctions (citons par exemple les convertisseurs A/D-D/A, les RAMs...) furent ajoutées aux cataloques des nombreux fabricants qui pendant ce temps avaient adhéré au BUS I2 C grâce à I'achat de licences d'exploitation garantissant de ce fatt une VRAI compatibilité au BUS indépendemment des marques.

Un autre marché grand demandeur de grandes quantitées à faible coût est celui de la Téléphonie moderne, c'est-à-dire celle qui possède des mémoires, des générateurs de fréquences vocales. des afficheurs LCD,... Ici aussi le BUS T2C a fait une très belle percée et du ravage.

Dans I'intervalle de temps, Ies ma rchés professionnels ont été un peu « chahutés » par des soucis économiques et lors de reoptimisations des coûts, beau-

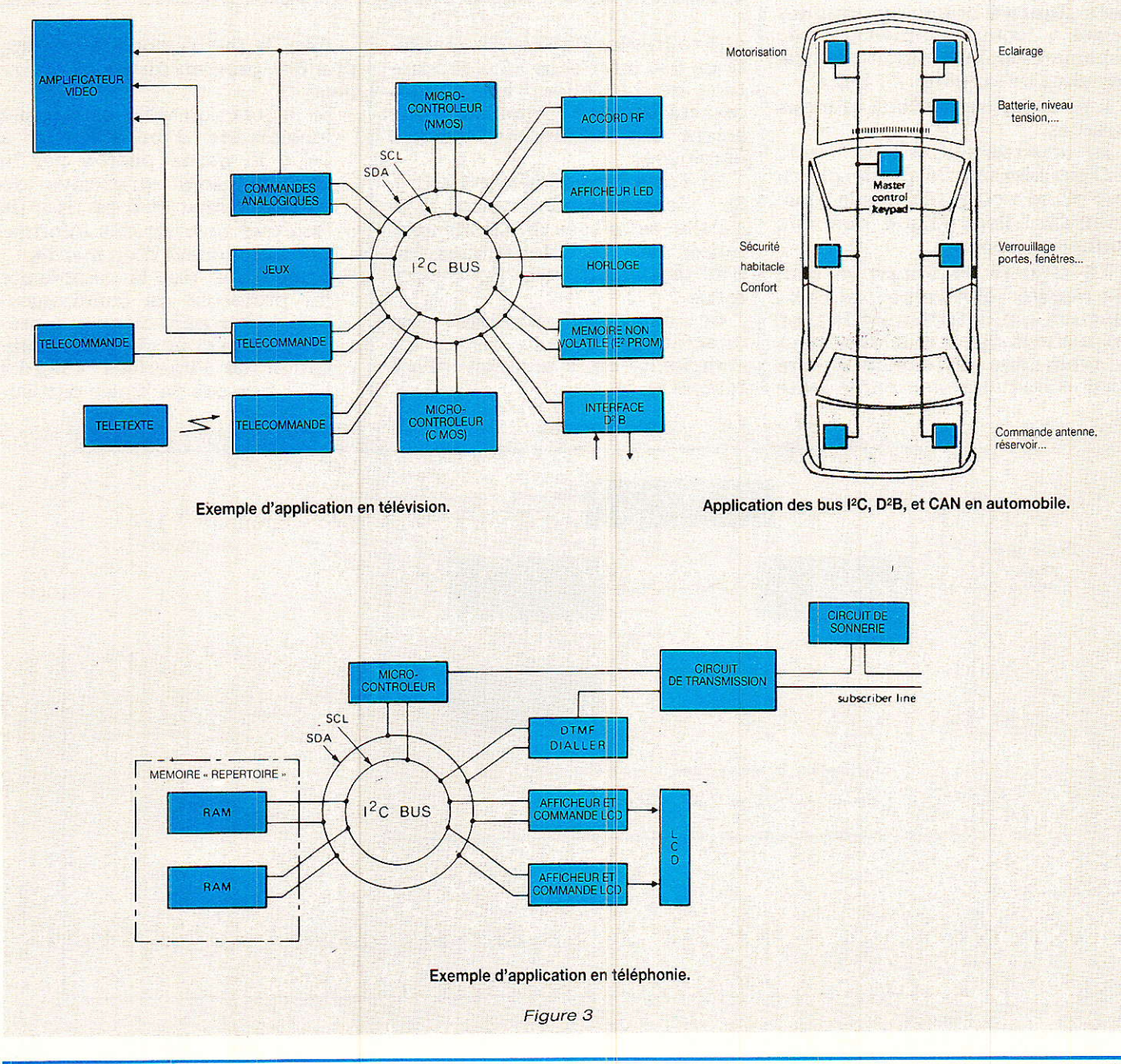

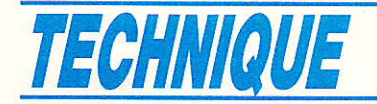

coup de PME/PMI et de grands groupes ont redécouvert ce fameux BUS I C 2. D'autres questions ont donc surgi et des compléments de famille sont apparus  $(interface I 2^C/uC...).$ 

Et demain, me direz-vous ? La domotique ? Immense marché... même chanson ! Alors étant donné I'arsenal de circuits déjà existants nous avons décidé de commencer dès maintenant !

# Constitution générale d'un circuit compatible au BUS  $I2C$

**La figure 4** donne les grandes<br>lignes conventionnelles du conventionnelles schéma-bloc d'un circuit baptisé, par abus de langage, «I2C ».

Il se compose de deux grandes entitées.

A) la partie « utile » du circuit.

C'est bien sùr Ia partie physique où se trouve réalisée la fonctionnalité électronique que I'on souhaite remplir.

La plupart du temps se sont les qualités électriques de cette fonction qui déterminent le type de technologie à employer pour la réalisation du circuit intégré final et il faudra bien par la suite

# Tableau des différentes fonctions raccordables en I2 C

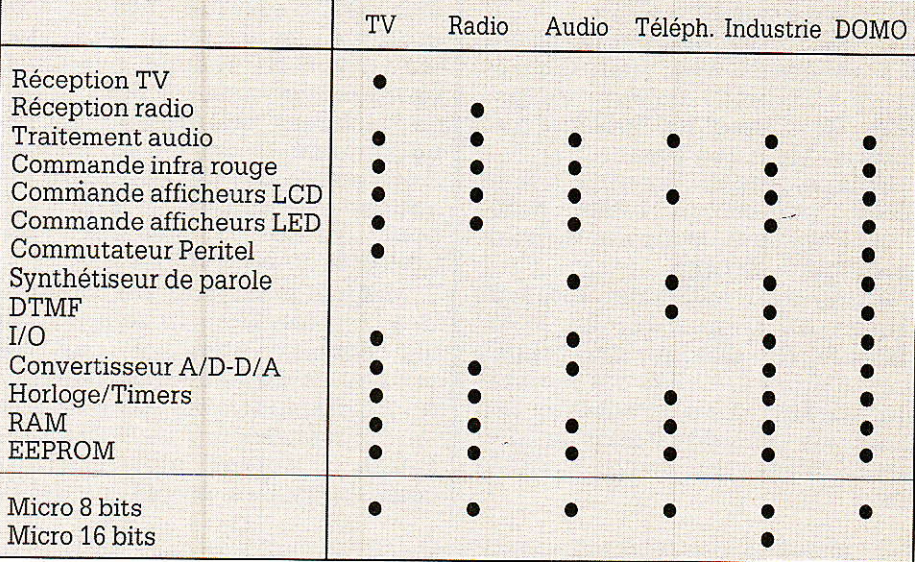

que toutes les différentes réalisations des interfaces I2 C présentent de l'extérieur les mêmes<br>caractéristiques quelles que caractéristiques soient les différentes technos employées.

B) I'interface de liaison I 2 C. Sa réalisation doit être telle qu'elle satisfasse intégralement toutes les caractéristiques du BUS tant électriques que tempoielles.

Sa dimension physique est directement liée au niveau de complexité de la fonction utile à remplir.

Afin de mieux nous faire comprendre, prenons quelques exemples:

- Si la fonction utile est simple (commande d'un afficheur à LED) la partie pilotée par le BUS ne sera qu'esclave du message reçu et à ce titre ne fera que recevoir des informations provenant d'un maître. Quelle que soit la complexité

du protocole de communication, Ie fabricant du circuit inregré pourra donc alléger la réalisation de l'interface « hard » I 2 C à ce cas de figure particu-

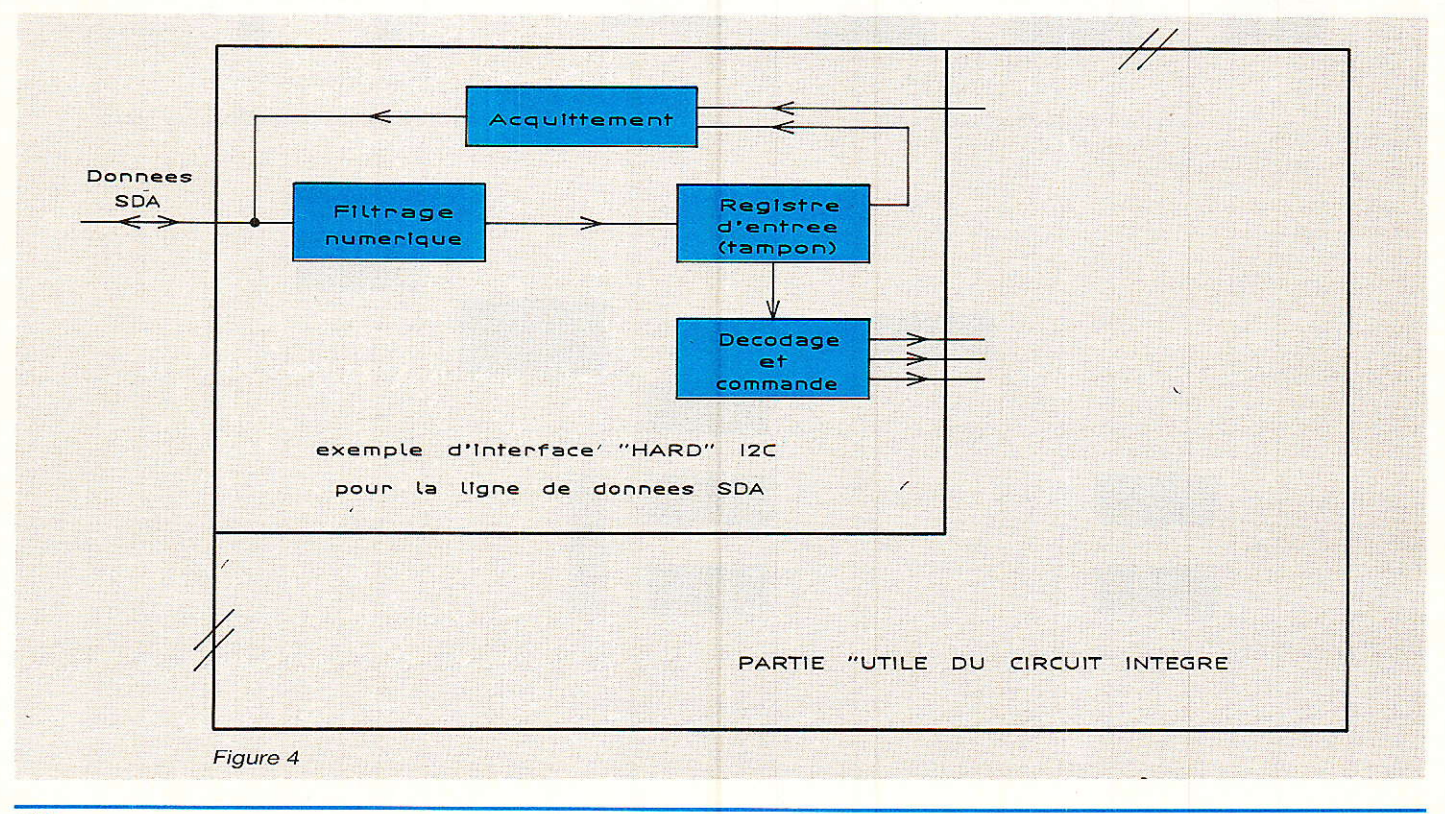

**RP-EL Nº 495** 

lier et ainsi ne pas en pénaliser le coût.

Dans les cas plus compliqués où la partie utile doit pouvoir. par tranche de temps, prendre la commande du BUS, il sera alors nécessaire que l'interface soit capable de gérer les priorités et conflits de BUS. Ceci rend bien évidemment des plus volumineux la partie hard de l'interface.

Une estimation statistique globale donne (toutes applications confondues) que dans 80 % des cas c'est l'interface de type simple qui est requis.

Examinons maintenant un peu plus en détail le contenu et l'organisation interne de cet interface afin de mieux comprendre son fonctionnement et ses qualités intrinsèques.

Du fait du choix de transmission série il est pratiquement toujours nécessaire de disposer d'un registre d'entrée à « entrées série » afin d'engranger la (les) série(s) de données arrivant par flot.

Afin de prévenir l'expéditeur du fait que l'on a bien reçu son message, en tous cas que l'on a au moins reçu l'« enveloppe » un dispositif d'envoi d'accusé de réception (que nous détaillerons plus tard) est prévu et, afin, de dissocier temporellement l'expéditeur et le destinataire un étage tampon d'entrée (constitue d'un registre « latch » (verrou) est disposé.

Par la suite, le contenu de ce registre sera présenté en parallèle à l'autre partie du circuit afin de commander les différentes fonctions utiles du composant.

On peut aussi remarquer sur le schéma que la flèche est bi-directionnelle car ces étages tampon doivent assurer parfois des applications de type « temps réel » nécessitant de renvoyer vers le maître des accusés de réception qui sont en relation, mais indirectement temporellement avec celles reçues (par exemple lors de l'inscription de données dans des mémoires EPROM).

Fréquemment on dispose, en amont de ces registres, d'ensembles de pré-filtrage numérique de type temporel (souvent par comptage) sur les deux fils du BUS afin d'anihiler l'éventuelle présence de (vilains) parasites (en fait c'est l'équivalent du BEGON jaune ou vert selon les saisons !!).

Parfois, pour certains types d'applications particulières, il est nécessaire de disposer des translateurs de niveaux électriques afin d'aligner les tensions internes au circuit aux potentiels plus ou moins flottants qui peuvent être présents sur le BUS.

Un dernier cas de figure peut encore survenir lorsque l'on souavoir une information haite « hard » indiquant qu'une coupure d'alimentation a eu lieu pendant que l'on ne s'occupait pas du circuit en question.

A titre de complément d'information et de façon à vous donner un ordre de grandeur, selon les complexités souhaitées ou requises, l'intégration de l'interface est réalisée à l'aide de l'équivalent d'environ 200 portes dans le cas d'esclaves standards ou d'environ 1000 portes dans le cas d'applications complexes multimaîtres.

Après ces deux longues séances d'échauffement et de mise en jambes, nous sommes prêts à affronter l'utilisation concrète du concept BUS I 2 C en vue de la réalisation d'applications domotiques.

**D. PARET** 

# INFOS

# **COMMUNIQUE**

En 1985, deux milliards de photocopies ont privé la Presse Française d'un milliard de francs de chiffre d'affaires (d'après les études INFRATEST et BIPE). Et, depuis, le phénomène n'a fait que s'accentuer avec la progression du parc de machines, augmentant d'autant le préjudice causé.

De toute évidence, les publications destinées aux entreprises et aux professionnels - qui constituent essentiellement un véhicule d'information « utile » - sont parmi les principales victimes du « photocopillage ».

Il faut donc bien savoir que l'abus de la photocopie risque, à terme, de condamner une forme de presse qui demeure le principal moyen de formation permanente des acteurs de la vie économique et sociale.

Il faut aussi considérer que distribuer des photocopies c'est communiquer une information apprauvrie dans la mesure où elle est privée de l'enrichissement apporté par le contenu rédactionnel et publicitaire de la revue dont elle extraite.

Il ne faut pas oublier enfin que, aux termes de la loi du 11 mars 1957, toute reproduction ou représentation intégrale ou partielle par quelque procédé que ce soit, des pages dans la présente publication faite sans l'autorisation de l'éditeur est illicite et constitue une contrefaçon.

**AVANT DE PHOTOCOPIER** PENSEZ A TOUT CELA

## **Infos Salons**

Du 9 au 12 avril 89, se dérouleront, dans le Hall 1 du parc des expositions de la porte de Versailles, MEDIA-VEC et CONSUMELEC 89.

Inutile de vous présenter MEDIAVEC, Salon dédié aux nouveaux médias : câble, transmission par satellite et au matériel afférent, dont ce sera la quatrième édition. CONSUMELEC 89, 1<sup>re</sup> édition, se définit comme le premier salon professionnel de la distribution Audio, Vidéo et Electronique Domestique. Il comble partiellemnt le trou laissé vacant par le Salon international du Son et de la vidéo, désormais biennal, dont la prochaine édition devrait avoir lieu en 90. Mais CONSUMELEC est un salon strictement réservé aux professionnels. Les amateurs avertis, dont les lecteurs de Radio-Plans, pourront venir le 12 avril uniquement sur invitation spéciale, nous en reparlerons dans notre prochain numéro.

MEDIAVEC et CONSUMELEC sont deux manifestations organisées par Bernard Becker Communication.

#### **Bernard Becker Communication**

161, bd Lefèbvre, 75015 Paris Tél.: (1) 45.33.74.50 Télex: 201 875 F Télecopie: (1) 45.32.71.29

# **OUSAVEZ** D'EXCELLENTES RAISONS DE VOUS ABONNER !

Votre décodeur

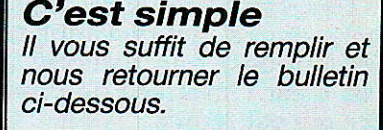

C'est pratique Vous recevez chez vous, pendant 1 an, votre revue dès sa parution.

C'est économique Votre abonnement vous coûte moins que le prix de 11 numéros.

RADIO PLANS 1 an - 12 numéros FRANCE: 216 F ETRANGER: 321 F

# BULLETIN D'ABONNEMENT

**RP 495** 

Veuillez m'abonner à RADIO PLANS pour une durée d'un an (12 numéros)

**Convertisseur** Série/Parallèle

pour Minitel

Onduleur 12 Vcc/220 Vac 120 VA en PWM

Le bus

 $12C$ 

France : 216 F Etranger: 321 F

Ci-joint mon règlement à l'ordre de RADIO PLANS par:

□ chèque bancaire ou postal

tr carte bleue No Code postal Date d'expiration : Signature:

Coupon à retourner accompagnée de votre règlement à : RADIO PLANS (service abonnements), 2 à 12, rue de Bellevue, 75019 PARIS ttttltttttttttrtltltlllll Nom, prénom tttttttttttttttttttttt Adresse tttttttttttttttllllllllll ttttttttttttttt ш × П Ville Ecrire en CAPITALES<br>N'inscrire qu'une lettre par case. Laisser une case entre deux mots. Merci.

Une facture peut vous être adressée sur demande expresse de votre part.

ou à défaut, l'ancienne adresse<br>votre nouvelle adresse. Pour tous

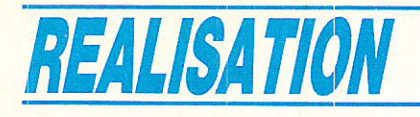

# Un convertisseur série-parallèle spécial Minitel

ans notre nº 462, nous avions décrit un convertisseur de données parallèle-série, utile notamment pour attaquer un MINITEL par les données issues d'une prise de micro-ordinateur. Beaucoup de lecteurs nous ont demandé comment faire l'inverse. c'est-à-dire transformer en données parallèles les signaux fournis par la prise DIN d'un MINITEL. Ce n'est quère plus compliqué, et les mêmes composants peuvent servir, à commencer par le circuit « UART » qui renferme un émetteur et un récepteur série. Entre autres possibilités, ce montage permettra de « sortir » sur imprimante des messages frappés au clavier d'un MINITEL soit en local, soit à distance grâce au modem incorporé.

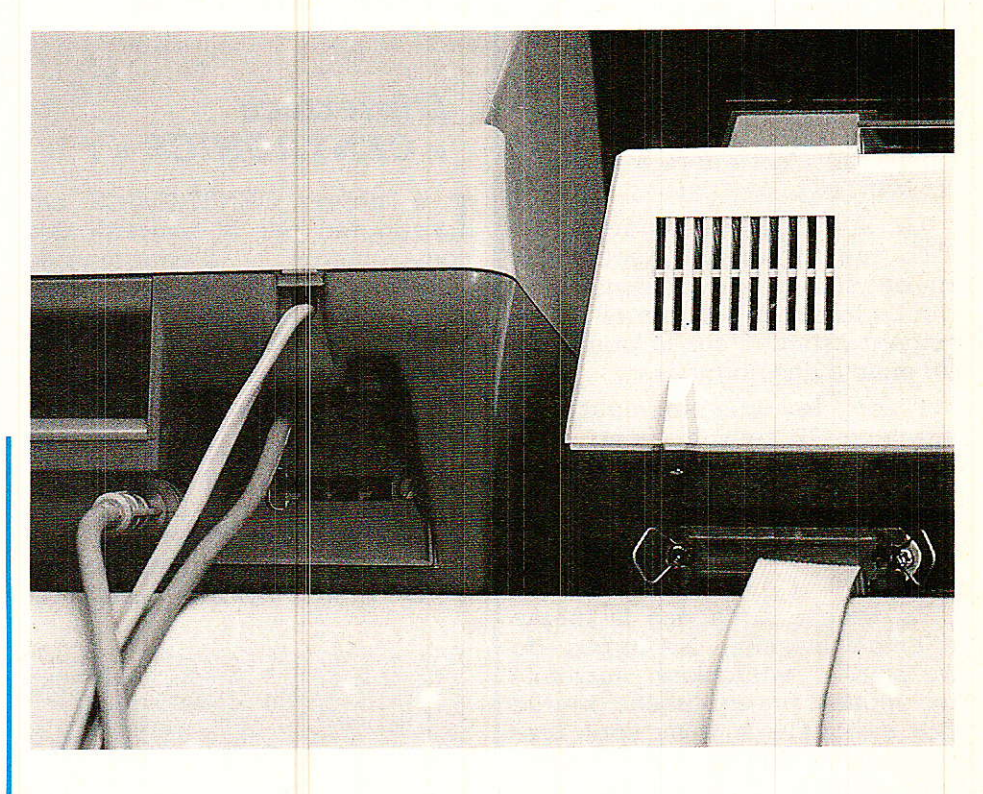

# *La prise du MINITEL :*

a prise « péri-informatique » L du MINITEL est beaucoup plus qu'une simple prise DIN ou un connecteur d'imprimante : elle n'est ni plus ni moins que le point de départ d'un véritable « réseau local » informatique<br>baptisé RESEAU MINITEL.

Sur ce réseau peuvent communiquer des équipements aussi divers que des imprimantes, des lecteurs de carte à mémoire (LE-CAM), des crayons optiques lecteurs de codes-barres, ou des micro-ordinateurs. Le tout communique évidemment avec le MINITEL, et par son entremise, avec les « serveurs ».

Le support physique de ce réseau est constitué par de simples cordons DIN « croisés » (les cordons stéréo classiques sont, eux, « droits »).

On retrouve en fait un peu là, l'architecture des réseaux vidéo bâtis autour des prises « PERI-TEL » : des cordons croisés permettent de faire dialoguer des appareils munis de prises de mêmes brochages.

Sans entrer dans les détails des spécifications du réseau MINI-

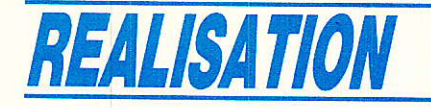

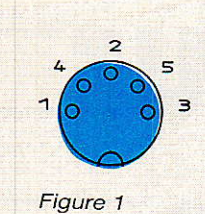

 $1:RX$  $(entree)$  $d<sub>11</sub>$ minitely 2:masse 3:TX(sortle  $div$ minitel 4:PT(peripherique en transmission) Siselon MINITELS

TEL (rassemblées dans un épais volume disponible auprès du CNET), limitons nous à commenter le brochage de la prise tel qu'il est donné à la figure 1 :

La broche 2 est à la masse, comme en audio : sa position centrale, permet symétrique, qu'elle soit toujours raccordée, avec des câbles croisés ou non.

La broche 1 véhicule un signal série nommé « RX » (réception par le MINITEL) : c'est l'entrée du MINITEL.

La broche 3 correspond au signal «TX» (émission par le MINITEL) c'est-à-dire à la sortie du MINITEL.

La broche 4 amène au MINI-TEL une information appelée PT (périphérique en transmission). qui l'informe que l'appareil directement branché sur la prise DIN lui envoie des données.

C'est le cheminement de signaux PT tout au long d'un réseau MINITEL pouvant comporter de multiples périphériques connectés en chaîne, qui permet de mettre de l'ordre dans les échanges.

La broche 5 n'a pas la même affectation selon les types de MINITEL : véhiculant autrefois un signal pratiquement inutile (TP indiquant la mise sous tension du MINITEL), elle fournit une tension d'alimentaion non régulée sur les derniers modèles (attention, ce n'est pas du  $5 V$ ...)

Le « format » des messages échangés sur les fils RX et TX est conforme à la définition de la figure 2 : il est identique à celui utilisé en ligne par l'intermédiaire du modem (un bit de start à 0, sept bits de données, un bit de parité, et un bit de stop à 1).

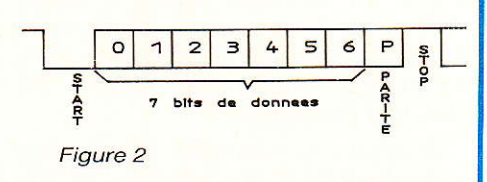

La vitesse des échanges est de 1200 bauds, sauf contre-ordre donné par le clavier ou télécommandée par un serveur ou un périphérique. Il n'y a en général pas lieu de cherche à modifier cette vitesse, notamment dans le cas qui nous occupe : transformer le message série délivré par le MINITEL en un mot parallèle de sept bits ASCII avec STROBE, compatible CENTRONICS.

# L'interface « CENTRONICS » :

a norme CENTRONICS est adoptée par la majorité des constructeurs d'imprimantes parallèles : elle repose sur l'utilisation d'un connecteur bien particulier à 36 broches, et de signaux de « poignée de main » bien définis.

La figure 3 donne l'exemple du brochage de la prise d'une imprimante courante, la GP 100 SEI-KOSHA : on y retrouve les 8 fils de données (le huitième restant zéro en ASCII 7 bits), le à

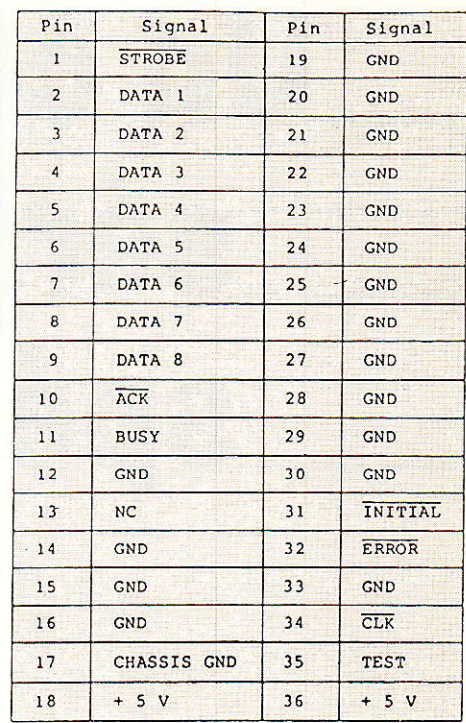

Figure 3

STROBE déclenchant la prise en compte des données sur un front descendant, et l'accusé de réception ACK permettant l'appel du caractère suivant.

S'y ajoutent de nombreux fils de masse (blindages), un BUSY permettant à l'imprimante de signaler qu'elle est occupée autrement que par une absence de ACK, divers signaux propres à la GP 100 (hors norme CENTRO-NICS), et du 5 V dont nous trouverons facilement l'usage.

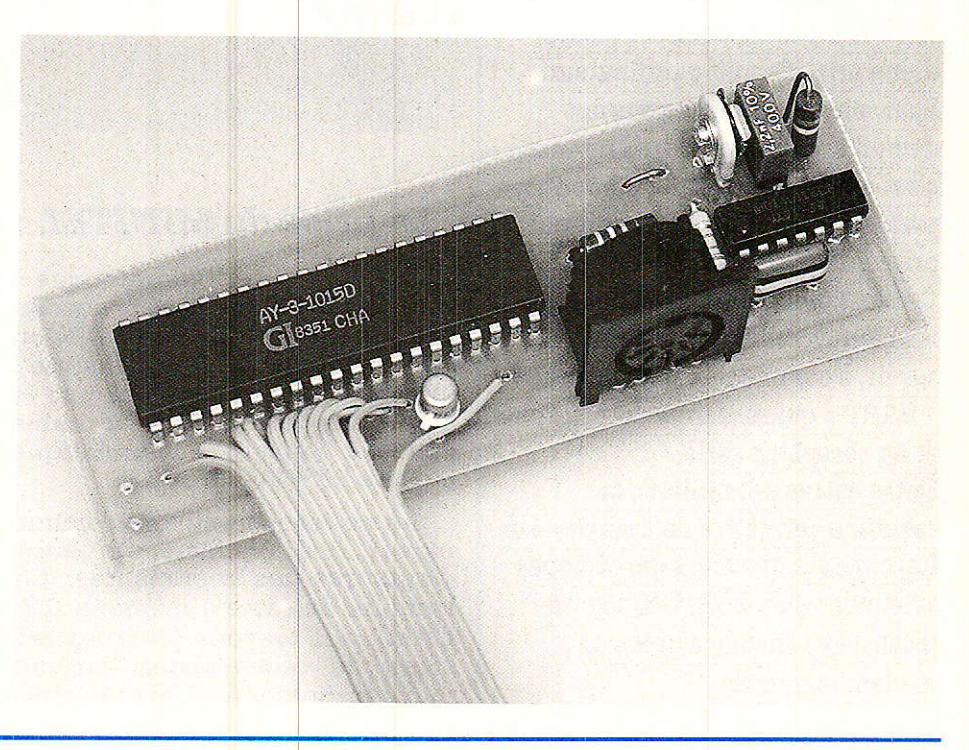
## Un convertisseur série. parallèle spécial Minitel

La figure 4 décrit le cycle qui se reproduit à chaque caractère et qu'il va s'agir pour nous de reconstituer à partir des données série émanant du MINITEL.

Remarquons imméd:iatement que rien sur la prise DIN du MINI-TEL ne permet de lui demander de suspendre un instant l'émission de données: nous devrons donc faire en sorte que celles-ci ne se présentent pas trop vite pour les possibilités de l'imprimante utilisée, soit intercaler une mémoire « buffer ».

Dans le cas de la GP100, notamment, il peut être nécessaire d'attendre plusieurs secondes lorsque I'impressicn d'une ligne entière se déclenche. Aucun problème toutefois si les caractères à imprimer proviennent d'une frappe clavier !

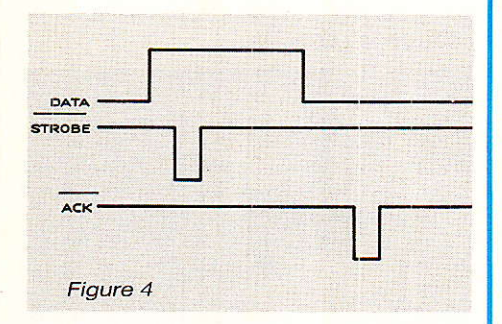

# La face cachée de .I'UART :

**AT** otre convertisseur parallèle- $\blacksquare$  série n'utilisait que la moitié d'un circuit « UART » AY-3-1015 D de General Instrument : l'émetteur série. Notre schéma de la figure 5 fait usage de I'autre, le récepteur. Bien entendu, ces deux montages pourraient être réunis en un seul, avec une horloge commune, autour d'un unique circuit UART pleinement rentabilisé.

Il nous semble toutefois plus souple de posséder deux montages séparés : on pourra les utiliser de part et d'autre d'une liaison série (par exemple pour lister des programmes sur une imprimante parallèle à travers une ligne téléphonique et les modems de deux MINITEL). ou ensemble avec des fréquences d'horloge différentes pour changer de rythme de modulation (de 300 à 1200 bauds, par exemple), voir même de type de parité.

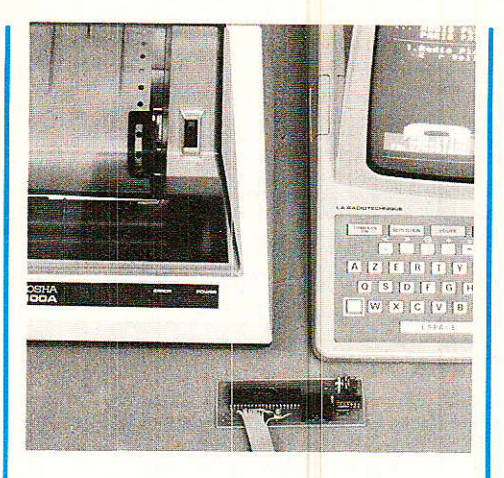

Comme la dernière fois, notre horloge n'est qu'un simple multivibrateur CMOS réglé sur vibrateur CMOS réglé sur 19200 Hz pour 1200 bauds (52  $\mu$ s à l'oscilloscope) : c'est beaucoup plus économique qu'un classique générateur de bauds à quartz et diviseur, et tout à fait assez stable en environnement domestique si 1es composants RC sont de bonne qualité.

Les deux portes CMOS inutilisées pour I'horloge servent à obtenir l'impulsion négative de STROBE par différenciation du signal « DAV » (data valid) délivré par I'UART. DAV est remis à zéro, en attendant la réception du caractère suivant, par Ie signal ACK de I'imprimante appliqué à la broche RDAV de l'UART (reset DAV).

Cela confirme que ce signal ACK, exploité uniquement par l'UART, n'atteint pas le MINITEL, pas plus que le BUSY : si Ie MINI-TEL envoie trop de données pour l'imprimante (ou le destinataire des mots parallèles), il y en aura de perdues.

## Réalisation pratique :

e circuit imprimé de la **figu**re 6 reçoit tous les compo sants du montage, à l'exception du connecteur CENTRONICS qui sera porté au bout d'un câble à 12 conducteurs aussi court que possible (queLques dizaines de centimètres). L'un de ces fils amène le + 5 V, dans la mesure où celui-ci est disponible sur le connecteur de I'imprimante (c'est le cas avec la GP 100).

A défaut, deux pastilles sont prévues pour amener un 5 V extérieur (avec un MINITEL récent, on peut intercaler un 7805 entre ce point et la broche 5 de la prise DIN).

Après câblage selon la figure 7, on mettra le montage sous tension et on ajustera I'horloge à 19200 Hz aussi exactement que possible (52 us à I'oscilloscope à défaut de fréquencemètre numérique).

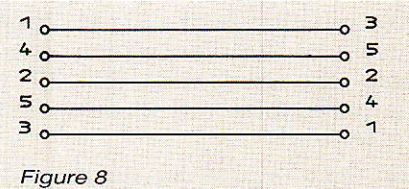

Il ne restera plus alors qu'à acheter ou réaliser d'après la figure 8 le cordon DIN croisé permettant le raccordement au MINITEL, ou à un maillon du < réseau MINITEL ». Un essai pourra être fait en frappant quelques touches puis en envoyant un « retour chariot » par pression simul-

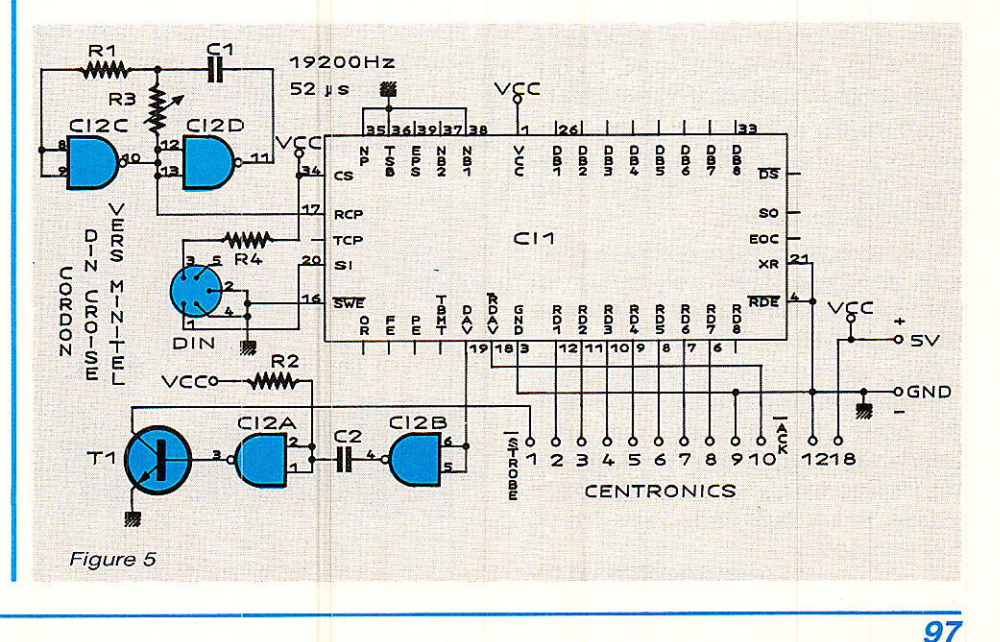

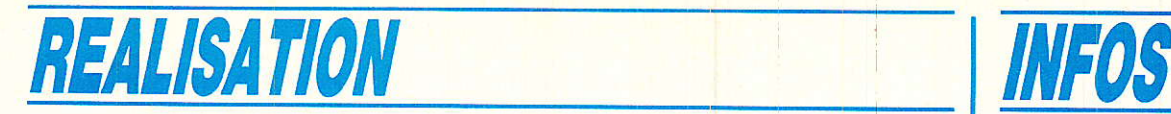

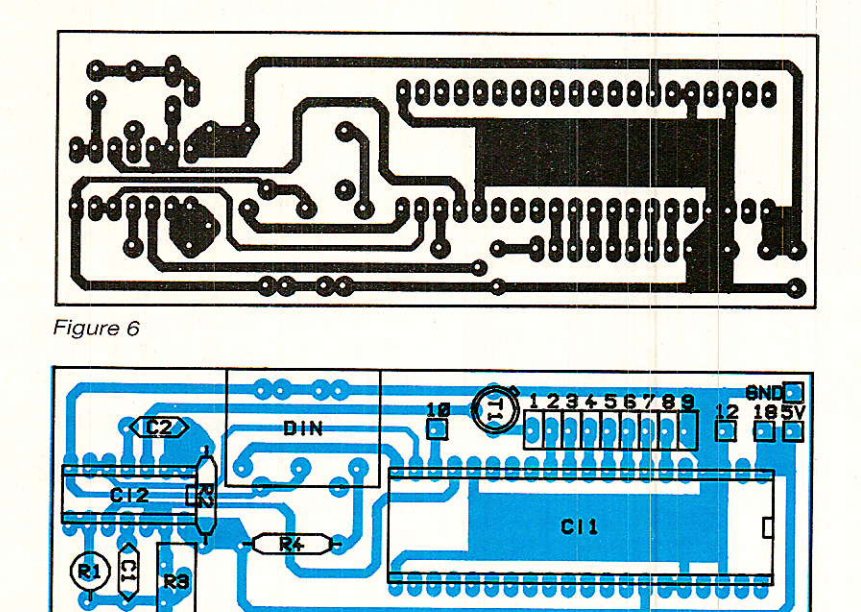

Figure 7

tanée de la touche de minuscules et d'ENVOI. Pour obtenir I'impression, il faut que l'imprimante soit « configurée » de façon à faire un « line feed » (saut d'une ligne) lors de I'exécution d'un retour chariot (sur la GP 100, il faut positionner un interrupteur à I'intérieur).

En cas d'impression de caractères erronés, il pourra ètre nécessaire de fignoler le réglage de l'horloge jusqu'à ce que la perfection soit obtenue.

N'essayez pas (ou plutôt si !) de faire « recopie » sur imprimante d'une consultation de serveur : d'abord les caractères se succèdent bien trop vite pour une imprimante démunie de buffer, et par ailleurs, les codes graphiques et de contrôle spécifiques à TELETEL déclencheront n'importe quoi sur votre imprimante !

Les imprimantes spéciales « vidéotex )) sont équipées d'un puissant logiciel qui « filtre » ou convertit ces codes.

Des résultats intéressants peuvent cependant être obtenus sur des serveurs utilisant uniquement des caractères ASCII.

Sans en arriver là, vous disposez maintenant d'un moyen simple pour garder une trace des messages reçus sur le « répondeur télématique » que vous avez peut-être réalisé dans le cadre de nos articles..,

Patrick GUEULLE

# Nomenclature.

Résistances

 $R_1$ : 680 k $\Omega$  $R_2$ : 2,2 k $\Omega$  $R_3$  : pot ajustable 10 k $\Omega$  $R_4$ : 3,9 k $\Omega$ 

### **Condensateurs**

 $C_1$  : 2,2 nF  $C_2$ : 10 nF

## **Transistor**

 $T_1$ : BC 107

#### Circuits intégrés

 $IC_1$ : AY-3-1015 D(Gi)  $IC_2: 4011B$ 

#### **Divers**

Embase DIN 5 br. 45° pour CI Connecteur « Centronics » 36 broches ou équivalent

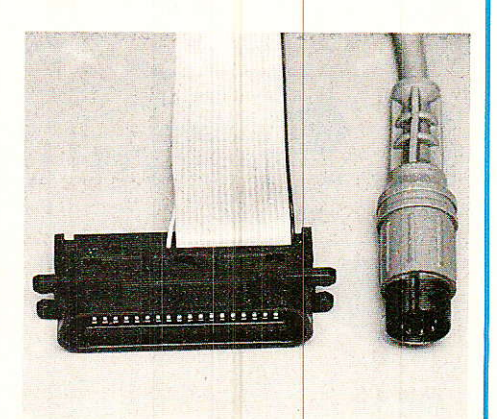

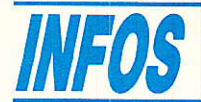

## LABOTEC

Le self service du circuit imprimé

La société T.E.C. FRANCE et la société SICERONT KF fabricant bien connu de produits pour l'industrie conditionnés en atomiseurs, ont élaboré, dans leur gamme de matériel professionnêl destiné à la fabrication de circuits imprimés : LABOTEC 002. Ce produit est en laboratoire clef en main pour prototypes, petites et moyennes séries.

LABOTEC repose sur l'utilisation d'un meuble compact, moins de 1 m2 au sol. fonctionnel et très esthétique, dans lequel tous les éléments nécessaires à la fabrication de C.I. sont intégrés procurant ainsi une très grande souplesse d'utilisation. Il peut sans problème être installé dans une surface de vente, dans un local de club, une MJC..,

Le coté service procuré par LABO-TEC installé chez un distributeur de composants devrait particulièrement séduire la clientèle.

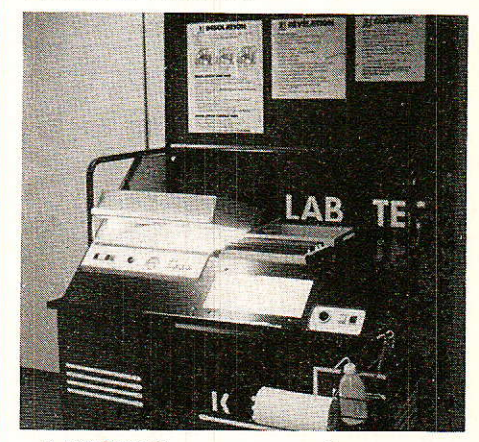

LABOTEC se compose de :

1 banc à insoler double faces, pompe à vide.

1 bac à graver simple et double faces.

- 1 plan éclairant  $220 \times 350$ .
- 1 cuvette de rinçage et mylars.

Toutes les commandes sont intégrées dans un pupitre en face avant.

Dans un but didactique les sociétés T.E.C. FRANCE/KF ont également conçu un modèle spécial LABO-TEC 005 pour lycées, collèges et universités. La fabrication complète du C.I. est facilitée par des synoptiques d'utilisation très explicatifs.

LABOTEC est le fruit d'une longue expérience technique et commerciale, dans le domaine de la fabrication des circuits imprimés où Ie besoin d'un laboratoire complet clef en main se faisait sentir.

## T.E.C. FRANCE

10, résidence du Parc 93120 LA COURNEUVE Té1. :(1) 48.35.95.75

**Vous avez apprécié cette revue, suivez le guide et partagez les vôtres…**

# **Comment faire le vide dans vos placards, contribuer à la collecte du vieux papier et emmener votre bibliothèque (Et celle des autres) en vacances sans payer de surtaxe à l'aéroport.**

Chapitre I : Découpage.

Pas le choix, un bon massicot capable de couper 100 pages (Ca existe ?) ou une latte, de préférence en métal, un bon cutter et un support pour épargner votre table de cuisine…

Chapitre II : Scannage.

Si vous ou votre patron avez un scanner recto-verso qui converti en pdf passez au chap. III.

Sinon il vous faut au minimum un scanner avec chargeur (Ou être insomniaque). Il est important que le programme de gestion du scanner soit convivial. Pour éviter/réduire les images fantômes du verso de la page qui apparaissent par transparence augmenter lumière et contraste de 10-15 %, ça aide beaucoup.

Scannez toutes les pages (1 pdf par page) impaires dans la directory 1 et renommez le début du fichier (FileRenamer fait ça très bien, increment, step 2, start from 1) : 001, 003, 005… 055. (Par exemple). Retournez le paquet, scannez dans la directory 2 (A l'envers, la première page scannée sera la dernière du livre!) et renommez à l'envers (FileRenamer : decrement, step 2, start from 56) : 056, 054, 052… 002. Transférez les deux directories dans une directory commune et fusionnez toutes les pages en un seul fichier avec votre prg favori. (PDF Tools de Tracker Soft fait ça très bien).

Tous les prg cités sont en version d'essai sur eMule ;-)

Chapitre III : Partagez.

Sur Rapidshare & co c'est bien mais encore faut-il trouver les liens et avoir la chance que les fichiers n'aient pas été effacés… à la demande des éditeurs ! Torrent faut chercher beaucoup aussi, eMule il faut un peu de patience mais on trouve tout et tout de suite. Merci de soutenir eMule. Si vous avez des (vieilles) séries genre : Bateaux, Voile Magazine, Motor Boat, Neptune… merci ôssi, ça se fait rare.

Au boulot…

**Pour lire les revues** un programme léger et très complet : pdfXchange viewer (Pro). A configurer par défaut dans « affichage » : Afficher 2 pages en vis-à-vis + Afficher la couverture en mode vis-à-vis. Vous aurez ainsi à chaque fois les pages paires à gauche et impaires à droite + F12 = plein écran. Pour feuilleter les couvertures sous forme de vignettes un explorateur pas mal : XnView (Affiche à peu près tout ce qui existe.)

Un programme qui fait les deux : Koobit, mais nombre de vignettes limité à 2 lignes.

En ligne prochainement plusieurs centaines de Radio Plans & Elektor depuis les années '70. Faite une recherche avec « index radio plans electronique maj » ou « index elektor electronique maj » pour la liste complète des sommaires.